### **PONTIFICIA UNIVERSIDAD CATÓLICA DEL PERÚ**

### **FACULTAD DE CIENCIAS E INGENIERÍA**

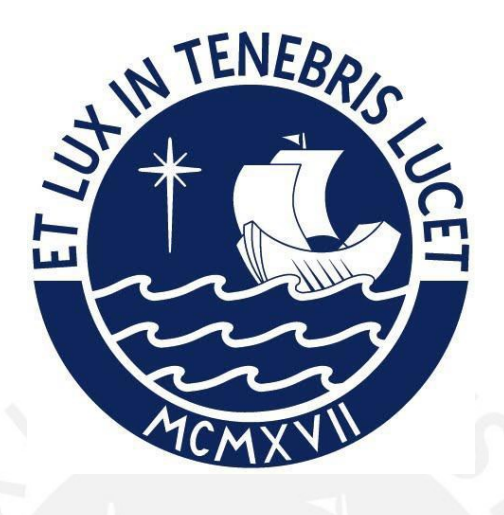

# **EVALUACIÓN Y ANÁLISIS DEL COMPORTAMIENTO DE LOS FLUJOS DE ESCOMBROS EN LA QUEBRADA CASHAHUACRA DE LA SUBCUENCA SANTA EULALIA MEDIANTE EL USO DE FLO-2D**

**Tesis para obtener el título profesional de Ingeniera Civil**

### **AUTOR**

Mariana Zegarra Muñante

### **ASESOR:**

Mg. Richard Paul Pehovaz Alvarez

Lima, Julio, 2023

#### **Informe de Similitud**

Yo, RICHARD PAUL PEHOVAZ ALVAREZ, docente de la Facultad de Ciencias e Ingeniería de la carrera de INGENIERIA CIVIL de la Pontificia Universidad Católica del Perú, asesor de la tesis titulada:

EVALUACIÓN Y ANÁLISIS DEL COMPORTAMIENTO DE LOS FLUJOS DE ESCOMBROS EN LA QUEBRADA CASHAHUACRA DE LA SUBCUENCA SANTA EULALIA MEDIANTE EL USO DE FLO-2D**,** de la autora MARIANA ZEGARRA MUÑANTE, dejo constancia de lo siguiente:

- El mencionado documento tiene un índice de puntuación de similitud de 18 %. Así lo consigna el reporte de similitud emitido por el software *Turnitin* el 06/06/2023.
- He revisado con detalle dicho reporte y la Tesis o Trabajo de Suficiencia Profesional, y no se advierte indicios de plagio.
- Las citas a otros autores y sus respectivas referencias cumplen con las pautas académicas.

Lugar y fecha: Lima, 10 de junio de 2023

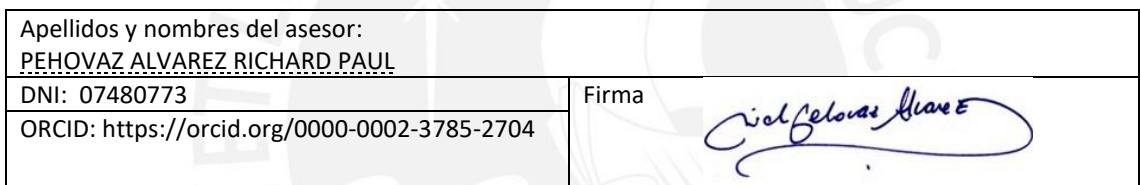

### **RESUMEN**

El flujo de escombros es el fenómeno de movimiento de masas más frecuente en el Perú. Parámetros como su fuerza de impacto, velocidad de desarrollo del flujo y distancia de recorrido, combinados con su baja predictibilidad hacen de este fenómeno uno de los más peligrosos para los asentamientos y las actividades humanas vulnerables al mismo. Algunas consecuencias son el fallecimiento de personas, daños estructurales y afectaciones socioeconómicas a la población. Se lo conoce coloquialmente conocido como "huaico", y es el quinto fenómeno que más personas y viviendas afectadas ocasionó en el intervalo de 2003 a 2018 en el Perú. Esta cifra demuestra que el Perú es un país altamente susceptible a desastres originados por flujos de escombros. No obstante, hasta la actualidad no existe un buen entendimiento del fenómeno en mención.

Por lo expuesto anteriormente, esta investigación pretende realizar estudios de los flujos de escombros, los cuales permitan comprender el comportamiento de la dinámica de los mismos desde su origen hasta su deposición. Para lograrlo, se realizó el modelamiento de los flujos de escombros en la quebrada Cashahuacra ubicada en la parte baja de la subcuenca Santa Eulalia perteneciente a la cuenca del río Rímac. Esta simulación se efectuó mediante el uso de un modelo bidimensional de diferencias finitas denominado FLO 2D. Con el fin de lograrlo, se realizó una evaluación de los aspectos topográficos, geotécnicos, geomorfológicos, reológicos e hidrológicos. Además, se determinaron los parámetros más sensibles en el modelamiento de los flujos de escombros con el propósito de obtener una estimación ajustada a la realidad. Como consecuencia de estos procedimientos, se generaron los mapas de peligro correspondientes a la quebrada Cashahuacra para diferentes periodos de retorno. Gracias a esto, se pudo determinar las áreas con mayor susceptibilidad a ser afectadas en caso de que se presente un evento de precipitación extrema. Se realizó la calibración del modelo comparando

el volumen depositado para un evento de Tr=500 años y la validación se realizó comparando los mapas de peligro con mapas temáticos de peligro geotécnico en Santa Eulalia - Lima. Además, se comprobó que el modelo FLO-2D favorece el entendimiento de los flujos de escombros al facilitar la comprensión de sus potencialidades y limitaciones.

Esta información podrá ser aplicada a futuros estudios para la determinación de medidas preventivas y mitigantes ante la avenida de flujos de escombros. De la misma forma, contribuirá al mejor entendimiento de los flujos de escombros en el Perú. Además, aportará a la generación de mapas de riesgos, los cuales permitirán una mejor gestión de los recursos hídricos. Ello, a su vez, a la obtención de parámetros necesarios para el diseño de elementos de contención y prevención. De esta manera, se busca disminuir las cifras en pérdidas económicas y de vidas humanas ocasionadas por los flujos de escombros.

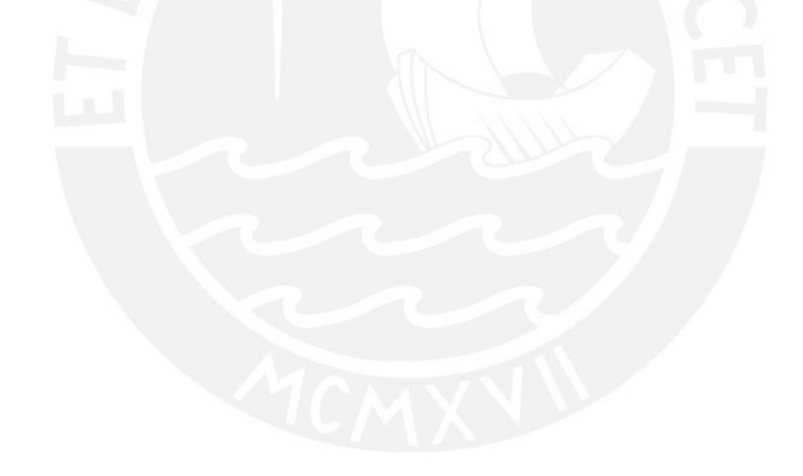

### **AGRADECIMIENTOS**

Esta investigación quiero dedicársela a mis papás porque gracias a la formación que me han podido brindar esta tesis se pudo llevar a cabo. Gracias ma' porque a pesar de la distancia, tú siempre supiste estar presente cuando más te necesite. Y gracias pa' porque siempre me motivas y me haces creer que puedo ser la mejor.

A mi hermana, Luci, quiero agradecerle por estar a mi lado en todo momento y por ser la alegría que necesito en mi día a día.

A mi abuelita Nelly, por cuidarme todo el tiempo, celebrar mis logros y abrazarme en mis penas. Gracias por siempre estar pendiente de mí.

Asimismo, quiero agradecer a mi tía Chely y mi tío Jesús, quienes me acogieron en su casa durante todos mis estudios universitarios y me brindaron todo su cariño y conocimiento como a una hija más.

Finalmente, pero no menos importante, deseo expresar mi gratitud hacia mi asesor Richard Pehovaz porque siempre creyó en este proyecto. Gracias por sus consejos y por ser un guía imprescindible para el desarrollo de esta investigación.

Esta investigación recibió el soporte del Fondo Extraordinario de Apoyo a la Investigación para Estudiantes de Pregrado de la Pontificia Universidad Católica del Perú, el cual me permitió cubrir los gastos de la licencia del *software* FLO-2D.

## ÍNDICE

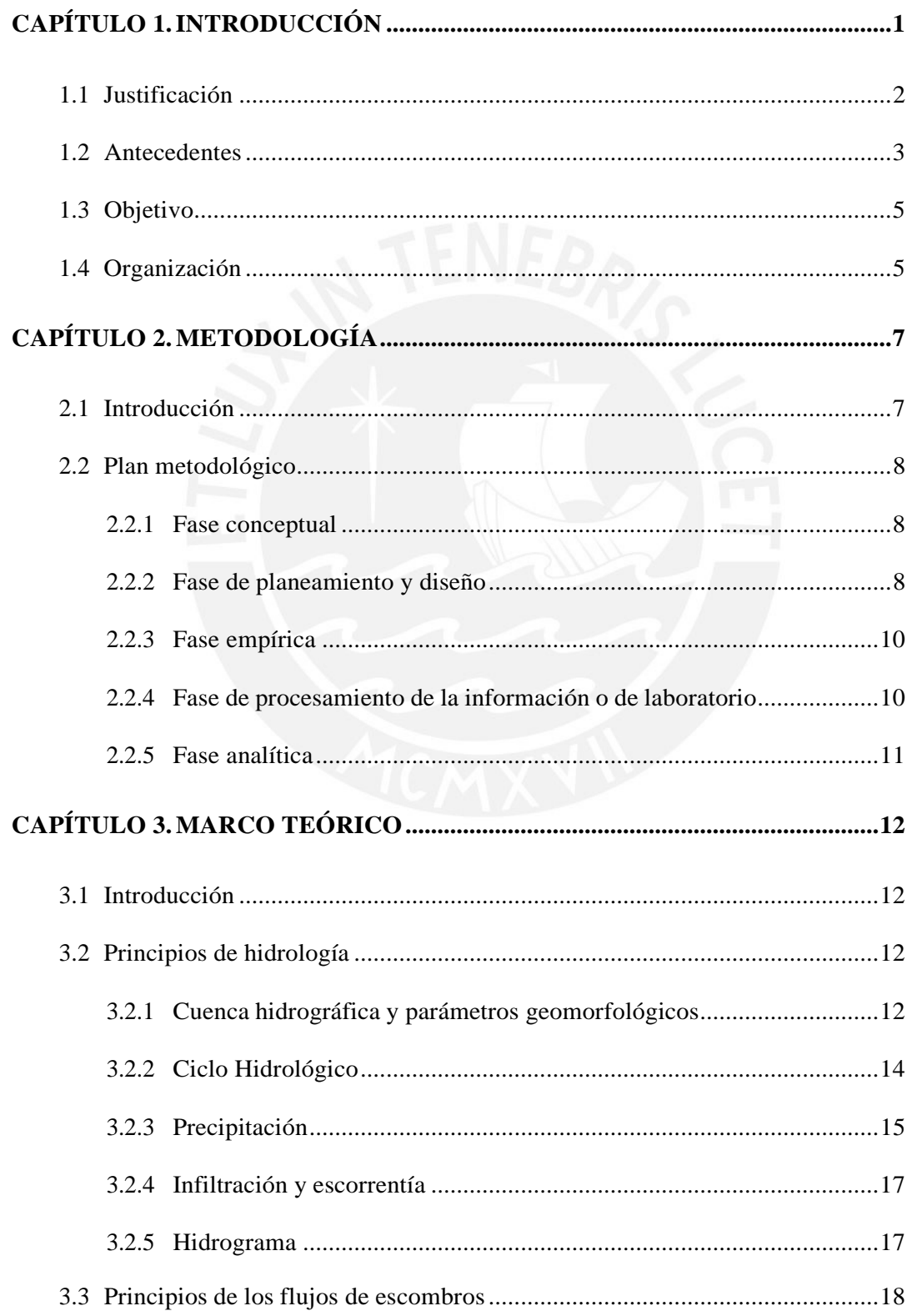

 $\mathsf{i}\mathsf{v}$ 

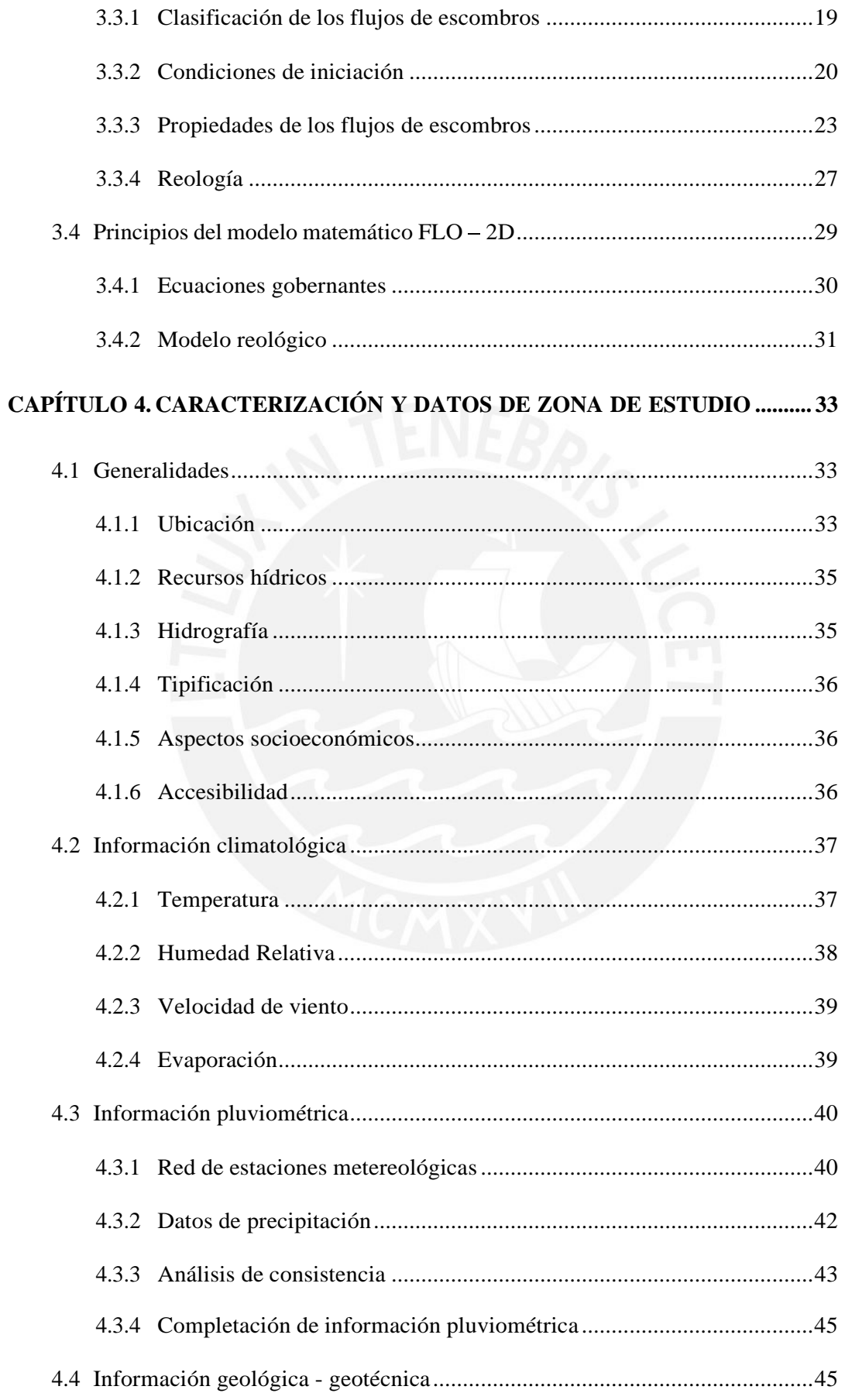

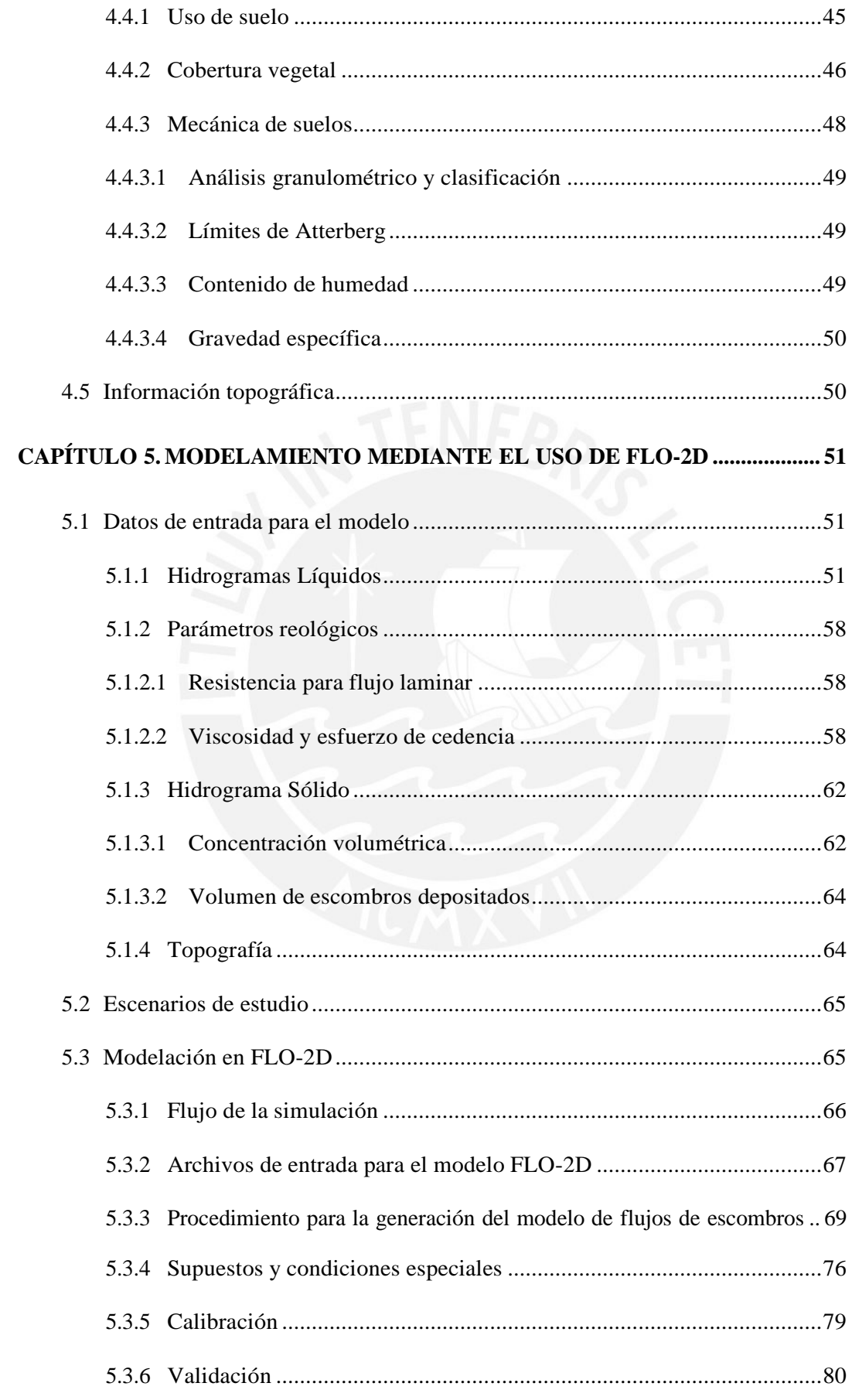

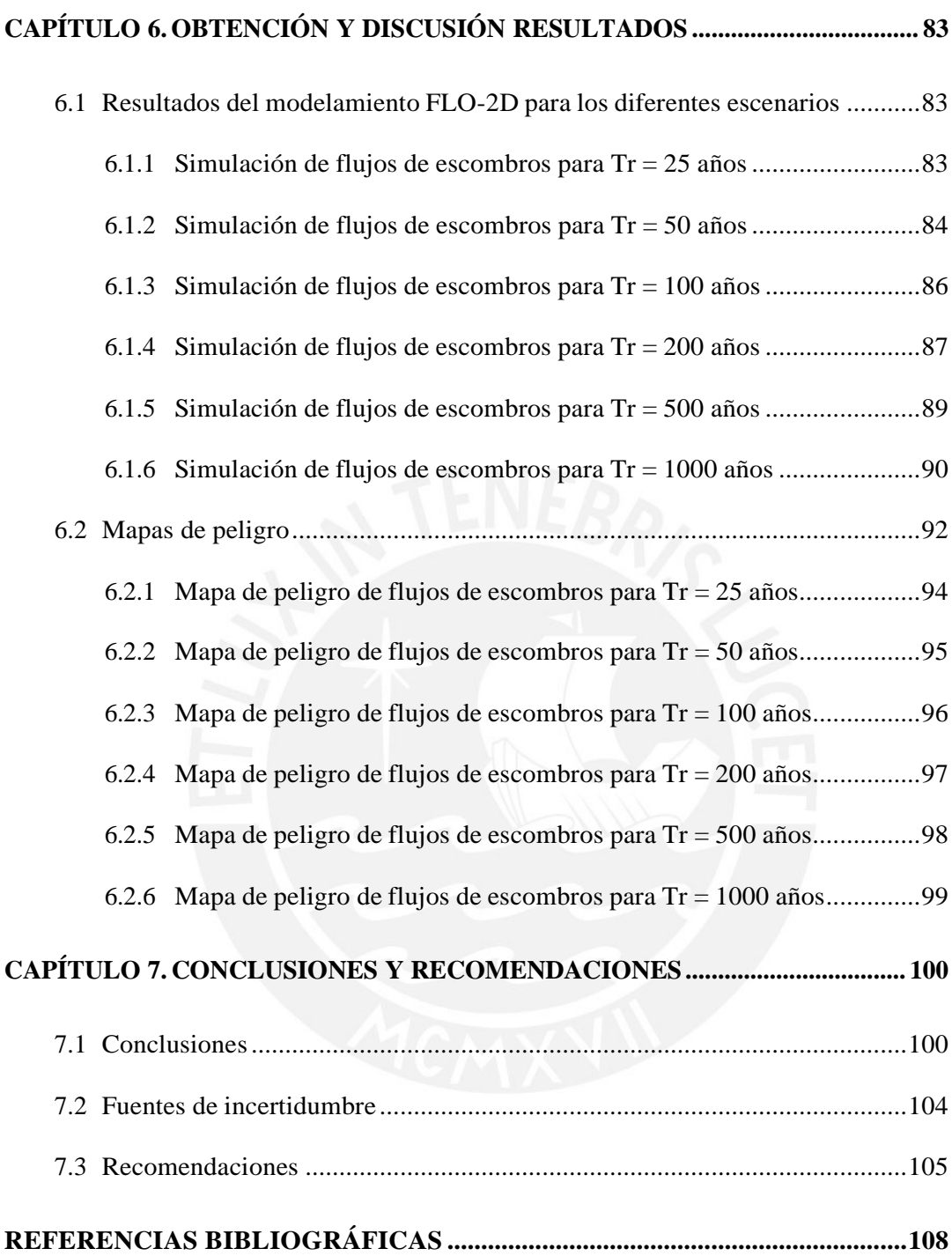

## **LISTA DE FIGURAS**

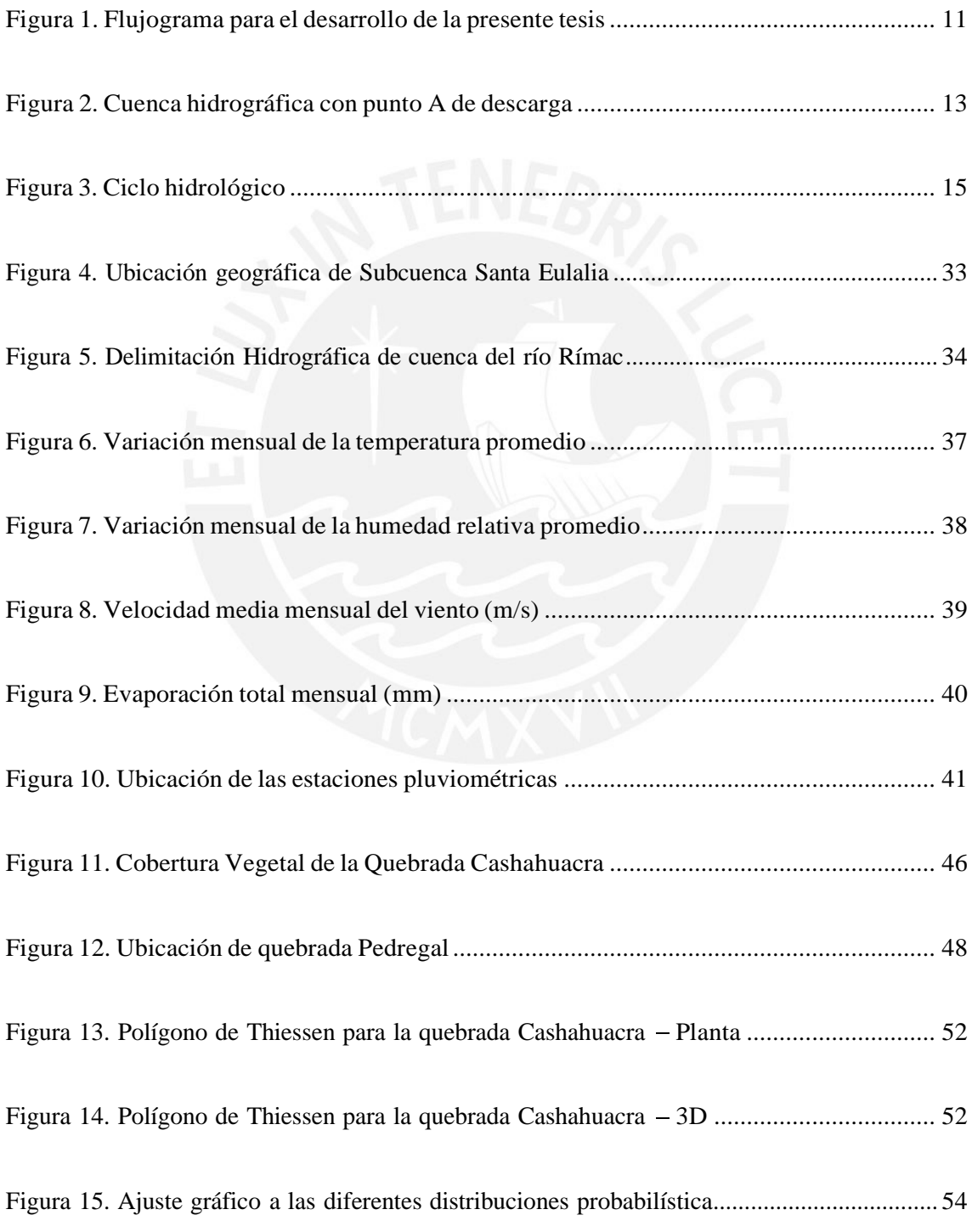

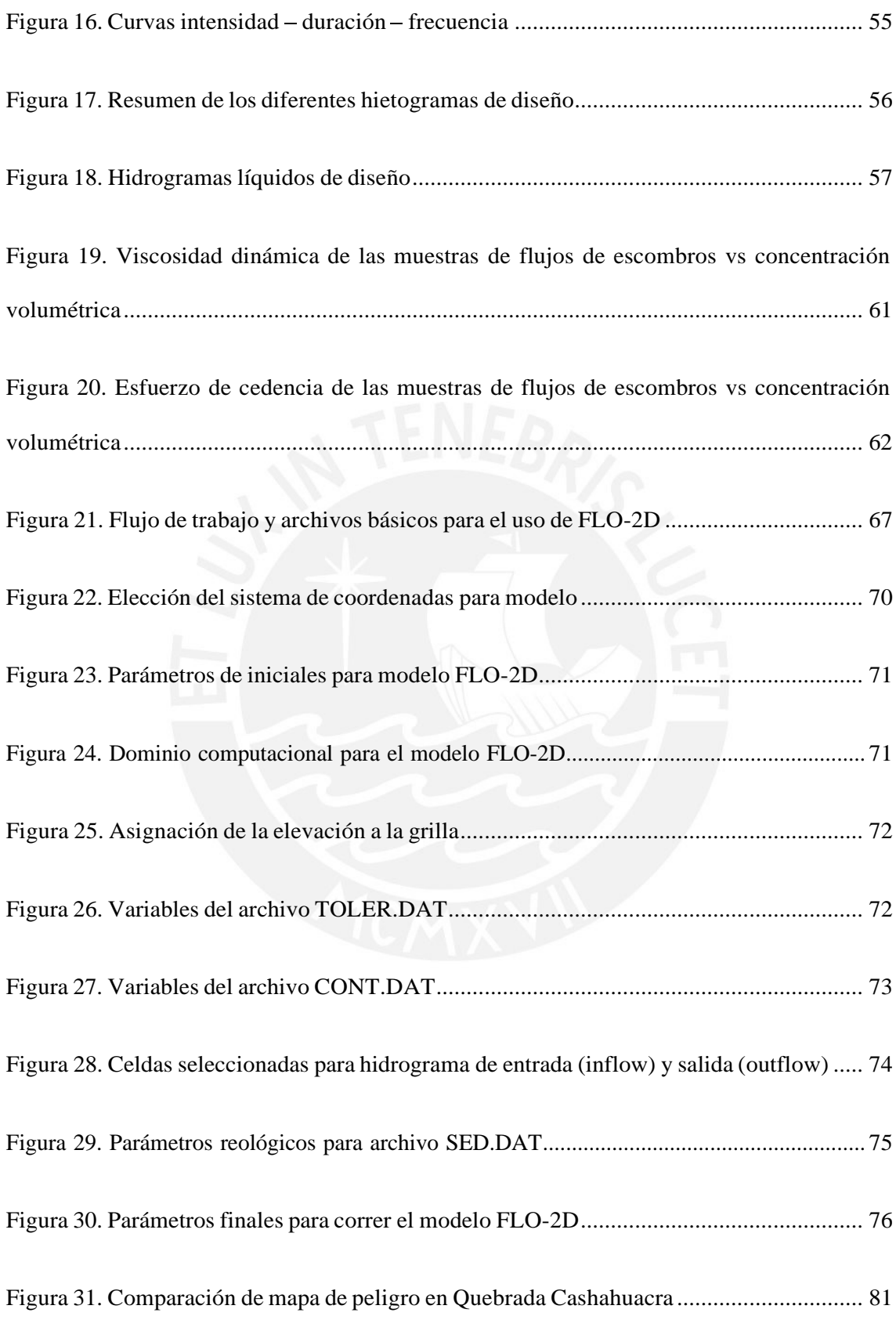

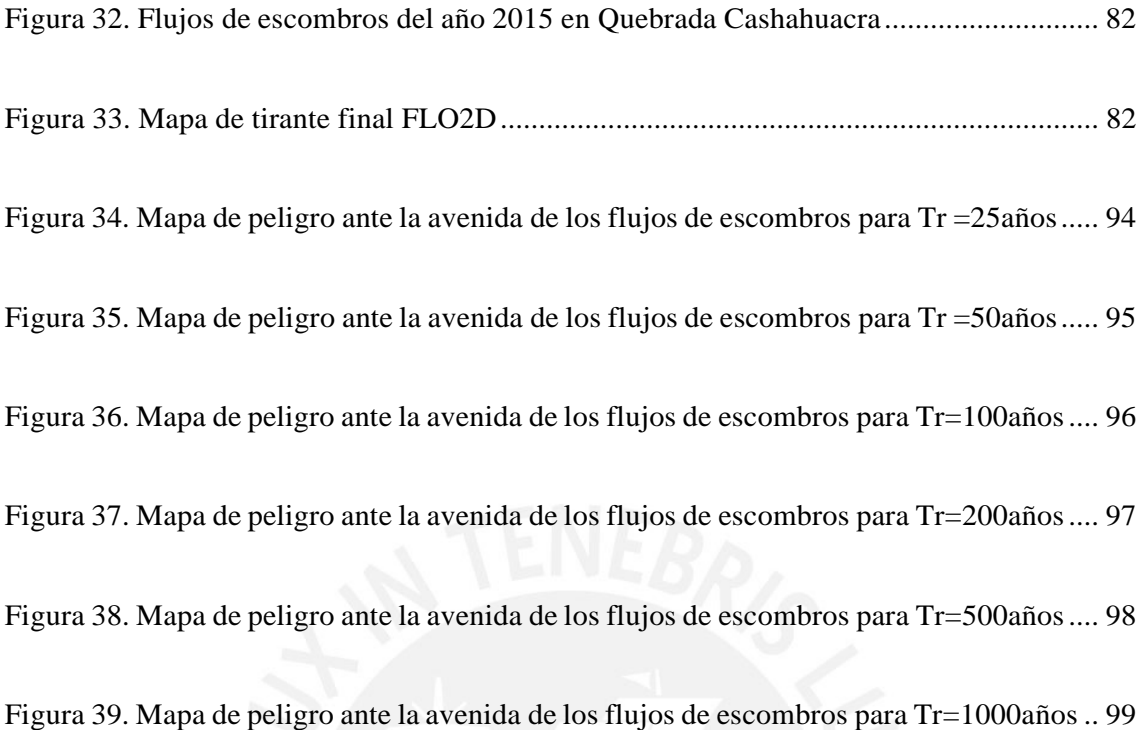

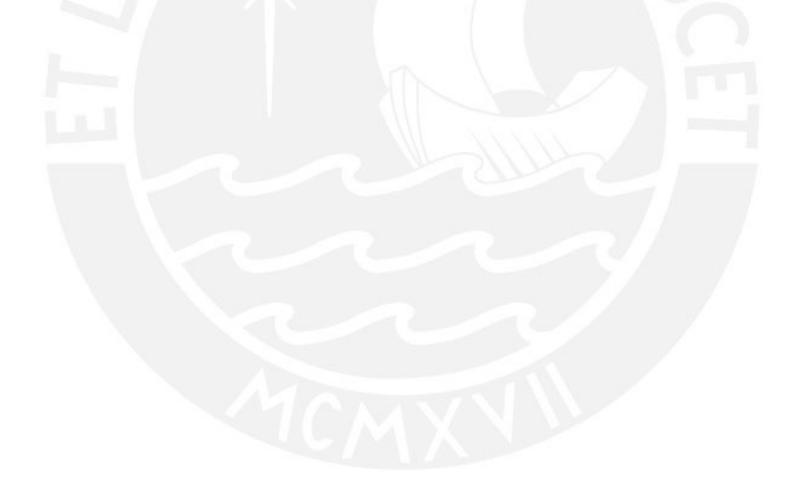

## **LISTA DE TABLAS**

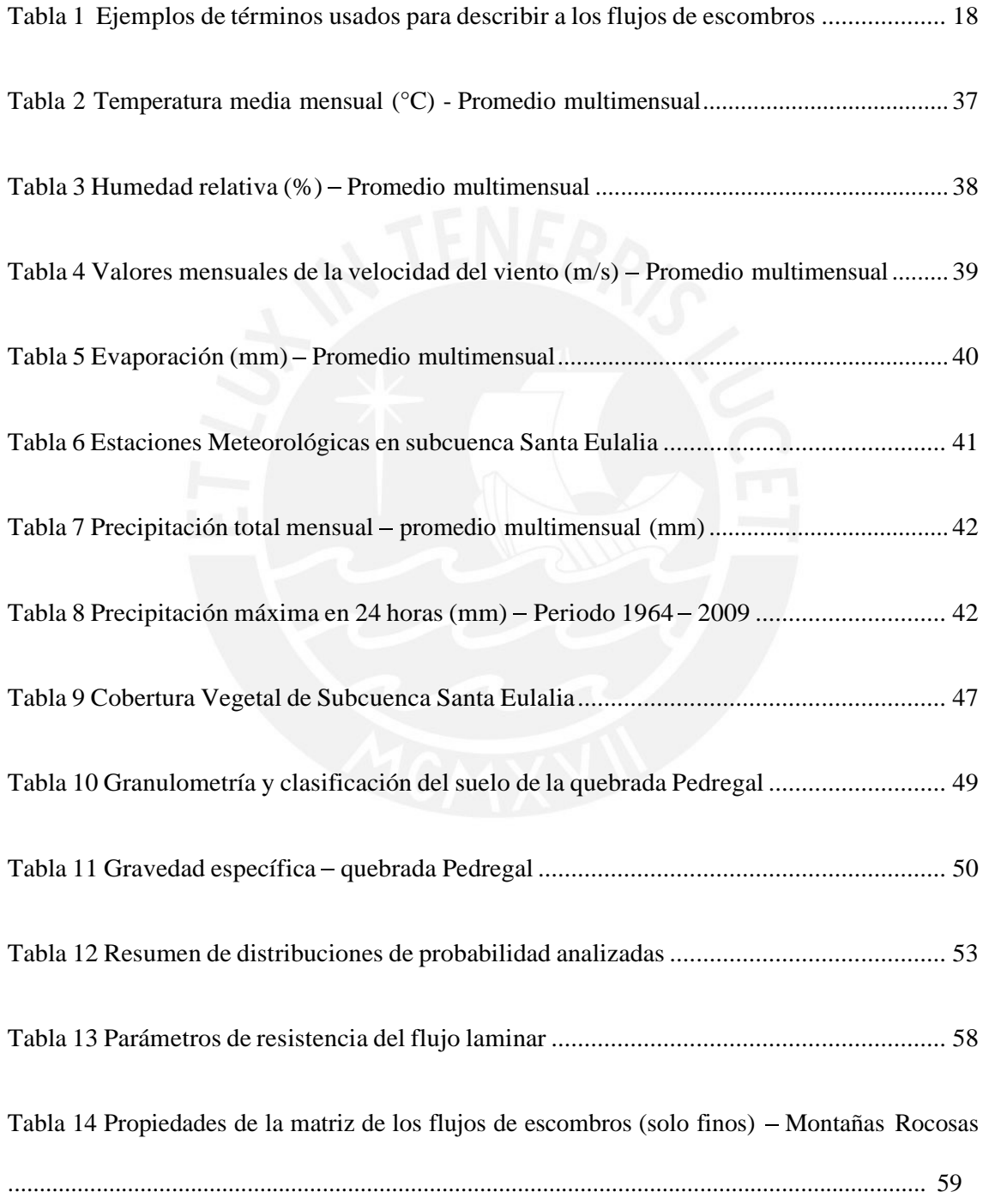

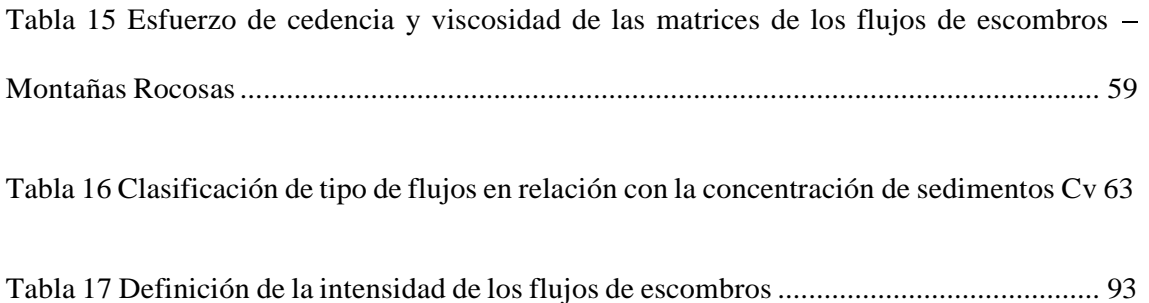

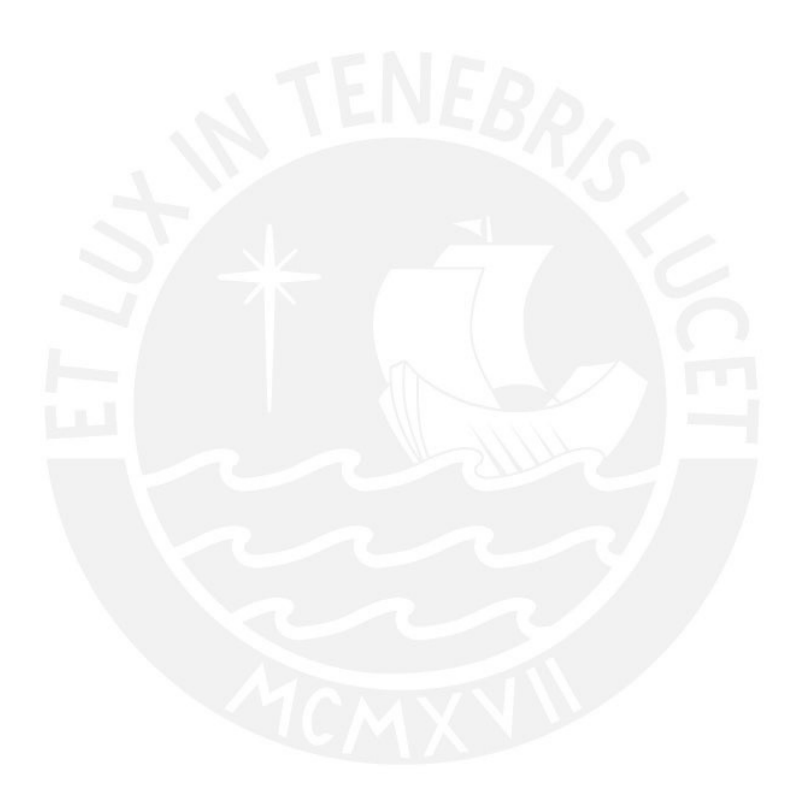

## <span id="page-14-0"></span>**CAPÍTULO 1. INTRODUCCIÓN**

La Tierra está sujeta constantemente a diversos fenómenos naturales. Estos son fenómenos no antrópicos los cuales generan transformaciones en la naturaleza. Cuando la intensidad de estos fenómenos es considerable pueden ocasionar daños y pérdidas para los seres vivos. Bajo esta circunstancia, estos fenómenos pasan a ser clasificados como desastres naturales.

Un tipo de fenómeno desencadenante de desastres naturales muy común es el movimiento de masas. Los movimientos de masas ocurren cuando las fuerzas resistentes del suelo no logran resistir las fuerzas de gravedad del mismo lo cual puede ser causado a un aumento de la carga sobre el terreno o una reducción de las fuerzas cortantes del material (Dramis, 2018). Los movimientos de tierras pueden ser clasificados en dos, el primero es aquel que se transporta como una sola masa y originado principalmente por fuerzas de gravedad y el segundo es aquel que se desplaza como partículas individuales y es motivado por las fuerzas dinámicas de un fluido (Takahashi, 2014). El enfoque principal de esta investigación será analizar detalladamente los flujos de escombros el cual es un tipo de movimiento de masa impulsado por un fluido.

Un flujo de escombros es un flujo torrencial compuesto por un conglomerado de agua, lodo y escombros que avanza precedido por grandes rocas (Takahashi, 1981). Este se genera debido a que los escombros se agitan y se saturan con agua, generando que la mezcla fluya cuesta abajo debido a fuerzas gravitacionales (Iverson, 1997). Ambas fases, sólida y líquida, tienen gran influencia en el movimiento, lo cual permite distinguir los flujos de escombros de otros flujos impulsados por gravedad como las avalanchas de rocas (W. Wu, 2015). La

complejidad del estudio de los flujos de escombros se fundamenta en la naturaleza mixta descrita anteriormente.

Es indispensable realizar una evaluación de los parámetros hidrológicos de la zona los cuales se obtienen mediante el registro de estaciones pluviométricas. Con estos datos, se podrá definir un volumen de flujo inicial. Además, otro parámetro de relevancia es la topografía de la zona, ya que esta definirá la dirección y velocidad del flujo, debido a la pendiente de la misma. La representación precisa de la topografía es un factor crítico (Rickenmann, Laigle, McArdell, & Hübl, 2006). Finalmente, se debe de estudiar las características geológicas, geomorfológicas y reológicas de cada flujo de escombros para obtener una buena coherencia con los datos de campo (Calligaris, Boniello, & Zini, 2008).

La presente tesis pretende ampliar el conocimiento acerca de la dinámica de los flujos de escombros a través de la aplicación de un modelamiento numéricos con el uso del *software* FLO-2D. Este programa es ampliamente usado por investigadores para llevar a cabo la simulación de flujos de escombros, ya que ha posibilitado la representación de una amplia variedad de condiciones (Mikoš et al., 2006).

#### <span id="page-15-0"></span>**1.1 Justificación**

Los flujos de escombros son el fenómeno de movimientos de masas más recurrente, el cual suele manifestare en terrenos escarpados, los mismos que son suministrados de agua por una fuente la cual suelen ser una precipitación o deshielos (Rapp, 1960). Parámetros como su fuerza de impacto, velocidad de desarrollo del flujo y distancia de recorrido, combinados con su baja predictibilidad hacen de este fenómeno uno de los más peligrosos (Jakob & Hungr, 2005). Según el Boletín Estadístico Virtual de la Gestión Reactiva del Instituto Nacional de Defensa Civil, el flujo de escombros, coloquialmente conocidos como "huaico", es el quinto fenómeno que más afectó a personas y viviendas en el periodo de 2003 a 2018 en el Perú

(INDECI, 2019). Esta cifra demuestra que el Perú es un país altamente susceptible a desastres originados por flujos de escombros. No obstante, hasta la actualidad no existe un buen entendimiento del fenómeno en mención.

Por lo expuesto anteriormente, es fundamental realizar estudios de los flujos de escombros los cuales permitan comprender el comportamiento de la dinámica de los mismos desde su origen hasta su deposición. Además, estos estudios aportarán con la elaboración de mapas de riesgos los cuales permitirán la obtención de parámetros fundamentales para el diseño de elementos de contención y prevención. De esta manera, se busca disminuir las cifras en pérdidas económicas y de vidas humanas ocasionadas por este fenómeno.

#### <span id="page-16-0"></span>**1.2 Antecedentes**

Actualmente, existen múltiples modelos que permiten la simulación de los flujos de escombros bajo diferentes escenarios (Brufau, García-Navarro, Ghilardi, Natale, & Savi, 1999). Estos modelos permiten obtener una aproximación de primer orden de los flujos de escombros, lo cual conducen a predecir un posible comportamiento de los mismos en cierta zona; no obstante, cuentan con cierto grado de imprecisión (Toyos et al., 2007). Ello se debe a la variación de la dinámica del flujo de escombros a lo largo de su recorrido, referente a su cambio de granulometría y esfuerzo aplicados (Sosio, Crosta, & Frattini, 2007). Asimismo, cada flujo de escombros es particular debido a las condiciones geológicas, topográficas e hidrológicas bajo las cuales se presenta.

Los flujos de escombros pueden ser considerados como un flujo de una sola fase, lo cual asume que la densidad del fluido es constante, como también puede considerarse de dos fases, lo cual implica que el flujo es una mezcla de material granular envuelto por una matriz intersticial (Brufau et al., 1999). Como es lógico, la primera asunción es menos precisa. Sin embargo, para la realización del modelado de los flujos de escombros muchas veces se deben

de realizar asunciones y simplificaciones como la de considerar una sola fase (Sosio et al., 2007). En consecuencia, el modelo no puede simular los efectos de separación de los sedimentos, lo cual es necesario para reproducir los eventos reales.

La aplicación de cualquier modelo numérico para replicar un evento natural tiene cierto grado de incertidumbre debido a las asunciones realizadas al ingresar data y a la computación numérica en sí misma (Sosio et al., 2007). Es por ello, que los modelos de flujos de escombros se basan principalmente en argumentos racionales y enfoques empíricos (Scheidl et al., 2013).

Por otro lado, los modelos dinámicos permiten calcular parámetros físicos como la extensión, las profundidades, las velocidades y las presiones de impacto. Además, contribuyen con la reproducción de la distribución del material lo largo del curso, su intensidad y las zonas de riesgo frente a la llegada de un flujo de escombros (Quan Luna et al., 2011).

Acerca de la zona de estudio, Santa Eulalia constituye uno de los 32 distritos de la provincia Huarochirí, la cual se encuentra en el departamento de Lima. Durante los primeros meses de cada año esta es una de las zonas más afectadas de la capital peruana debido a eventos de flujos de escombros causados por eventos extremos de precipitación. Pese a ser una situación recurrente, la investigación y evaluación de los flujos de escombros es limitada. Algunos eventos históricos registrados se listan a continuación:

- 1965 Santa Eulalia afectada por flujos de escombros, no especifica quebradas.
- 1978 Santa Eulalia afectada por flujos de escombros, no especifica quebradas.
- 1983 Quebrada Cashahuacra se activó y se generaros flujos de escombros afectando 70 viviendas y red vial.
- 1987 Quebrada Cashahuacra, Pedregal, Corrales, Quirie, Carossio y Rayo de Sol se activaron y se generaron flujos de escombros causando la muerte de 120

personas, afectando 1000 viviendas de manera parcial y 250 quedaron inhabitables.

2015 – Quebrada Cashahuacra se activó afectando 220 viviendas afectadas y 60 personas heridas.

#### <span id="page-18-0"></span>**1.3 Objetivo**

El objetivo general es analizar el comportamiento de los flujos de escombros de la quebrada Cashahuacra en la subcuenca Santa Eulalia del río Rímac mediante el uso del modelo bidimensional de diferencias finitas FLO-2D. Este análisis comprende evaluar la composición del flujo de escombros, los escenarios de ocurrencia y la identificación de las zonas afectadas para la zona de estudio.

Los objetivos específicos son los siguientes:

- Determinar los parámetros hidrológicos, geológicos y topográficos que tienen un  $\bullet$ impacto en la generación del flujo de escombros.
- $\bullet$  . Elaborar un modelamiento numérico con el *software* FLO-2D, para predecir la evolución de los flujos de escombros en el área de investigación.
- $\bullet$ Generar mapas de peligro para diferentes escenarios frente a la ocurrencia de flujo de escombros.

#### <span id="page-18-1"></span>**1.4 Organización**

A continuación, se presentará proporcionará un resumen conciso de cada uno de los capítulos que componen a la presente tesis.

 $\bullet$  . El capítulo 1 es la introducción, donde se presenta el tema a desarrollar en la presente investigación. Además, se describen como antecedentes estudios de modelamiento de flujos de escombros pasados. También se presenta la motivación del estudio y los objetivos de este.

- El capítulo 2 contiene la metodología, donde se describe una serie de procedimientos que rige el diseño de la investigación. En este apartado se podrá observar a modo de resumen un flujograma que esquematiza el plan metodológico.
- El capítulo 3 presenta el marco teórico del estudio. En este inciso se presentará la teoría  $\bullet$ necesaria poder definir los parámetros de entrada del modelamiento y realizar un adecuado análisis de resultados.
- El capítulo 4 señala la caracterización y datos de la zona de estudios. En este apartado,  $\bullet$ se indicarán los valores recolectados de los parámetros hidrológicos, geológicos, geotécnicos y topográficos.
- El capítulo 5 desarrolla el modelamiento del fenómeno con la herramienta FLO-2D. Se  $\bullet$  . indicarán los datos de entrada del modelo en FLO-2D, indicando qué parámetros se asumirán para el mismo y bajo qué criterio se escogen.
- El capítulo 6 presenta los resultados obtenidos de la simulación de los flujos de  $\bullet$ escombros para los diferentes escenarios de estudio y la discusión de estos. En esta sección se exhiben los mapas de peligro.
- En el capítulo 7 se señalan las conclusiones y los comentarios que se tienen acerca de  $\bullet$  . los datos de salida del modelamiento de los flujos de escombros.

## <span id="page-20-0"></span>**CAPÍTULO 2. METODOLOGÍA**

#### <span id="page-20-1"></span>**2.1 Introducción**

El enfoque de la tesis es de carácter cuantitativo lo cual rige el diseño de la investigación. Como consecuencia, la óptica de la recopilación y evaluación de datos se realizará de manera objetiva e impersonal. Asimismo, tiene como propósito describir, explicar y estimar la dinámica de los flujos de escombros a través de un análisis sistemático y estandarizado para el cual se hará uso de la estadística. Con este fin, la data a estudiar se obtendrá de la observación directa, la cuantificación, la verificación y la experiencia (Monje, 2011). Además, si no se dispone de los datos requeridos para el análisis, se generarán nuevos datos basados en la revisión de literatura, los cuales se probarán y ajustarán a los datos reales (Hernández, Fernandéz, & Baptista, 2014).

Asimismo, se puede clasificar esta investigación como cuasi - experimental. Se define de esta manera, ya que no se logran controlar y manipular por completo las variables en estudio ya que se basa en el estudio de un fenómeno natural (Monje, 2011). No obstante, al igual que una investigación de tipo experimental, se busca determinar relaciones de causa efecto del objeto en estudio (flujo de escombros) mediante la manipulación rigurosa de los parámetros experimentales los cuales serán explicados con mayor precisión en el capítulo 5.

Para la presente investigación, se determinó que la zona de evaluación para realizar un estudio de los flujos de escombros sería la quebrada Cashahuacra. En consecuencia, se realizará un modelamiento numérico con un *software* de diferencias finitas (FLO-2D) del fenómeno en mención. Con el propósito de alcanzar los objetivos establecidos anteriormente, se detallará a

continuación el diseño del plan metodológico. Este pretende explicar de manera objetiva y concisa, los pasos se realizarán en las diferentes etapas del desarrollo de la investigación, acorde con los alcances de la misma (Huapaya & Ginocchio, 2018).

#### <span id="page-21-0"></span>**2.2 Plan metodológico**

El desarrollo de esta investigación del presente trabajo se realizará a lo largo de diferentes etapas. A continuación, se detallarán cada una de ellas y las actividades y objetivos principales de las mismas.

#### <span id="page-21-1"></span>**2.2.1 Fase conceptual**

Esta etapa se enfoca básicamente en la revisión bibliográfica para comprender el fenómeno y con esa información construir el marco teórico. A causa de la generación del marco teórico de la tesis, se presentará particular atención a los parámetros que rigen los atributos de los flujos de escombros. También se realizará una búsqueda de investigaciones recientes sobre el modelamiento del fenómeno en mención con distintos tipos de *software*. Como botón de muestra de las herramientas más usadas para el simulamiento de los flujos de escombros se detectaron TITAN 2D, KANAKO 2D, FLO 2D, GIS-assisted Modelling, RAMMS, DEM5, DEM 12.5, MADFLO, TOCHING, DAN 3D, 3Ddmm, MassMove2D, RASH 3D, entre otros.

#### <span id="page-21-2"></span>**2.2.2 Fase de planeamiento y diseño**

Esta segunda etapa se enfoca en el diseño de la investigación en donde se define la herramienta de procesamiento de datos la cual es el *software* de diferencias finitas FLO-2D. Además, se delimita el área de investigación a la subcuenca Santa Eulalia del río Rímac. Por último, se establecen las principales actividades a cumplir y las tareas que se deben de realizar para lograr cada una de ellas. Estas actividades tienen compro propósito particular cumplir con

los objetivos específicos del estudio. A continuación, se enumerarán las actividades y las tareas a cumplir.

ACTIVIDAD 1: analizar los parámetros influyentes en la formación de flujos de escombros.

- T.1 Revisión del estado del arte sobre parámetros que rigen el comportamiento de los flujos de escombros.
- T.2 Reconocimiento de la quebrada Cashahuacra para evaluación visual de la topografía y geología con la ayuda de la herramienta de Google Earth Pro.
- T.3 Recolección de datos topográficos, batimétricos e hidrológicos para el estudio de la quebrada.
- T.4 Análisis de resultados.

ACTIVIDAD 2: elaborar un modelamiento numérico con el *software* FLO-2D de la quebrada Cashahuacra en la subcuenca Santa Eulalia del Río Rímac.

- T.1 Exploración exhaustiva del estado del arte que abordan estudios de flujos de escombros utilizando FLO-2D.
- T.2 Revisión del Manual del Usuario del *software* FLO-2D para entendimiento del modelo de diferencias finitas.
- T.3 Adquisición del programa FLO-2D.
- T.4 Obtención de todos los datos de entrada demandados por el programa FLO-2D para una correcta simulación.
- T.5 Definir los periodos de retorno que se utilizarán como escenario de estudio para el modelamiento de flujos de escombros.
- T.6 Procesar la data topográfica, batimétrica y pluviométrica de la zona para realizar la simulación del flujo de escombros de la subcuenca Santa Eulalia.

9

ACTIVIDAD 3: obtener mapas de peligro para diversos periodos de retorno frente al desarrollo de flujos de escombro en el área de investigación.

- T.1 Revisión y verificación los resultados derivados del modelo del flujo de escombros.
- T.2 Obtención de los mapas de peligro ante la avenida de flujos de escombros en la subcuenca Santa Eulalia considerando cada escenario de estudio.
- T.3 Analizar e interpretar los mapas de peligro.

#### <span id="page-23-0"></span>**2.2.3 Fase empírica**

Como tercera fase, se tiene la recolección y registro de los parámetros que caracterizan a los flujos de escombros. Para ello, también se explorará visualmente la zona de estudio. Esta tarea se realizará con el uso de la herramienta Google Earth Pro. Asimismo, se prepararán la data input para la reproducción del flujo de escombros con el programa FLO 2D. Como se mencionó anteriormente, se realizarán asunciones y simplificaciones para los parámetros que se requiera ingresar al modelo y no se cuente información real de los mismos (Sosio et al., 2007).

#### **2.2.4 Fase de procesamiento de la información**

Esta fase se enfoca en el procesamiento de los datos al llevar a cabo la creación de modelos de los flujos de escombros para los siguientes periodos de retorno  $TR = 2$  años, 5 años, 10 años, 25 años, 50 años, 100 años, 200 años, 500 años y 1000 años. Además, se realizará una calibración y validación de los modelos al compararlos con la hipótesis asumida para la presente tesis. La calibración se realizará de manera iterativa hasta obtener resultados ajustados a la realidad.

#### <span id="page-24-0"></span>**2.2.5 Fase analítica**

Finalmente, se llevará a cabo la evaluación de los datos con el objetivo de obtener un mapa de peligro para los diferentes escenarios de estudio para la subcuenca Santa Eulalia del río Rímac. Asimismo, se determinarán los parámetros de mayor incidencia en la simulación con el programa FLO-2D.

A continuación, en la Figura 1 se presentará un flujograma que representa esquemáticamente, los pasos a seguir para la presente investigación.

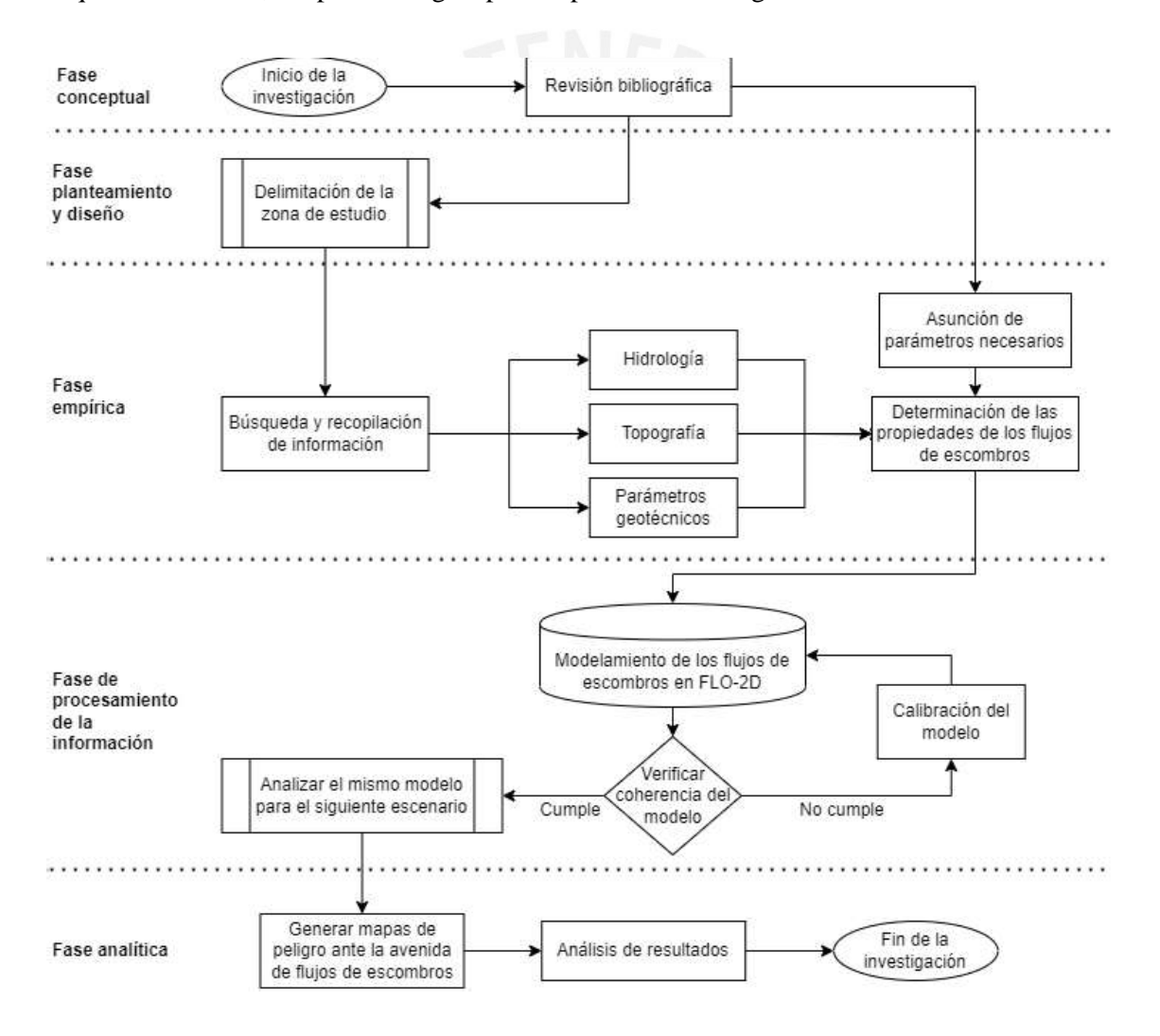

*Figura 1.* Flujograma para el desarrollo de la presente tesis *Fuente: Elaboración propia*

## <span id="page-25-0"></span>**CAPÍTULO 3. MARCO TEÓRICO**

#### <span id="page-25-1"></span>**3.1 Introducción**

Para poder analizar los resultados de una simulación de los flujos de escombros es necesario comprender ciertos principios de hidrología, geotécnia y geología que rigen su comportamiento. Además, se mostrarán los principios bajo los cuales trabaja el *software* FLO-2D el cual es la aplicación computacional seleccionada para el estudio de los flujos de escombros.

#### <span id="page-25-2"></span>**3.2 Principios de hidrología**

Para realizar una evaluación del fenómeno es imprescindible estudiar la hidrología de la zona. Esto se debe a que, al realizar un análisis de las precipitaciones en un estudio hidrológico, es posible obtener caudales de escorrentía para los diferentes periodos de retorno que se desea examinar. Además, según Tamotsu Takahashi, las precipitaciones son el principal factor desencadenante de los flujos de escombros (2014). Para el caso de estudio, el fenómeno se origina debido a la lluvia. Por consiguiente, en el presente inciso se definirán conceptos de hidrología los cuales ayudarán a comprender la dinámica de los flujos de escombros.

#### <span id="page-25-3"></span>**3.2.1 Cuenca hidrográfica y parámetros geomorfológicos**

La cuenca también conocida como área de captación, es el espacio de desarrollo de un flujo de detritos. Esta es una porción de superficie terrestre la cual considera un único punto de

salida o descarga, para toda la precipitación que cae sobre la misma (McCuen, 1998). Una cuenca esta conformada por subcuencas las cuales se pueden dividir en microcuencas y estas a su vez en quebradas. La Figura 2 es una representación gráfica de una cuenca hidrográfica.

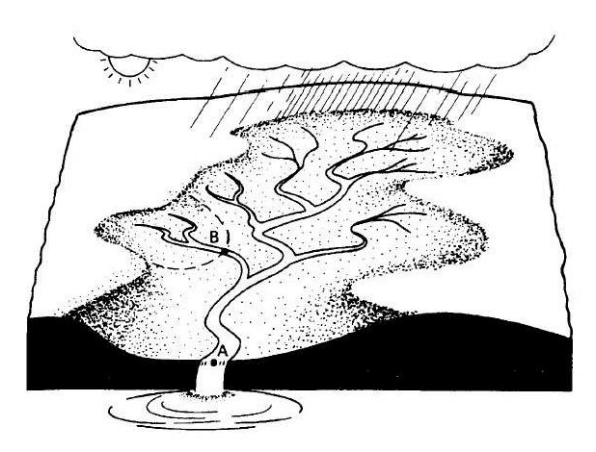

*Figura 2*. Cuenca hidrográfica con punto A de descarga. *por McCuen. R (Reino Unido), 1998.*

A continuación, se detallarán los parámetros geomorfológicos más trascendentales que caracterizan a una cuenca e influyen en el comportamiento de los flujos de escombros.

#### *a. Área de drenaje*

Es la extensión territorial de la cuenca en un plano horizontal. El volumen de agua estimado para el diseño hidrológico depende de esta variable, ya que una de las hipótesis de la hidrología es asumir una profundidad constante y uniforme de precipitación sobre la cuenca.

#### *b. Longitud*

Se define como la distancia máxima que una gota de lluvia debe recorrer antes de alcanzar el punto de salida de la cuenca. Este parámetro puede ser usado para determinar el tiempo de recorrido de la masa de agua a lo largo de la cuenca (McCuen, 1998).

#### *c. Pendiente del terreno*

Usualmente, se calcula la pendiente media, ya que esta define la rapidez con la que varía la altura del terreno en relación con su distancia horizontal. Este parámetro adquiere una gran

relevancia debido a su influencia directa en la velocidad del flujo (Lindsley, Kohler, & Paulus, 1975). Además, es un parámetro que influye también a la escorrentía e infiltración (Villón, 2002). Estos componentes del ciclo hidrológico están asociados al desencadenamiento de los flujos de escombros. No obstante, es una variable compleja de determinar; motivo por el cual, se pueden usar diversos criterios para su cálculo aproximado como el criterio de rectángulo equivalente, criterio de Horton, criterio de Alvord, criterio de Hash, entre otros.

#### *d. Curva hipsométrica*

Esta curva, conocida también como curva de área-elevación, representa la relación entre la altitud de los puntos del terreno y el área de superficie sobre determinadas cotas. Esta curva permite analizar la orografía de la cuenca.

#### <span id="page-27-0"></span>**3.2.2 Ciclo Hidrológico**

El ciclo hidrológico se describe como un fenómeno físico que engloba la dispersión y la circulación del agua (McCuen, 1998). Este pretende describir una serie de fases que experimenta el agua de la Tierra, para así obtener estimaciones de cantidades de cada uno de sus componentes. No obstante, se debe reconocer que la distribución del agua a través de las fases es errático tanto espacial como temporalmente (Lindsley et al., 1975). Esta irregularidad del ciclo ocasiona los periodos de intensas lluvias lo cual origina el fenómeno en estudio.

Seguidamente, en la Figura 3 se mostrará una representación del ciclo hidrológico obtenida del libro Hidrología Aplicada de Ven Te Chow en donde se representa también un balance de agua promedio global anual en unidades relativas a 100 para la tasa de precipitación terrestre.

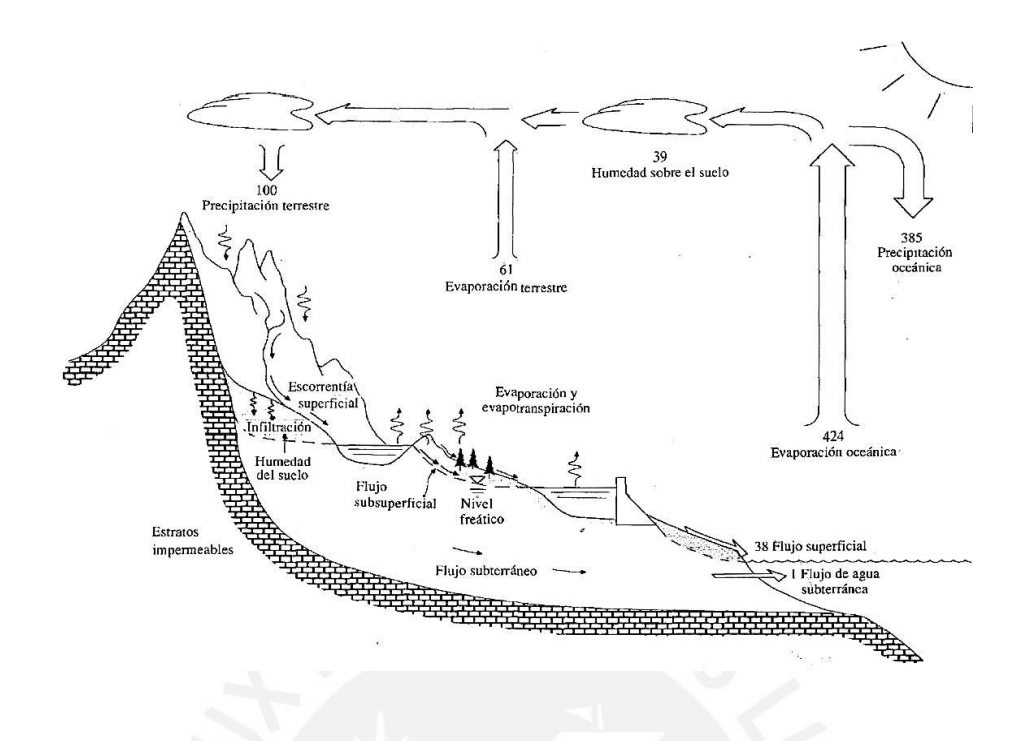

*Figura 3.* Ciclo hidrológico *Tomado por Chow. V. (Nueva York), 1988.*

Los componentes principales del ciclo hidrológico para la hidrología son la precipitación terrestre, escorrentía, infiltración, evaporación, evapotranspiración, intercepción y almacenamiento superficial. No obstante, para el análisis de una cuenca hidrográfica se pueden despreciar los cuatro últimos componentes mencionados los cuales constituyen la retención superficial, debido a que su magnitud no es comparable con la de los demás (Gribbin, 2013).

#### <span id="page-28-0"></span>**3.2.3 Precipitación**

Las precipitaciones son el principal componente de estudio para la hidrología; ya que, a partir del análisis de estas, se obtienen parámetros para el diseño hidrológico. La precipitación se debe a un cambio de estado del agua atmosférica. El agua puede pasar del estado gaseoso a líquido o sólido. Si bien, los tipos de precipitación pueden ser lluvia, llovizna, nevada, granizo, escarcha, garúa, entre otros; el más estudiados para la hidrología es la lluvia (McCuen, 1998). Debido a la variabilidad en la distribución espacial y temporal de la, en los estudios

hidrológicos es común utilizar un promedio de la precipitación obtenido a partir de un análisis de frecuencias (L. K. Wang & Yang, 2014). Además, la secuencia temporal de las precipitaciones se representa mediante un hietograma. Este se obtiene al graficar la precipitación versus tiempo o intensidad versus tiempo.

Para realizar un análisis de las lluvias existen tres características principales las cuales se mencionarán a continuación:

#### *a. Intensidad*

Representa el volumen de precipitación en un área de estudio en una unidad de tiempo. Se suele expresar en milímetros por hora (mm/hr). La intensidad de una tormenta varía a lo largo de su desarrollo, no obstante, el parámetro más importante de estudio es la intensidad máxima. En la ecuación 1 la correspondencia empleada para el cálculo de la intensidad.

$$
Intensidad(I) = \frac{Precipitación(P)}{Tiempo(t)} \left(\frac{mm}{hr}\right) ... (1)
$$

#### *b. Duración*

Es el intervalo del tiempo entre el inicio y el fin de la tormenta. Es tiempo se suele expresar en minutos u horas, y posteriormente permitirá calcular intensidades.

#### *c. Frecuencia*

Establece la cantidad de veces que ocurre un evento durante un intervalo de tiempo. Un parámetro importante es el periodo de retorno el cual se calcula como el inverso de la frecuencia. Este valor se refiere al tiempo probable en el que una tormenta puede ser igualada o excedida. En la ecuación 2 se muestra la relación para el cálculo de la frecuencia.

$$
Periodo de retorno (Tr) = \frac{1}{Frecuencia(f)}...(2)
$$

La variabilidad extrema de las precipitaciones genera fenómenos como los flujos de escombros. En consecuencia, es necesario realizar un estudio que permita predecir y describir esta variación (Smith, 1993). Con tal propósito, se estudia una base de datos de tormentas de la zona de estudio para realizar un análisis estadístico de las mismas (Gribbin, 2013). Este estudio se conoce como el análisis de frecuencias y tiene como objetivo obtener las curvas IDF (intensidad-duración-frecuencia).

#### <span id="page-30-0"></span>**3.2.4 Infiltración y escorrentía**

La infiltración es el principal proceso de abstracción de las precipitaciones (L. K. Wang & Yang, 2014). Este proceso se lleva a cabo cuando el agua de la precipitación cae sobre la superficie y atraviesa la misma hasta formar parte del flujo de agua subterráneo por fuerzas gravitacionales y capilares. Existen ecuaciones que pueden describir de manera aproximada el comportamiento de este proceso como la de Horton y la de Philip (Chow, Maidment, & Mays, 1999).

Por otro lado, la escorrentía es el agua de las tormentas que resta las abstracciones; por ello, también se le conoce como "exceso de lluvia". Este volumen de agua es fundamental en la evaluación del comportamiento de los flujos de escombros, debido a que es el que los origina (Takahashi, 1981).

#### <span id="page-30-1"></span>**3.2.5 Hidrograma**

Un hidrograma es la representación visual que muestra la relación entre la precipitación y la escorrentía en función del tiempo (Chow, 1959). Un hidrograma se compone básicamente en dos partes: flujo de escorrentía y flujo base (McCuen, 1998). El primero se obtiene a partir de la transformación de un hietograma mediante el uso de un hidrograma unitario. Este se fue propuesto por Sherman en 1932 y se basa en tres hipótesis: no hay variación espacial de la

precipitación, proporcionalidad y superposición de causas-efectos. Por otro lado, el segundo, se obtiene a partir del flujo de agua subterránea el cual ingresó al suelo mediante infiltración.

#### <span id="page-31-0"></span>**3.3 Principios de los flujos de escombros**

Son un tipo de movimiento de masa muy rápido, los cuales se suele desarrollar en terrenos escarpados con altas pendientes (Z. Y. Wang, Lee, & Melching, 2015). Este factor impulsa a que el movimiento se realice por fuerzas de gravedad. Asimismo, se conoce que los flujos de escombros son generados por una fuente de agua como las precipitaciones o el deshielo de glaciares. En diversos estudios hacen referencia a los flujos de escombros bajo una variada terminología. A continuación, se mostrará en la Tabla 1 una adaptación de Innes la cual expone los diferentes términos referidos este fenómeno:

Tabla 1

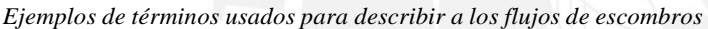

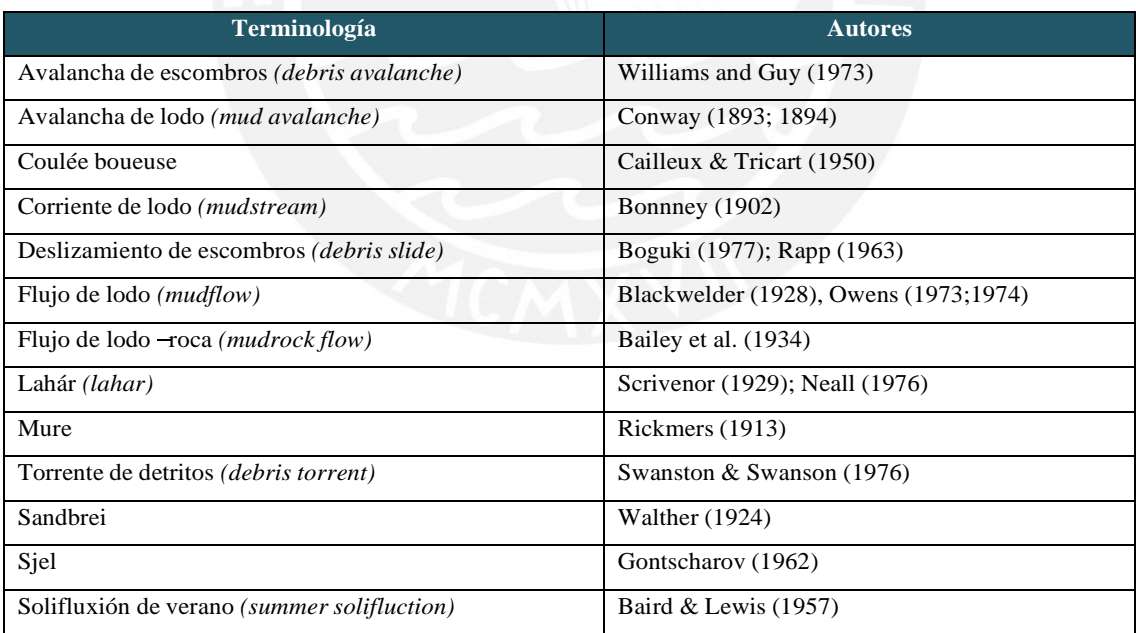

*Nota Debris Flows* por Innes, J.L (Nueva York), 1998

#### <span id="page-32-0"></span>**3.3.1 Clasificación de los flujos de escombros**

Los flujos de escombros son un fenómeno muy complejo debido a su variabilidad en el tiempo. Para el estudio de estos, diferentes autores han examinado y clasificado a los flujos de escombros considerando diferentes aspectos como el material de su composición, características del flujo, velocidad de desplazamiento, duración del evento, propiedades intersticiales, propiedades de la fracción sólida, mecanismo de desarrollo del flujo, entre otros. Además, el registro de investigaciones de flujos de escombros presenta que para una misma cuenca de estudio del comportamiento de los flujos de escombros variará según el evento climatológico que lo genere o incluso durante el mismo (Jakob & Hungr, 2005). En consecuencia, hasta la actualidad no existe una clasificación universal para este fenómeno. A continuación, se presentarán dos de las clasificaciones más usuales.

La primera alternativa de clasificación es la generada por Takahashi, el cual cataloga a los flujos de escombros según características como su composición, turbulencia y viscosidad. En primer lugar, se tiene a los flujos de escombros pedregosos. Estos se destacan por ser precedidos por una masa de rocas de gran tamaño la cual tiene un periodo de duración muy pequeño. Luego, prosigue un flujo lodoso de mayor longitud y duración el cual decrece progresivamente. Como segunda categoría, se tienen a los flujos de escombros lodosos y turbulentos. Este tipo suele referirse al flujo de escombros compuesto por grandes rocas envueltos en una matriz de ceniza fina la cual se encuentra en las laderas de los volcanes. Se caracteriza por ser un flujo turbulento desde la parte delantera hasta la trasera. Por último, se considera a un flujo de escombros viscoso. Este representa a un flujo que no presenta acumulación de rocas en la parte frontal. Además, las velocidades máximas se encuentran al frente y decrecen a lo largo de su distancia de desarrollo. Asimismo, este tipo de flujo de escombros no presenta segregación de sus componentes en la deposición (Takahashi, 2014).

La segunda clasificación basada en el comportamiento del flujo es el propuesto por Ancey. Este clasifica a los flujos de escombros en tres tipos. El primero es un flujo lodoso el cual presenta una distribución granulométrica amplia con una matriz lodosa que une las partículas y las lubrica entre sí. Su comportamiento es mayormente viscoelástico y este dependerá de esfuerzo cortante de la masa. El segundo tipo es el flujo granular; el cual, al igual que el flujo lodoso, exhibe una amplia distribución granulométrica. No obstante, la matriz que une las partículas no presenta muchas partículas finas por lo que el comportamiento de las partículas es friccionante y colisional. Por último, el tercer tipo es el flujo de escombros similar al lahar el cual se suele presentar en zonas volcánicas. La distribución granulométrica de este tipo es casi uniforme y su tamaño de partículas es muy pequeño. Además, el comportamiento de la masa suele ser friccionante y viscoso a la vez (Ancey, 2010).

#### <span id="page-33-0"></span>**3.3.2 Condiciones de iniciación**

#### *a. Pendientes empinadas*

Los flujos de escombros suelen presentarse en terrenos con ángulos de inclinación mayores a 30°, sin embargo, en ciertas ocasiones la iniciación de los flujos de escombros se lleva a cabo para ángulos entre 15 a 20° (Brunsden, citado en Innes, 1987). Además, Takahashi determinó un intervalo de pendientes para el cual los flujos de escombros se inician. Por un lado, como límite superior  $(\theta_1)$  se define al ángulo que genera el deslizamiento aun cuando el suelo no se encuentra completamente saturado. Por otro lado, se define como límite inferior ( <sup>2</sup>) al ángulo para el cual el flujo de escombros está a punto de iniciarse considerando un suelo saturado (Takahashi, 1978). A continuación, se mostrarán las ecuaciones 3 y 4 las cuales se usan para el cálculo de estos valores.

$$
tan(\theta_1) = \frac{C_*(\rho_S - \rho_f)}{C_*(\rho_S - \rho_f) + \rho_f} \tan(\emptyset) \dots (3)
$$

$$
tan(\theta_2) = \frac{F_o}{F_1} \left[ 1 + \frac{c}{kgh_0F_o} * \frac{\sqrt{1 - c^2k^{-2}g^{-2}h_o^{-2}F_1^{-2} + F_o^2F_1^{-2}}}{1 - c^2k^{-2}g^{-2}h_o^{-2}F_1^{-2}} \right] \dots (4)
$$

Donde,

- $F_0 = C_*(\rho_S \rho_f) \tan(\emptyset)$
- $F_1 = C_* (\rho_S \rho_f) + \rho_f (1 + k^{-1})$

Para las ecuaciones mostradas, cada una de las variables corresponden a los siguientes

términos:

- $C* =$  grado de compactación del sedimento  $\bullet$  .
- $\rho_s$  = densidad del sedimento
- $p_f$  = densidad del flujo
- $\varnothing$  = ángulo de fricción interna del flujo de escombros
- $c = \text{cohesión}$
- $g =$  gravedad  $\bullet$
- $h<sub>o</sub>$  = profundidad del flujo de agua
- $k = constant (3)$

#### *b. Material de la cuenca*

Si los depósitos de material son no consolidados, este presentará mayor probabilidad de componer a los flujos de escombros durante un evento climatológico (Ancey, 2010).

#### *c. Proceso erosivo de la cuenca*

La formación de los flujos de escombros está influenciada por el proceso erosivo al que se somete la cuenca, y existe una relación directamente proporcional entre ellos. Según Coussot y Meunier, esta es la condición fundamental de iniciación de los flujos de escombros debido a que está íntimamente ligado a las condiciones hidrológicas de la cuenca (1996). La erosión de la superficie de la zona de drenaje genera partículas finas sueltas las cuales, bajo la presencia de fuertes tormentas, pueden iniciar un flujo de escombros lodoso. Es importante señalar que los flujos de escombros producen una rápida erosión de superficie del terreno.

#### *d. Presión de poros*

Este término, también denominado presión intersticial, hace referencia a la fuerza aplicada sobre el suelo a causa del agua presente en los poros del material. La evaluación del efecto de esta variable se puede realizar mediante el análisis del factor de seguridad de una pendiente el cual se puede calcular mediante la ecuación 5:

$$
F = \frac{\frac{c'}{\gamma z} + \left(\cos^2 \theta - \frac{\gamma wh}{\gamma z}\right) \tan \theta'}{\sin \theta \cos \theta} \dots (5)
$$

Donde,

- $c'$  = cohesión efectiva
- $\gamma$  = peso específico del suelo
- z = profundidad vertical hasta el plano de falla
- $w =$ humedad
- $h =$ altura hidrostática
- $Q'$  = ángulo de fricción referido al esfuerzo efectivo
- $\theta$  = ángulo de la pendiente

La falla la cual iniciará el flujo de escombros se determina cuando el factor "F" es menor o igual a uno (Rogers & Selby, 1980).

#### *e. Fuente de humedad*

Esta condición es indispensable para la iniciación de los flujos de escombros ya que el agua es el componente principal para la formación de la matriz de este fenómeno. Existen diversas fuentes proveedoras de humedad, no obstante, de los diferentes autores que estudian el fenómeno se distinguen tres las cuales son la tormenta, el deshielo y el desvío de corrientes. La primera, es la causa más estudiada que se atribuye a los flujos de escombros (Innes, 1987). Existen diversos autores que correlacionan las características principales de una tormenta con la probabilidad de la avenida de flujo de escombros. Entre ellos, se encuentra la expresión de Caine mostrada en la ecuación 6.
$$
I = 14.82D^{-0.39} \dots (6)
$$

Donde,

- $I =$ intensidad
- $D =$ duración

Con esta expresión se puede graficar una curva para distintos tiempos de duración. Los puntos que se encuentren sobre la curva son los más probables de originar un flujo de escombros. Además, estas relaciones son aproximadas, ya que la intensidad o el tiempo de duración total de la tormenta no son el único parámetro que rige el desarrollo de los flujos de escombros. Por ejemplo, al comparar una zona con alta ocurrencia de lluvias con respecto a una en la que llueve ocasionalmente, para la primera zona será necesario mayor precipitación para generar un flujo de escombros que para la segunda.

La segunda fuente usual de humedad es el rápido derretimiento de glaciares. Estos saturan el suelo que los soporta y generan escorrentía la cual pasa a formar los flujos de escombros. Por último, la tercera fuente es el desvío de corrientes la cual es la menos frecuente (Innes, 1987). Como botón de muestra para este caso es la falla de un embalse.

# *f. Vegetación*

Este parámetro es muy importante en la iniciación de los flujos de escombros ya que son inversamente proporcionales a la erosión del suelo. Además, la falta de vegetación origina un decrecimiento del potencial de infiltración lo cual incrementa el volumen y la velocidad de escorrentía lo cual provoca los flujos de escombros (Johnson & Mccuen, 1992).

#### **3.3.3 Propiedades de los flujos de escombros**

# *a. Ángulo de fricción interna*

Este parámetro se relaciona con la expresión numérica que describe el coeficiente de de rozamiento. Este parámetro es característico de suelos granulares para los cuales el ángulo de fricción interna suele adaptar el mismo valor que le ángulo de reposo el cual es el ángulo máximo para el cual la superficie se puede mantener inclinada, pero en equilibrio. Por un lado, cuando los flujos de escombros se producen en un estado cuasi-estático, el rango de valores del ángulo de fricción interna fluctúa entre 20° a 45°. Por otro lado, cuando se encuentra en movimiento, este suele varían ente 3° a 4° (Hutter, Svendsen, & Rickenmann, 1996).

# *b. Cohesión*

La cohesión es el parámetro geotécnico que caracteriza a los suelos arcillosos. Esta propiedad describe que tan unidas se encuentran las partículas debido a las fuerzas internas entre las mismas. Esta depende de la cantidad de punto de contacto que existen entre las partículas, motivo por el cual los suelos finos presentan mayor cohesión que los granulares.

#### *c. Dilatancia*

Esta propiedad se refiere al cambio de volumen de un material cuando se le aplica un esfuerzo cortante. Para los flujos de escombros esta propiedad se manifiesta a la vez que la presión de dispersión la cual será explicada líneas más abajo (Hutter et al., 1996).

#### *d. Flotabilidad*

Este parámetro, junto con la fuerza cohesiva, constituye el principal medio de sustentación de partículas de gran tamaño en los flujos de escombros (Hampton, 1975). La flotabilidad depende de la densidad del flujo y de las partículas sumergidas y se produce por fuerzas de empuje. Esta última se puede determinar por la ley de Arquímedes. Asimismo, la flotabilidad de las partículas sólidas es directamente proporcional a la presión de poros; de esta manera, la combinación de material fino y agua dificulta la pronta liberación de la presión de los poros. (Costa, 1984).

#### *e. Fuerza de impacto*

Los flujos de escombros se identifican como fenómenos de carácter altamente destructivos lo cual se debe principalmente a su enorme fuerza de impacto (Costa, 1984). Esta fuerza permite que los flujos de escombros transporten enormes macizos rocosos y vegetación que encuentren en su trayecto, lo cual puede generar daños en estructuras o incluso pérdidas de vidas. A continuación, en la ecuación 7 se muestra una propuesta por Watanabe e Ikeya, la cual permite hallar de manera aproximada la fuerza de impacto (1981):

$$
P = \propto \frac{\gamma v^2}{g} \dots (7)
$$

Donde,

- $\bullet$  P = Fuerza de impacto
- $\alpha$  = Coeficiente de velocidad
- $y = p$ eso específico
- $v =$  velocidad media

# *f. Presión de dispersión*

Este parámetro fue definido por Bagnold y hace referencia a las fuerzas que se producen

en entre las partículas suspendidas en el flujo de escombros cuando colisionan entre sí (1954).

A continuación, la ecuación 8 formula el cálculo de la presión de dispersión.

$$
P = 0.042 \lambda D^2 \left(\frac{dv}{dy}\right)^2 \cos\theta \dots (8)
$$

Donde,

- $\cdot$  P = fuerza de dispersión
- $\lambda$  = concentración lineal de las partículas
- $\cdot$  dv/dy = gradiente de velocidad
- $\bullet$   $\emptyset$  = ángulo de fricción interna dinámico
- D = diámetro de partícula $\bullet$  .

# *g. Turbulencia*

La turbulencia es uno de los parámetros que forma parte del mecanismo de soporte para las partículas. Este se refiere al movimiento no uniforme de las partículas, las cuales siguen una trayectoria particular. Además, implica la alteración tanto en la magnitud como en la dirección de los vectores de velocidad que caracterizan el movimiento de las partículas de la matriz. (Costa, 1984). No obstante, este parámetro es inversamente proporcional a la cohesión y la viscosidad de los flujos de escombros y es esta la razón por la cual es difícil determinar su eficiencia (Hampton, 1972).

#### *h. Viscosidad*

Los flujos de escombros son un flujo poroso incompresible el cual presenta una alta viscosidad (Iverson, 1997). Esta propiedad hace referencia a la resistencia opuesta al deslizamiento de un fluido. Se estima que la viscosidad de los flujos de escombros puede superar los 1 000Pa.s, es decir, mil veces la viscosidad del agua a 20°C (Pierson, 1980). Además, la viscosidad es variable a lo largo de la longitud de desarrollo de los flujos de escombros, ya que suele ser mayor en la "cabeza" y se reduce hasta la "cola" (Hungr, 2000).

Acto seguido, se mostrarán las ecuaciones 9 y 10 que Jhonson determinó para calcular la viscosidad de un flujo de escombros clasificado como un fluido no Newtoniano, es decir, viscoplástico (1979):

$$
\mu_B = \frac{KW_p}{4V_m} \left(\frac{W}{W_p} - 1\right)^2 \dots (9)
$$

$$
\mu_B = \frac{\pi}{48Q} \varrho gsen(S) R^4 \left[ \left( \frac{R_p}{R} \right)^4 - \frac{R_p}{R} + 3 \right] \dots (10)
$$

Donde,

- $\mu_B$  = viscosidad de Bingham
- W<sup>p</sup> = ancho del *plug*
- $\bullet$  W = ancho del canal
- $V_m$  = velocidad máxima
- $K =$  esfuerzo cortante
- $Q =$  caudal del flujo
- $Q =$  densidad del flujo
- $g = aceleración gravitacional$
- $S = \text{ángulo de pendiente}$
- R<sup>p</sup> = radio del *plug*
- $R =$  radio del canal

#### **3.3.4 Reología**

La deformación de un fluido en el tiempo debido a diferentes fuerzas es el campo de estudio de la reología. Su estudio abarca la relación entre los esfuerzos y la deformación de un flujo para las determinaciones de ecuaciones constitutivas. No obstante, el gran obstáculo que presenta el análisis de la reología es la obtención directa mediante un reómetro. El gran tamaño de las partículas suspendidas imposibilitan la obtención de estos parámetros de manera directa, razón por la cual es necesario estimar ciertos parámetros para su estudio mediante métodos indirectos (Coussot & Meunier, 1996). Además, la concentración de la porción sólida es muy variable y puede llegar a formar el 80% de la composición de los flujos de escombros (Davies, Phillips, Pearce, & Zhang, 1992).

La determinación del esfuerzo efectivo de los flujos de escombros es muy compleja debido a la imprecisa diferenciación que existe entre los componentes de este fenómeno (Hungr, 2000). Según Major y Pierson, la delimitación de los elementos que forman parte de los flujos de escombros está sujeta a la concentración de sólidos y a la velocidad de deformación (1992). Además, la complejidad también se debe a que se debe analizar interacciones de tipo granular granular y granular fluido las cuales son gobernadas por fuerzas de fricción y viscosidad (Savage & Sayed, 1984).

Por consiguiente, algunos investigadores han determinado modelos no homogéneos para simular el comportamiento de este fenómeno. Para estos modelos, se considera que el

comportamiento de los flujos de escombros se basa en la consideración de un flujo no newtoniano el cual se rige por sus propiedades de viscosidad y esfuerzo de fluencia. En consecuencia, es imprescindible considerar que los parámetros antes mencionados son dependientes de variables como la distribución granulométrica, la angularidad de las partículas sólidas, la mineralogía de las partículas finas, la concentración de sedimentos, el esfuerzo efectivo normal, historia de deformaciones y velocidad de deformación (Whipple & Dunne, 1992).

Los flujos de escombros pueden clasificarse en dos según sus fases. El primer grupo se refiere a una única pseudo fase que caracteriza a los flujos de escombros por su comportamiento homogéneo como un fluido visco-plástico continuo (Z. Y. Wang et al., 2015). Por otro lado, el segundo grupo hacer referencia a los flujos de escombros como material compuesto por dos fases y por ende considera en su estudio la interacción entre los componentes.

El primer modelo que emergió en el estudio de este fenómeno fue el modelo propuesto por Takahashi basado en la teoría de Bagnold (Z. Y. Wang et al., 2015). Este modelo considera que los flujos de escombros están conformados por partículas suspendidas en un fluido viscoso dilatante el cual se somete a un flujo rápido lo cual origina la colisión de partículas, parámetro que rige el esfuerzo cortante del flujo. Este modelo describe acertadamente el comportamiento de flujos de escombros extremadamente rápidos los cuales no contienen mucha cantidad de agua y por consiguiente no son alterados por la fuerzas de cohesión; sin embargo, para flujos de escombros viscosos no son tan certeros (Coussot & Meunier, 1996).

El segundo modelo y el más usado en diferentes investigaciones a la fecha es el modelo de Bingham. Este considera el esfuerzo de fluencia el cual se encuentra asociado a la interacción de partículas de arcilla en la matriz intersticial (Coussot & Meunier, 1996). Es un modelo mecánico simple que combina atributos plásticos y viscosos de los flujos de escombros.

No obstante, algunas de las limitaciones con las que cuenta este modelo se deben a que no considera la disipación de energía originada por el contacto entre sedimentos. Además, asume que la energía de disipación y el momento de trasporte ocurre únicamente debido a los esfuerzo cortantes originados por la viscosidad (Iverson, 1997). Esta versión del modelo progresa hacia el enfoque de O'Brien y Julien, que incluye las tensiones tangenciales del modelo de Bingham y les añade la tensión de fluencia, la tensión viscosa y la suma de tensiones de corte dispersivas y turbulentas. De esta manera, se establece un régimen de flujo inercial para los flujos de escombros.

## **3.4 Principios del modelo matemático FLO 2D**

La dificultad de simular un flujo de escombros mediante un modelamiento matemático se basa en su alta inestabilidad la cual se debe en gran medida a los diversos componentes que lo componen (Hungr, 2000). Para la presente investigación se hará uso del programa comercial FLO-2D. Esta herramienta informática fue propuesta en 1993 por FLO-2D Software Inc. y se ha ido actualizando en nuevas versiones a la fecha. El *software* permite la simulación tanto de flujos de escombros como de inundaciones de manera que proporciona una estimación muy cercana a la realidad. Prueba de ello es su reconocimiento como programa hidráulico otorgado por la Agencia Federal para el Manejo de Emergencias de Estados Unidos (FLO-2D Software Inc., 2018b) y su amplio uso práctico. Además, permite calcular la medida de la profundidad del flujo, su velocidad y el área afectada. (Y. H. Wu, Liu, & Chen, 2013). A continuación, se detallará información acerca del programa la cual ha sido obtenida del manual del usuario de FLO-2D (2018).

#### **3.4.1 Ecuaciones gobernantes**

La herramienta informática de FLO-2D realiza un análisis es ocho potenciales direcciones las cuales son las siguientes: norte, sur, este, oeste, sureste, suroeste, noreste y noroeste. Para cada una de las direcciones de análisis se estima que la densidad del flujo hidrostático será constante. Seguidamente, se presentan las ecuaciones 11, 12 y 13 que gobiernan el análisis:

#### *i. Ecuación de continuidad*

$$
i = \frac{\partial h}{\partial t} + \frac{\partial hV_x}{\partial x} + \frac{\partial hV_y}{\partial y} \dots (11)
$$

Donde,

- h = profundidad de los flujos de escombros
- Vx y Vy = componentes vectoriales de la velocidad  $\bullet$
- i = intensidad de lluvia efectiva
- $\bullet$  $t =$  tiempo

# *ii. Ecuación de cantidad de movimiento o momentum*

Esta ecuación se obtiene de aplicar el teorema de transporte de Reynolds al momentum de un fluido (Chow et al., 1999). Su propósito es describir de manera vectorial el movimiento de los flujos de escombros.

$$
S_{f_x} = S_{o_x} - \frac{\partial h}{\partial x} - \frac{V_x \partial V_x}{g \partial x} - \frac{V_y \partial V_y}{g \partial y} - \frac{\partial V_x}{g \partial t} \dots (12)
$$
  

$$
S_{f_y} = S_{o_y} - \frac{\partial h}{\partial y} - \frac{V_y \partial V_y}{g \partial y} - \frac{V_x \partial V_x}{g \partial x} - \frac{\partial V_y}{g \partial t} \dots (13)
$$

Donde,

- Sfx y Sfy = componentes de la pendiente del fondo
- $\bullet$  g = aceleración gravitacional

#### **3.4.2 Modelo reológico**

El modelo reológico usado para FLO-2D considera una relación constitutiva reológica cuadrada propuesta por O'Brien & Julien la cual analiza los flujos de escombros como un fluido no-newtoniano (1985). Además, para el modelo en análisis se incluyen el esfuerzo por viscosidad, el esfuerzo de fluencia, el esfuerzo de turbulencia y el de dispersión; los cuales son calculados en función a la concentración de sedimentos (Calligaris et al., 2008). A continuación, se presenta la ecuación 14 que muestra la relación constitutiva a utilizar:

$$
\tau = \tau_y + \eta \left(\frac{dv}{dy}\right) + C \left(\frac{dv}{dy}\right)^2 \dots (14)
$$

Donde,

- $\tau$  = esfuerzo cortante
- $\tau_{v}$  = esfuerzo de fluencia
- dv/dy = gradiente de velocidad
- $\eta$  = viscosidad dinámica
- $C =$ coeficiente de esfuerzo inercial

Además, para obtener el esfuerzo de fluencia y la viscosidad dinámica se pueden usar las ecuaciones empíricas 15 y 16  $(O^{\prime}B$ rien & Julien, 1988).

$$
\eta = \alpha_1 e^{\beta_1 C \nu} \dots (15)
$$

$$
\tau_y = \alpha_2 e^{\beta_2 C \nu} \dots (16)
$$

Donde,

- $\alpha$ 1,  $\alpha$ 2,  $\beta$ 1 y  $\beta$ 2 = coeficientes empíricos que depende del análisis reológico del material
- $\text{Cv} = \text{concentration volumétrica}$  de sedimentos

Para obtener los coeficientes empíricos, también se pueden consultar las tablas disponibles en la guía de referencia del programa (FLO-2D Software Inc., 2018b). Asimismo, para obtener el coeficiente de dispersión de turbulencia, se puede usar la expresión matemática

17.

$$
C = \rho_m l^2 + \frac{\pi}{12} \left(\frac{6}{\pi}\right)^{1/3} sen^2(\alpha_l) \rho_s (1 - e_n^2) C_v \dots (17)
$$

Donde,

- $\rho_m$  = densidad de la mezcla
- $p_s$  = densidad de los detritos
- $\cdot$   $\alpha_I$  = ángulo promedio de impacto de los sólidos
- e<sup>n</sup> = coeficiente de restitución de energía  $\bullet$  .

Por último, cabe señalar que de la relación constitutiva se puede obtener el valor de la pendiente de fricción, la cual es necesaria calcular para la ecuación de momento señalada en el inciso anterior. Para ello, se usará la ecuación 18.

$$
S_f = \frac{\tau_y}{\gamma_m H} + \frac{K \eta V}{8 \gamma_m H^2} + \frac{n_{td}^2 V^2}{H^{4/3}} \dots (18)
$$

Donde,

- $\gamma_m$  = peso específico de la mezcla
- $H = la$  profundidad del flujo
- $K =$  coeficiente de resistencia en un flujo laminar (se puede obtener de tablas)
- $V =$ la velocidad del flujo
- $n_{td}$  = coeficiente de dispersión de turbulencia de Manning  $\bullet$

El primer término de la suma es la pendiente de fluencia. El segundo término hace referencia a la pendiente debido al parámetro de viscosidad. Finalmente, el tercer término es la pendiente por el efecto de dispersión de la turbulencia.

# **CAPÍTULO 4. CARACTERIZACIÓN Y DATOS DE ZONA DE ESTUDIO**

# **4.1 Generalidades**

# **4.1.1 Ubicación**

La subcuenca de Santa Eulalia, que forma parte de la cuenca del río Rímac, se localiza entre los meridianos 76°16' y 76°42' de longitud oeste, y los paralelos 11°21' y 11°54' de latitud sur. Con una extensión aproximada de 1,097.77 km², esta subcuenca abarca alrededor del 30.75% del área total de la cuenca del río Rímac. (Ver Figura 4). Este es uno de los motivos por el cual la subcuenca Santa Eulalia es la más importante de la cuenca del río Rímac, junto con la subcuenca del río Blanco.

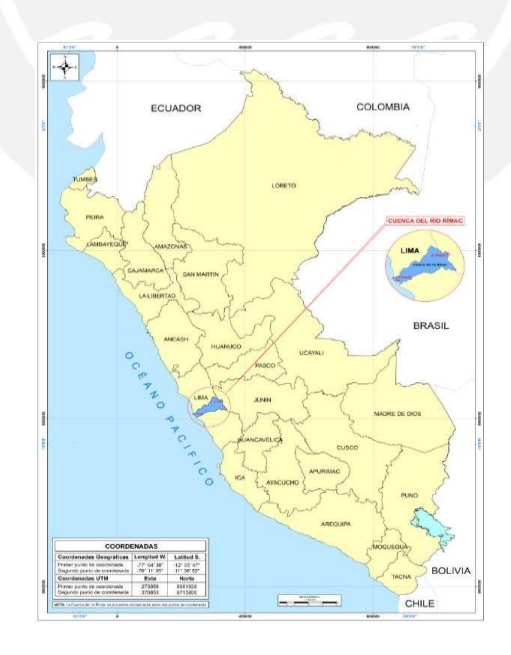

*Figura 4.* Ubicación geográfica de Subcuenca Santa Eulalia *Tomado de por ANA-DCPRH-ALA Chillón Rímac Lurín (Lima), 2010.*

Desde una perspectiva política, la mayor parte de la subcuenca de Santa Eulalia se encuentra situada en el departamento de Lima, mientras que una parte menor se extiende hacia el departamento de Junín. En la Figura 5 se muestra la delimitación hidrográfica.

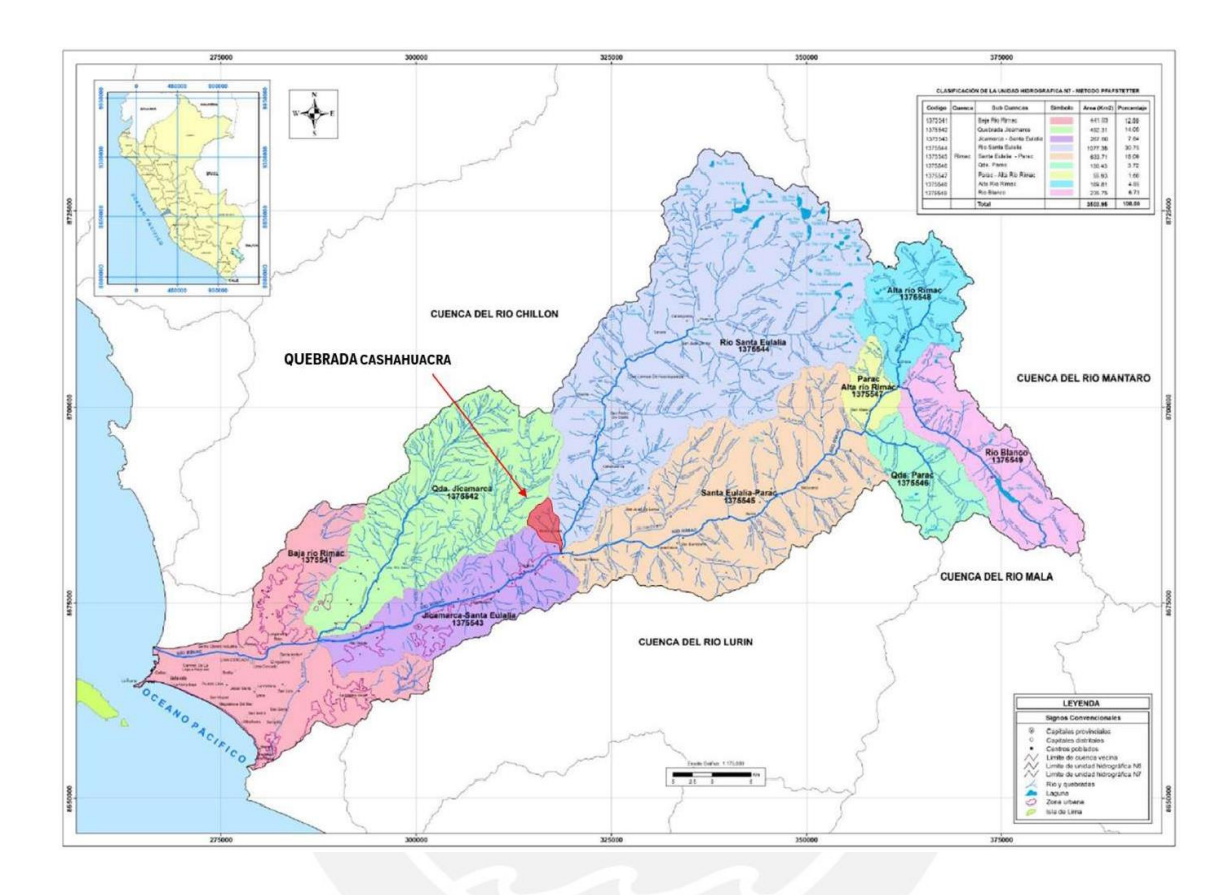

*Figura 5.* Delimitación Hidrográfica de cuenca del río Rímac Tomado de "Estudio Hidrológico y ubicación de la red de estaciones hidrométricas en la cuenca del Río Rímac" *por ANA-DCPRH-ALA Chillón Rímac Lurín (Lima), 2010.*

A lo largo de su curso principal, el río Santa Eulalia recibe la contribución de diversas quebradas en ambas márgenes. Entre las más importantes se distinguen Pilligua, Shuncha, Yana y Potoga, por la margen izquierda, y Sacsa, Collque y Huasca, por la margen derecha. Adicionalmente, hay 15 lagunas represadas aguas arriba del río Santa Eulalia, las cuales garantizan el caudal del río Rímac gracias a su capacidad total combinada de 77.0hm<sup>3</sup>.

La quebrada Cashahuacra es el objeto de estudio de la presente investigación. Esta se ubica en la parte baja de la subcuenca Santa Eulalia, situada en la provincia Huarochiri, distrito

de Santa Eulalia. Abarca el 1.4% del área total de la subcuenca Santa Eulalia con un área aproximada de 15 278. 5 m. . No obstante, se determinó que el estudio de esta quebrada es fundamental debido a que la población de Santa Eulalia se situa en la parte baja de la misma. Por este motivo, esta población es vulnerable a los flujos de escombros desencadenados de la misma quebrada Cashahuacra.

#### **4.1.2 Recursos hídricos**

Respecto a la regulación del uso de los recursos hídricos de la subcuenca Santa Eulalia, la entidad encargada es la Administración Local de Agua Chillón-Rímac-Lurín, la cual pertenece a la Autoridad Nacional del Agua-ANA, asociada al Ministerio de Agricultura.

#### **4.1.3 Hidrografía**

La subcuenca Santa Eulalia está comprendida entre las altitudes de 920 hasta 5 362 m.s.n.m. La longitud del cauce principal es de aproximadamente 62.5 km el cual fluye del noreste hacia el sureste, originándose en la Cordillera Central hasta confluir hacia el río Rímac cerca de la localidad de Chosica. La pendiente promedio del río Santa Eulalia es de 4.94%, este decrece al confluir con el río Rímac a un valor aproximado de 1.70%.

La quebrada Cashahuacra está comprendida entre las altitudes de 965 y 2 594 m.s.n.m. La distancia total del canal, desde su punto más remoto en la cuenca hasta su desembocadura, es de 7.2 km de longitud. En la parte alta se alimenta de las precipitaciones de la zona para posteriormente verter sus aguas en la parte baja del río Santa Eulalia. La pendiente promedio del cauce es de 15.60%.

#### **4.1.4 Tipificación**

El clima en la cuenca del río Rímac se ve principalmente influenciado por los cambios en el patrón de precipitaciones. El comportamiento estacional de las lluvias se puede describir en términos de períodos de lluvia, sequía y transición.

El inicio de las precipitaciones ocurre en diciembre y se extiende hasta marzo. La suma de las precipitaciones ocurridas durante este periodo representa aproximadamente el 72.5% de las precipitaciones totales anuales. Inmediatamente después, continua el periodo seco, el cual corresponde a los meses de mayo a setiembre. Las precipitaciones durante este lapso representan el 7.2% de las precipitaciones totales anuales. Finalmente, los meses de octubre a noviembre corresponden a la transición, donde las precipitaciones corresponden al 20.3% de las precipitaciones totales anuales.

#### **4.1.5 Aspectos socioeconómicos**

Según el Censo Nacional del 2017, en la subcuenca de Santa Eulalia el distrito con mayor población es Santa Eulalia con 12 636 habitantes; seguido de San Pedro y Callahuanca con 2405 y 798 habitantes, respectivamente (INEI, 2017). En la parte alta de la subcuenca la actividad principal es la minería. La población de interés es el distrito de Santa Eulalia. Este cuenta con un índice de densidad poblacional de 113.7 habitantes /  $km^2$ .

#### **4.1.6 Accesibilidad**

La subcuenca Santa Eulalia es recorrida por la vía Av. San Martín la cual inicia su trayectoria en el km 22 de la carretera central (intersección entre el río Santa Eulalia, río San Mateo y río Rímac). Además, esta se prolonga hacia los distritos de Laraos, Carampoma y

continúa a la laguna Milloc. Por último, este camino afirmado se conecta nuevamente a la carretera central.

# **4.2 Información climatológica**

# **4.2.1 Temperatura**

Para los registros de temperatura se consideraron los valores de temperaturas medias mensuales de las estaciones La Cantuta y Chosica dado a su cercanía al área de investigación Las distancias a Cashahuacra son de 6.88km y 6.40km, respectivamente.

En el "Estudio Hidrológico y Ubicación de la Red de Estaciones Hidrométricas en la Cuenca del Río Rímac" se realizó un análisis de la frecuencia y la distribución de los valores de temperaturas medias, máximas y mínimas (ANA-DCPRH-ALA CHILLÓN RIMAC LURIN, 2010). Así pues, en la Tabla 2 y la Figura 6 se muestran las temperaturas medias mensuales obtenidas de las estaciones Chosica y La Cantuta.

Tabla 2 *Temperatura media mensual (°C) -Promedio multimensual*

| Estación     | Altitud<br>m.s.n.m. | ene <b>less</b> | feb mar abr may jun Jul ago set oct nov dic |  |  |  |  | Prom<br>Anual                                                                                                    |
|--------------|---------------------|-----------------|---------------------------------------------|--|--|--|--|----------------------------------------------------------------------------------------------------|
| Chosica      | 851.0               |                 |                                             |  |  |  |  | 22.5   23.2   23.1   21.7   18.9   17.2   16.1   17.1   18.2   19.1   20.3   20.9   19.86                                                                                 |
| La Cantuta I | 850.0               |                 |                                             |  |  |  |  | $\vert$ 21.1 $\vert$ 22.6 $\vert$ 21.9 $\vert$ 20.5 $\vert$ 17.9 $\vert$ 16.9 $\vert$ 16.5 $\vert$ 17.0 $\vert$ 18.1 $\vert$ 17.9 $\vert$ 19.2 $\vert$ 20.5 $\vert$ 19.18 |

*Nota.* Tomado de *-DCPRH-ALA Chillón Rímac Lurín (Lima), 2010.*

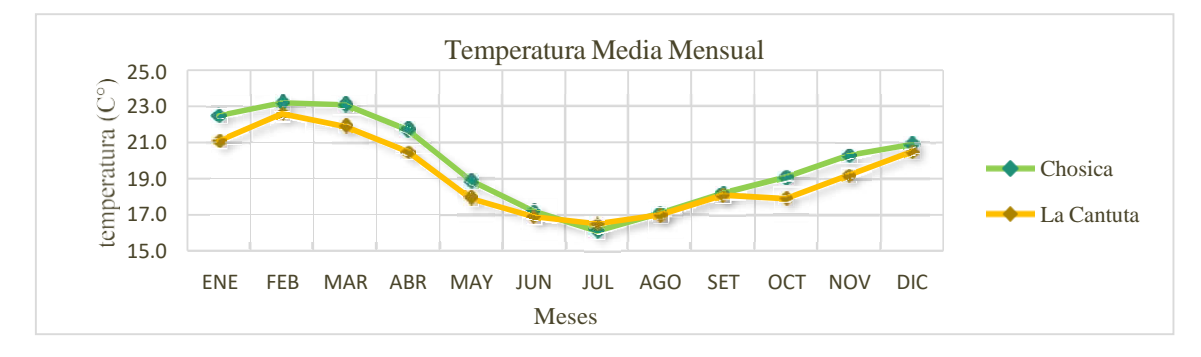

*Figura 6.* Variación mensual de la temperatura promedio

# **4.2.2 Humedad Relativa**

La humedad relativa indica la cantidad de vapor de agua presente en el aire y se expresa como un porcentaje en relación con la humedad de saturación, que se calcula generalmente en relación con la densidad de vapor de saturación. Usualmente, los valores de la humedad relativa guardan relación con los ciclos de la temperatura.

El registro de este parámetro es muy limitado. Para ello, se completaron los datos de manera mensual de diferentes años buscando un valor aproximado. Para mayor detalle ver el estudio "Modelo WEAP para las cuencas Chillón, Rímac, Lurín, Chilca y Alto Mantaro (Observatorio del Agua de Chillón Rímac Lurín, 2019). A continuación, en la Tabla 3 y Figura 7 se muestran los valores mensuales multianuales para la estación Ñaña, ya que esta es la más próxima a la zona estudiada.

#### Tabla 3

#### *Humedad relativa (%) Promedio multimensual*

| <b>Estación</b> | Altitud  |  | ene feb mar abr may jun jul ago set oct nov dic |  |  |  |  |                                                                                   | <b>Prom</b> |
|-----------------|----------|--|-------------------------------------------------|--|--|--|--|-----------------------------------------------------------------------------------|-------------|
|                 | m.s.n.m. |  |                                                 |  |  |  |  |                                                                                   | Anual       |
| Ñaña            | 543      |  |                                                 |  |  |  |  | 81.5   82.9   82.8   81.0   78.3   77.6   78.3   78.0   77.5   78.9   78.9   80.7 | 79.7        |

*Nota.* Tomado de *Agua Chillón, Rímac y Lurín (Lima), 2019.*

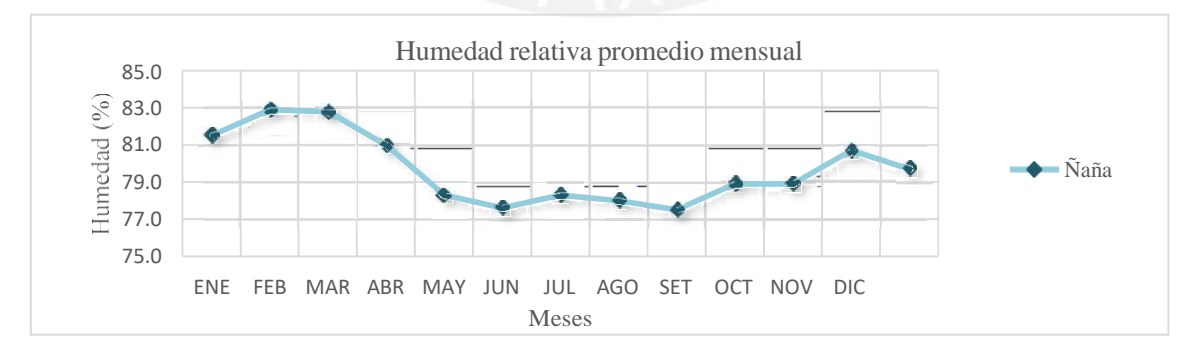

*Figura 7.* Variación mensual de la humedad relativa promedio *Fuente: Elaboración propia.*

# **4.2.3 Velocidad de viento**

El viento es el desplazamiento del aire en la atmósfera, siendo así un fenómeno meteorológico. El registro de la velocidad del viento es muy limitado por lo que se completaron los datos de un registro de 20 años completando así valores promedios mensuales para un año.

A continuación, en la Tabla 4 y Figura 8 se exhiben los valores mensuales multianuales para la estación La Cantuta, ya que esta próxima a Cashahuacra.

Tabla 4

*Valores mensuales de la velocidad del viento* (m/s) – Promedio *multimensual* 

| Estación   | <b>Altitud</b><br>m.s.n.m. | ene | feb | mar abr may jun Jul ago |           |                |     | set | oct | nov | dic | Prom<br><b>Anual</b> |
|------------|----------------------------|-----|-----|-------------------------|-----------|----------------|-----|-----|-----|-----|-----|----------------------|
| La Cantuta | 543                        | 1.8 |     |                         | $\pm 1.4$ | $\overline{1}$ | 1.2 | 1.3 | 4.4 |     |     |                      |

*Nota.* Tomado de *-DCPRH-ALA Chillón Rímac Lurín (Lima), 2010.*

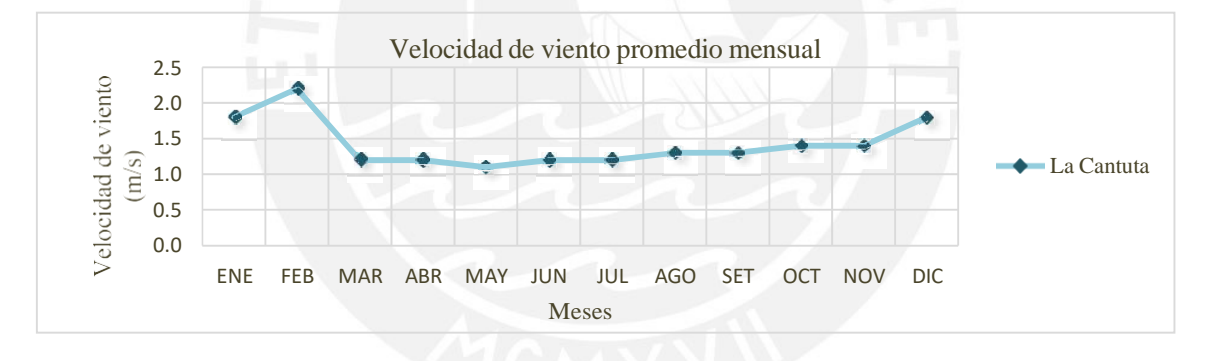

*Figura 8.* Velocidad media mensual del viento (m/s) *Fuente: Elaboración propia.*

#### **4.2.4 Evaporación**

La evaporación es el fenómeno mediante el cual las moléculas en forma líquida se transforman en estado gaseoso. Se expresa en milímetros por metro cuadrado. La evaporación se encuentra estrechamente relacionado con la temperatura del suelo debido a la radiación solar.

Al igual que las variables anteriores existía escasa información de este parámetro por lo que se completó una media mensual para un año.

A continuación, en la Tabla 5 y Figura 9 se muestran los valores mensuales multianuales para la estación La Cantuta. Se escogió esta estación meteorológica debido a su cercanía al área de estudio. Los valores considerados a continuación se obtuvieron del "Estudio Hidrológico y Ubicación de la Red de Estaciones Hidrométricas en la Cuenca del Río Rímac" (ANA-DCPRH-ALA CHILLÓN RIMAC LURIN, 2010).

#### Tabla 5

 $Evaporación$  (mm) - Promedio multimensual

| Estación   | <b>Altitud</b><br>m.s.n.m. | ene | feb  | mar abr may jun jul ago |  |  | set | oct | nov                                               | dic | <b>Total</b><br>Anual |
|------------|----------------------------|-----|------|-------------------------|--|--|-----|-----|---------------------------------------------------|-----|-----------------------|
| La Cantuta | 850                        |     | 54.6 |                         |  |  |     |     | 80.6 81.2 48.8 47.6 52.5 44.4 47.8 51.8 53.9 71.8 |     | 706.5                 |

*Nota.* Tomado de *-DCPRH-ALA Chillón Rímac Lurín (Lima), 2010.*

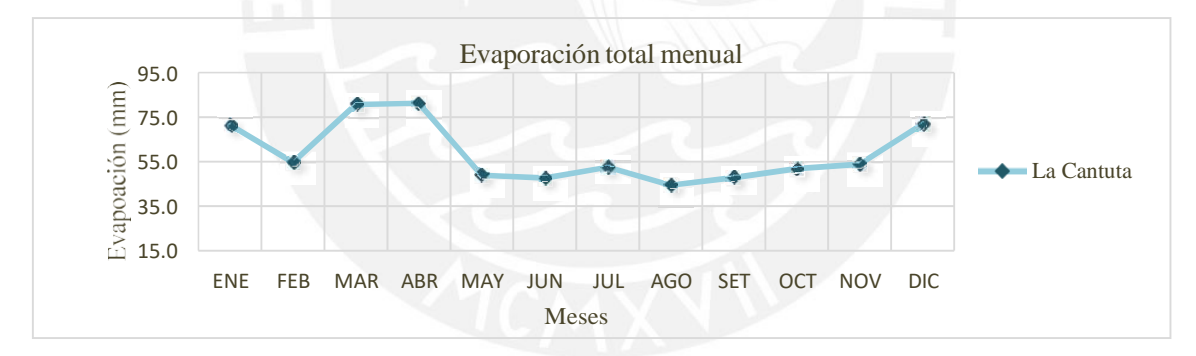

*Figura 9.* Evaporación total mensual (mm) *Fuente: Elaboración propia.*

# **4.3 Información pluviométrica**

En esta sección se exponen los análisis y procesamientos (corrección, complementación y ampliación) llevados a cabo en los datos meteorológicos, con el propósito de obtener una base de datos consistente y homogénea.

#### **4.3.1 Red de estaciones metereológicas**

Se dispone de tres estaciones metereológicas próximas a Cashahuacra. Una de ellas, Santa Eulalia, se cuentra dentro de la Subcuenca Santa Eulalia; mientras que las otras dos, Chosica y La Cantuta, se ubican en la subcuenca Jicamarca Santa Eulalia. La información información empleada en la presente investigación pertenece a la entidad del SENAMHI-Lima. Cabe mencionar que anteriormente han existido numerosas estaciones metereológicas en la subcuenca Santa Eulalia; no obstante, varias de ellas han sido clausuradas.

La Tabla 6 exhibe la recopilación de información de las estaciones metereológicas usadas.

Tabla 6

| Tabla 6                                              |  |
|------------------------------------------------------|--|
| Estaciones Meteorológicas en subcuenca Santa Eulalia |  |
|                                                      |  |

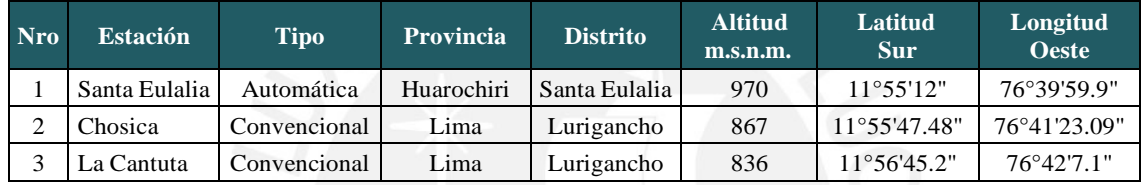

*Fuente: Elaboración propia.*

# En la Figura 10 se puede se señala el emplazamiento de cada estación.

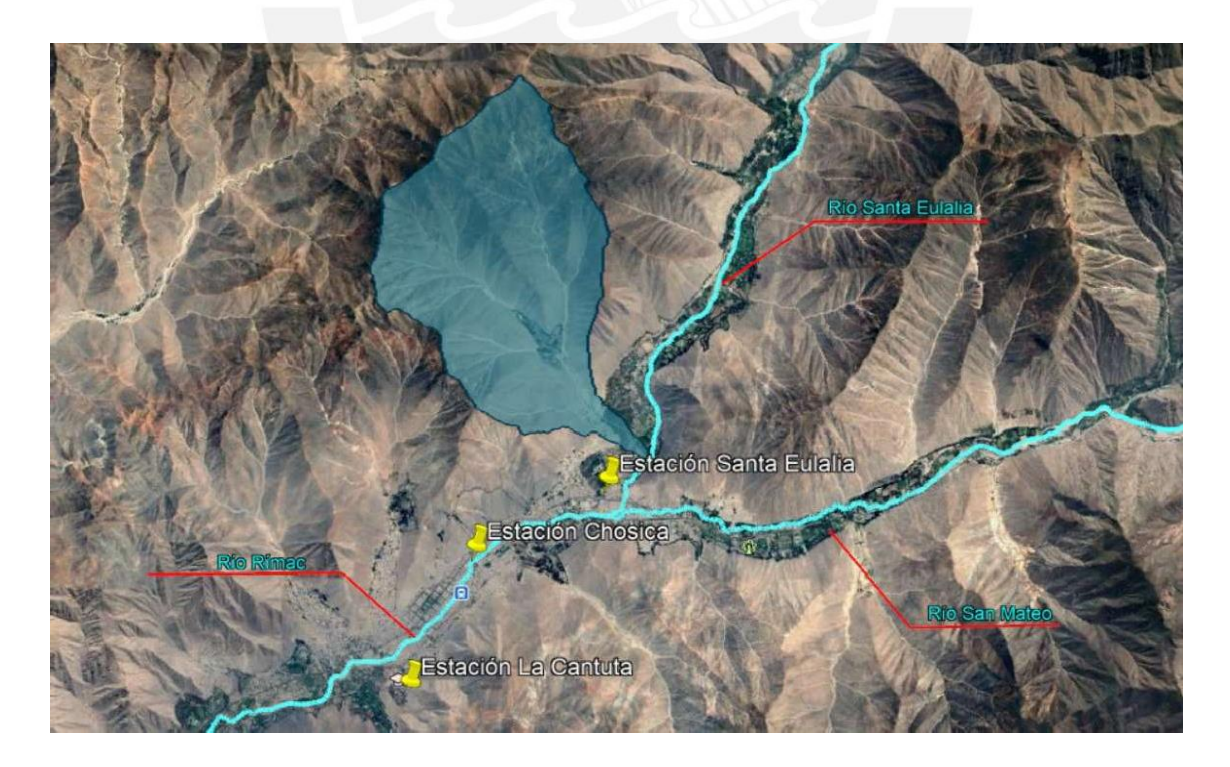

*Figura 10.* Ubicación de las estaciones pluviométricas *Fuente: Elaboración propia.*

#### **4.3.2 Datos de precipitación**

La información metereológica de interés consiste en el registro de las precipitaciones totales diarias de las estaciones para así obtener la precipitación total mensual y máxima en 24horas. La información mostrada en las Tabla 7 y Tabla **8** se obtuvieron hidrológico y ubicación de la red de estaciones hidrométricas en la Cuenca Río Rímac" la Administración Local del Agua Chillón Rímac Lurín bajo la supervisión de la Dirección de Conservación y Planeamiento de Recursos Hídricos de la Autoridad Nacional del Agua (ANA-DCPRH & ALA, 2010). Adicionalmente, es importante señalar que, de acuerdo con la investigación bibliográfica, la precipitación promedio en el área de estudio se estima en un período de 2hs.

Tabla 7

*Precipitación total mensual promedio multimensual (mm)*

|                |                 | <b>MES</b> |      |      |     |     |        |     |     |      |     |     |     |                       |
|----------------|-----------------|------------|------|------|-----|-----|--------|-----|-----|------|-----|-----|-----|-----------------------|
| <b>Nro</b>     | <b>Estación</b> | ene        | feb  | mar  | abr | may | $j$ un | jul | ago | set. | oct | nov | dic | <b>Total</b><br>Anual |
|                | Santa Eulalia   | 7.6        | 10.3 | 10.7 | 0.5 | 0.2 | 0.0    | 0.0 | 0.0 | 0.3  | 0.7 | 0.5 | 2.6 | 33.4                  |
| $\overline{2}$ | Chosica         | 5.7        |      | 6.2  | 1.2 | 0.2 | 0.0    | 0.0 | 0.0 | 0.1  | 0.1 | 0.2 | 1.8 | 23.2                  |
| 3              | La Cantuta      | 9.9        | 4.0  | 2.9  | 0.2 | 0.2 | 0.0    | 0.0 | 0.0 | 0.0  | 0.2 | 0.2 | 2.9 | 20.5                  |

*Nota.* Tomado de *-DCPRH-ALA Chillón Rímac Lurín (Lima), 2010.*

#### Tabla 8

*Precipitación máxima en 24 horas* (mm) - Periodo 1964 - 2009

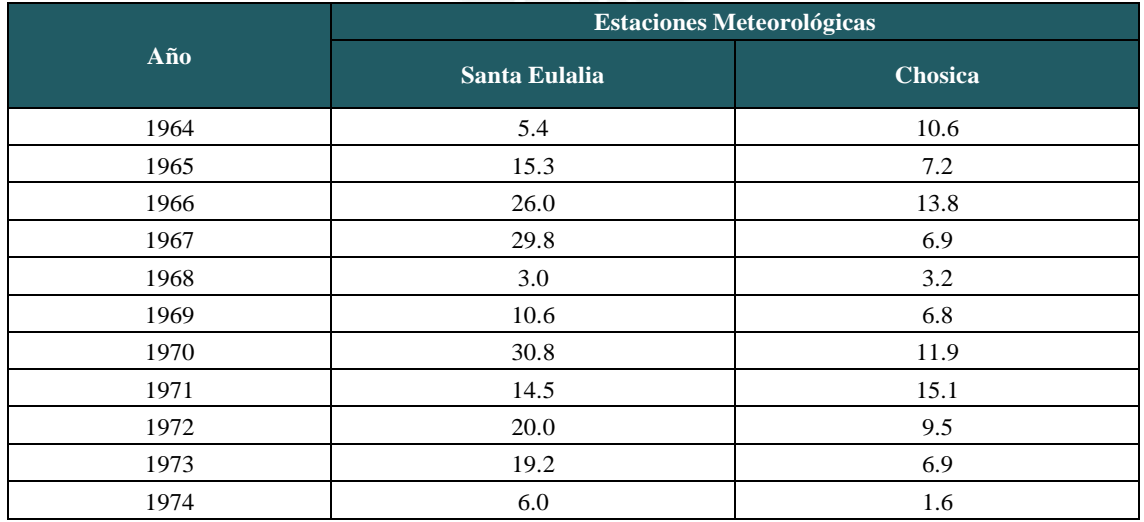

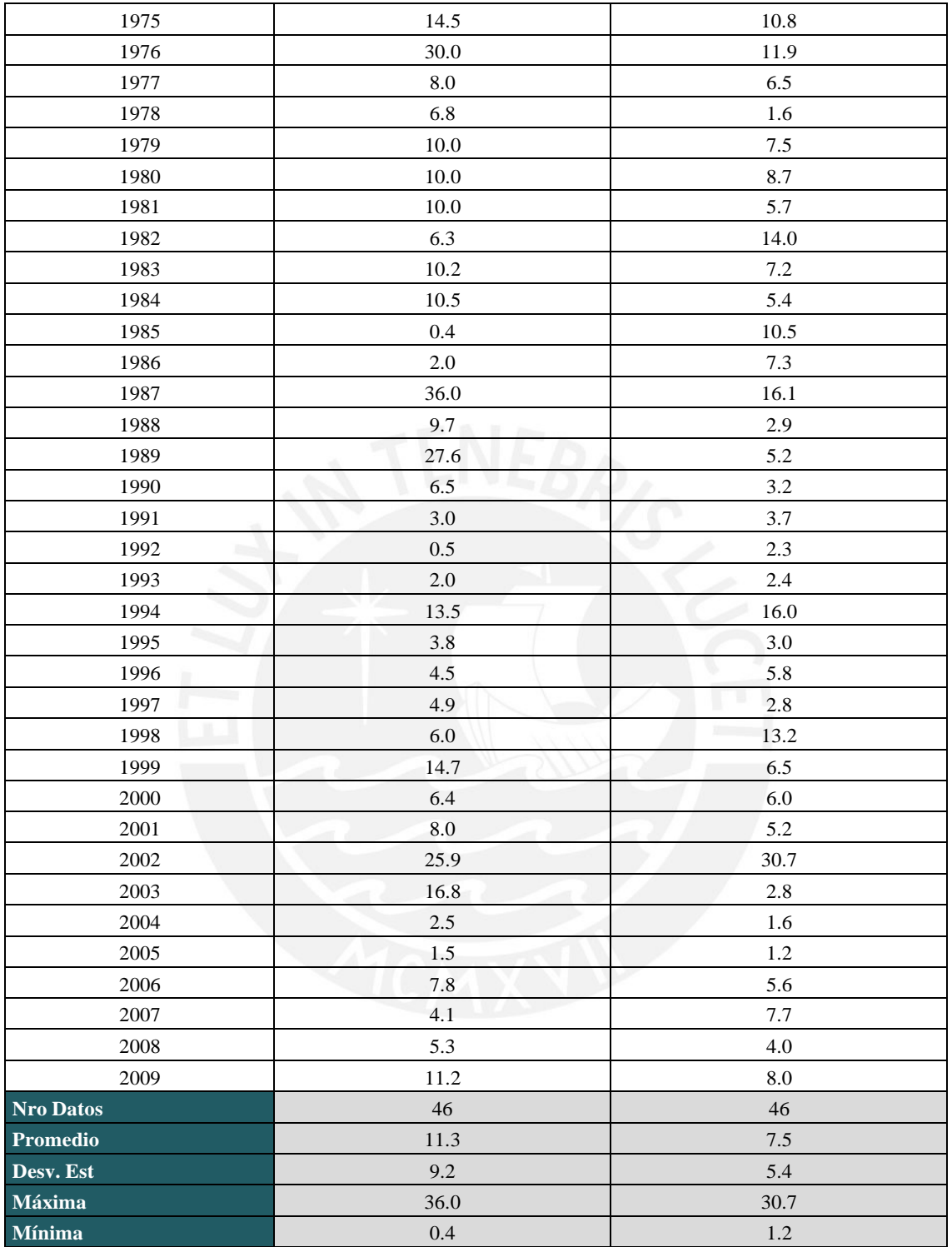

*Nota.* Tomado de *ANA-DCPRH-ALA Chillón Rímac Lurín (Lima), 2010.*

# **4.3.3 Análisis de consistencia**

Estos datos se derivan de un análisis de consistencia de la información pluviométrica, cuyo objetivo es detectar, cuantificar, identificar, corregir y eliminar errores sistemáticos relacionados con la falta de homogeneidad e inconsistencia en la serie de datos. El propósito final es obtener una serie pluviométrica uniforme, fiable y coherente. y ubicación de la red de estaciones hidrométricas en la Cuenca Río Rímac" presenta tres métodos para realizar el análsis los cuales se detallan a continuación:

#### *a. Análisis visual de hidrogramas*

Consiste en identificar de forma visual en un hidrograma de las series de análisis los periodos con datos dudosos. Estos pueden ser tendencias, valores muy extremos, saltos, entre otros. Una vez identificados se debe comprobar si los datos son correctos o se deben a un error sistemático. En el estudio no se identificaron periodos dudosos en las series mensuales y anuales, salvo en la estación Santa Eulalia.

# *b. Análisis de doble masa*

Los diagramas de doble masa comprenden una gráfica del volumen anual promedio acumulado versus el volumen anual promedio. Para el análisis se elige a una estación como la más confiable. La información de esta estación se comparará con las demás. De este modo, se busca evaluar la coherencia de la información y detectar posibles errores que puedan haber surgido durante la recopilación de datos.

#### *c. Análisis estadístico*

Para comenzar se efectua un Análisis de Saltos en el cual se estudia la consitencia de la media y la desviación estándar para verificar que sus valores se enceuntran dentro del rango permisible para un 95% de nivel de significancia. Para evaluar la consistencia de la media se aplicó la prueba "T" de Students y para la desviación estándar la prueba "F" de Fisher. Si ambos

parámetros muestran saltos estadísticos diferentes, entonces la serie de datos se debe de corregir. Luego, se realiza en Análisis de Tendencias con el propósito de detectar si el comportamiento de los registros de precipitación ha cambiado durante un cierto intervalo de tiempo (periodo de registros disponibles). El análisis de tendencias permite cuantificar la magnitud de estas variaciones (tendencia) y también conocer el impacto de estos cambios en la data analizada (significancia). De este análisis se determina que no existen tendencias significativas en los parámetros de análisis de las estaciones.

Del análisis de consistencia del estudio se determina que la información pluviometrica es homogénea, confiable y consistente en un 95% de probabilidad.

# **4.3.4 Completación de información pluviométrica**

El propósito de esta etapa es conseguir conjuntos de datos completos y de un periodo consistente. Para ello, en el "Estudio hidrológico y ubicación de la red de estaciones hidrométricas en la Cuenca Río Rímac" se hizo uso del *software* Hec-4 Monthly Streamflow Simulation desarrollado por U.S. Army Engineer Hydrologic Engineering Center (HEC) para completar los datos al periodo 1964-2009. Como resultado de este paso se obtiene la precipitación promedio multimensual mostrada en la Tabla 7.

#### **4.4 Información geológica - geotécnica**

La capacidad de infiltración del suelo determina la proporción de la precipitación total que se convierte en escorrentía directa, un factor clave en la generación de flujos de escombros. Los parámetros utilizados para calibrar el modelo se describirán en el próximo capítulo.

#### **4.4.1 Uso de suelo**

La Quebrada Cashahuacra se encuentra en la parte baja de la subcuenca Santa Eulalia. A partir de este punto se identifica una variación en la utilización del suelo. En comparación con

la cuenca baja del Rímac, donde el principal uso es el habitacional, comercial y de servicios; en la parte baja de la subcuenca Santa Eulalia se registra actividad más dispersa y menos intensiva. Este cambio se debe a la condiciones geomorfológicas y topográficas de la zona. Ver Anexo B.

# **4.4.2 Cobertura vegetal**

En el mapa de Ocupación del Suelo elaborado por la Autoridad Nacional del Agua y el Ministerio de Agricultura y Riego se muestra la cobertura vegetal de Cashahuacra (2019). La información se complementó con el plano de Zona de Vida de la misma fuente. Asimismo, se clasificó según la memoria descriptiva del mapa nacional de Cobertura Vegetal (MINAM, 2015).

A continuación, en la Figura 11 se muestra la clasificación de la cobertura vegetal para la Quebrada Cashahuacra.

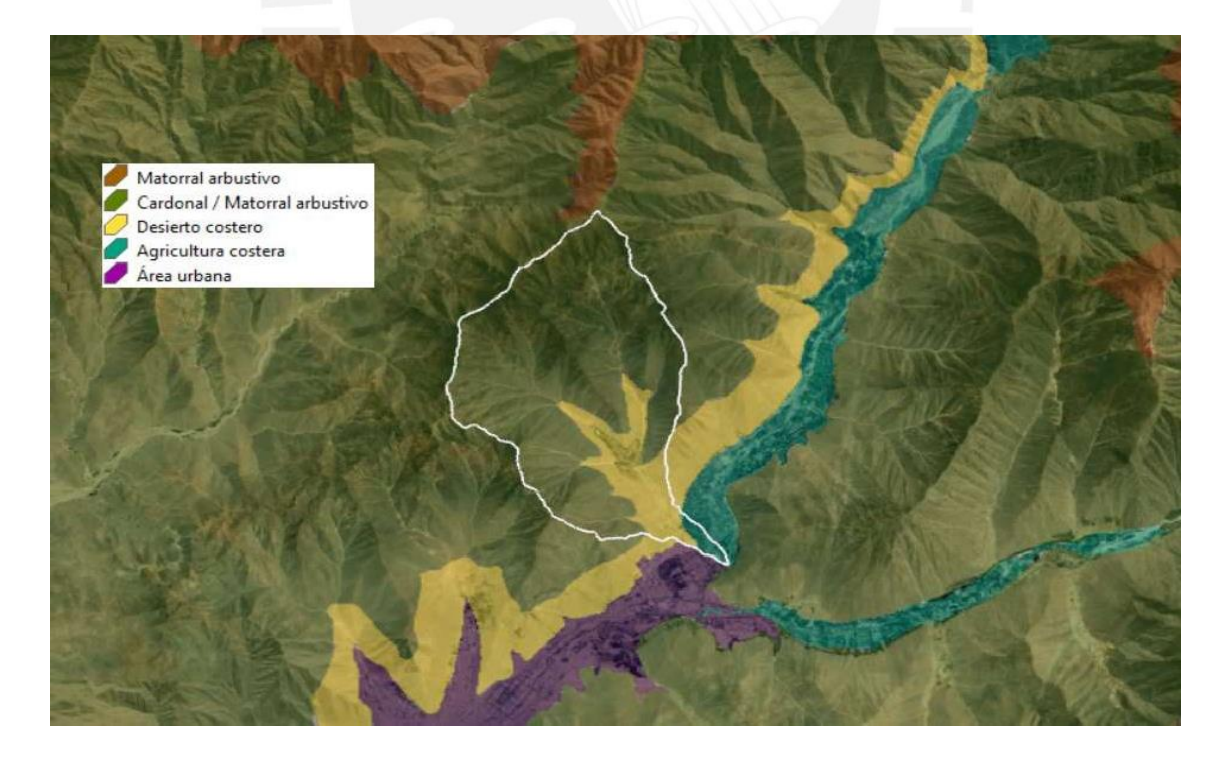

*Figura 11.* Cobertura Vegetal de la Quebrada Cashahuacra *Fuente: Elaboración propia.*

Basándose en la data presentada, se describirá a continuación la cobertura vegetal de la Quebrada Cashahuacra.

# *a. Cardonal / Matorral arbustivo*

El cardonal es un tipo de vegetación caracterizada por su adaptación a las condiciones de humedad del suelo, específicamente en áreas de aridez y semiaridez. La especie más común en los cardonales son las comunidades suculentas de la familia Cactaceaea, seguidas de especies arbustales o subarbustos. En este tipo de cobertura vegetal las comunidades arbustivas son dominantes y experimentan la pérdida de su follaje durante la estación seca del año.

# *b. Desierto costero*

Esta cobertura se caracteriza por su clima templado cálido. La vegetación en el desierto costero es escaza, no obstante, durante la época de lluvias germinan hierbas arbustivas. Además, existen especies cactáceas permanentemente a lo largo del año.

#### *c. Agricultura costera, andina y áreas verdes*

Esta cobertura vegetal se encuentra en la parte baja de la quebrada (ver Tabla 9). En este tipo de cobertura vegetal se encuentran cultivos de bajo riego y en secano, tanto anuales como permanentes. Para complementar la información ver Anexo B.

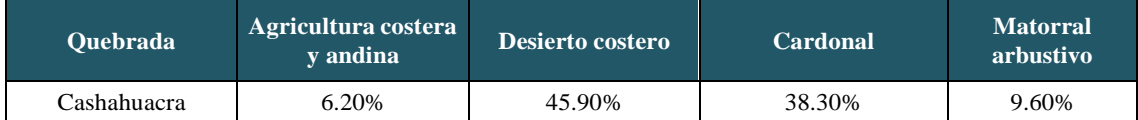

#### Tabla 9 *Cobertura Vegetal de Subcuenca Santa Eulalia*

Fuente: Elaboración propia.

# **4.4.3 Mecánica de suelos**

Para definir el comportamiento del material del suelo en la zona de interés, se consideró los parámetros del estudio de mecánica de suelos realizado en el Estudio de riesgo y propuesta de prevención de la quebrada Pedregal elaborado por el Centro de Estudios y Prevención de Desastres (PREDES, 2000). Esto se debe a que la litoestratigrafía de la quebrada Pedregal es similar a la quebrada Cashahuacra, para más detalle ver Anexo B. En el estudio mencionado se tomaron tres muestras de las matrices del aluvión presentado en la quebrada Pedregal. El Pedregal es adyacente a Cashahuacra, por lo que se asumirá en la presente investigación los resultados de las muestras ensayadas del estudio mencionado previamente. En la Figura 12 se muestra la localización de la quebrada Pedregal de la cual se tomaron las muestras.

Las muestras de suelo recolectadas se sometieron a ensayos de laboratorio estándar con el objetivo de analizar y establecer los parámetros característicos del suelo. Seguidamente, se exhiben los resultados del estudio de mecánica de suelos.

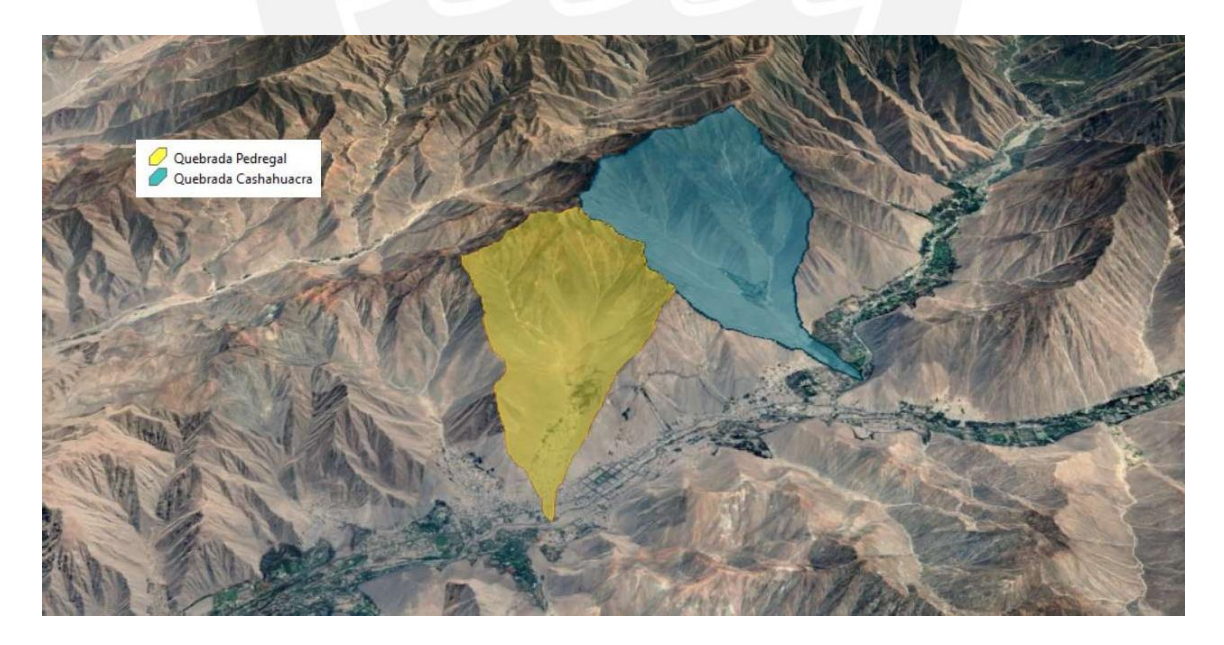

*Figura 12.* Ubicación de quebrada Pedregal *Fuente: Elaboración propia.*

#### **4.4.3.1 Análisis granulométrico y clasificación**

El análisis de granulometría permite clasificar el suelo por los diferentes tamaños de partículas que lo componen. El resultado de la granulometría por tamizado realizada para las tres muestras se muestra en la Tabla 10. Además, de la curva granulométrica y de los parámetros antes mostrados se realizó la clasificación del suelo analizado según SUCS. A continuación, se presenta la clasificación efectuada.

#### Tabla 10

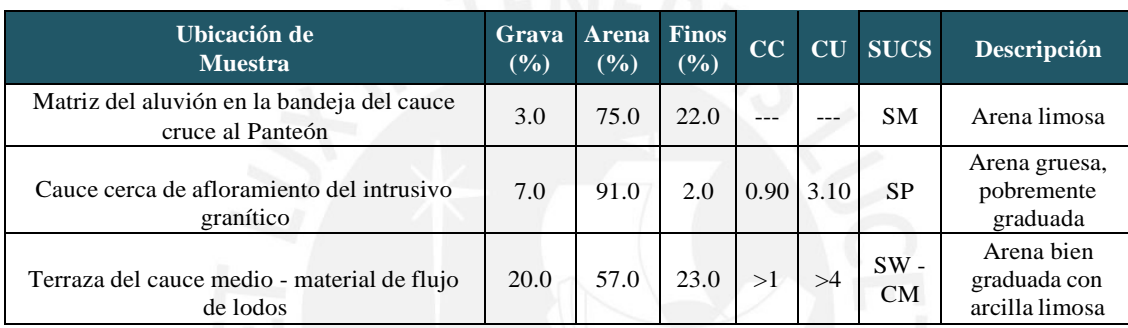

*Granulometría y clasificación del suelo de la quebrada Pedregal*

*Fuente: Elaboración propia.*

#### **4.4.3.2 Límites de Atterberg**

De acuerdo con los ensayos efectuados, se determinaron los límites líquidos (LL), límites plásticos (LP) e índices de plasticidad (IP) para las muestras de la quebrada Pedregal. En particular, la muestra M-2 no presenta límite líquido ni límite plástico (LP). Por este motivo, el índice de plasticidad (IP = LL-LP) es nulo, por lo que se estima que se trata de un suelo no plástico. Para el detalle de los límites de Atterberg ver Tabla **11**.

# **4.4.3.3 Contenido de humedad**

El análisis del contenido de humedad del suelo proporciona información sobre su nivel de saturación. A continuación, se presenta el resultado obtenido de los ensayos de contenido de humedad en la Tabla **11**.

#### **4.4.3.4 Gravedad específica**

Finalmente, en la Tabla 11 mostrarán los resultados del peso específico relativo de los sólidos hallados para las diferentes muestras.

|       | LL    | LP    | IP    | W<br>$(\%)$ | $\frac{Gs}{(kg/cm^3)}$ |
|-------|-------|-------|-------|-------------|------------------------|
| $M-1$ | 17.50 | 13.90 | 3.60  | 1.33%       | 2.72                   |
| $M-2$ | $---$ | $---$ | $---$ | 1.00%       | 2.71                   |
| $M-3$ | 20.19 | 15.20 | 4.99  | 3.94%       | 2.76                   |

Tabla 11

*Gravedad específica Q uebrada Pedregal*

*Nota.* Tomado de *Estudios y Prevención de Desastres (Lima), 2000.*

#### **4.5 Información topográfica**

La información topográfica usada en esta tesis se generó en el *software* Infraworks del cual se interpolaron curvas de nivel cada 2m de distancia. Infraworks es una herramienta de ingeniería desarrollada por Autodesk. Para punto ubicados -60 $\degree$  y +60 $\degree$  de latitud Infraworks usa la base de datos DEM SRTM GL1. Uno de sus múltiplos beneficios es brindar la topografía, la cual tiene un nivel de presición que permite evaluar proyectos de ingeniería en la etapa de diseño conceptual y prefactibilidad, mas no en una etapa de ingeniería de detalle. Dado que en la presente investigación la información de la topografía es referencial, se sugiere realizar un levantamiento topográfico para un análisis de mayor detalle. En el CAPÍTULO 7 se pueden observar más comentarios acerca de la topografía.

# **CAPÍTULO 5. MODELAMIENTO MEDIANTE EL USO DE FLO-2D**

#### **5.1 Datos de entrada para el modelo**

#### **5.1.1 Hidrogramas Líquidos**

El primer dato de entrada para el modelamiento de los flujos de escombros es el hidrograma líquido para diferentes escenarios de estudio, es decir, diferentes periodos de retorno. Los hidrogramas líquidos se obtuvieron de realizar un estudio hidrológico a partir de la información base de pluviometría presentada en el ítem 4.3. Seguidamente, se describirán los pasos para el cálculo de los hidrogramas líquidos; no obstante, para mayor detalle remitir al Anexo A de la presente investigación.

Se dispone de los registros de precipitación máxima de 3 estaciones regionales, las cuales son Chosica, La Cantuta y Santa Eulalia; con estos datos se estimará la precipitación máxima en 24 horas. A continuación, se estimó la precipitación máxima en 24 horas aérea sobre la Quebrada Cashahuacra. Con este propósito se usó el método del Polígono de Thiessen. Este método calcula el área de influencia de las estaciones meteorológicas cercanas a la zona de estudio.

Se calculará la precipitación promedio de la cuenca utilizando el gradiente de pluviosidad, el cual se obtendrá a partir de la información de cada una de las estaciones. Para ello se empleará la ecuación 19.

$$
P_m = \frac{1}{A_t} \sum_{i=1}^{n} A_i * P_i \dots (19)
$$

Donde:

- $\bullet$  . Pm = Precipitación promedio de la quebrada
- Pi = Precipitación registrada en la estación i  $\bullet$
- Ai = Área de influencia de la estación i  $\bullet$
- $At = \hat{A}$ rea total de la cuenca  $\bullet$
- $n =$  Número de estaciones de análisis  $\bullet$

En la Figura 13 y Figura 14 y se observa el método del polígono de Thiessen empleado

para la Quebrada Cashahuacra.

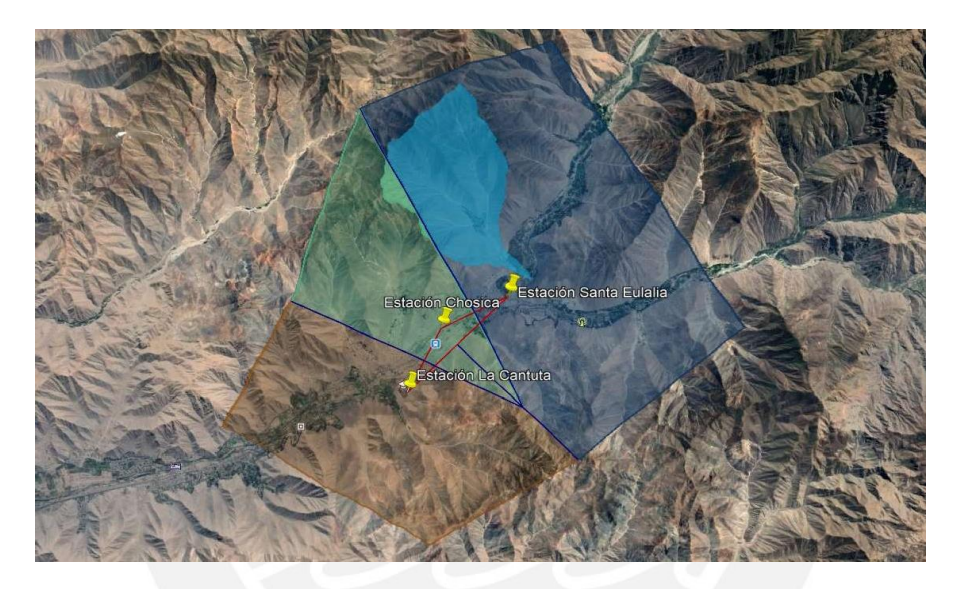

*Figura 13*. Polígono de Thiessen para la quebrada Cashahuacra Planta *Fuente: Elaboración propia.*

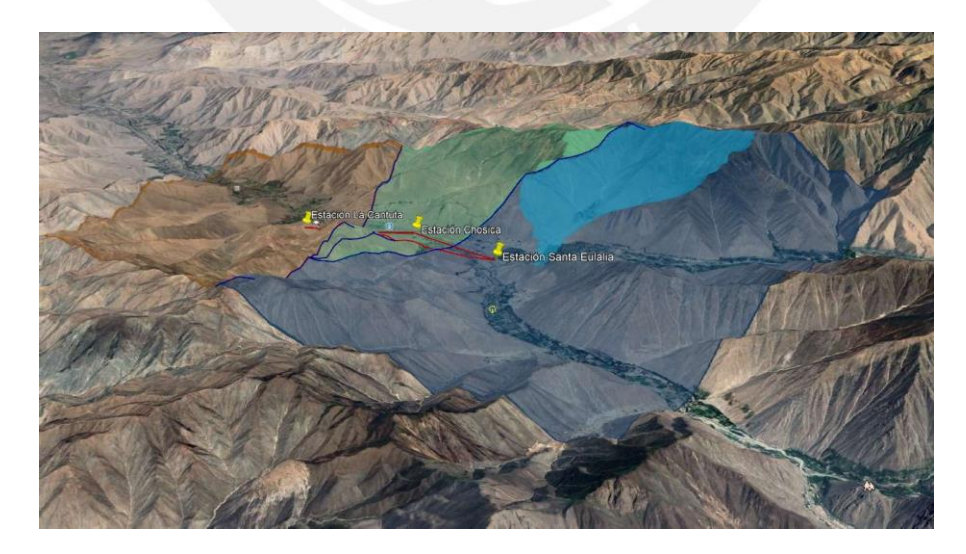

*Figura 14.* Polígono de Thiessen para la quebrada Cashahuacra 3D *Fuente: Elaboración propia.*

Después, se ajustó la data de la precipitación máxima en 24hrs de la quebrada Cashahuacra (ver Tabla 1 Anexo A) a 7 diferentes distribuciones probabilísticas. Los ajustes fueron construidos mediante la aplicación del *software* HIDROESTA-2, el cual usualmente se emplea para estudios hidrológicos.

A continuación, en la Tabla 12 se exhiben las distribuciones probabilísticas.

| <b>TR</b><br>(años) | Prob<br>excedencia<br>P(X > x) | <b>Normal</b> | Log<br><b>Normal</b><br>2<br>parámetros | Log<br><b>Normal</b><br>3<br>parámetros | Gamma<br>2 | Gamma<br>3<br>parámetros parámetros | <b>Gumbel</b> | Log<br><b>Gumbel</b> |
|---------------------|--------------------------------|---------------|-----------------------------------------|-----------------------------------------|------------|-------------------------------------|---------------|----------------------|
| 2                   | 50.0%                          | 11.27         | 7.80                                    | 8.88                                    | 8.89       | 9.60                                | 9.78          | 6.65                 |
| 5                   | 20.0%                          | 18.89         | 17.63                                   | 16.85                                   | 17.43      | 17.98                               | 17.78         | 15.67                |
| 10                  | 10.0%                          | 22.87         | 27.01                                   | 22.95                                   | 23.47      | 23.40                               | 23.08         | 27.62                |
| 25                  | 4.0%                           | 27.12         | 42.57                                   | 31.95                                   | 31.18      | 30.02                               | 29.77         | 56.54                |
| 50                  | 2.0%                           | 29.86         | 57.11                                   | 38.49                                   | 36.90      | 34.76                               | 34.73         | 96.20                |
| 100                 | 1.0%                           | 32.33         | 74.38                                   | 45.96                                   | 42.53      | 39.35                               | 39.66         | 163.05               |
| 200                 | 0.5%                           | 34.59         | 94.72                                   | 53.97                                   | 48.09      | 43.80                               | 44.57         | 275.82               |
| 500                 | 0.2%                           | 37.32         | 126.96                                  | 65.43                                   | 55.01      | 49.51                               | 51.04         | 551.85               |
| 1000                | 0.1%                           | 39.24         | 155.92                                  | 74.83                                   | 60.64      | 53.67                               | 55.94         | 932.08               |

Tabla 12 *Resumen de distribuciones de probabilidad analizadas*

*Fuente: Elaboración propia.*

A continuación, se procedió a analiza con diversas funciones utilizando la prueba de bondad de ajuste Smirnov-Kolmogorov, con un nivel de significancia del 5%. Los resultados revelaron que los datos registrados se ajustan adecuadamente a una distribución Gamma de 2 parámetros, ver Tabla 10 Anexo A. En la Figura 15 se presenta las distribuciones de frecuencias de las series de precipitaciones máximas diarias observadas y las estimadas por las funciones Normal, LogNormal, Gamma, Gumbel y LogGumbel. El delta teórico con la distribución Gamma de 2 parámetros es de 0.0727, mientras el delta tabular es de 0.2005. Al ser el delta teórico menor al tabular, se puede confirmar que la información se ajusta a la distribución Gamma de 2 parámetros.

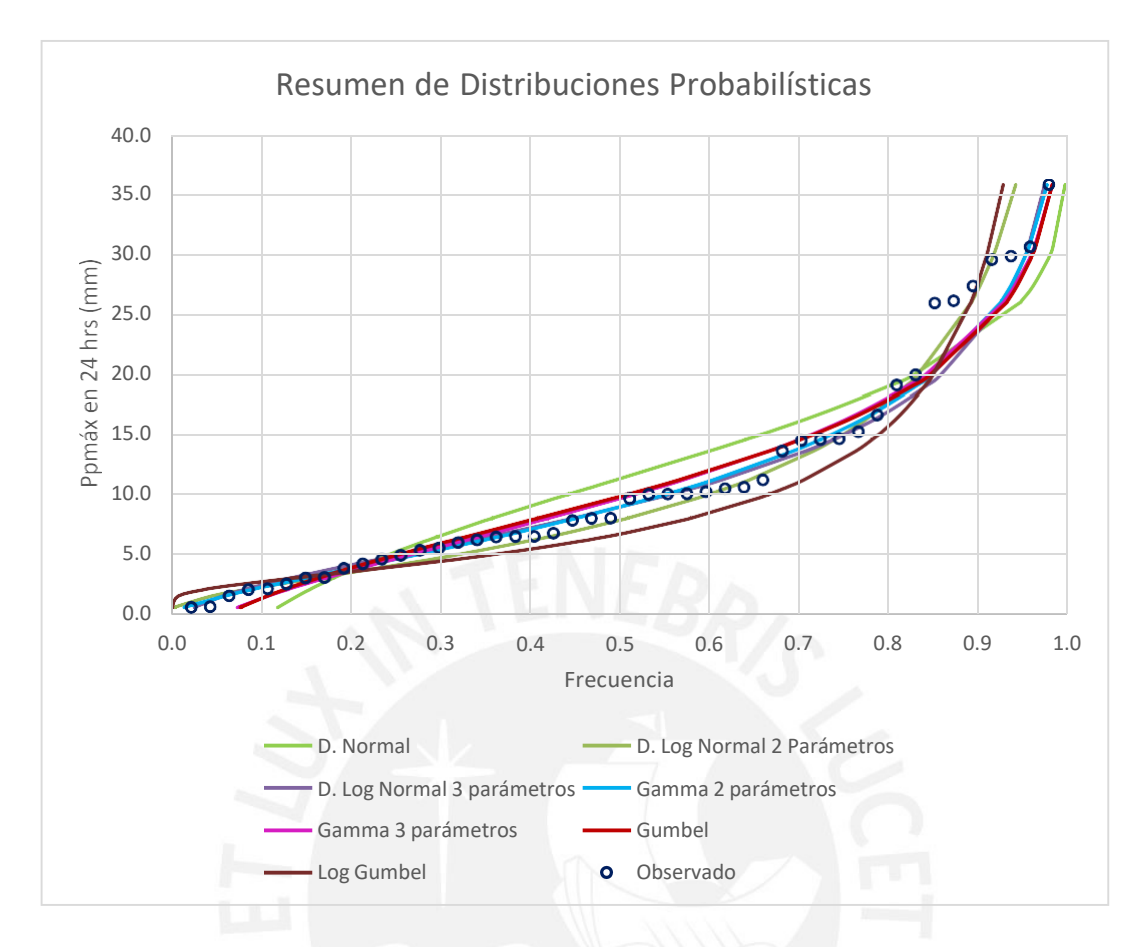

*Figura 15.* Ajuste gráfico a las diferentes distribuciones probabilística *Fuente: Elaboración propia.*

Después, se generaron las curvas de Intensidad-Duración-Frecuencia (IDF). Para lograr esto, se utilizó el método de Dick Peschke, el cual permitió calcular la precipitación en función de la duración de la tormenta. A continuación, la ecuación 20 muestra la ecuación que permite hallar precipitación máxima.

Donde: 
$$
P_d = P_{24h} \left(\frac{D}{1440}\right)^{0.25} \dots (20)
$$

- - D: Duración de la tormenta (min)
		- T: Tiempo de retorno (años)
- Pd: Precipitación máxima para una tormenta de duración D y tiempo de retorno T  $\ddot{\phantom{0}}$ (mm)

P24h: Precipitación máxima para una tormenta de 24 horas de duración y tiempo de retorno T (mm)

En la Tabla 11 Anexo A, se observa el detalle de los cálculos de la precipitación máxima para los periodos de retorno de 2, 5, 10, 25, 50, 100, 200, 500 y 1000 años y en la Tabla 12 Anexo A, se puede observar la intensidad de lluvia para los mismos periodos.

A continuación, en la Figura 16 se presenta la curva IDF calculada para los periodos de retorno en estudio.

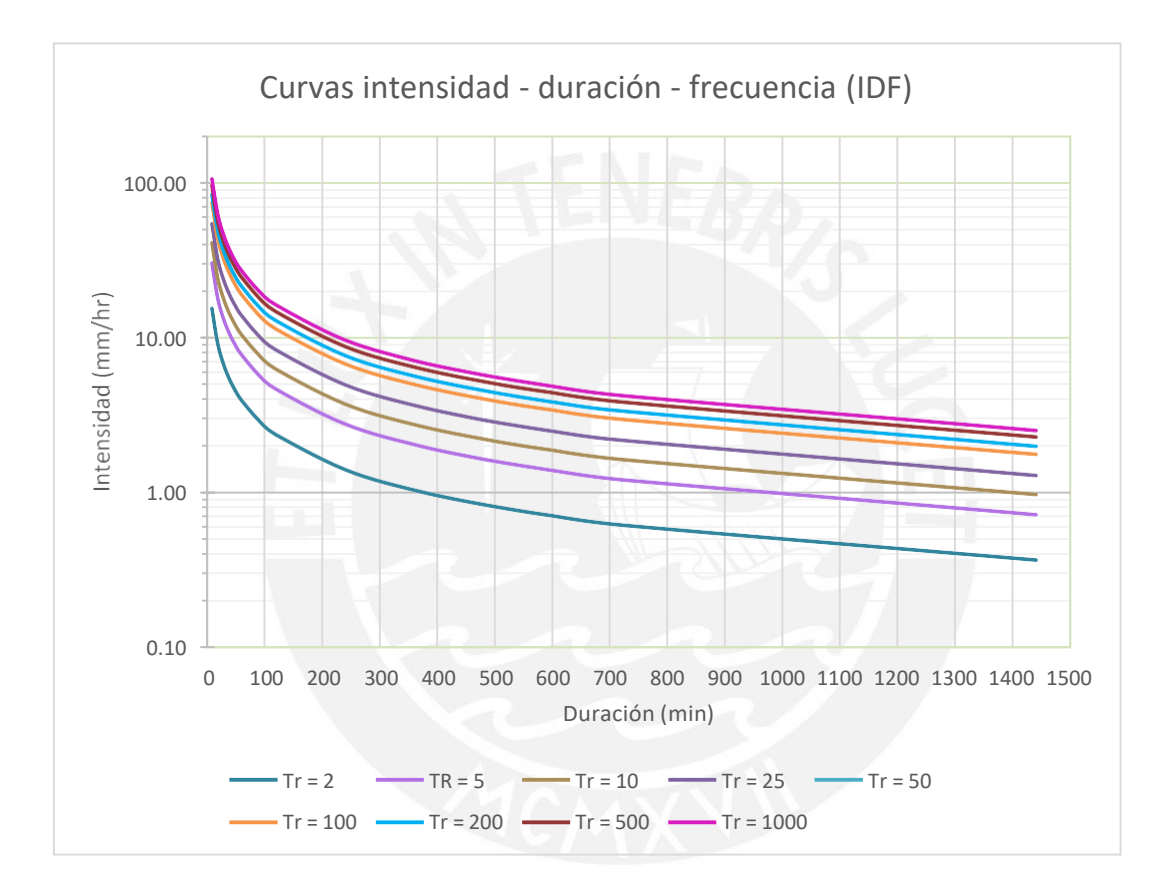

*Figura 16.* Curvas intensidad – duración – frecuencia *Fuente: Elaboración propia.*

A continuación, se halló la correlación de la intensidad de la precipitación máxima, su frecuencia y el tiempo de duración de la tormenta mediante regresión lineal múltiple. Como resultado se obtuvo la siguiente ecuación 21 que relaciona la intensidad de la precipitación máxima, el tiempo de retorno y la duración de la tormenta.

$$
I = \frac{102.776 \cdot T^{0.2812}}{D^{0.75}} \dots (21)
$$

#### Donde:

- D: Duración de la tormenta (min);
- T: Tiempo de retorno (años);
- I: Intensidad de la precipitación máxima (mm/h).

Después, se construyeron los hietogramas de diseño a partir de la relación hallada anteriormente. Para ello, se utilizó el método del Bloque Alterno el cual es recomendado por el Manual de Hidrología, hidráulica drenaje (MTC, 2018).

El detalle del cálculo de cada uno de los hietogramas se muestra desde la Tabla 13, a la Tabla 21 del Anexo A, para los periodos 2, 5, 10, 25, 50, 100, 200, 500 y 1000 años, respectivamente. Asimismo, en la tabla 22 se exhibe un compilado de las precipitaciones calculadas para los diferentes hietogramas.

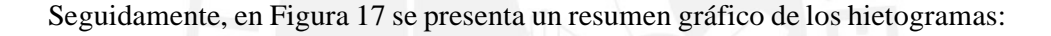

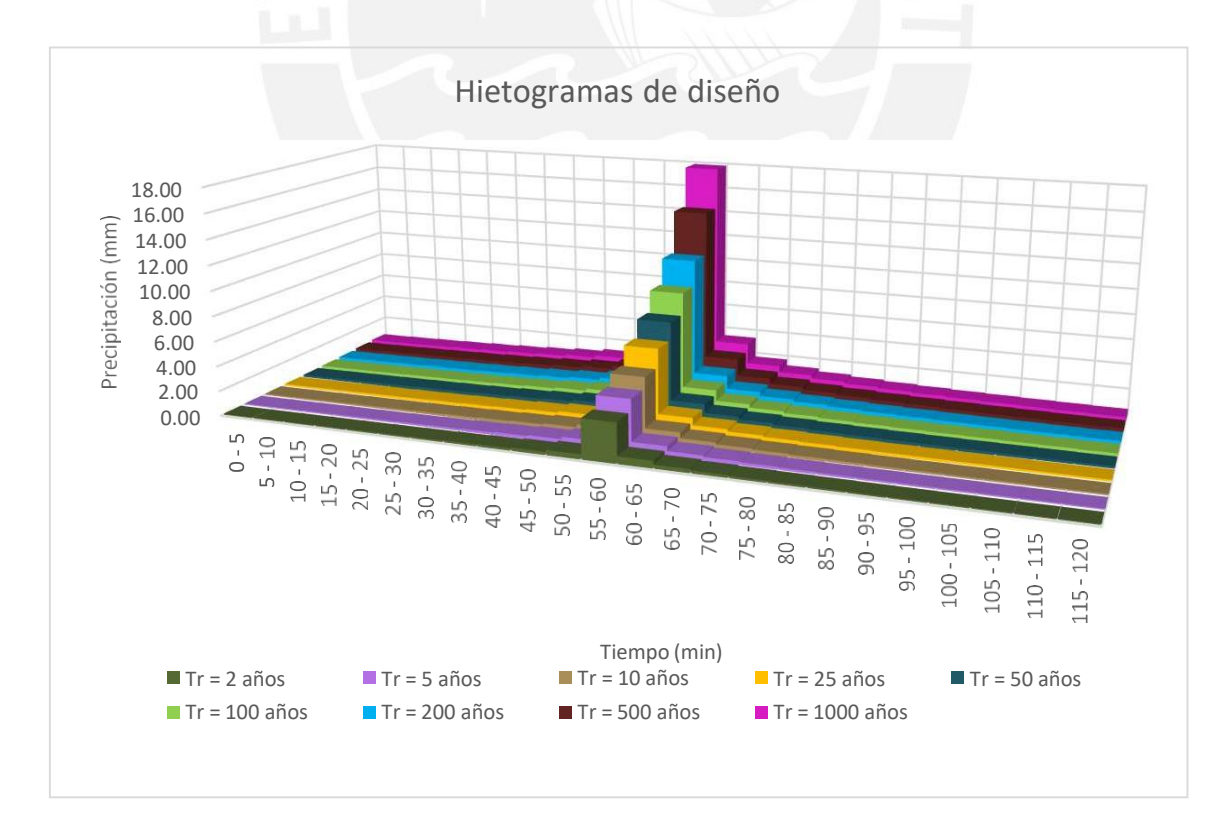

*Figura 17.* Resumen de los diferentes hietogramas de diseño *Fuente: Elaboración propia.*

Posteriormente, se calcularon los hidrogramas de diseño mediante el uso de HEC HMS. El sistema de modelado mencionado es una creación del Centro de Ingeniería Hidrológica del Cuerpo de Ingenieros del Ejército de los Estados Unidos. Para mayor detalle del cálculo remitir al ítem A.5 y A.6 del anexo A. En la Tabla 34 del anexo A, se presenta un compilado de los caudales calculados con HEC - HMS

Concretamente, los periodos de retorno 2, 5 y 10 años muestran caudales iguales a  $0 \text{m}^3/\text{s}$ , esto quiere decir que toda la precipitación se infiltra y solo para mayores periodos existe caudal de escorrentía. Esta infiltración también puede formar el flujo base en la quebrada. En detalle del cálculo del caudal total para cada periodo de retorno se encuentran en la Tabla 25, Tabla 26, Tabla 27, Tabla 28, Tabla 29, Tabla 30, Tabla 31, Tabla 32 y Tabla 33 del Anexo A.

Seguidamente, en Figura 18 se presenta la superposición de los hidrogramas líquidos a utilizar para la simulación de los flujos de escombros.

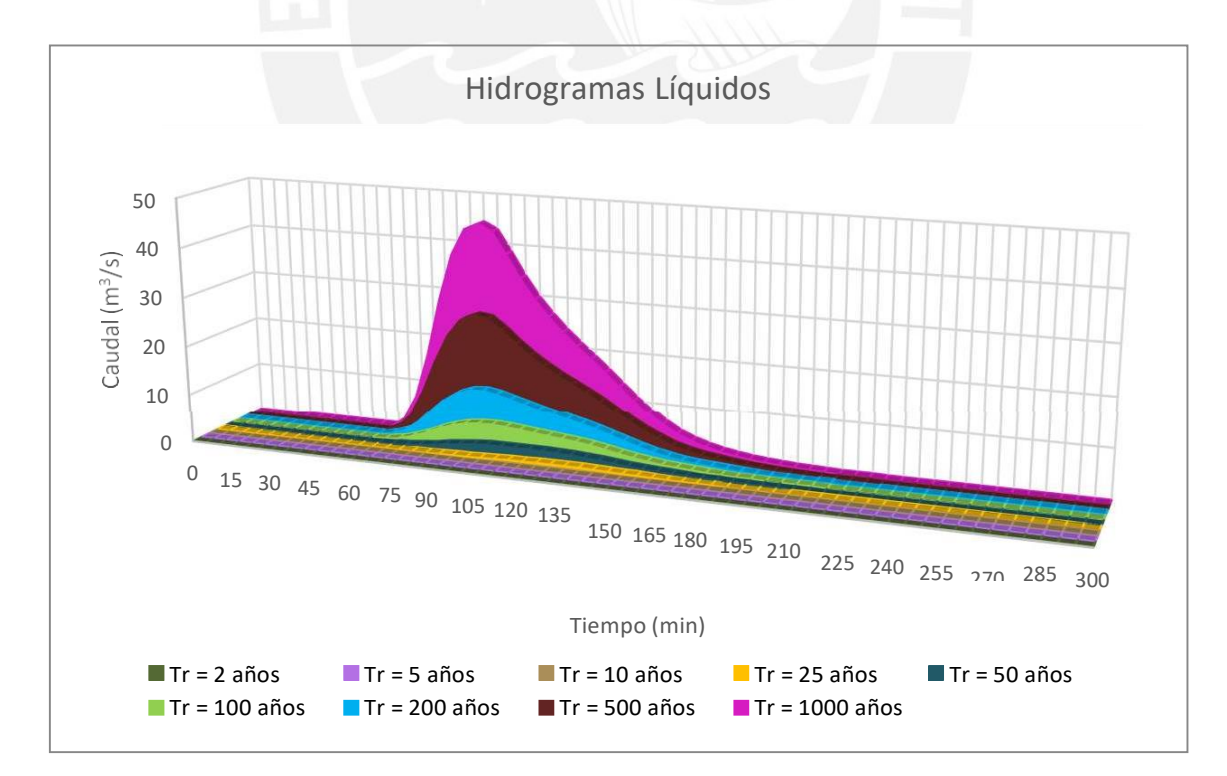

*Figura 18.* Hidrogramas líquidos de diseño *Fuente: Elaboración propia.*

#### **5.1.2 Parámetros reológicos**

Como se mencionó en el ítem 3.3.4 "Reología" de la presente investigación, la obtención de los parámetros reológicos mediante un reómetro es complejo debido a que no es sencillo conseguir ese instrumento y además el ensayo es muy costoso. Por tal motivo, los parámetros se obtendrán de manera indirecta empleando como datos de entrada los resultados del estudio de mecánica de suelos.

#### **5.1.2.1 Resistencia para flujo laminar**

El primer parámetro por determinar es K el cual hace referencia a la resistencia de un flujo laminar. En la Tabla 13 se indican los rangos típicos de valor K según la superficie de estudio. Para el presente estudio, la simulación de los flujos de escombros se modelará con un valor inicial de K igual a 2285. Este valor de seleccionó debido a que en una investigación similar realizada en Rudd Creek, Utah, se calibró este valor para el parámetro K; el cual posteriormente ha sido utilizado de manera eficaz para el modelamiento de flujos de escombros (FLO-2D Software Inc., 2018).

#### Tabla 13

*Parámetros de resistencia del flujo laminar*

| <b>Superficie</b>                          | Rango de K     |
|--------------------------------------------|----------------|
| Concreto / asfalto                         | $24 - 108$     |
| Arena escasa                               | $30 - 120$     |
| Superficie escalonada                      | $90 - 400$     |
| Arcilla escasa - suelo margoso, erosionado | $100 - 500$    |
| Vegetación dispersa                        | $1000 - 4000$  |
| Pradera de pasto corto                     | $3000 - 10000$ |
| Pasto de hierba añil                       | 7000 - 50000   |

Fuente: Woolhiser, 1975

#### **5.1.2.2 Viscosidad y esfuerzo de cedencia**

Para el cálculo de los parámetros de viscosidad y esfuerzo de cedencia, se emplearán ecuaciones empíricas (15) y (16) señaladas en el ítem 3.4.2 del presente informe.
Julien desarrollaron un análisis en laboratorio sobre las propiedades de un flujo de lodos con el propósito de proveer una mejor descripción de las propiedades físicas del material en mención (1988). Con este propósito, colectaron muestras de las Montañas Rocosas en el estado de Colorado, Estados Unidos, cerca de las ciudades de Aspen y Glenwood. En la Tabla 14 se presentan los resultados del estudio de mecánica de suelos de estas muestras.

Tabla 14

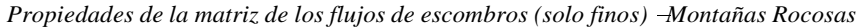

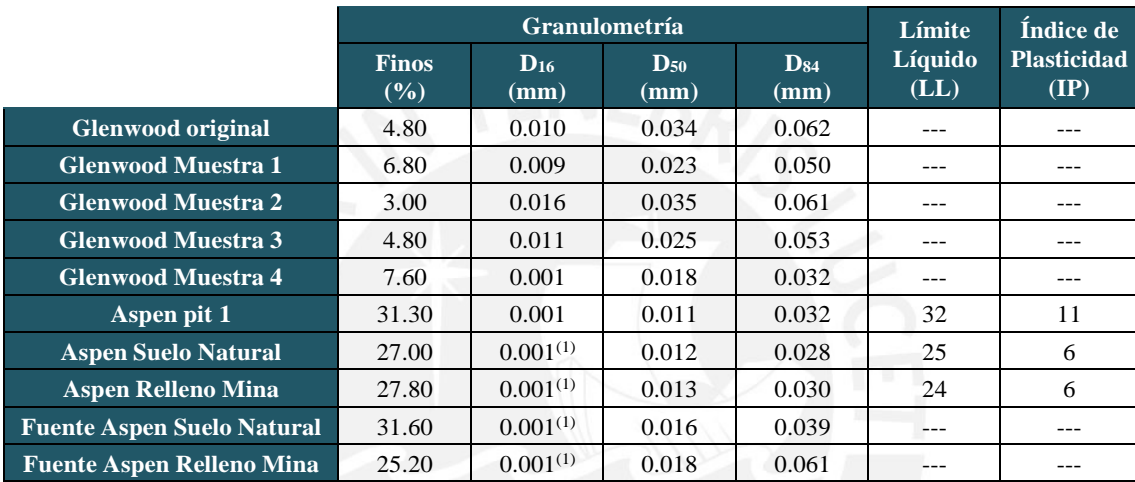

(1) Estos valores fueron extrapolados de los gráficos

Nota. Tomado de "Laboratory Analysis of Mudflow Properties", por O'Brien & Julien, 1988.

A continuación, se obtuvieron los coeficientes empíricos  $\alpha$ ,  $\beta$ ,  $\alpha$  y  $\beta$ <sub>2</sub> mediante un análisis de regresión para cada muestra. Estos coeficientes son aplicados para determinar los parámetros de viscosidad y esfuerzo de cedencia en relación con la concentración volumétrica de sedimentos (Cv) mediante un modelo plástico Bingham (ver Tabla 15).

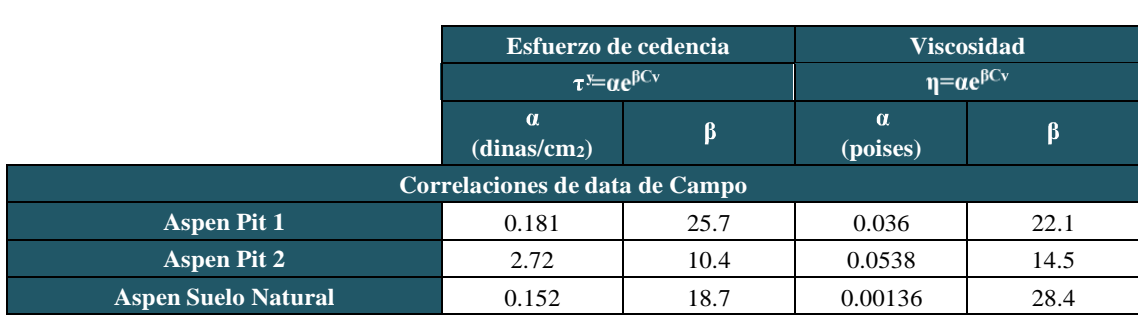

Tabla 15

*Esfuerzo de cedencia y viscosidad de las matrices de los flujos de escombros Montañas Rocosas*

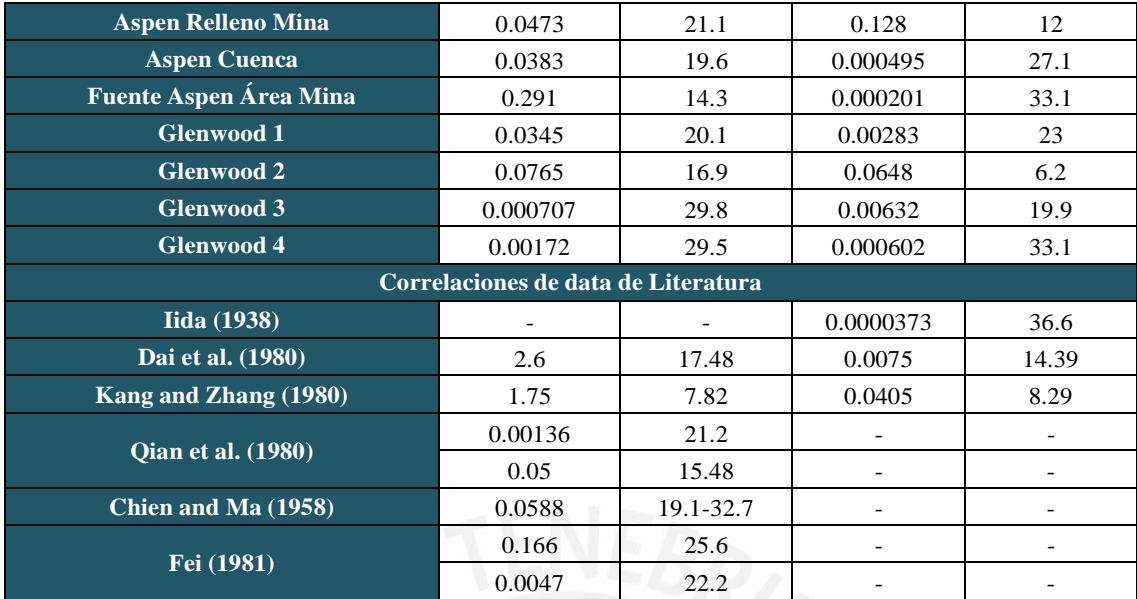

Nota. Tomado de "Laboratory Analysis of Mudflow Properties", por O'Brien & Julien, 1988.

Para la presente investigación se consideraron los resultados del estudio de mecánica de suelos de la muestra M-3 del el "Estudio de riesgo y propuesta de prevención de la quebrada Pedregal" los cuales se detallan en el ítem 4.4.3 del presente informe (PREDES, 2000). Se escogió esta muestra debido a que se trata del material de los flujos de escombros ocurrido en la quebrada Pedregal. No obstante, lo adecuado es desarrollar un estudio de mecánica de suelos directo de la zona de estudio; en la sección 7 se precisan más comentarios y recomendaciones acerca de este punto.

La viscosidad y el esfuerzo de cedencia dependen de la matriz de fluidos, la cual depende del tipo y porcentaje de arcillas y limos además de la temperatura del fluido (FLO-2D Software Inc., 2018). Por lo tanto, se determinó que las propiedades de la muestra M-3 se asemejaban a las muestras Aspen Suelo Natural y Aspen Relleno de Mina estudiada por O´Brien y Julien. Por consiguiente, reemplazando los valores de los coeficientes  $\beta_1$ ,  $\alpha$  2 $\gamma$   $\beta$  en las relaciones matemáticas (15) y (16) y asumiendo un valor de concentración volumétrica (sólo con fines comparativos) se obtienen las siguientes ecuaciones 22, 23, 24 y 25:

Para Aspen Suelo Natural

$$
\tau^{\mathcal{Y}} = 0.152 \times e^{18.7 \times 0.5} = \frac{1747.821 \, \text{dinas}}{\text{cm2}} \dots (22)
$$
\n
$$
\eta = 0.00136 \times e^{28.4 \times 0.5} = 1805.793 \, \text{poises} \dots (23)
$$

Para Aspen Relleno de Mina

$$
\tau^{\mathcal{Y}} = 0.0473 \times e^{21.1 \times 0.5} = \frac{1997.655 \, \text{dinas}}{\text{cm2}} \dots (24)
$$
\n
$$
\eta = 0.128 \times e^{12 \times 0.5} = 51.639 \, \text{poises} \dots (25)
$$

De los resultados se obtiene que, comparando el valor del esfuerzo de cedencia, considerar la muestra de Aspen Suelo Natural sería más conservados. No obstante, al comparar la viscosidad se obtiene que la muestra Aspen Relleno de Mina sería la muestra seleccionada. Por este motivo, se realizará el modelamiento con los parámetros de ambas muestras y se elegirá al resultado más conservador.

A continuación, en la Figura 19 y Figura 20 se presentan las gráficas halladas en el estudio de O´Brien y Julien, las cuales relacionan tanto la viscosidad como el esfuerzo de fluencia con la concentración volumétrica de sedimentos.

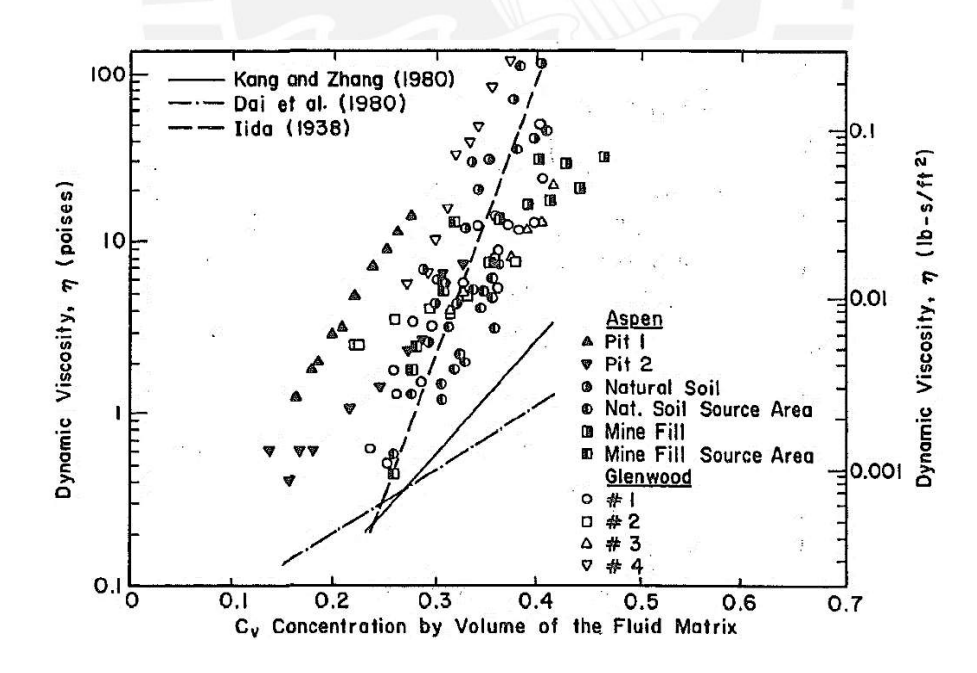

*Figura 19.* Viscosidad dinámica de las muestras de flujos de escombros vs concentración volumétrica Tomada de "Laboratory Analysis of Mudflow Properties", por O'Brien & Julien, 1988.

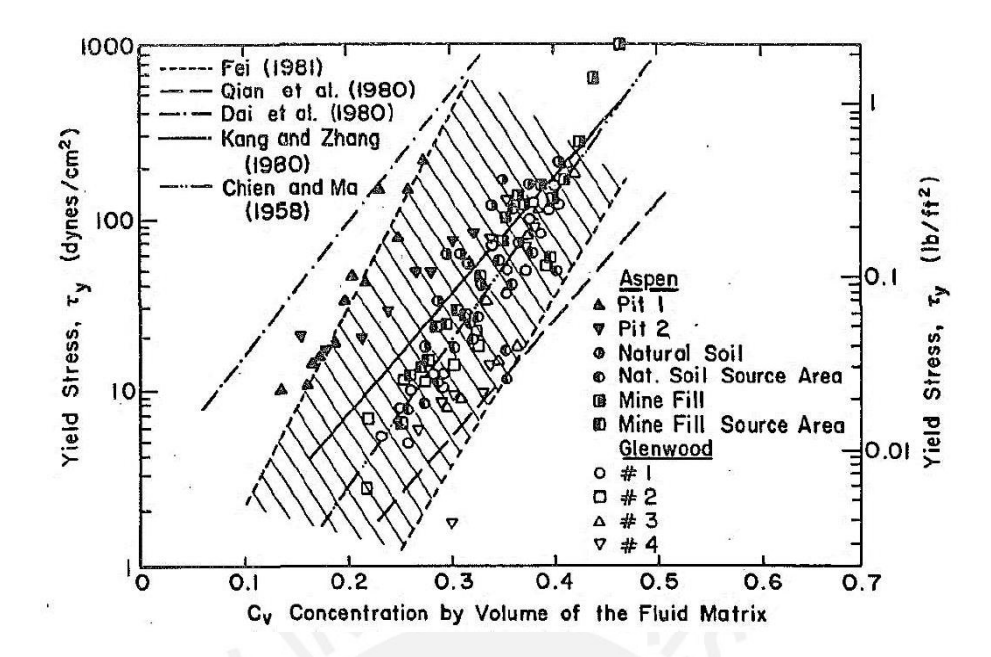

*Figura 20.* Esfuerzo de cedencia de las muestras de flujos de escombros vs concentración volumétrica Tomada de "Laboratory Analysis of Mudflow Properties", por O'Brien & Julien, 1988.

# **5.1.3 Hidrograma Sólido**

En esta sección se realizará el cálculo del hidrograma sólido el cual es un dato input para la simulación de los flujos de escombros. Para ello, se considerarán ensayos de granulometría y límites de Atterberg de los resultados del estudio geotécnico.

# **5.1.3.1 Concentración volumétrica**

Uno de los parámetros principales en el estudio de los flujos de escombros es la concentración de sedimentos como una medida de peso o volumen de los parámetros principales en el estudio de los flujos de escombros (FLO-2D Software Inc., 2018). La ecuación 26 que representa a la concentración de sedimentos por volumen es la mostrada a continuación:

$$
Cv = \frac{Volume\ de\ sedimento}{Volume\ de\ aqua + sedimento} \dots (26)
$$

La concentración volumétrica permite clasificar al tipo de flujos de escombros y consecuentemente, su comportamiento. En la Tabla 16 se observa una de las clasificaciones existentes desarrollada por O´Brien en el Manual de referencia de FLO-2D (2018).

| Tipo de Flujo                       | Concentración de<br>sedimento |               |                                                                                                    |  |
|-------------------------------------|-------------------------------|---------------|----------------------------------------------------------------------------------------------------|--|
|                                     | Por<br>volumen                | Por peso      | Descripción                                                                                                    |  |
| Deslizamiento de                    | $0.65 - 0.80$                 | $0.83 - 0.91$ | No fluye, fallo por deslizamiento del bloque                                                                                                    |  |
| tierra<br>(landslide)               | $0.55 - 0.65$                 | $0.76 - 0.83$ | Falla por deslizamiento de bloque con deformaciones<br>internas, deslizamiento lento antes del fallo                                                                                                    |  |
| Flujo de lodos<br>(mudflow)         | $0.48 - 0.55$                 | $0.72 - 0.76$ | Flujo evidente, lento, deformación plástica bajo su<br>propio peso, cohesivo, no se extiende en superficie llana                                                                                                    |  |
|                                     | $0.45 - 0.48$                 | $0.69 - 0.72$ | Flujo que se extiende en superficie plana, se observa la<br>mezcla de elementos                                                                                                    |  |
| Avenida de lodo<br>(Mud Flood)      | $0.40 - 0.45$                 | $0.65 - 0.69$ | El flujo se mezcla fácilmente, se observan propiedades<br>de deformación de un flujo, se extiende en superficies<br>horizontales, pero mantiene superficie de fluido<br>inclinada, se observan grandes partículas (canto rodado),<br>aparecen ligeras ondas |  |
|                                     | $0.35 - 0.40$                 | $0.59 - 0.65$ | Asentamiento de gravas y canto rodado definido, el<br>flujo se extiende casi por completo en una superficie<br>llana, aparece la superficie líquida con dos fases de<br>fluido, ondas viajan en superficie                                                  |  |
|                                     | $0.30 - 0.35$                 | $0.54 - 0.59$ | Separación de agua en la superficie, las ondas viajan<br>fácilmente, la mayoría de la grava y arena se ha asentado<br>y se mueve como cama                                                                                                    |  |
|                                     | $0.20 - 0.30$                 | $0.41 - 0.54$ | Acción de onda distintiva, superficie del fluido, todas<br>las partículas que descansan en la cama se encuentran en<br>condición inactiva dentro del fluido                                                                                                 |  |
| Inundación de agua<br>(Water Flood) | < 0.20                        | < 0.41        | Flujo de agua con carga suspendida y carga<br>sedimentada en el fondo del cauce                                                                                                    |  |

Tabla 16 *Clasificación de tipo de flujos en relación con la concentración de sedimentos Cv*

*Nota.* Tomada de *''FLO-2D: Reference Manual'', por FLO-2D Software Inc. (Arizona),2019* 

Se iterará el valor de Cv, partiendo de 0.2, el cual aumentará progresivamente. Según el Manual de Referencia de FLO-2D, el máximo valor de Cv se debe encontrar minutos previos del valor máximo del hidrograma líquido.

Es imprescindible mencionar que considerar un Cv constante en el desarrollo de los flujos de escombros es una simplificación para el modelamiento, ya que el patrón que siguen los flujos de escombros varía a lo largo de su desarrollo. Al iniciar el proceso, fluye agua relativamente limpia producto de la escorrentía superficial. Posteriormente, la cantidad de sedimento aumenta progresivamente formando una oleada u ondas en la parte frontal del flujo de escombros. Una vez que el valor de Cv llega a su pico, este decrece.

Para determinar el hidrograma sólido se determina el factor de carga o *bulking factor (BF)* calculado con la ecuación 27:

$$
BF = \frac{1}{1 - Cv} \dots (27)
$$

Al multiplicar el hidrograma líquido por el factor de carga, se obtiene el volumen total del flujo de escombros.

## **5.1.3.2 Volumen de escombros depositados**

Para llevar a cabo la calibración del modelo, es necesario contar con una estimación del volumen de escombros depositados como resultado de un evento de flujos de escombros en el área de investigación. Por tal motivo, se considerarán los valores del "Estudio básico de la demanda de control de inundaciones en la República del Perú" desarrollado por la Agencia de Cooperación Internacional de Japón (JICA) y el CTI Engineering International Co., Ltd elaborado bajo la supervisión de la Autoridad Nacional del Agua (2017).

El mencionado reporte indica que, según el personal encargado de la gestión del riesgo de desastres del gobierno local, en el año 1987 se desencadenó un flujo de escombros en la quebrada Cashahuacra. Este evento extremo fue considerado el mayor desastre en Lima durante el siglo XX. Se identificaron más de 100 muertos y aproximadamente 1050 viviendas afectadas producto de la activación de 7 quebradas de Chosica y Santa Eulalia. Para la quebrada de Cashahuacra se estimó un volumen depositado aproximado de 150 000m<sup>3</sup> como producto de los flujos de escombros.

# **5.1.4 Topografía**

Como se mencionó en el ítem 4.5, se obtuvo las curvas de nivel de la quebrada Cashahuacra cada 2 metros de distancia. Posteriormente, se delimitó el área a partir de la parte media-baja de la zona de estudio hacia la parte inferior, donde se estima la deposición del

material generado por los flujos de escombros. Para esta investigación se acotó la zona del modelo hasta la intersección del río Santa Eulalia con el río Rímac. La topografía se delimitó en la parte media al cauce del río, sin considerar las partes altas de la quebrada de donde escurren las precipitaciones. El propósito de ello fue generar un modelo más eficiente y menos pesado para que el tiempo de corrida sea más corto.

A continuación, mediante el uso de QGIS se generó el archivo ráster (.tif) de la topografía mencionada anteriormente. Ese permitirá determinar la elevación de cada una de las grillas del modelo posteriormente.

## **5.2 Escenarios de estudio**

Esta tesis tiene como propósito elaborar mapas de peligro ante el desencadenamiento de los flujos de escombros, se han definido diferentes escenarios de estudio. La variable que se manipulará es el periodo de retorno para las precipitaciones. Esta variable es el número de años que en promedio debe transcurrir para que se presente eventos de determinadas características. En el caso del estudio hidrológico, estos representan el periodo para que una tormenta con características de intensidad y duración específicas ocurra o sea excedida.

Los periodos de retorno a analizar en esta investigación son 2, 5, 10, 25, 50, 100, 200, 500 y 1000 años; los cuales corresponden a una probabilidad de excedencia de 50%, 20%, 10%, 4%, 2%, 1%, 0.5%, 0.2% y 0.1%, respectivamente. Esto quiere decir que para cada uno de ellos se generará una corrida en el modelo FLO-2D para lograr los resultados.

#### **5.3 Modelación en FLO-2D**

En este inciso se precisarán los pasos para la generación del modelo de flujos de escombros con el *software* de diferencias finitas FLO-2D.

## **5.3.1 Flujo de la simulación**

Para simular un flujo de escombros mediante el uso de FLO-2D en primer lugar se debe de contar con la topografía del área de estudio. En la presente investigación se convirtieron las curvas de nivel en formato .dwg a un ráster. Este último es un tipo de formato en el cual información, como la elevación del terreno, se almacena por cuadrículas para así representar la topografía del terreno.

Posteriormente, se exporta la topografía al preprocesador llamado GDS por sus siglas en inglés *Grid Developer System*. El GDS es un programa GIS utilizado para crear y editar el sistema de cuadrículas FLO-2D y sus atributos. Esta herramienta nos permite definir la grilla de la zona de trabajo delimitada para el estudio. Cada una de estas grillas tiene una cota determinada.

Luego, se asignan la información de caudal sólido y líquido a las celdas correspondientes para el hidrograma de entrada (inflow) y de salida (outflow), coeficiente de Manning y estructuras hidráulicas existentes en la zona.

A continuación, en la Figura 21 se presenta un flujograma para el modelo con FLO-2D. Los archivos .DAT mostrados a la derecha del esquema son los mínimos requeridos para el desarrollo del modelo. En el ítem 5.3.2. se describe cada uno de ellos

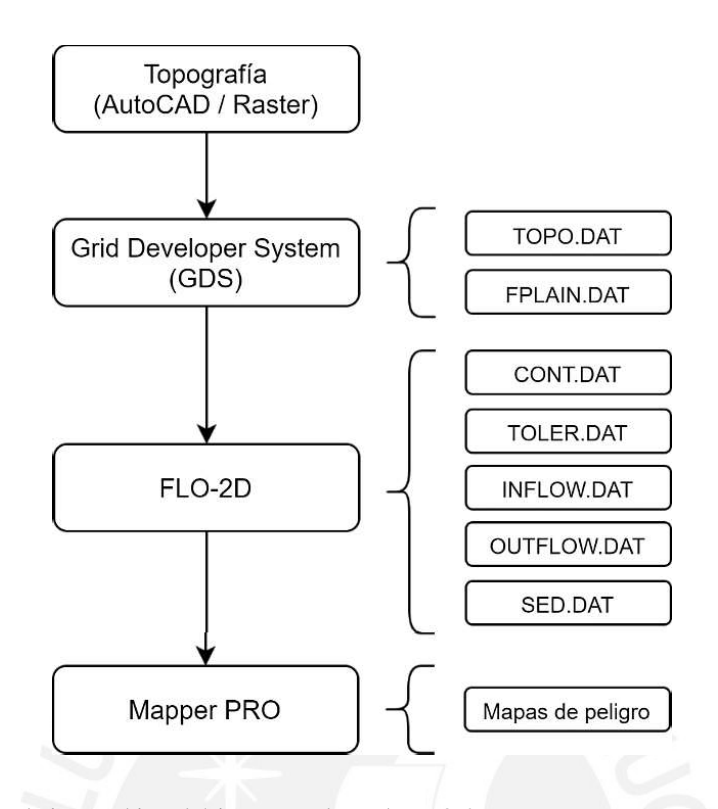

*Figura 21.* Flujo de trabajo y archivos básicos para el uso de FLO-2D *Fuente: Elaboración propia.*

## **5.3.2 Archivos de entrada para el modelo FLO-2D**

Seguidamente, se describirán brevemente los archivos mínimos indispensables para generar un modelo de flujos de escombros en FLO2D. Caba mencionar que todos ellos se encuentran en formato .DAT.

# *a. TOPO.DAT*

Este archivo almacena la información de las elevaciones de cada una de las grillas generadas para el modelo. La información de topografía utilizada para generar este archivo es un modelo digital del terreno (DTM). El software FLO-2D utiliza el promedio de la topografía para representar un único valor en toda la grilla. Por este motivo, a menor tamaño de grilla más detallado es la topografía usada para el modelo de flujos de escombros.

## *b. MANNING\_N.DAT*

Este archivo reúne la información de los coeficientes de Manning de cada una de las grillas del modelo. Para generar el archivo MANNING\_N.DAT se requiere la información de los coeficientes N en un archivo *shapefile* (.shp). Caso contrario, se asumirá el valor por defecto ingresado al inicio en la creación de un archivo de FLO-2D.

# *c. FPLAIN.DAT*

Este es uno de los archivos principales del programa el cual se refiere a la data de los elementos de la grilla para la simulación de los flujos. Este archivo reúne la información tanto de la topografía como de los coeficientes de Manning. Este archivo es creado por el preprocesador de GIS.

# *d. CONT.DAT*

Este registro guarda los detalles de control del sistema. En principio, se determina la duración total de la simulación, los intervalos para generar los informes y el formato de resultados deseado (ya sea gráfico o en formato de texto). Además, se escogen variables globales de modificaciones entre las cuales se encuentran el límite de número de Froude, factor de reducción de área, coeficientes de Manning, entre otros. Finalmente, se escoge el proceso físico que se desea simular, el cual para la presente tesis se trata de un flujo de escombros.

# *e. TOLER.DAT*

El presente archivo reúne la información acerca de los datos de control de estabilidad numérica y los valores de Courant.

# *f. INFLOW.DAT*

El archivo INFLOW.DAT almacena la información del hidrograma líquido y sólido como dato de entrada para la simulación. Se escogen las grillas por donde el flujo comienza su recorrido y estas celdas son las que contienen la información de los hidrogramas. Cabe señalar que para el hidrograma líquido se deben de ingresar los valores manualmente, mientras que para el hidrograma sólido se coloca el valor de la concentración volumétrica y el programa FLO-2D lo calcula en base al hidrograma líquido.

# *g. OUTFLOW.DAT*

Este archivo contiene la información de las grillas por donde el flujo finaliza su recorrido dentro del modelo simulado, es decir, aguas abajo del modelo.

# *h. SED.DAT*

El archivo SED.DAT es el cual reúne la información de los parámetros reológicos para el modelo de flujos de escombros. Estos parámetros dependen netamente del material existente en la quebrada. Se deben de ingresar los valores de las variables  $\alpha$  y  $\beta$  para la determinación de la viscosidad y del esfuerzo de cedencia de los flujos de escombros. El cálculo de estos parámetros se realiza automáticamente con el programa al ingresar las variables  $\alpha$  y  $\beta$ . Finalmente, también se debe ingresar el valor del peso o gravedad específicos de la porción sólida del flujo de escombros obtenida en el estudio de mecánica de suelos.

# **5.3.3 Procedimiento para la generación del modelo de flujos de escombros**

En el presente ítem se describirá brevemente los pasos a seguir para la generación del modelo de flujos de escombros. También se usó el complemento de FLO-2D para QGIS, lo cual facilitó el manejo de la data ya que el modelo era menos pesado en este *software*.

En primer lugar, se crea un nuevo proyecto de FLO-2D en QGIS, para ello es necesario elegir el sistema de referencia de coordenadas con el cual se desea trabajar. Para la presente investigación se utilizó el UTM WGS 84 en la zona 18S. En la Figura 22 se muestra un recorte de pantalla del selector de sistema de referencia de coordenadas.

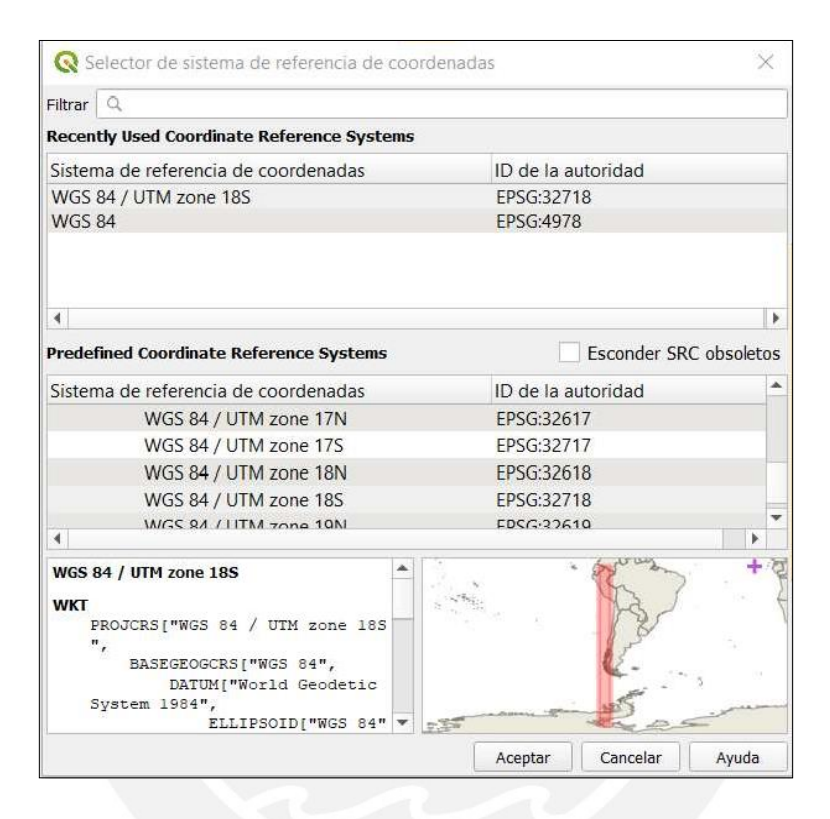

*Figura 22.* Elección del sistema de coordenadas para modelo *-2D*", por FLO-2D Software Inc. (Arizona), 2019.

Acto seguido, se define el tamaño de grilla para el modelo y el coeficiente de Manning a usar por defecto. Para este proyecto se escogió un tamaño de grilla de 2 metros dado que es la resolución de la topografía que se importó de Infraworks. De esta manera, los resultados serán representativos del flujo a lo largo del cauce de la quebrada. Asimismo, se definió un valor de coeficiente de Manning de 0.03 calculado anteriormente en el capítulo 4 (ver Figura 23).

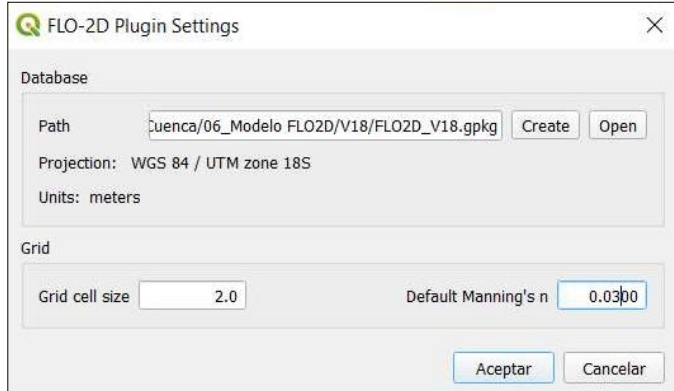

*Figura 23.* Parámetros de iniciales para modelo FLO-2D *-2D*", por FLO-2D Software Inc. (Arizona), 2019.

A continuación, se ingresa el contorno de la zona investigada en archivo *shape* el cual permite generar el dominio computacional de la zona de trabajo. En la Figura 24 se exhibe en azul el área a estudiar. Es relevante señalar que en la parte media de Cashahuacra el área es angosta dado que la probabilidad de generación de flujos de escombros es baja. Por este motivo, no se consideran las áreas con cota elevada para que el modelo sea menos pesado y más eficiente al momento de correrlo.

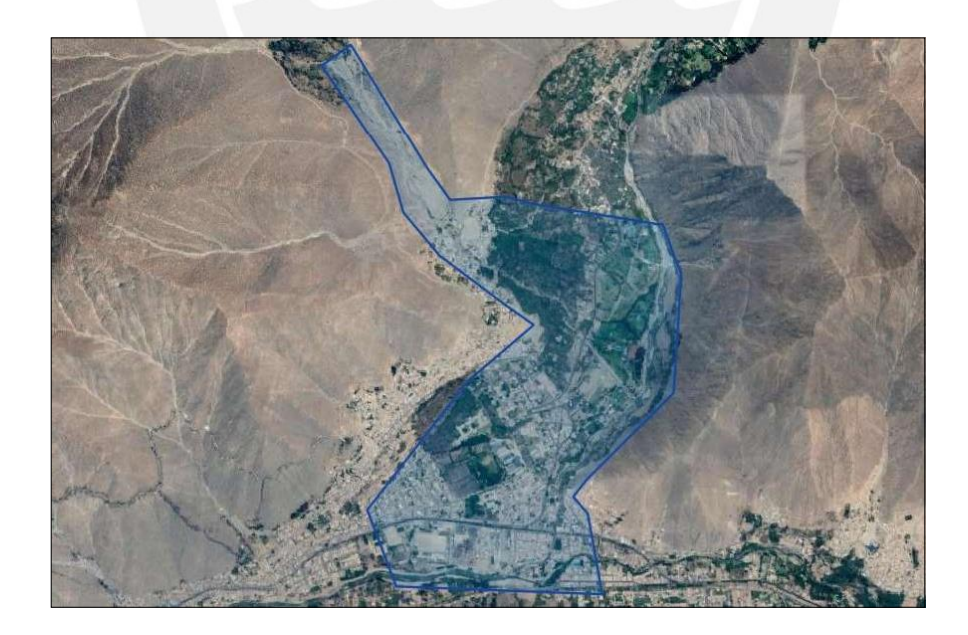

*Figura 24.* Dominio computacional para el modelo FLO-2D *-2D*", por FLO-2D Software Inc. (Arizona), 2019.

Después, se ingresa el ráster de la topografía generado de las curvas de nivel (ver Figura 25). Con este archivo se asigna la elevación de cada una de las celdas de la grilla creada para el modelamiento. Una vez terminado este paso se debe verificar que ninguna celda se encuentre con valor nulo o negativo. Caso contrario, se debe analizar las celdas vecinas y estimar la cota correspondiente. Esto último suele ocurrir en los bordes del área.

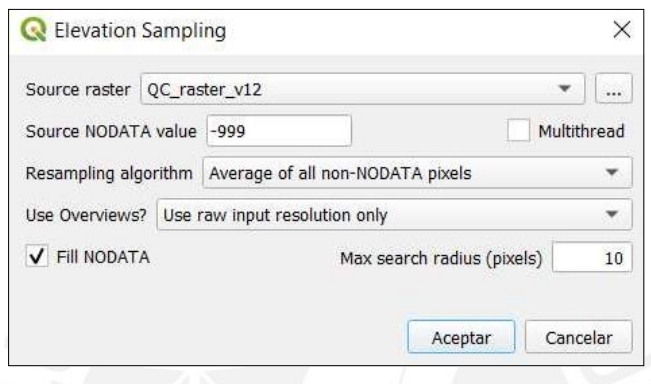

*Figura 25.* Asignación de la elevación a la grilla *- -2D Software Inc. (Arizona), 2019.*

Como siguiente paso en el modelamiento se deben de completar los valores de los números de Courant y los parámetros de estabilidad para la simulación. Esta información conformará el archivo TOLER.DAT. En la Figura 26 se observan los parámetros elegidos para el modelamiento los cuales son recomendación del Manual de FLO-2D.

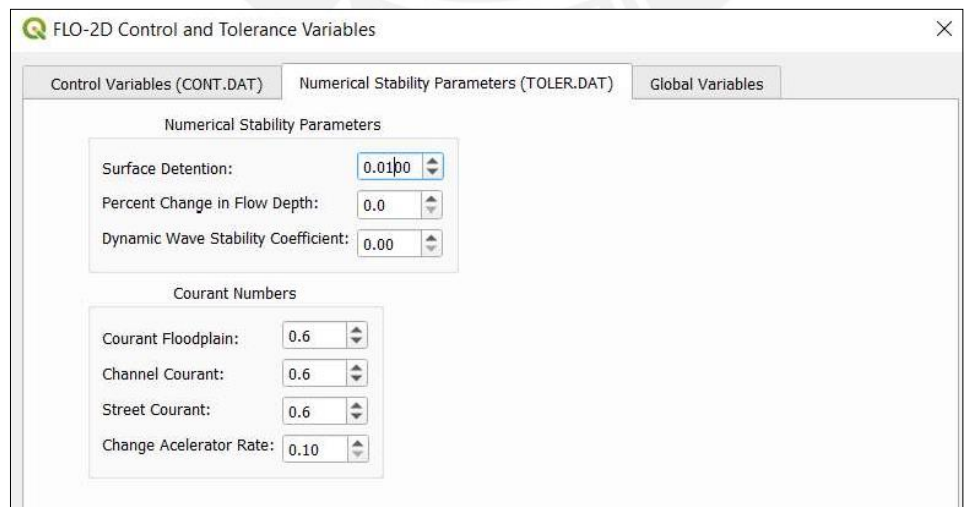

*Tomado de "FLO-2D", por FLO-2D Software Inc.* (Arizona), 2019. *Figura 26.* Variables del archivo TOLER.DAT

Luego, se eligen las variables de control para la simulación las cuales forman parte del archivo CONT.DAT para el modelamiento (ver Figura 27). Como el hidrograma ingresado para esta investigación es de 5 horas, se elige un tiempo de simulación de 8 horas y que los resultados del modelamiento se actualicen cada media hora en forma de texto para que el tiempo de corrida sea más corto. También se puede elegir la opción de mostrar los resultados de manera gráfica.

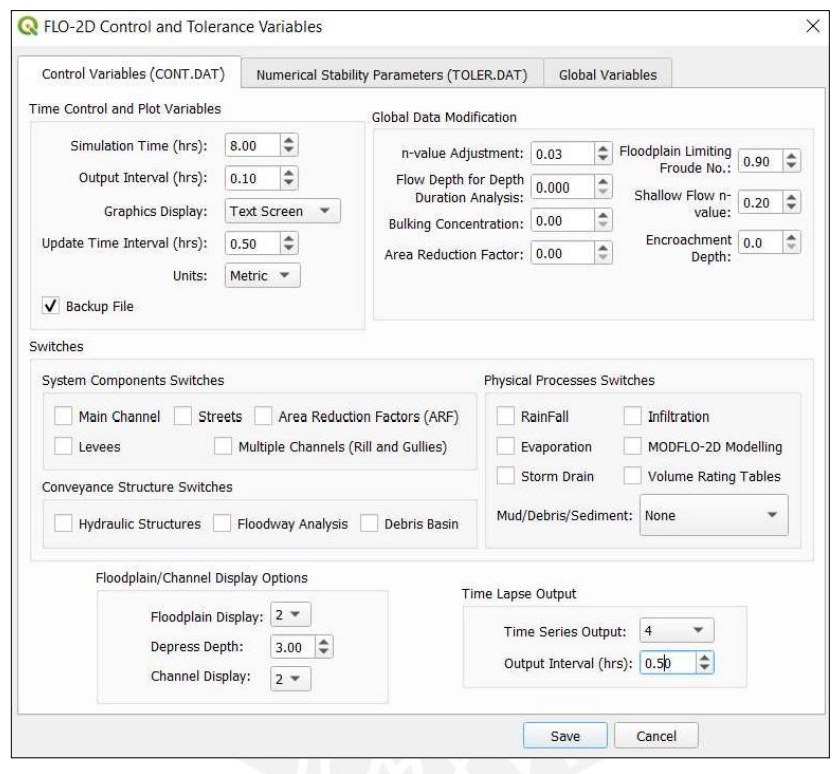

*Figura 27.* Variables del archivo CONT.DAT *-2D*", por FLO-2D Software Inc. (Arizona), 2019.

Como último paso en el modelamiento de los flujos de escombros en la herramienta de QGIS se especifican las celdas de ingreso de hidrograma líquido y sólido *(inflow)* y las de salida *(outflow)*. Para el hidrograma de ingreso se debe especificar el tiempo, caudal líquido y la concentración volumétrica. El procesamiento numérico de FLO-2D genera automáticamente el hidrograma sólido con el valor de Cv y el hidrograma líquido. En la Figura 28 se pueden observar las celdas seleccionadas para el hidrograma de entrada y salida, respectivamente.

Seguidamente, se exportan todos los archivos para continuar con el modelamiento desde la plataforma de FLO-2D. Se debe correr el programa desde QGIS para que el archivo FPLAIN.DAT se genere automáticamente con la información antes ingresada.

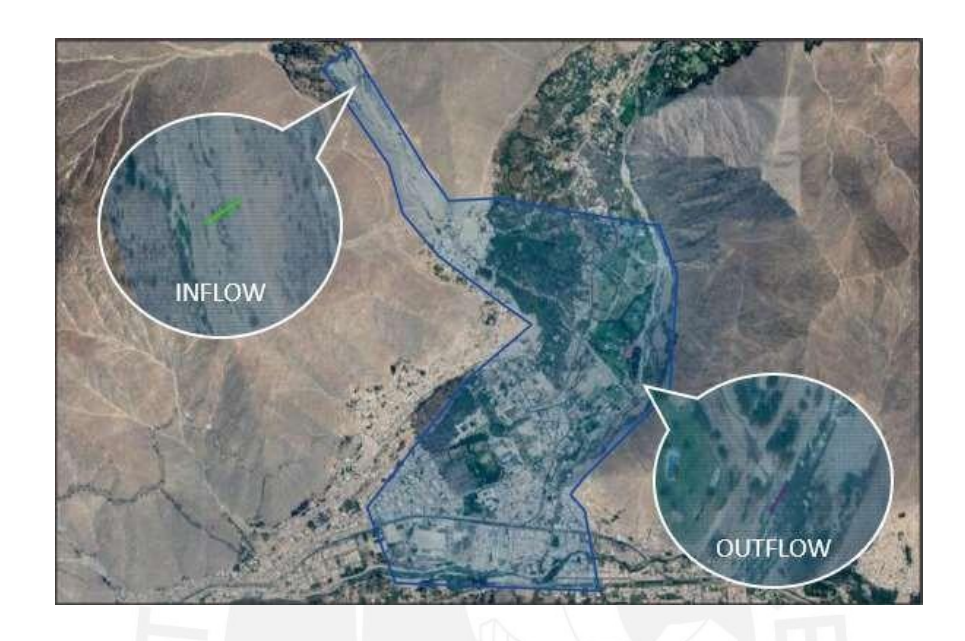

*Figura 28.* Celdas seleccionadas para hidrograma de entrada (*inflow*) y salida *(outflow) -2D*", por FLO-2D Software Inc. (Arizona), 2019.

Una vez exportados los archivos TOPO.DAT, MANNING\_N.DAT, INFLOW.DAT, OUTFLOW.DAT, CONT.DAT, TOLER.DAT y FPLAIN.DAT, se ingresa a FLO-2D PRO para abrir el último archivo mencionado el cual contiene toda la información consolidada.

Luego, se deben ingresar los parámetros reológicos de los flujos de escombros para la generación del archivo SED.DAT (ver Figura 29). Estos comprenden los coeficientes  $\alpha$  y  $\beta$ para el cálculo del esfuerzo de cedencia y la viscosidad de los flujos de escombros. Además, se debe de incluir el valor del peso específico de la porción sólida, obtenido de los ensayos del estudio de mecánica de suelos. Finalmente, se debe de indicar el valor del parámetro de resistencia laminar (K). Este último se obtuvo del manual de FLO-2D.

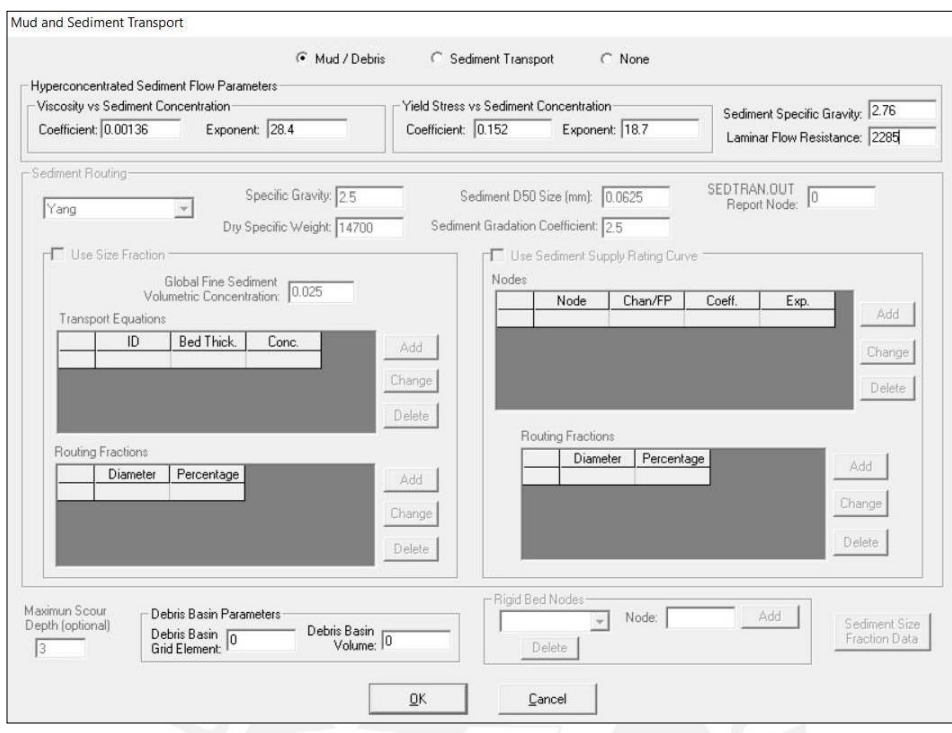

*Figura 29.* Parámetros reológicos para archivo SED.DAT *-2D*", por FLO-2D Software Inc. (Arizona), 2019.

Acto seguido se guardan los archivos y se corre el modelo. En la Figura 30 se observan los datos resumen a usar para la simulación de los flujos de escombros.

Finalmente, para graficar los resultados de la simulación en FLO-2D se hace uso del post procesador MAPPER. Este es una herramienta adicional de FLO-2D, el cual permite obtener mapas con las elevaciones del terreno, tirantes de flujo, velocidades, fuerza de impacto, volúmenes de agua y sedimentos, entre otros.

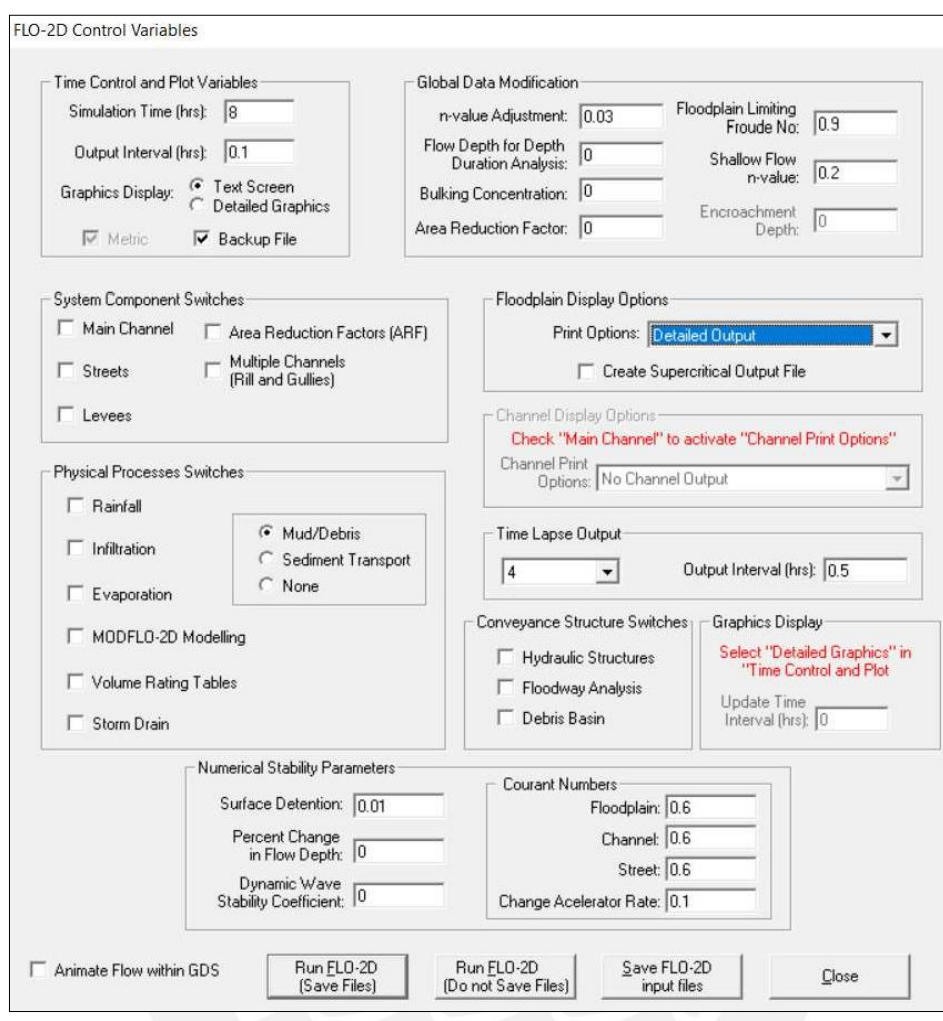

# *Figura 30.* Parámetros finales para correr el modelo FLO-2D

*- -2D Software Inc. (Arizona), 2019.*

# **5.3.4 Supuestos y condiciones especiales**

A continuación, se mencionarán los supuestos asumidos para la simulación de los flujos de escombros con el software FLO-2D.

El modelo generado considera que los flujos de escombros se tratan de un fluido homogéneo, es decir, una sola fase. El único parámetro que se itera es la concentración volumétrica para la representación de esta mezcla. Además, al ser un fluido homogéneo, no se distinguen los diferentes tamaños de partículas de la parte sólida.

- $\bullet$ El modelo computacional asume ocho direcciones potenciales para el transporte de los flujos de escombros las cuales son las cuatro direcciones cardinales (norte, sur, este y oeste) y las cuatro ordinales (noreste, noroeste, sureste y suroeste). Los cálculos realizados en cada celda de la grilla se llevan a cabo de forma unidimensional, lo que implica que se calculan de manera independiente de las otras siete direcciones.
- El programa FLO-2D es un modelo bidimensional de diferencias finitas el cual utiliza las ecuaciones de onda dinámica y momento para describir el movimiento de la mezcla.
- La simulación considera una concentración volumétrica constante en el tiempo, es decir, que la porción sólida de los flujos de escombros permanece constante durante todo su trayecto. Es importante tener en cuenta esta simplificación al analizar los resultados. dado que la concentración de escombros es variable en el tiempo.
- Para el estudio de mecánica de suelos, se utilizó una investigación en la quebrada Pedregal la cual es adyacente a la quebrada Cashahuacra. Esto se debe a que pertenecen a unidades estratigráficas similares según el mapa geológico del cuadrángulo 24-J (Chosica) desarrollado por el INGEMMET.
- Los parámetros reológicos se seleccionaron de acuerdo con las similitudes halladas entre las muestras de la quebrada Pedregal y de la literatura. Al analizar los límites de Atterberg y la granulometría de las muestras se determinó que se asemejaba tanto a la muestra "Aspen Suelo Natural" y "Aspen Relleno de Mina". Se realizará el modelamiento considerando cada uno de los parámetros de viscosidad y esfuerzo de fluencia y se optará por el resultado más conservador.
- El peso específico de la porción sólida es de 2.76 kg/m<sup>3</sup>, el cual es el resultado de los ensayos realizados para la muestra M-3.
- $\bullet$ Se asumió un parámetro de resistencia al flujo laminar "K" igual a 2285. Este valor es recomendado por la literatura de FLO-2D puesto que ha sido empleado de manera satisfactoria para otros estudios de flujos de escombros.
- Se empleó un valor de coeficiente de Manning de 0.030 constante para el área simulada. Para mayor detalle del modelo se puede ingresar un archivo *shapefile* y, a partir de él, generar el archivo MANNING\_N.DAT. El modelo hace uso de la ecuación de Manning para evaluar la rugosidad hidráulica.
- La dirección de transporte de los flujos de escombros simulados es dominada básicamente por los parámetros de resistencia al flujo y la topografía.
- Se emplearon los datos completados y analizados de las estaciones La Cantuta, Chosica y Santa Eulalia de una investigación previa desarrollada por la Autoridad Nacional del Agua para construir los hidrogramas líquidos.
- Se generaron los hietogramas para una duración de 120 minutos o 2 horas dado que es la precipitación típica de Cashahuacra según la revisión bibliográfica.
- Se empleó un tiempo de duración de la simulación de 8 horas.
- Para la calibración del modelo se realizó una búsqueda bibliográfica acerca de eventos históricos en la zona de estudio para lo cual se obtuvo un volumen de escombros depositados para un evento ocurrido en la quebrada Cashahuacra en el año 1987. Es imprescindible mencionar que esta cifra de volumen fue una estimación más no una medición de campo.
- La precisión de una simulación en FLO-2D depende de la conservación del volumen de mezcla que se introduce en el modelo. El modelamiento considera que el volumen se conserva tanto durante la corrida del modelo como al finalizar
- Se escogió un tamaño de grilla de 2m considerando el tamaño del área de estudio y para que los resultados sean representativos dado la longitud transversal del cauce de la

quebrada. El número de grillas que se pueden utilizar el ilimitado; no obstante, se deben de considerar el tiempo de corrida del modelo y la capacidad de procesamiento del computador a utilizar.

- El modelo no tiene la capacidad de simular el perfil de la superficie del agua de las ondas de choque, el flujo que varía rápidamente o los saltos hidráulicos debido a la discretización temporal y espacial.
- Los supuestos inherentes al modelamiento con el *software* FLO-2D son: flujo constante durante la simulación, distribución de presión hidrostática y que la rugosidad hidráulica se basa en el parámetro de resistencia al flujo turbulento constante y uniforme.

# **5.3.5 Calibración**

En la calibración se comparan diversos parámetros registrados históricamente. Este tiene como objetivo ajustar las variables del modelamiento para obtener resultados adecuados y coherentes con la realidad. También, durante esta fase, se lleva a cabo un estudio de sensibilidad que examina cómo varía la simulación en respuesta a cambios en un factor determinado.

Como primer paso para la calibración del modelo se realizó dos simulaciones con los mismos parámetros en los diferentes archivos a excepción del SED.DAT. Por un lado, para el primer modelo se consideraron los coeficientes para la viscosidad y el esfuerzo de cedencia de la muestra "Aspen Suelo Natural" especificada en el ítem 5.1.2.2 de la presente investigación. Por otro lado, para la segunda corrida se consideraron los valores de la muestra "Aspen Relleno" Al contrastar los datos obtenidos de ambas simulaciones, se determinó que los resultados para "Aspen Suelo Natural" fueron más críticos. Por este motivo, para continuar con la calibración, todas las demás corridas emplearon los coeficientes de esta muestra de suelo.

El valor que se tomó como referencia para la calibración del modelo fue el volumen de escombros depositado. Como se menciona en el ítem 5.1.3.2, en el año 1987, ocurrió un evento de precipitación extrema en la quebrada Cashahuacra. Del artículo científico "Huaicos en 1987 en el distrito de Lurigancho – Chosica" se estima que la tormenta ocurrida es de 500 años de periodo de retorno (Abad Pérez, 2009). Por este motivo, se calibrará el modelo considerando el hidrograma líquido para tal periodo de retorno y el valor que se iterará es la concentración volumétrica hasta obtener un volumen de escombros de 150 000m<sup>3</sup>.

La iteración de la concentración volumétrica inició con un valor de 0.2 el cual, según el manual de FLO-2D, es el valor a partir del cual la mezcla se considera un flujo de detritos. Para la calibración, el Cv fue aumentando a razón de 0.5 hasta obtener un volumen depositado lo más similar posible al dato encontrado en los registros históricos.

Tras varias iteraciones del modelo, para una concentración volumétrica de 0.395 se obtuvo un valor de volumen de escombros depositado de 149 790.92 m<sup>3</sup>. Este resultado se asemeja mucho al registro histórico de 150 000 m<sup>3</sup>. Por esta razón, se mantendrán los mismos parámetros en la simulación de todos los escenarios de estudio en esta investigación, a excepción de los hidrogramas de entrada.

### **5.3.6 Validación**

Para validar un modelo matemático se debe llevar a cabo una verificación al estudiarlo para un periodo distinto al calibrado. Este paso tiene como objetivo validar el desempeño del modelo al comparar los resultados de una simulación ya calibrada con los datos observados de otro periodo.

Para la presente investigación no se encuentran precedentes del estudio de los flujos de escombros en la quebrada Cashahuacra, es decir, no se tiene datos de velocidad, tirante de flujo,

fuerza de impacto u otros que puedan ser empleados para verificar el modelo. Por este motivo, en esta ocasión se validará el modelo FLO2D al comparar los mapas de riesgo obtenidos con los mapas de otras investigaciones. No obstante, esta investigación servirá como antecedente para futuros estudios de flujos de escombros.

La primera comparación es con el mapa temático de peligros hidrológicos elaborado en el estudio "Mapa de peligros, plan de usos de suelos y medidas de mitigación ante desastres" elaborado por INDECI en el año 2005. Al realizar esta comparación, se puede observar que las áreas de mayor riesgo se encuentran en concordancia con la rama principal. Para más detalle se puede observar el mapa en el anexo D de la presente investigación

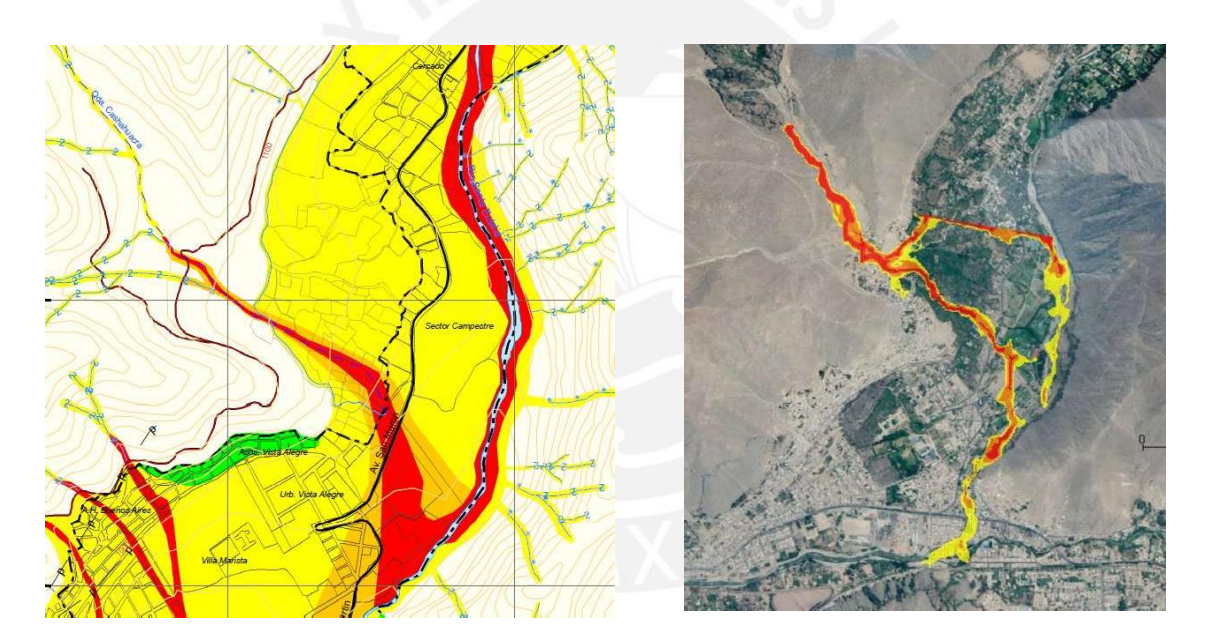

*Figura 31.* Comparación de mapa de peligro en Quebrada Cashahuacra

#### *Fuente: elaboración propia*

La segunda comparación es de mapa de flujos de escombros depositados en la quebrada Cashahuacra debido al evento ocurrido en el año 2015 con el mapa de tirantes final obtenido por FLO2D. Se observa que las manchas de deposición son similares, motivo por el cual se puede validar el modelo.

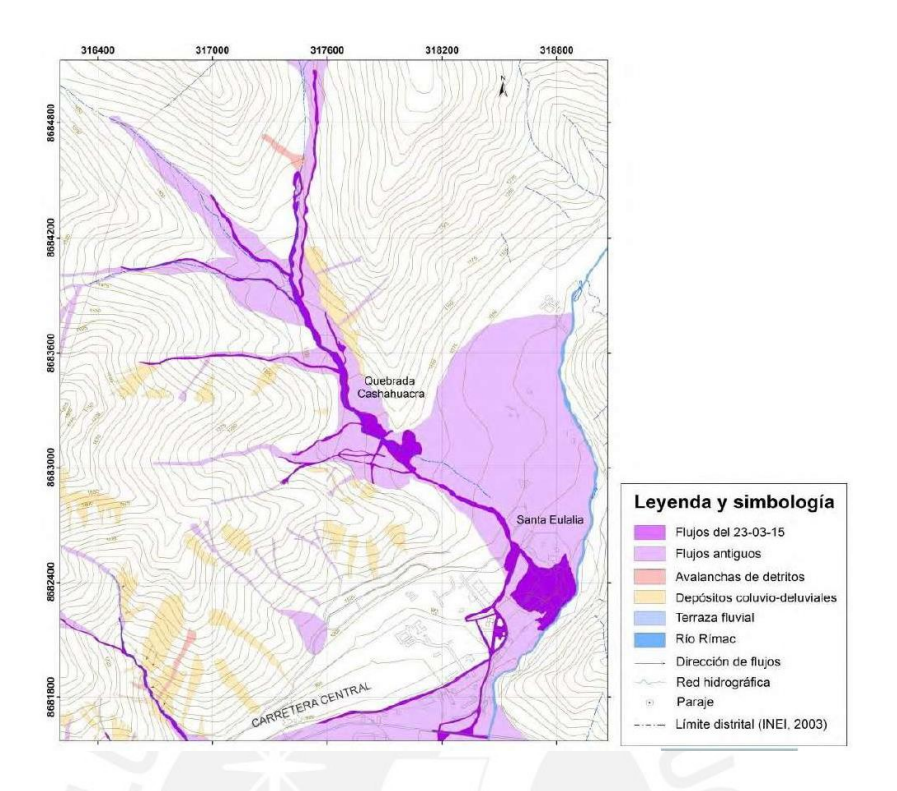

*Figura 32.* Flujos de escombros del año 2015 en Quebrada Cashahuacra *Evaluación geodinámica de los flujos de detritos del 23/03/15 entre las quebradas Rayo de Solo y Quirio (Chosica) y Cashahuacra (Santa Eulalia) Dirección de Geología Ambiental y Riesgo Geológico (Lima), 2015.*

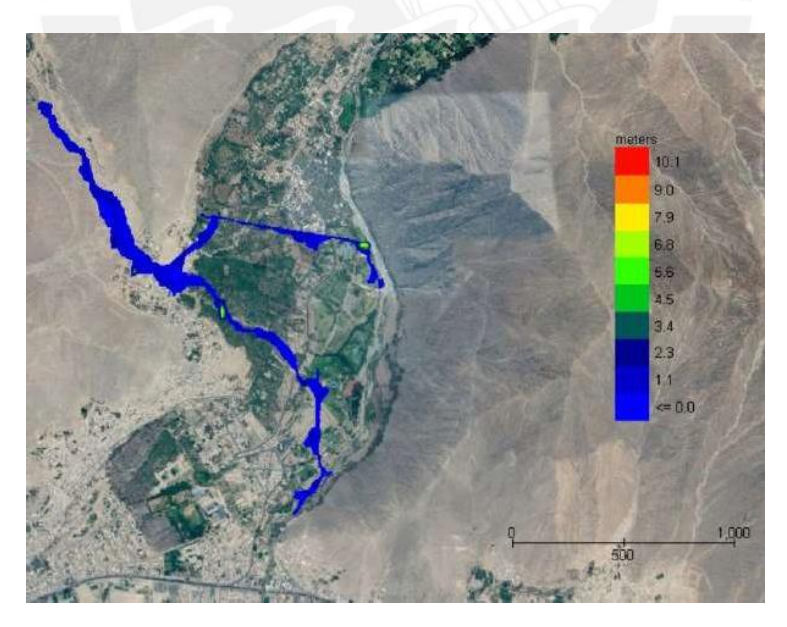

*Figura 33.* Mapa de tirante final FLO2D

*Fuente: elaboración propia*

# **CAPÍTULO 6. OBTENCIÓN Y DISCUSIÓN RESULTADOS**

#### **6.1 Resultados del modelamiento FLO-2D para los diferentes escenarios**

En la presente sección se presentarán y analizarán los resultados obtenidos de post procesador de FLO-2D llamado MapperPRO para los diferentes escenarios de estudio mencionados en el ítem 5.2. Como botón de muestra de las variables a evaluar se encuentran el tirante máximo, la velocidad de los flujos de escombros, la fuerza de impacto, volumen de almacenamiento de agua, entre otros.

Al analizar los resultados del estudio hidrológico para los escenarios de estudio de 2, 5 y 10 años de periodo de retorno, se determinó que tales eventos no desencadenarán flujos de escombros. Esto se debe a que la intensidad de la precipitación para estos escenarios no es suficiente para saturar el terreno y, por consiguiente, no hay presencia de escorrentía superficial. Por el contrario, toda el agua de las tormentas se infiltra en el suelo.

# **6.1.1 Simulación de flujos de escombros para Tr = 25 años**

Este escenario estudia la simulación de flujos de escombros para una tormenta de 25 años de periodo de retorno. Para este evento se registra una creciente con caudal líquido máximo de 0.600m<sup>3</sup>/s. Además, se considera una concentración volumétrica constante de 0.395, para la cual se calcula el punto máximo del hidrograma sólido de 0.392 m<sup>3</sup>/s.

Los resultados de la simulación señalan un volumen total de mezcla de 6  $513.3m<sup>3</sup>$  de los cuales 2 455.2m<sup>3</sup> son de agua y 4 058.1m<sup>3</sup> son escombros. Además, se calcula que la zona de inundación alcanza una extensión máxima de 18 756 m<sup>2</sup> en el área analizada.

Respecto a las características del flujo de escombros se presentan los siguientes valores promedio por grilla simulada:

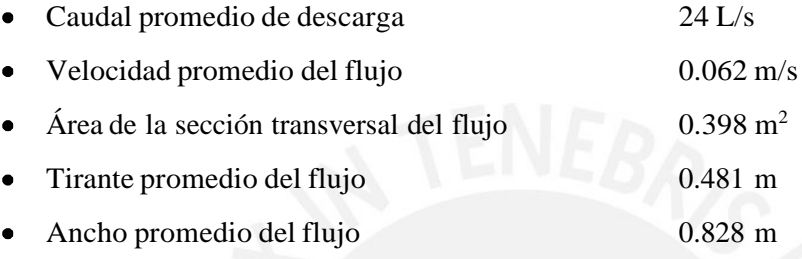

En el Anexo C se incluyen los mapas de resultados de velocidades, tirante y energía. Para la simulación de flujos de escombros para un periodo de 25 años remitirse al inciso C.1. De los resultados se observa que el tirante varía hasta 1.3m de altura durante el desarrollo de los flujos de escombros y al finalizar el evento de estima un tirante máximo de 0.6m en la parte elevada de la comunidad de Santa Eulalia. Para este evento los escombros no llegan a la población de Santa Eulalia, no obstante, en la parte media de la quebrada se observa una vivienda para la cual la probabilidad de afectación es alta. Asimismo, se distingue que la velocidad del flujo es baja durante todo su trayecto. Además, la fuerza de impacto promedio calculada para este periodo de retorno es menor e igual a 233N/m. Esta fuerza depende de la concentración de sedimento por volumen del flujo de escombros, la densidad del fluido y la velocidad de este. Dado que la velocidad del flujo es baja, la fuerza de impacto no será considerable. Por otro lado, la energía específica, la cual es la suma de la profundidad del fluido más la altura de velocidad es menor a 1.3m. Finalmente, para la tormenta de diseño de 25 años de periodo retorno se estima un tiempo máximo de 6 horas para que el flujo llegue a su posición final.

### **6.1.2 Simulación de flujos de escombros para Tr = 50 años**

Este escenario estudia la simulación de flujos de escombros para una tormenta de 50 años de periodo de retorno. Para este evento se registra una creciente con caudal líquido máximo de 2.100m3/s. Además, se considera una concentración volumétrica constante de 0.395, para la cual se calcula el punto máximo del hidrograma sólido de 1.371 m3/s.

Los resultados de la simulación estiman un volumen total de mezcla de 22  $915.1\,\mathrm{m}^3$  de los cuales 8 639.9m<sup>3</sup> son de agua y 14 275.2m<sup>3</sup> son escombros. También se estima que el área de estudio experimenta una inundación máxima de 58 672 m<sup>2</sup>.

Respecto a las características del flujo de escombros se presentan los siguientes valores promedio por grilla simulada:

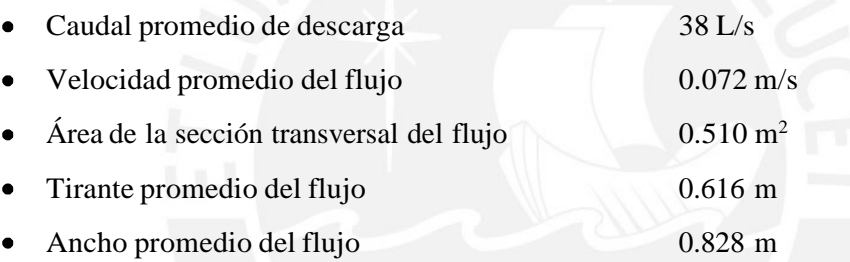

En el Anexo C se incluyen los mapas de resultados de velocidades, tirante y energía. Para la simulación de flujos de escombros para un periodo de 50 años remitirse al inciso C.2. De los resultados, se observa que el tirante varía hasta 2.4m de altura durante el desarrollo de los flujos de escombros y al finalizar el evento se estima un tirante máximo de 2.5m en la parte alta de la comunidad de Santa Eulalia. Se sospecha que para este evento los escombros afecten la población ubicada en la parte elevada de la población de Santa Eulalia, dado que se observa un desborde del cauce principal de la quebrada afectando a las viviendas aledañas. Además, se observa un camino carrozable ubicado en el perímetro de la comunidad el cual se ve perjudicado por una deposición de escombros que alcanza 0.5m de altura. Asimismo, se distingue que la velocidad del flujo es baja durante todo su trayecto. Además, la fuerza de impacto promedio calculada para este periodo de retorno es menor e igual a 38 746.3 N/m.

Dado que la velocidad del flujo es baja, la fuerza de impacto no será considerable para efectuar grandes daños. Por otro lado, la energía específica es menor a 2.1m. Finalmente, para la tormenta de diseño de 50 años de periodo retorno se estima un tiempo máximo de 7.1 horas para que el flujo llegue a su posición final y tan solo 4.4 horas para identificar los primeros daños en la población.

### **6.1.3 Simulación de flujos de escombros para Tr = 100 años**

Este escenario estudia la simulación de flujos de escombros para una tormenta de 100 años de periodo de retorno. Para este evento se registra una creciente con caudal líquido máximo de 5.500m3/s. Además, se considera una concentración volumétrica constante de 0.395, para la cual se calcula el punto máximo del hidrograma sólido de 3.591 m3/s.

Los resultados de la simulación estiman un volumen total de mezcla de 60 304.4m<sup>3</sup> de los cuales 22 746.9m<sup>3</sup> son de agua y 37 557.5m<sup>3</sup> son escombros. Adicionalmente, se estima que el área de estudio se ve afectada por una inundación que abarca un máximo de 117 868m<sup>2</sup>.

Respecto a las características del flujo de escombros se presentan los siguientes valores promedio por grilla simulada:

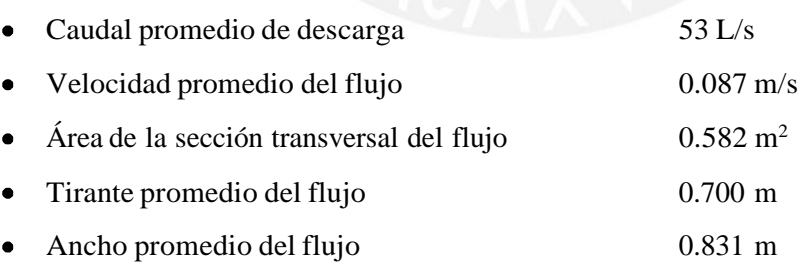

En el Anexo C se incluyen los mapas de resultados de velocidades, tirante y energía. Para la simulación de flujos de escombros para un periodo de 100 años remitirse al inciso C.3. De los resultados se observa que el tirante varía hasta 5.1m de altura durante el desarrollo de los flujos de escombros y al finalizar el evento se estima un tirante máximo de 3.9m en la zona

central de la localidad de Santa Eulalia. Se calcula que para este evento los escombros afecten la población ubicada en la parte alta y media de la población de Santa Eulalia, dado que se observa un desborde del cauce principal de la quebrada afectando a las viviendas aledañas. En la central de la localidad se distinguen cultivos perjudicados por la deposición de los escombros. Además, se observa que el flujo se divide en dos ramales. El primero desarrollado en dirección noreste, afectando en su transcurso viviendas, caminos y cultivos. El segundo se dirige hacia el sureste siguiendo el trazo del canal natural de la quebrada hacia el río Santa Eulalia. En este último ramal se observa que la carretera asfaltada en dirección a Ticlio se verá afectada por una deposición de escombros de hasta 0.5m de altura. Asimismo, se distingue que la velocidad del flujo alcanza el valor de 0.5m/s. Además, la fuerza de impacto promedio calculada para este periodo de retorno es menor e igual a 94 285.1 N/m. Dado que la velocidad del flujo es de 0.5m/s, la fuerza de impacto del flujo se incrementa en comparación con los escenarios anteriores por lo cual el flujo puede causar más daños. Por otro lado, la energía específica es menor a 3.4m. Finalmente, para la tormenta de diseño de 100 años de periodo retorno se estima un tiempo máximo de 8.0 horas para que el flujo llegue a su posición final y tan solo 3.6 horas para identificar los primeros daños en la población.

# **6.1.4 Simulación de flujos de escombros para Tr = 200 años**

Este escenario estudia la simulación de flujos de escombros para una tormenta de 200 años de periodo de retorno. Para este evento se registra una creciente con caudal líquido máximo de 11.700m3/s. Además, se considera una concentración volumétrica constante de 0.395, para la cual se calcula el punto máximo del hidrograma sólido de 7.639 m3/s.

Los resultados de la simulación estiman un volumen total de mezcla de 114  $188.0m<sup>3</sup>$  de los cuales 43 066.4m<sup>3</sup> son de agua y 71 121.7m<sup>3</sup> son escombros. También se estima que el área de estudio experimenta una inundación máxima que abarca 181 416m<sup>2</sup>.

Respecto a las características del flujo de escombros se presentan los siguientes valores promedio por grilla simulada:

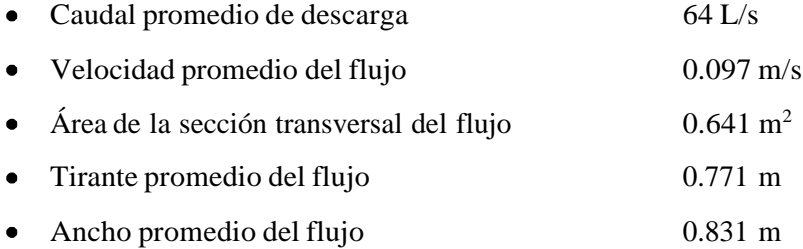

En el Anexo C se incluyen los mapas de resultados de velocidades, tirante y energía. Para la simulación de flujos de escombros para un periodo de 200 años remitirse al inciso C.4. De los resultados se observa que el tirante varía hasta 5.5m de altura durante el desarrollo de los flujos de escombros y al finalizar el evento de estima un tirante máximo de 5.1m en el área próxima al punto donde desemboca el río Santa Eulalia. Se estima que para este evento los escombros afecten la población ubicada en la parte alta, media y baja de la población de Santa Eulalia. Además, se observa que el flujo se divide en dos ramales. El primero desarrollado en dirección noreste - este afectando a su paso viviendas, caminos, cultivos, losas deportivas, una institución educativa, restaurantes y tramo de la carretera asfaltada. Este ramal se desarrolla hasta confluir con el río Santa Eulalia, en este punto se contempla el mayor tirante final de escombros. El segundo se dirige hacia el sureste siguiendo el trazo del canal natural de la quebrada hasta superar la intersección con la carretera asfaltada en dirección a Ticlio. Unos metros después de este punto, el flujo se deriva del canal en dirección sur hasta desembocar en el río Santa Eulalia aproximadamente 170m aguas abajo a la desembocadura del trazo del canal. En este último tramo, se estima que los flujos de escombros afecten viviendas, hospedajes, cultivos y negocios debido a una deposición de escombros de 1.1m de tirante. Asimismo, se distingue que la velocidad del flujo alcanza el valor de 0.6m/s. Además, la fuerza de impacto promedio calculada para este periodo de retorno es menor e igual a 140 500.7 N/m. Dado que la velocidad del flujo es de 0.6m/s, la fuerza de impacto del flujo se incrementa y como

resultado el flujo puede causar más daños. Por otro lado, la energía específica aumenta a 3.7m. Finalmente, para la tormenta de diseño de 200 años de periodo retorno se estima un tiempo máximo de 8.0 horas para que el flujo llegue a su posición final y tan solo 2.7 horas para identificar los primeros daños en la población.

# **6.1.5 Simulación de flujos de escombros para Tr = 500 años**

Este escenario estudia la simulación de flujos de escombros para una tormenta de 500 años de periodo de retorno. Para este evento se registra una creciente con caudal líquido máximo de 25.900m3/s. Además, se considera una concentración volumétrica constante de 0.395, para la cual se calcula el punto máximo del hidrograma sólido de 16.910 m3/s.

Los resultados de la simulación estiman un volumen total de mezcla de  $240\,515.1\,\mathrm{m}^3$  de los cuales 90 724.1m<sup>3</sup> son de agua y 149 790.9m<sup>3</sup> son escombros. Además, se estima que el área de estudio experimenta una inundación que abarca un máximo de 239 360m<sup>2</sup>.

Respecto a las características del flujo de escombros se presentan los siguientes valores promedio por grilla simulada:

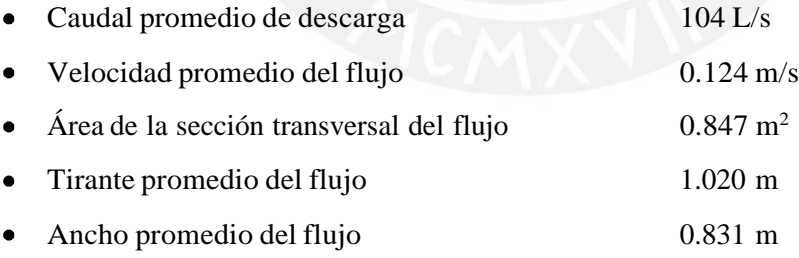

En el Anexo C se incluyen los mapas de resultados de velocidades, tirante y energía. Para la simulación de flujos de escombros para un periodo de 500 años remitirse al inciso C.5. De los resultados se observa que el tirante varía hasta 7.1m de altura durante el desarrollo de los flujos de escombros y al finalizar el evento se estima un tirante máximo de 6.7m en el tramo inicial del río Santa Eulalia. Se calcula que para este evento los escombros puedan afectar la

población ubicada en la parte alta, media y baja de la población de la zona. Además, se observa que el flujo se divide en dos ramales similar a los escenarios pasados; no obstante, con una mayor área de inundación. El primer ramal se desarrolla en dirección noreste - este afectando a su paso viviendas, caminos, cultivos, centros de recreación y un tramo de la carretera asfaltada. Este ramal se desarrolla hasta confluir con el río Santa Eulalia, en este punto se observa una gran área de depósito de los escombros. El segundo se dirige hacia el sureste siguiendo el trazo del canal natural de la quebrada hasta superar la intersección con la carretera asfaltada en dirección a Ticlio. Unos metros después de este punto, el flujo se deriva del canal en dirección sur hasta desembocar en el río Santa Eulalia aproximadamente 170m aguas abajo a la desembocadura del trazo del canal. Luego de la confluencia se estima que los escombros se depositen hasta 430m aguas abajo. En este último tramo se identifica una concavidad en el terreno posibilitando la mayor deposición de escombros en esta zona. Asimismo, se distingue que la velocidad del flujo alcanza el valor de 0.7m/s. Además, la fuerza de impacto promedio calculada para este periodo de retorno es menor e igual a 271 984.5 N/m. Dado que la velocidad del flujo aumenta a 0.7m/s, la fuerza de impacto del flujo se incrementa casi al doble del escenario anterior y como resultado el flujo generará más daño a las estructuras a las cuales se cruce en su trayectoria. Por otro lado, la energía específica aumenta a 4.9m. Finalmente, para la tormenta de diseño de 500 años de periodo retorno se estima un tiempo máximo de 8.0 horas para que el flujo llegue a su posición final y tan solo 1.8 horas para identificar los primeros daños en la población.

#### **6.1.6 Simulación de flujos de escombros para Tr = 1000 años**

Este escenario estudia la simulación de flujos de escombros para una tormenta de 1000 años de periodo de retorno. Para este evento se registra una creciente con caudal líquido máximo de 44.300m3/s. Además, se considera una concentración volumétrica constante de 0.395, para la cual se calcula el punto máximo del hidrograma sólido de 28.923 m3/s.

Los resultados de la simulación estiman un volumen total de mezcla de  $388722.7m^3$  de los cuales 146 627.7 $m<sup>3</sup>$  son de agua y 242 095.0 $m<sup>3</sup>$  son escombros. También se estima que el área de estudio se ve afectada por una inundación que abarca un máximo de  $350\,468$  m<sup>2</sup>.

Respecto a las características del flujo de escombros se presentan los siguientes valores promedio por grilla simulada:

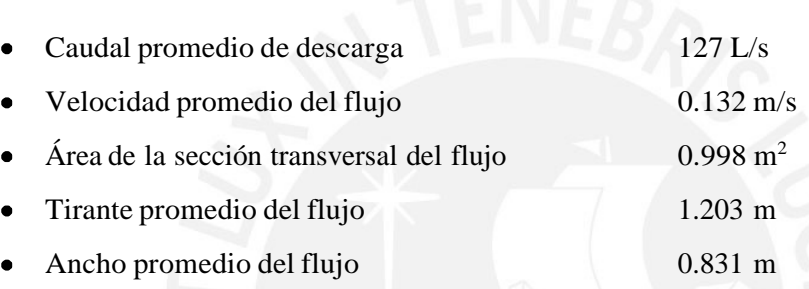

En el Anexo C se incluyen los mapas de resultados de velocidades, tirante y energía. Para la simulación de flujos de escombros para un periodo de 1 000 años remitirse al inciso C.6. De los resultados se observa que el tirante varía hasta 8.0m de altura durante el desarrollo de los flujos de escombros y al finalizar el evento de estima un tirante máximo de 7.0m en el tramo inicial del río Santa Eulalia. Se calcula que para este evento los escombros puedan afectar a la población ubicada en la parte alta, media y baja de la población de la zona. Además, se observa que el flujo se divide en dos ramales similar a los escenarios previos; no obstante, con una mayor área de inundación y trayecto al final de estos. El primer ramal se desarrolla en dirección noreste - este afectando a su paso viviendas, caminos, cultivos, restaurantes, hospedajes, una institución educativa, centros de recreación y un tramo de la carretera asfaltada. Este ramal se desarrolla hasta confluir con el río Santa Eulalia, en este punto se observa una gran área de depósito de los escombros que alcanza un tirante de mezcla de 5.5m. El segundo se dirige hacia el sureste siguiendo el trazo del canal natural de la quebrada hasta superar la intersección con

la carretera asfaltada en dirección a Ticlio. Unos metros después de este punto, el flujo se desvía del canal en dirección sur hasta desembocar en el río Santa Eulalia aproximadamente 170m aguas abajo a la desembocadura del trazo del canal. Luego de la confluencia se estima que los escombros se transporten hasta llegar a la intersección del río Santa Eulalia con el río Rímac. En este último tramo se identifica una concavidad en el terreno posibilitando la mayor deposición de escombros en esta zona. Asimismo, se distingue que la velocidad del flujo alcanza el valor de 1.5m/s. Además, la fuerza de impacto promedio calculada para este periodo de retorno es menor e igual a 305 404.6 N/m. Dado que la velocidad del flujo aumenta a 0.7m/s, la fuerza de impacto del flujo se incrementa casi al doble del escenario anterior y como resultado el flujo generará más daño a las estructuras a las cuales se cruce en su trayectoria. Por otro lado, la energía específica aumenta a 4.9m. Finalmente, para la tormenta de diseño de 1 000 años de periodo retorno se estima un tiempo máximo de 8.0 horas para que el flujo llegue a su posición final y tan solo 1.8 horas para identificar los primeros daños en la población.

# **6.2 Mapas de peligro**

Con la información obtenida de la simulación se generarán los mapas de peligro mediante el uso de la herramienta Mapper. Los mapas de peligro a generar considerarán tres regiones con diferentes colores las cuales son amarillo, anaranjado y rojo; siendo amarillo el de más bajo peligro y rojo el más alto. El *software* genera los mapas de peligro siguiendo la metodología de García et al. (2003). A continuación, se proporcionará una descripción detallada del significado asociado a cada uno de los niveles de riesgo.

#### *a) Nivel bajo de peligro*

Este se representa de color amarillo e indica que el peligro hacia la población es muy mínimo o inexistente. Por otro lado, las viviendas podrían expermientar un ligero daño estructural; no obstante, el interior de estas puede afectarse por la sedimentación y el flujo de lodos.

## *b) Nivel medio de peligro*

Este nivel es representado por el color anaranjado. Esta zona advierte que las personas que se encuentren afuera de sus viviendas se encuentran en peligro ante la avenida de los flujos de escombros. Las viviendas ubicadas en esta área pueden sufrir daños estructurales significativos e incluso destrucción total (dependiendo del material de construcción).

# *c) Nivel alto de peligro*

Las zonas de más alto peligro se encuentran simbolizadas por el color rojo. Esta zona señala que las personas ubicadas en la misma se encuentran en peligro, tanto fuera como dentro de las edificaciones. Asimismo, la infraestructura se encuentra en alto peligro de ser destruida.

En la Tabla 17 se señalan los parámetros de profundidad máxima y velocidad a ser considerados por el post procesador para la definición del mapa de peligro.

Tabla 17

*Definición de la intensidad de los flujos de escombros*

| Intensidad de los<br>flujos de escombros | Máxima profundidad | <b>Conector</b> | Producto de máxima profundidad "h" por<br>la velocidad máxima "v" (m $^{2}/s$ ) |
|------------------------------------------|--------------------|-----------------|---------------------------------------------------------------------------------|
| Bajo                                     | 0.2m < h < 1.0m    |                 | v $h < 0.2$ m <sup>2</sup> /s                                                   |
| Medio                                    | 0.2m < h < 1.0m    |                 | $0.2 \text{ m}^2/\text{s} < v \text{ h} < 1.0 \text{ m}^2/\text{s}$             |
| Alto                                     | h > 1.0m           |                 | v $h > 1.0$ m <sup>2</sup> /s                                                   |

Fuente: Mapper Manual PRO (2017)

Considerando estos criterios, se mostrarán a continuación los mapas que representan los niveles de riesgo correspondientes a cada uno de los escenarios de estudio en la Figura 34, Figura *35*, Figura *36*, Figura *37*, Figura *38* y Figura *39*, respectivamente.

# **6.2.1 Mapa de peligro de flujos de escombros para Tr = 25 años**

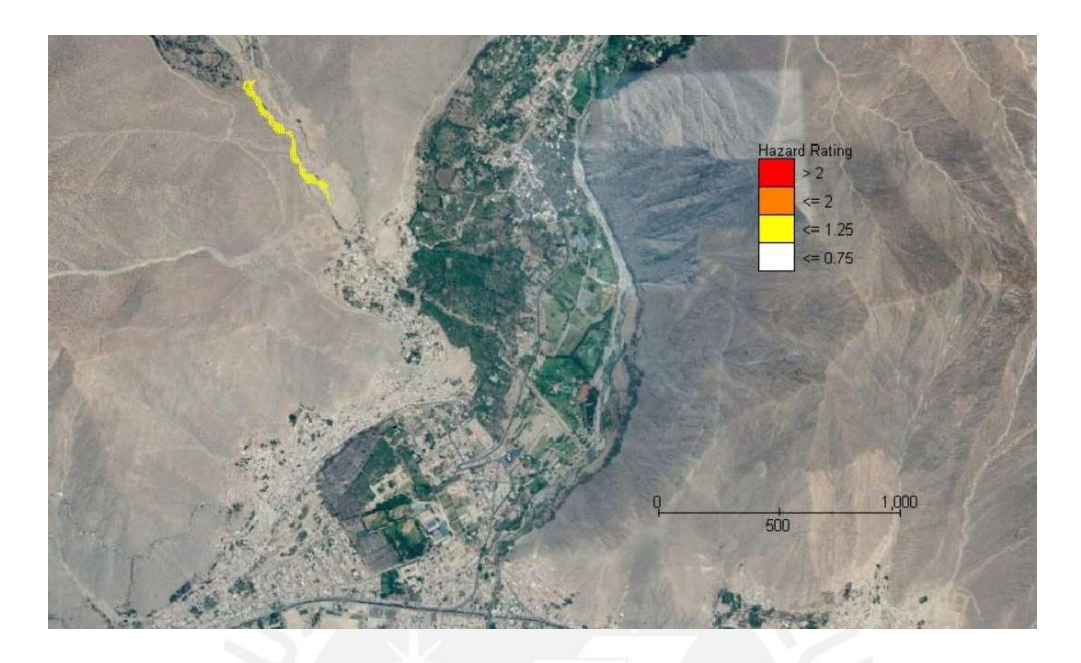

*Figura 34.* Mapa de peligro ante la avenida de los flujos de escombros para Tr =25años *Fuente: Elaboración propia*

Para 25 años de periodo de retorno se observa que el peligro es bajo en toda el área estudiada. El recorrido del flujo no llega a afectar a viviendas ni infraestructura de la población; no obstante, el flujo de escombros afectará a trochas carrozables de manera temporal. Respecto a la afectación a la población de manera directa es muy baja o casi inexistente.
### **6.2.2 Mapa de peligro de flujos de escombros para Tr = 50 años**

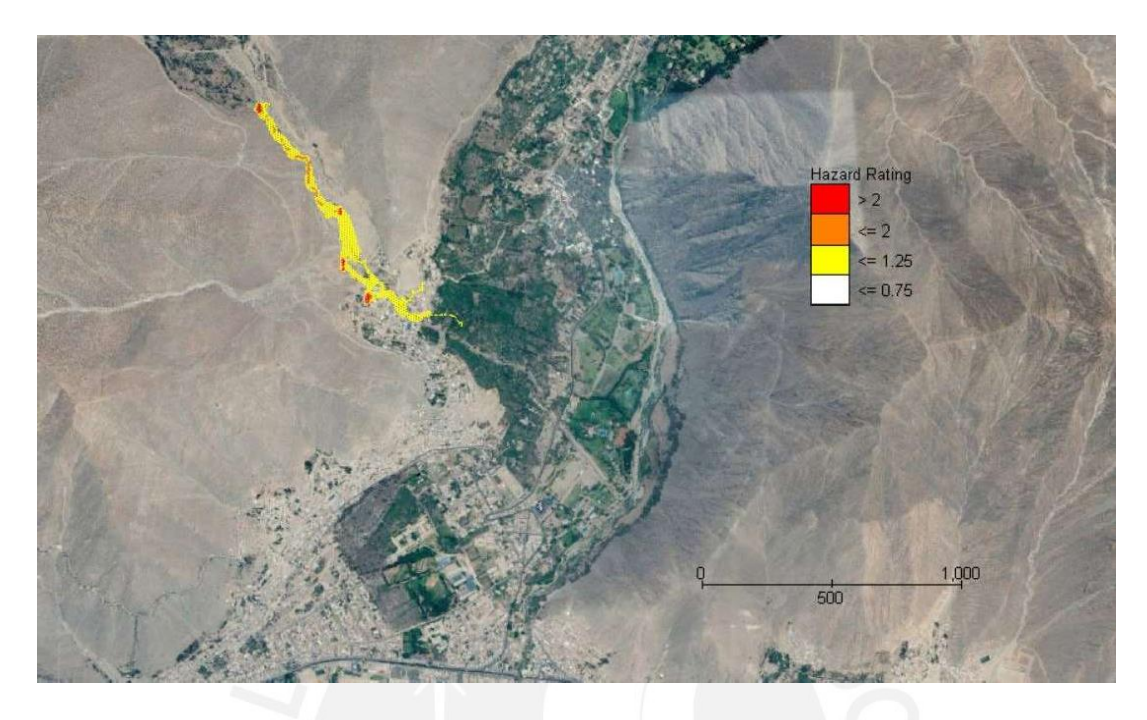

*Figura 35.* Mapa de peligro ante la avenida de los flujos de escombros para Tr =50años *Fuente: Elaboración propia*

Para 50 años de periodo de retorno se observa que el área de afectación es mayor. Sin embargo, el peligro continúa siendo bajo en su mayoría. Esto quiere decir que la probabilidad de afectación a la población es muy baja. Al igual que el escenario anterior, la afectación de los flujos de escombros será de las trochas carrozables que crucen el trayecto de los flujos de escombros. Además, actividades como agricultura y ganadería podrían verse afectadas también.

#### **6.2.3 Mapa de peligro de flujos de escombros para Tr = 100 años**

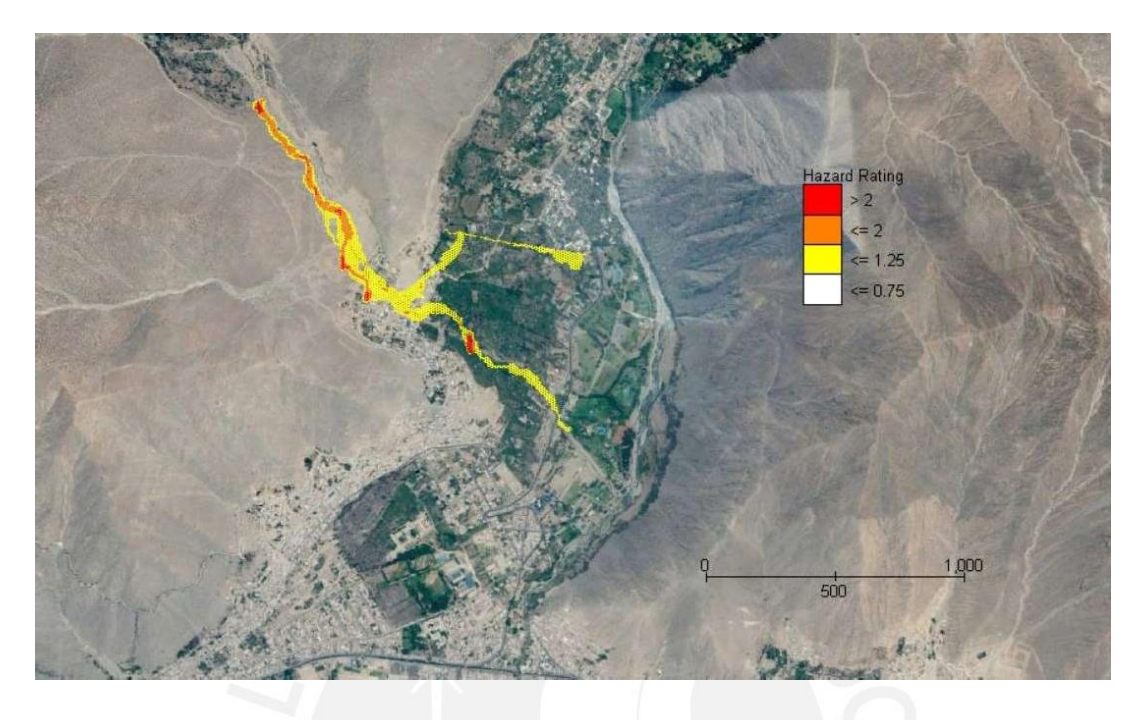

*Figura 36.* Mapa de peligro ante la avenida de los flujos de escombros para Tr=100años *Fuente: Elaboración propia*

Para 100 años de periodo de retorno se observa en el mapa de peligro que el área de afectación abarca hasta la comunidad de Santa Eulalia. A pesar de ello, el peligro continúa siendo en su mayoría bajo lo cual quiere decir que la probabilidad de afectación a la población y su infraestructura es baja. No obstante, aguas arriba a la población se observa que el peligro es medio e incluso alto de manera puntual. Algunas viviendas ubicadas en esta zona están propensas a sufrir daños estructurales o a ser inundadas y afectar su interior. Además, personas ubicadas fuera de alguna estructura durante el desarrollo de los flujos de escombros puede verse perjudicada debido al nivel de peligro en esta zona.

#### **6.2.4 Mapa de peligro de flujos de escombros para Tr = 200 años**

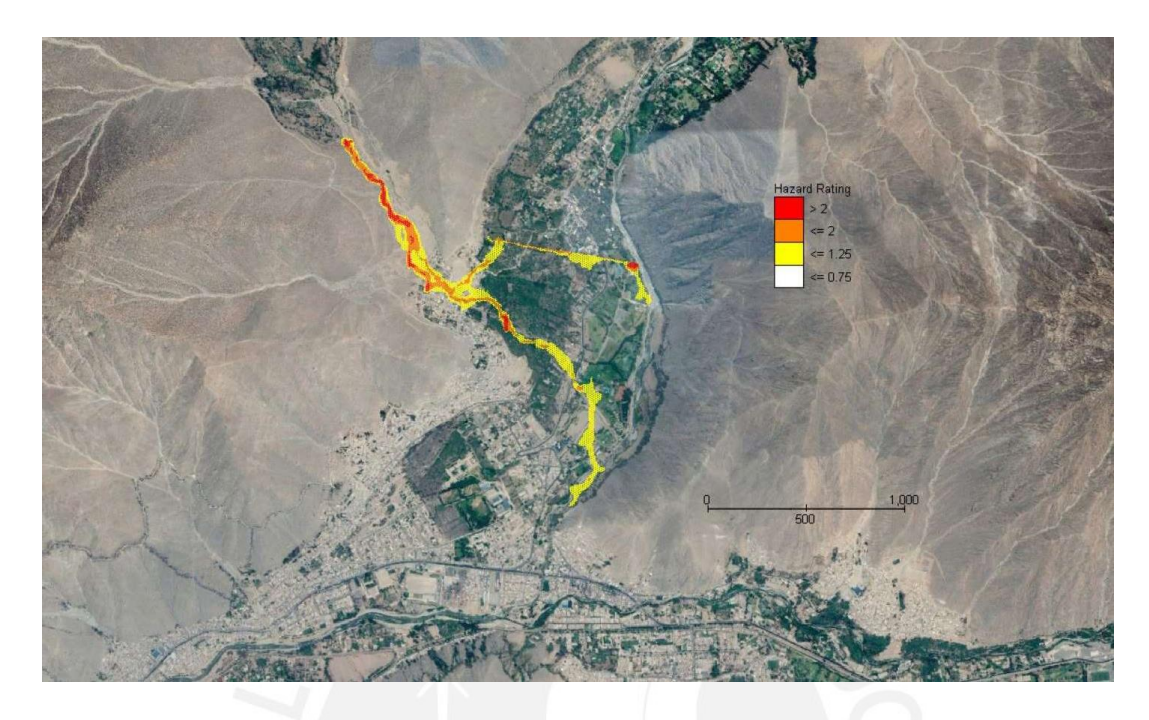

*Figura 37.* Mapa de peligro ante la avenida de los flujos de escombros para Tr=200años *Fuente: Elaboración propia*

Para 200 años de periodo de retorno se observa que el área de afectación se extiende hasta llegar al río Santa Eulalia. Cerca del 50% del área afectada se encuentra con un nivel de peligro bajo lo cual quiere decir que la probabilidad de daño es baja o casi inexistente. Por otro lado, el 50% del área presenta un nivel medio y alto de peligro. En estas zonas las estructuras serán afectadas, así como la población. Cabe mencionar que el nivel de afectación en la infraestructura depende del material del cual está construido. Asimismo, tanto las personas que se encuentren dentro de infraestructura como fuera de ellas están propensas a ser afectadas por el desarrollo de los flujos de escombros.

#### **6.2.5 Mapa de peligro de flujos de escombros para Tr = 500 años**

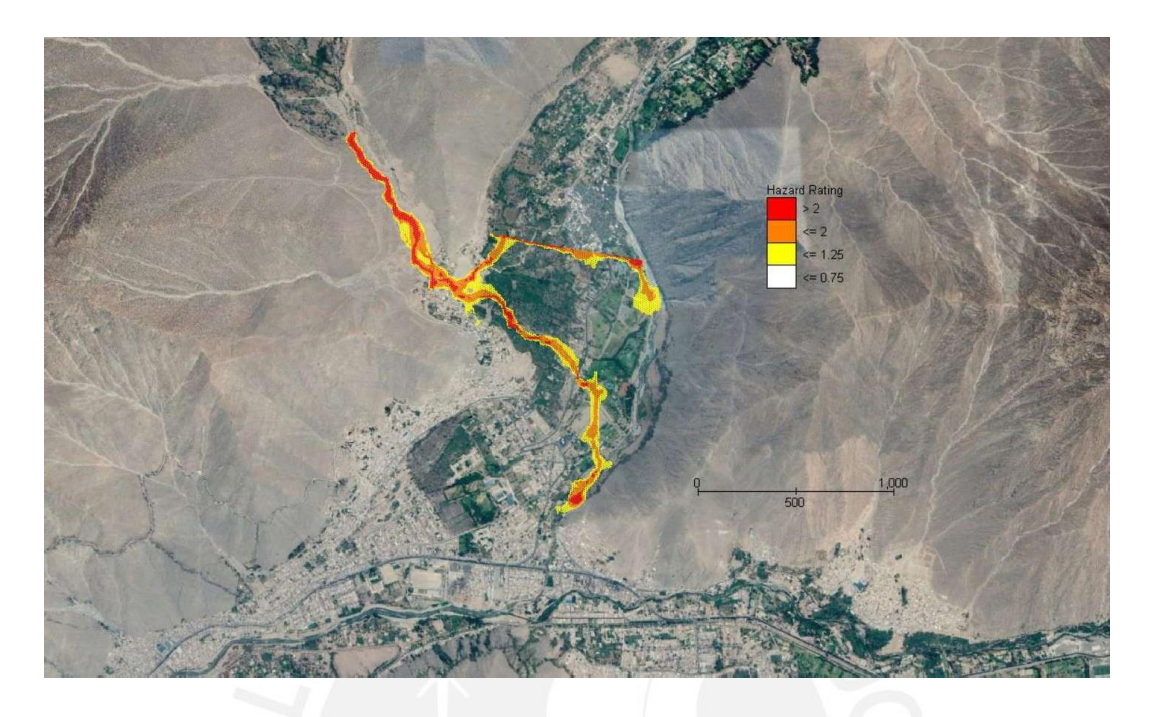

*Figura 38.* Mapa de peligro ante la avenida de los flujos de escombros para Tr=500años *Fuente: Elaboración propia*

Para el escenario de 500 años de periodo de retorno se puede observar un gran cambio en comparación con los escenarios antes vistos. Cerca del 20% del área de afectación es de nivel bajo y suele ser en los bordes del recorrido de los flujos de escombros. Aproximadamente, un 60% del área presenta un nivel de peligro intermedio. Esta área se extiende a lo largo del desarrollo del flujo de escombros, lo que implica que cualquier infraestructura en esta zona se verá afectada. Los daños estructurales dependerán del tipo de material de la estructura, sin embargo, sí existirá afectación. Respecto a las personas que se encuentren en el área de desarrollo se verán afectas estando tanto dentro como fuera de alguna estructura. Para finalizar el 20% restante del área muestra un peligro alto. Esta zona se ubica aguas arriba a la población de santa Eulalia; no obstante, las viviendas ubicadas en esta zona serán destruidas de manera parcial o total.

#### **6.2.6 Mapa de peligro de flujos de escombros para Tr = 1000 años**

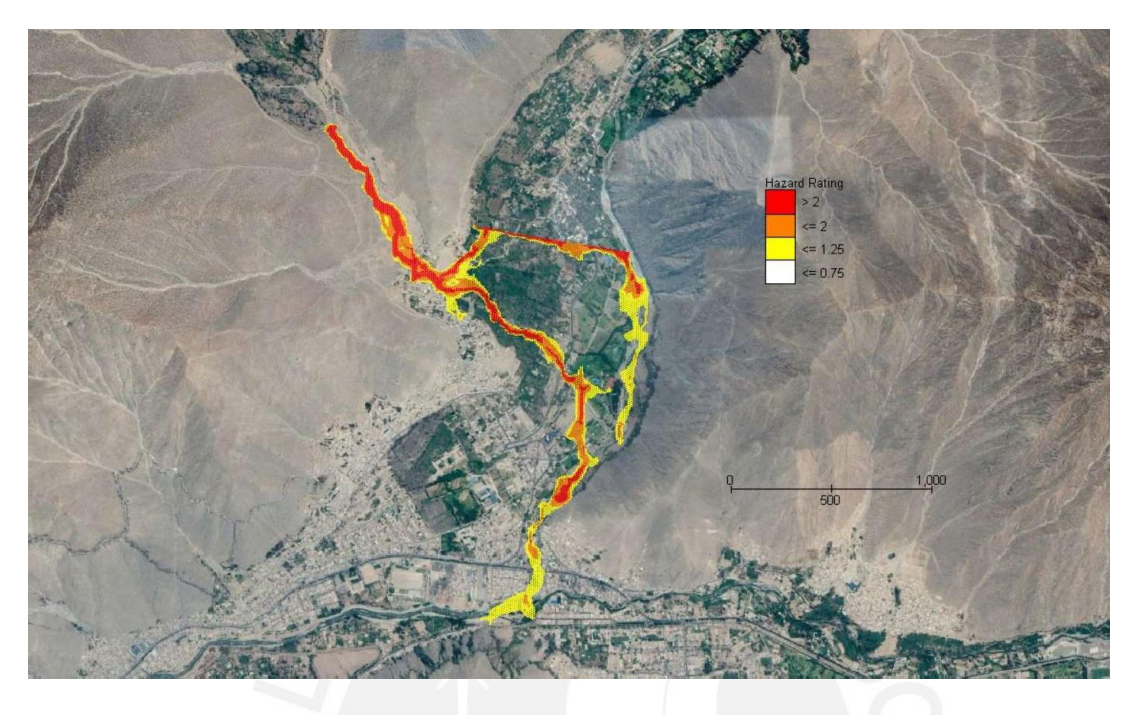

*Figura 39.* Mapa de peligro ante la avenida de los flujos de escombros para Tr=1000años *Fuente: Elaboración propia*

Por último, para el escenario de estudio de 1000 años de periodo de retorno se observa que el flujo de escombros llega hasta el río Santa Eulalia y también hasta el río Rímac. Las zonas finales muestran un peligro bajo debido a que el flujo llega con menor velocidad y fuerza de impacto. En estas zonas el daño a estructura es poca o inexistente. Además, se observa que por la zona media el peligro es medio, lo cual indica alta probabilidad de daño a la infraestructura y población. No obstante, lo resaltante de este mapa de peligro es que la zona roja, la cual indica peligro alto, es la predominante en este mapa. Esto quiere decir que existirá daño estructural de las infraestructuras que se encuentren en el curso del flujo de escombros. Además, dependiendo del material de construcción la destrucción podrá ser parcial o total. El interior de las viviendas se verá afectado. Asimismo, las personas que se encuentren tanto dentro como fuera de sus viviendas se encontrarán en peligro ante la avenida de los flujos de escombros.

# **CAPÍTULO 7. CONCLUSIONES Y RECOMENDACIONES**

#### **7.1 Conclusiones**

Los resultados de la simulación de los flujos de escombros son una estimación de un evento futuro para las condiciones de entrada señaladas en cada uno de los modelos. No obstante, el propósito de esta simulación no es una predicción con certeza, dado que todos los modelos matemáticos cuentan con cierto grado de incertidumbre. Basándonos en los hallazgos de esta investigación, se llega a las siguientes conclusiones:

- A partir de los mapas de riesgo generados, se deduce que eventos con períodos de recurrencia superiores a 50 años resultan en impactos en la población de Santa Eulalia. Esto comprueba que los flujos de escombros se desencadenan ante eventos de precipitación extrema.
- Se concluye que la zona más vulnerable ante la avenida de los flujos de escombros es la población ubicada en la parte alta de la comunidad de Santa Eulalia. No obstante, para los escenarios de estudio de periodo de retorno de 100 años en adelante, se identifican afectaciones tanto en la parte media como en la parte baja. En estas zonas se estiman daños en viviendas, restaurantes, cultivos, hospedajes, centros de recreación, instituciones educativas, infraestructura vial, entre otros.
- De los resultados de los mapas de la simulación de los flujos de escombros se concluye que el fluido se desarrollará en 2 ramales. El primero en dirección noreste este, el cual no sigue el curso de un canal, sino que atraviesa cultivos, viviendas, infraestructura vial,

entre otros. El segundo se desarrolla en la dirección del cauce natural de la quebrada (sureste). Sin embargo, se calcula que al pasar la intersección con la carretera asfaltada hacia Ticlio, el flujo se desvíe en dirección sur hasta desembocar en el tramo inicial del río Santa Eulalia.

- Se concluye que, para hidrogramas de diseño de mayor periodo de retorno, la afectación se incrementa en gran medida ocasionando que el flujo sobrepase el ancho del cauce natural de la quebrada e influir sustancialmente en el patrón de deposición.
- Se concluye que la topografía junto con los parámetros de resistencia al flujo son las variables determinantes del curso a seguir por la mezcla. Por consiguiente, se requiere obtener un modelo digital del terreno detallado para más precisión de los resultados.
- En cuanto al estudio hidrológico, se determina que el programa HIDROESTA facilitó el análisis probabilístico de las precipitaciones máximas para la obtención de los hietogramas de diseño. Asimismo, el *software* HEC-HMS es muy útil y sencillo para obtener de manera práctica los hidrogramas líquidos.
- De los resultados obtenidos para los eventos con periodos de retorno de 5, 10 y 25 años se estima que no se produce escorrentía superficial en la quebrada Cashahuacra. Esto indica que el total del agua de la precipitación se infiltra en el terreno. Esto se debe a las propiedades del suelo de la quebrada, así como del uso y la cobertura vegetal de la misma. En consecuencia, se concluye que para tales periodos de retorno no se generarán los flujos de escombros.
- Al analizar los resultados de los flujos de escombros se debe tomar en cuenta si previamente a la tormenta que desencadenó el fenómeno se registró una precipitación. Este análisis es necesario, ya que ello permitirá conocer el estado de saturación del terreno. A mayor saturación de la superficie, más rápido se producirá la escorrentía superficial dado que el terreno cuenta con poca o nula capacidad para que el agua

infiltre en el mismo. Por lo tanto, bajo la situación mencionada, existe una mayor probabilidad de originarse un flujo de escombros en la zona estudiada.

- La calibración del modelo se realizó al iterar el valor de la concentración volumétrica para el escenario de estudio de una tormenta de 500 años de periodo de retorno. Esto se debe a que existe un registro histórico de un evento suscitado el año 1987 en la zona de Chosica Santa Eulalia, para el cual se estimó un tiempo de retorno de 500 años. Además, se contaba con información acerca del volumen de sedimentos registrado en la zona, el cual fue de 150 000 m<sup>3</sup>. Ello permitió iterar el valor de Cv iniciando en 0.2 hasta obtener un volumen de depósito de 149 780m<sup>3</sup> para una concentración volumétrica de 0.395. En consecuencia, se concluye que la calibración de la simulación fue adecuada.
- Se validó el modelo comparándolo con mapas de riesgo hidrológico y de tirantes finales de otros estudios.
- Se verificó la calibración del modelo al observar que para todos los modelos de la presente investigación se conservó la masa ingresada a la simulación.
- Se llevó a cabo un estudio de sensibilidad al calibrar el modelo, del cual se infiere que, a mayor esfuerzo de cedencia, la velocidad disminuye y el tirante aumenta. Por otro lado, a menor valor de la viscosidad de la mezcla se obtiene una mayor velocidad del flujo y un menor tirante. Cuando el valor de la viscosidad es muy bajo, la mezcla pasa a comportarse como un fluido líquido.
- Del análisis de sensibilidad del modelo también se determina que, al incrementar el valor del coeficiente de concentración volumétrica, el tirante aumenta y la velocidad disminuye. Cuando el valor del Cv es muy alto las distancias de recorrido de los flujos de escombros son muy cortas pese a una tormenta de gran periodo de retorno.
- $\bullet$ Al comparar los resultados de la simulación de los flujos de escombros considerando los parámetros reológicos de la muestra "Aspen Natural Soil" frente a la muestra "Aspen Mine Fill" del estudio de O'Brien y Julien, se obtiene un resultado más conservador con los parámetros de la primera muestra en mención. Por tal motivo, se emplearon dichos parámetros en el modelamiento de cada uno de los escenarios.
- La simulación de los flujos de escombros se realizó considerando una precipitación aérea únicamente sobre la quebrada Cashahuacra. Por este motivo, los resultados del modelo consideran los peligros sobre la población de Santa Eulalia debido a un evento de flujo de escombros suscitado en la quebrada. Sin embargo, el peligro calculado no considera un evento de flujos de escombros que pueda desarrollarse aguas arriba del río Santa Eulalia, los cuales también puedan afectar a la población en análisis. Esto se debe a que la mayoría de la población está establecida principalmente en la zona inferior de la quebrada, en proximidad a la unión con el río Santa Eulalia.
- De la simulación de los flujos de escombros se concluye que la fuerza de impacto aumenta a medida que el periodo de retorno es mayor. Asumiendo que el coeficiente de densidad volumétrica del flujo de escombros y su densidad es la misma para todos los escenarios analizados, lo que varía es la velocidad del flujo. Por consiguiente, a mayor velocidad, mayor fuerza de impacto y mayor daño y afectación a estructuras en el trayecto del recorrido del flujo.
- La metodología usada para la generación de los mapas de peligro resulta muy eficiente y práctica para la visualización del peligro en la zona. Además, es sencilla de entender, lo cual permite utilizar esta herramienta para la gestión del riesgo ante flujos de escombros. Esta se puede emplear para instruir, informar y prevenir a la población frente a los fenómenos naturales que pueden ocurrir y sus consecuencias.

 $\bullet$ Se concluye que el modelo bidimensional de diferencias finitas FLO-2D es útil y necesario para la simulación de movimientos de masas complejos como los flujos de escombros. Esta investigación ha demostrado su eficacia en la simulación del evento y su practicidad en la generación de los mapas de peligro.

#### **7.2 Fuentes de incertidumbre**

- El modelamiento en FLO-2D considera a los flujos de escombros como una mezcla  $\bullet$ homogénea, es decir, de una sola fase. Al realizar este supuesto no se considera la disipación de energía ocasionada por el choque entre partículas de la porción sólida de la mezcla lo cual imprime una incertidumbre en el modelo.
- Para el modelamiento se asumió una concentración volumétrica (Cv) constante en el tiempo y espacio. Esto difiere de la realidad dado que este parámetro es variable a lo largo del trayecto de los flujos de escombros. La complejidad sobre la concentración de sólidos se debe a la interacción de tipo granular granular y granular fluido las cuales son gobernadas por fuerzas de fricción y viscosidad.
- Una gran fuente de incertidumbre al estudiar los flujos de escombros es la obtención de los parámetros reológicos. Al hallarlos de manera indirecta mediante la comparación de las propiedades mecánicas del suelo, los resultados no son precisos. Además, actualmente no existen metodologías más precisas para hallar estos parámetros de manera indirecta. Cabe recalcar que se optó por este método ya que la obtención de manera directa es muy costosa y dificultosa de obtener.
- Para la presente investigación, una fuente de error es considerar los resultados del estudio de mecánica de suelos de la quebrada adyacente (El Pedregal) en lugar de realizar ensayos sobre muestras de Cashahuacra. No obstante, ese supuesto se realizó bajo la verificación de las unidades estratigráficas similares de ambas quebradas.
- $\bullet$ Una fuente de incertidumbre es la falta de datos registrados por las estaciones meteorológicas. Ante esta situación se realiza una completación de la información de manera estadística; no obstante, ello imprime un error en los resultados.
- Otra fuente de incertidumbre es considerar que el coeficiente de Manning es constante.

#### **7.3 Recomendaciones**

- Como se comentó en las conclusiones, la topografía es uno de los elementos principales para una reproducción de los flujos de escombros. Para ello, se recomienda obtener la topografía del terreno mediante la técnica de fotogrametría aérea la cual reproduce con gran precisión la superficie a estudiar.
- Al escoger el tamaño de la grilla en el preprocesador GDS, se recomienda medir la longitud media de la sección del cauce de la quebrada y dividirla aproximadamente en 5 partes. Esto permitirá obtener resultados representativos del área estudiada. Además, cada celda de la grilla se le asigna una elevación promedio, motivo por el cual, si se escoge un tamaño de grilla tal que una celda abarque todo el cauce, no se tendrán resultados tan precisos.
- Se recomienda delimitar el dominio computacional de manera estrecha al cauce en la parte alta de la quebrada dado que es una zona poco probable de verse afectado por los flujos de escombros debido a su cota elevada. Esto contribuirá un menor número de celdas procesadas innecesariamente y reducirá el tiempo de corrida.
- Se recomienda realizar una inspección en campo de la zona a evaluar dado que el registro fotográfico y la evaluación in situ de las condiciones actuales permitirán recolectar data como tirante y calcular un volumen depositado para así poder calibrar el modelo para otros periodos de retorno. Además, ello aportará a analizar los resultados del modelamiento con una visión holística.
- Se recomienda emplear el modelamiento de los flujos de escombros en las quebradas  $\bullet$ aledañas a Cashahuacra y ubicadas aguas arriba al punto de confluencia con el río Santa Eulalia. El motivo de ello es calcular y evaluar un mapa de peligro íntegro sobre la población de Santa Eulalia, ya que esta puede ser afectada por la generación de flujos de escombros de quebradas vecinas.
- Es necesario que el CENEPRED o instituciones con el mismo fin, cuenten con un registro histórico de los eventos de flujos de escombros que permitan calibrar y validar los modelos. Además, esta información como antecedente es importante para interpretar los resultados.
- Se sugiere emplear los mapas de peligro en la gestión de prevención ante desastres como parte de una gestión integrada de los recursos hídricos. De esta manera, se podrán implementar diferentes medidas como cambios en políticas de operación, sistemas de alerta temprana, desarrollo y modificación de infraestructura hidráulica, reforestación y cultivo en áreas abandonadas, entre otros.
- Se sugiere llevar a cabo un análisis de sensibilidad en relación con la concentración volumétrica de los sólidos para un proyecto de simulación de flujos de escombros. Se recomienda, considerar en el modelamiento una concentración variable de la porción sólida. El pico del hidrograma sólido debe situarse antes que el máximo valor del hidrograma líquido. Posteriormente, el valor de la concentración decrece en menor magnitud que el hidrograma líquido hasta finalizar.
- Se sugiere realizar un análisis de la vulnerabilidad de la población de Santa Eulalia y su infraestructura. De esta manera, mediante el uso de los mapas de peligro generados en esta investigación y el análisis de vulnerabilidad, se logrará obtener los mapas de riesgo ante la avenida de flujos de escombros.
- $\bullet$ Se recomienda analizar un análisis de sensibilidad respecto a otros parámetros como el coeficiente de Manning, el valor de CN, parámetro de resistencia al flujo laminar, entre otros. De esta manera, se podrá conocer el impacto de cada una de estas variables en la simulación de los flujos de escombros para futuras investigaciones y aplicaciones del *software* FLO-2D.
- Se recomienda evaluar el impacto del cambio climático en la generación de los flujos  $\bullet$ de escombros. Esta evaluación puede analizar directamente el efecto en las precipitaciones, dado que este es uno de los factores principales desencadenantes de este tipo de movimiento de masas.
- Se recomienda realizar el modelo incluyendo un factor de reducción de área para  $\bullet$ modelar diferentes edificaciones y/o estructuras hidráulicas. De esta manera, se logrará obtener mapas de peligro más precisos.

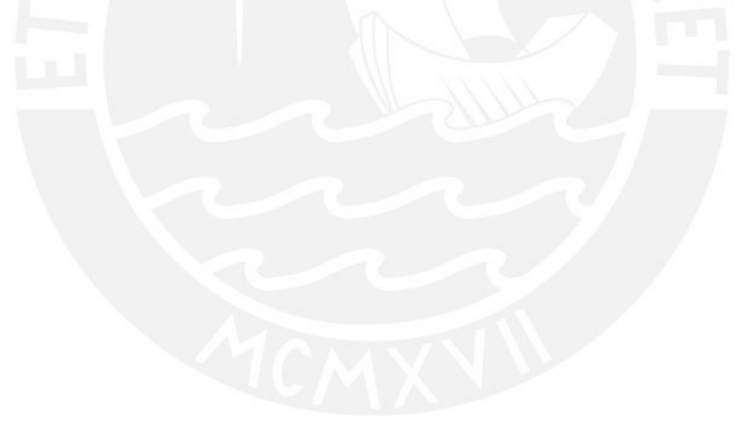

# **REFERENCIAS BIBLIOGRÁFICAS**

- Abad Pérez, C. (2009). Huaycos en 1987 en el distrito de Lurigancho-Chosica (Lima-Perú) Bulletin de l'Institut Français d'études Andines, 38(38 (3)), 475–486. https://doi.org/10.4000/bifea.2272
- Agencia de Cooperación Internacional del Japón, & CTI Engineering International Co., L. (2017). *Estudio Básico de la Demanda de Control de Inundaciones en la República del Perú*. Lima.
- Ancey, C. (2010). Environmental Geomechanics. In B. Schrefler & P. Delage (Eds.), *Geomechanics*. https://doi.org/10.1201/9781315382272-11
- Autoridad Nacional del Agua (2010). Estudio hidrológico y ubicación de la Red de Estaciones Hidrométricas en la cuenca del río Rímac (Lima) *Repositorio Digital Sistema de Información para la Gestión de Desastres,* 83 - 119.
- Autoridad Nacional del Agua (2019). Ocupación de suelos (Lima) *Sistema Nacional de Información de Recursos Hídricos.*
- Bagnold, R. A. (1954). Experiments on a gravity-free dispersion of large solid spheres in a Newtonian fluid under shear. *Proceedings of the Royal Society of London. Series A, Mathematical and Physical Sciences*, *225*(1160), 49 63. https://doi.org/10.1098/rspa.1954.0186
- Brufau, P., García-Navarro, P., Ghilardi, P., Natale, L., & Savi, F. (1999). 1D Mathematical modelling of debris flow ID Mathematical modelling of debris flow Simulation numerique unidimensionnelle du charriage torrentiel. *Journal of Hydraulic Research*, *38*(6), 435 446. https://doi.org/10.1080/00221680009498297
- Calligaris, C., Boniello, M. A., & Zini, L. (2008). Debris flow modelling in Julian Alps using FLO-2D. WIT Transactions on Engineering Sciences, 60, 81 -88. https://doi.org/10.2495/DEB080091
- Centro de Estudios y Prevención de Desastres (2000). Estudio de riesgo y propuesta de prevención de la quebrada Pedregal (Lima).
- Chow, V. Te. (1959). Open Channel Hydraulics. In McGraw Hill (Ed.), *Lubrication*. New York: Mc Graw Hill College.
- Chow, V. Te, Maidment, D. R., & Mays, L. W. (1999). Applied Hydrology. *Practice Periodical of Hazardous, Toxic, and Radioactive Waste Management*, Vol. 3, pp. 132 146. https://doi.org/10.1061/(ASCE)1090-025X(1999)3:3(132)
- Costa, J. E. (1984). Physical Geomorphology of Debris Flows. *Developments and Applications of Geomorphology*, 268 317. https://doi.org/10.1007/978-3-642-69759-3\_9
- Coussot, P., & Meunier, M. (1996). Recognition, classification and mechanical description of debris flows. *Earth-Science Reviews*, *40*(3 4), 209 227. https://doi.org/10.1016/0012- 8252(95)00065-8
- Davies, T. R., Phillips, C. J., Pearce, A. J., & Zhang, X. B. (1992). Debris flow behaviour an integrated overview. *Erosion, Debris Flows and Environment in Mountain Regions. Proceeding of the Chengdu Symposium*, *209*, 217 225.
- Dramis, F. (2018). Mass Movement Processes and Landforms. *The International Encyclopedia of Geography*. https://doi.org/10.1002/9781118786352.wbieg0929.pub2
- FLO-2D Software Inc. (2018a). *FLO-2D: Reference Manual*. Arizona: FLO-2D Software Inc.
- FLO-2D Software Inc. (2018b). *Flo-2D Two - Dimensional Flood routing Model* p. 183.
- Garcia, R., López, J. L., Nova, M., Bello, M. E., Bello, M. T., González, N., ... O'Brien, J. S. (2003). Hazard mapping for debris-flow events in the alluvial fans of northern Venezuela. *Third International Conference on Debris-Flow Hazards Mitigation: Mechanics, Prediction and Assessment.*
- Gribbin, J. E. (2013). Introduction to Hydraulics and Hydrology: With Applications for *Stormwater Management* (Fourth Edi). Retrieved from https:/[/www.cengage.co.in/category/higher-education/engineering-computer](http://www.cengage.co.in/category/higher-education/engineering-computer-)science/civil-engineering/course/introduction-to-hydraulics-hydrology-withapplications-for-stormwater-management-tn
- Hampton, M. (1975) Competence of fine-grained debris flows. *Journal of Sedimentary Petrology.* Vol 45, N° 4, pp. 834 - 844. https://doi.org/10.1306/212F6E5B-2B24-11D7- 8648000102C1865D
- Hampton, M. (1972) The role of subaqueous debris flow in generating turbidity currents. *Journal of Sedimentary Petrology.* Vol 45, N° 4, pp. 775 - 793. https://doi.org/10.1306/74D7262B-2B21-11D7-8648000102C1865D
- Hernández, R., Fernandéz, C., & Baptista, M. del P. (2014). *Metodología de la Investigación* (6th ed.). México D.F.: Mc Graw Hill.
- Huapaya, C., & Ginocchio, J. F. (2018). *Guía de investigación en Ciencias e Ingeniería* (1st ed.). Pontificia Universidad Católica del Perú.
- Hungr, O. (2000). Analysis of Debris Flow Surges Using the Theory of. *Earth Surface Processes and Landforms*, *25*, 483 495.
- Hutter, K., Svendsen, B., & Rickenmann, D. (1996). Debris flow modeling: A review. *Continuum Mechanics and Thermodynamics: Analysis of Complex Materials and Judicious Evaluation of the Environment*, *8*(1), 1 35. https://doi.org/10.1007/BF01175749
- Innes, J. L. (1987). *Debris Flows* (Vol. 7, pp. 469 501). Vol. 7, pp. 469 501.
- Instituto Geológico, Minero y Metalúrgico (2015). *Evaluación geodinámica de los flujos de detritos del 23/03/15 entre las quebradas Rayo de Solo y Quirio (Chosica) y Cashahuacra (Santa Eulalia).*
- Instituto Nacional de Defensa Civil. (2005). *Mapa de peligros, plan de usos de suelos y medidas de mitigación ante desastres.*
- Instituto Nacional de Defensa Civil. (2019). *Boletín Estadístico Virtual de la Gestión Reactiva*  $(pp. 1-55)$ . pp.  $1-55$ .
- Instituto Nacional de Estadística e Informática. (2018) *Censos Nacionales: XII de Población, VII de Vivienda y III de Comunidades Indígenas. Resultados Definitivos. Lima: Institución Nacional de Estadística e Informática.*

Iverson, R. M. (1997). The Physics of Debris Flows. *Review of Geophysics*, *35*(3), 245 296.

- Jakob, M., & Hungr, O. (2005). Debris-flow Hazards and Related Phenomena. In Springer (Ed.), *Journal of Chemical Information and Modeling* (First edit). https://doi.org/10.1017/CBO9781107415324.004
- Johnson, A. M. (1979). Field methods for estimating rheological properties of debris flows. *Unpub. ms, Dept Geol, Univ of Cincinnati, Cincinnati, OH*.
- Johnson, P. A., & Mccuen, R. H. (1992). Effect of debris flows on debris basin design. *Critical Reviews in Environmental Control*, 22(1–2), 137–149. https://doi.org/10.1080/10643389209388431
- Lindsley, R. K., Kohler, M. A., & Paulus, J. L. H. (1975). *Hydrology for Engineers* (2nd ed.). New York: Mc Graw Hill.
- & Pierson, T. (1992). Debris Flow Rheology: Experimental Analysis of Fine -Grained Slurries. *Water Resources Research*, 28(3), 841–857. https://doi.org/10.1029/91WR02834
- McCuen, R. H. (1998). *Hydrologic Analysis and Design* (2nd ed.). https://doi.org/10.1201/9780203737538
- Mikoš, M., Fazarine, R., Majes, B., Rajar, R., Žagar, D., Krzyk, M., ... Cetina, M. (2006). Numerical simulation of debris flows triggered from the Strug rock fall source area, W Slovenia. *Natural Hazards and Earth System Science*, *6*(2), 261 270. https://doi.org/10.5194/nhess-6-261-2006
- Ministerio del Ambiente (2015). Memoria descriptiva del Mapa Nacional de Cobertura Vegetal. *Dirección General de Evaluación, Valorización y Financiamiento del Patrimonio Natural.*
- Ministerio de Transporte y Comunicaciones (2012). Manual de Hidrología, HIdráulica y Drenaje (Lima).
- Monje, C. A. (2011). *Metodología de la investigación cuantitativa y cualitativa*. Retrieved from [http://carmonje.wikispaces.com/file/view/Monje+Carlos+Arturo+-](http://carmonje.wikispaces.com/file/view/Monje%2BCarlos%2BArturo%2B-) +Guía+didáctica+Metodología+de+la+investigación.pdf
- O'Brien, J., & Julien, P. Y. (1988). Laboratory Analysis of Mudflow Properties. *Journal of Hydraulic Engineer*, *114*(8), 877 887.
- Observatorio del Agua de Chillón Rímac Lurín (2019). Modelo WEAP para las cuencas Chillón, Rímac, Lurín, Chilca y Alto Mantaro. *Repositorio Digital de Recursos Hídricos (Lima), 26-31.*
- Pierson, T. C. (1980). Piezometric response to rainstorms in forested hillslope drainage depressions. *Journal of Hydrology (New Zealand)*, 19(1), 1 -10. <http://www.jstor.org/stable/43944461>
- Quan Luna, B., Blahut, J., Van Westen, C. J., Sterlacchini, S., Van Asch, T. W. J., & Akbas, S. O. (2011). The application of numerical debris flow modelling for the generation of physical vulnerability curves. *Natural Hazards and Earth System Science*, *11*(7), 2047 2060. https://doi.org/10.5194/nhess-11-2047-2011
- Rapp, A. (1960). Recent Development of Mountain Slopes in Kärkevagge and Surroundings, Northern Scandinavia. *Geografiska Annaler*, 42(2–3), 137. https://doi.org/10.1080/20014422.1960.11880942
- Rickenmann, D., Laigle, D., McArdell, B. W., & Hübl, J. (2006). Comparison of 2D debrisflow simulation models with field events. *Computational Geosciences*,  $10(2)$ , 241–264. https://doi.org/10.1007/s10596-005-9021-3
- Rogers, N. W. & Selby, M. J. (1980) Mechanisms of shollow translational landsliding durinf summer rainstorms. *Geografiska Annaler: Series A Physical Geography,* 62: 1-2, 11-21. https://doi.org/10.1080/04353676.1980.11879995
- Savage, S. B., & Sayed, M. (1984). Stresses developed by dry cohesionless granular materials sheared in an annular shear cell. *Journal of Fluid Mechanics*, *142*, 391 430. https://doi.org/10.1017/S0022112084001166
- Scheidl, C., Chiari, M., Kaitna, R., Müllegger, M., Krawtschuk, A., Zimmermann, T., & Proske, D. (2013). Analysing Debris-Flow Impact Models, Based on a Small Scale Modelling Approach. *Surveys in Geophysics*, 34(1), 121 -140. https://doi.org/10.1007/s10712-012-9199-6
- Smith, J. A. (1993). Precipitation. In Mc Graw Hill (Ed.), *Handboook of Hydrology* (pp. 58 97). New Jersey: Mc Graw Hill.

Sosio, R., Crosta, G. B., & Frattini, P. (2007). Field observation, rheological testing and

numerical modelling of a debris-flow event. *Earth Surface Processes and Landforms*, *32*, 290 306. https://doi.org/10.1002/esp.1391

- Takahashi, T. (1981). Debris flow. In *Annual review of fluid mechanics, volume 13*.
- Takahashi, T. (2014). *Debris Flow: Mechanics, Prediction and Countermeasures* (2nd editio). London: Taylor & Francis.
- Toyos, G., Oramas Dorta, D., Oppenheimer, C., Pareschi, M. T., Sulpizio, R., & Zanchetta, G. (2007). GIS-assisted modelling for debris flow hazard assessment based on the events of May 1998 in the area of Sarno, Southern Italy: Part I. Maximum run-out. *Earth Surface Processes and Landforms*, *32*, 1491 1502. https://doi.org/10.1002/esp

Villón, M. (2002). *Hidrología Estadística* (Editorial Villón, Ed.). Lima: Maxsoft.

- Wang, L. K., & Yang, C. T. (2014). Modern Water Resources Engineering. In *Modern Water Resources Engineering*. https://doi.org/10.1007/978-1-62703-595-8
- Wang, Z. Y., Lee, J. H. W., & Melching, C. S. (2015). Debris Flows and Landslides. *River Dynamics and Integrated River Management*, 193 264. https://doi.org/10.1007/978-3- 642-25652-3\_5
- Watanabe, M., & Ikeya, H. (1981). Investigation and analysis of volcanic mud flows on Mt. Sakurajima, Japan. *Erosion and Sediment Transport Measurement*, (133), 245 256.
- Whipple, K. X., & Dunne, T. (1992). The influence of debris- flow rheology on fan morphology, Owens Valley, California. *Geological Society of America Bulletin*, *104*(12), 887-900.
- Wu, W. (2015). Recent Advances in Modelling Landslides and Debris Flows. In *Springer Series in Geomechanics and Geoengineering*. https://doi.org/10.1007/978-3-319-11053- 0
- Wu, Y. H., Liu, K. F., & Chen, Y. C. (2013). Comparison between FLO-2D and Debris-2D on the application of assessment of granular debris flow hazards with case study. *Journal of Mountain Science*, *10*(2), 293 304. https://doi.org/10.1007/s11629-013-2511-1

## **PONTIFICIA UNIVERSIDAD CATÓLICA DEL PERÚ**

## **FACULTAD DE CIENCIAS E INGENIERÍA**

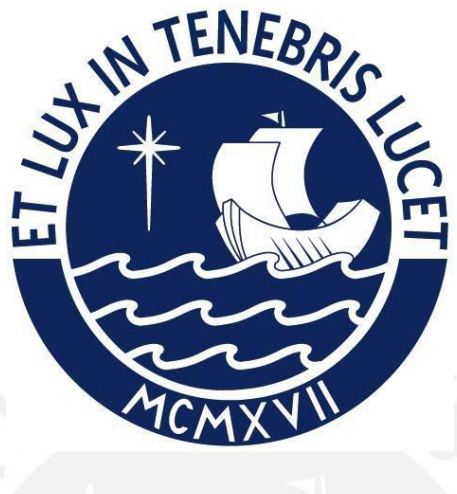

**ANEXOS**

# **EVALUACIÓN Y ANÁLISIS DEL COMPORTAMIENTO DE LOS FLUJOS DE ESCOMBROS EN LA QUEBRADA CASHAHUACRA DE LA SUBCUENCA SANTA EULALIA MEDIANTE EL USO DE**

## **FLO-2D**

## **Tesis para obtener el título profesional de Ingeniera Civil**

### **AUTOR**

Mariana Zegarra Muñante

## **ASESOR:**

Mg. Richard Paul Pehovaz Alvarez

Lima, Setiembre, 2022

# ÍNDICE

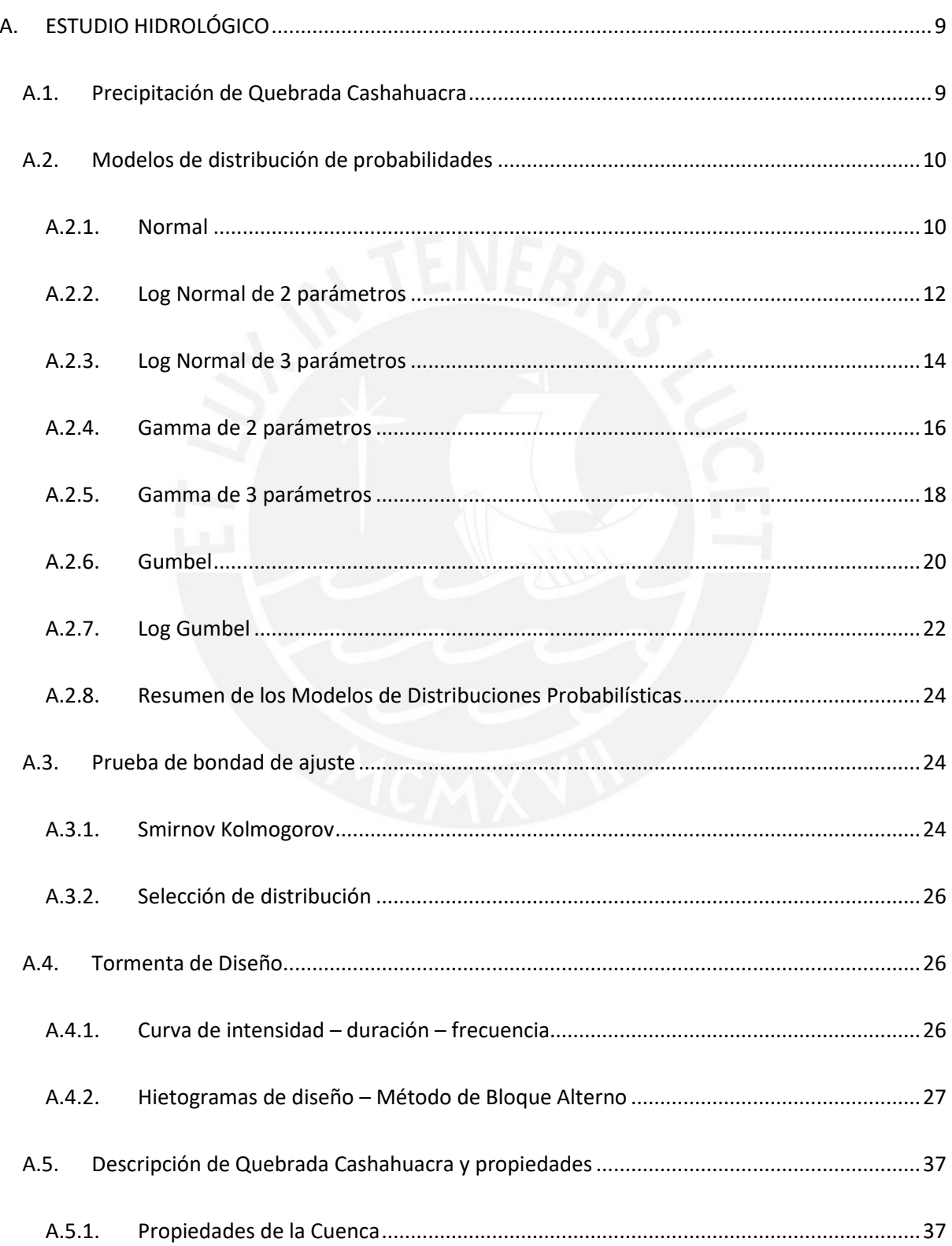

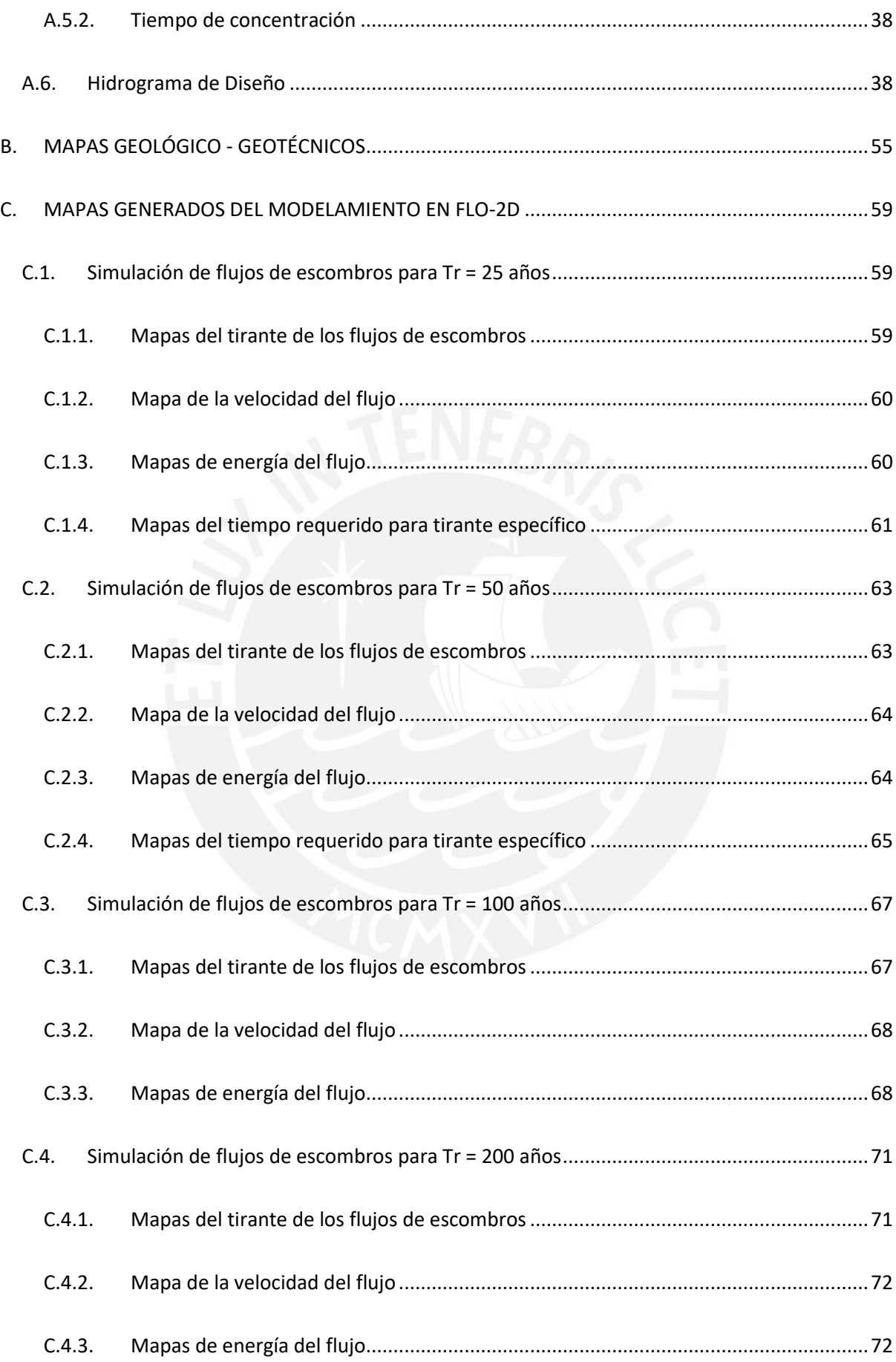

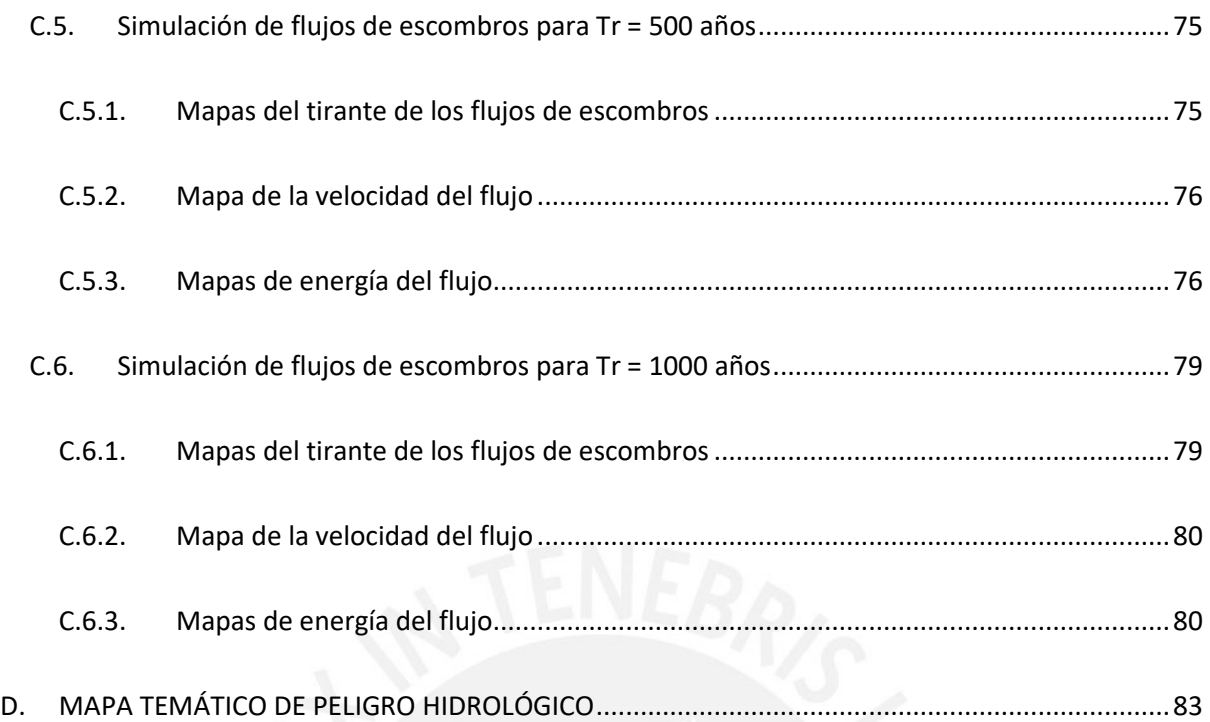

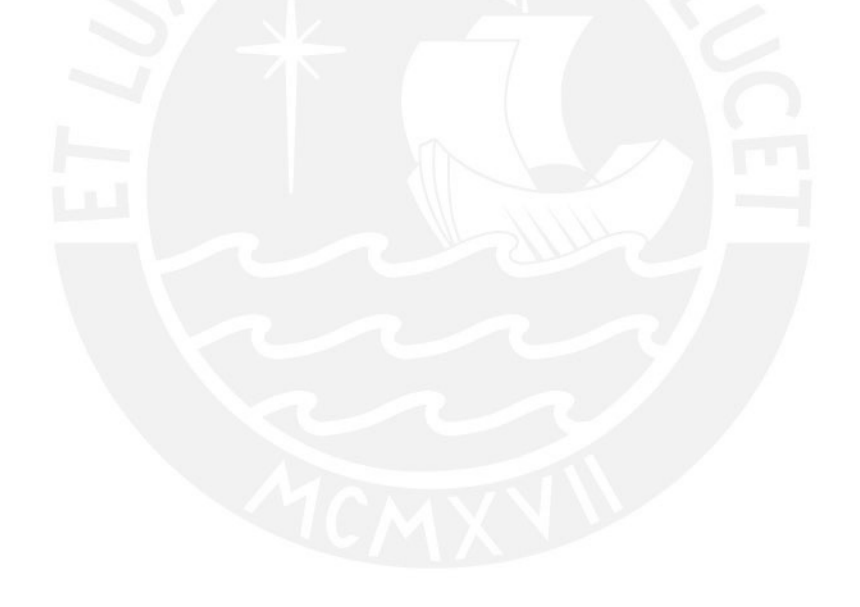

# **ÍNDICE DE FIGURAS**

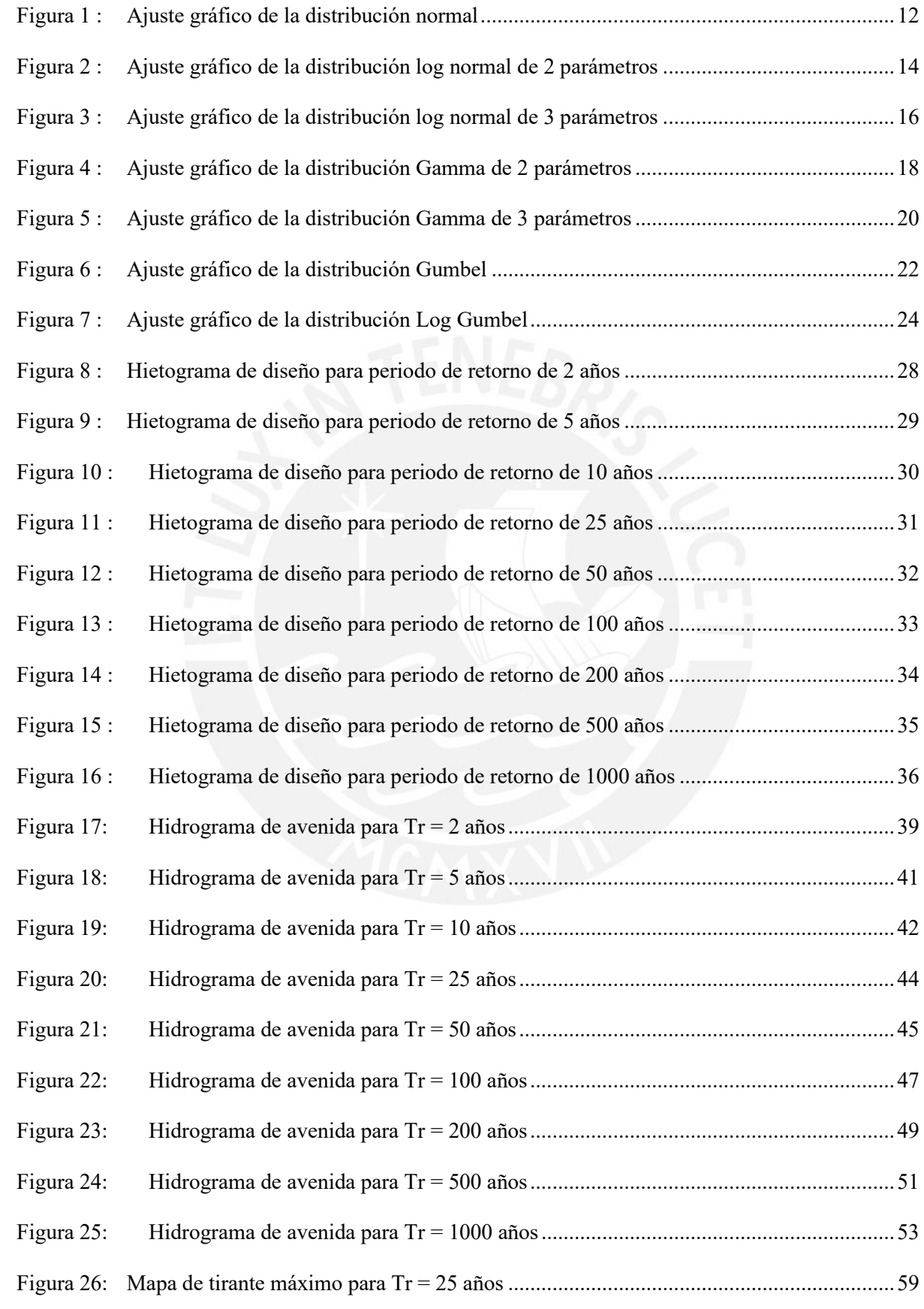

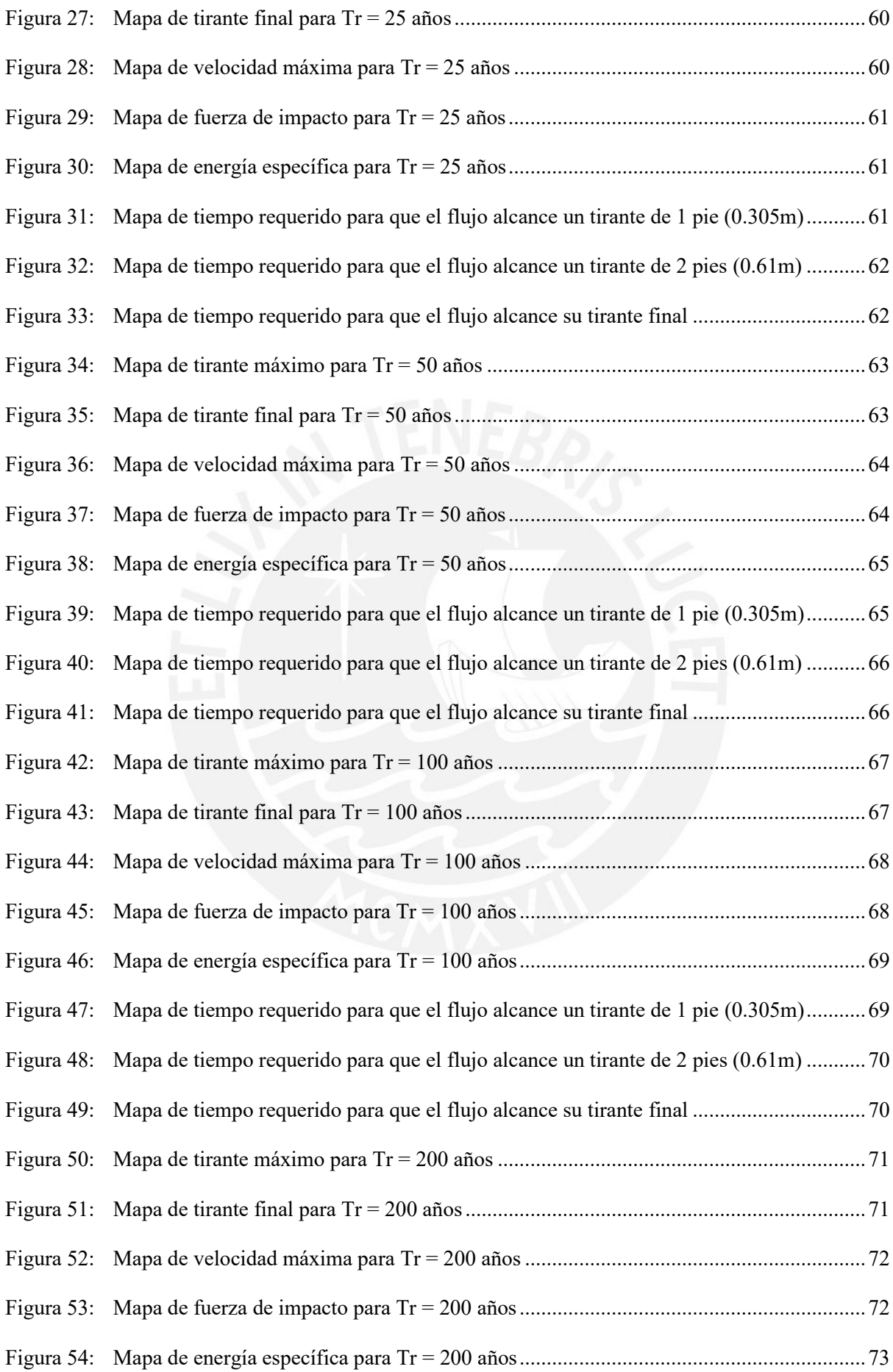

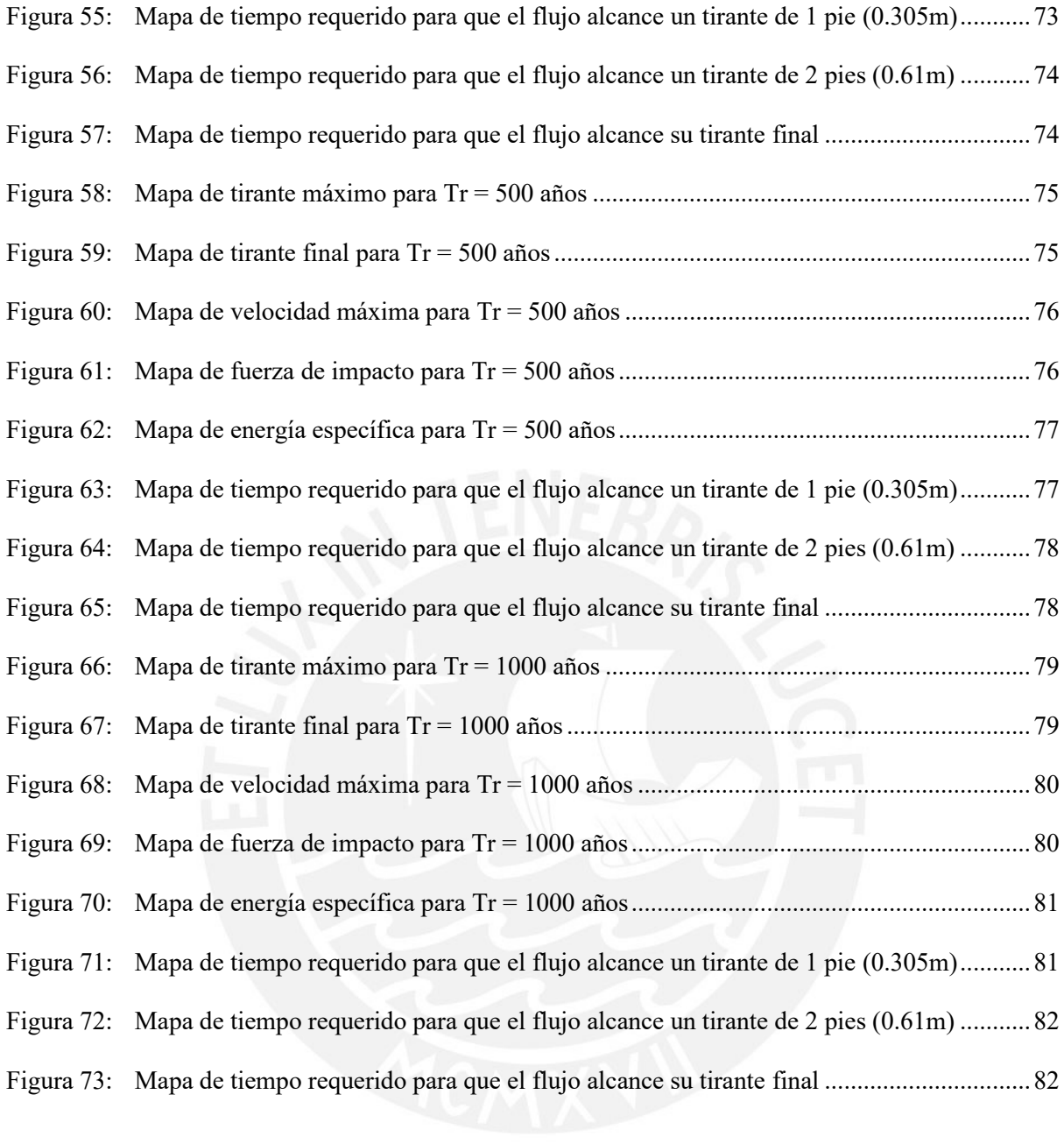

# **ÍNDICE DE TABLAS**

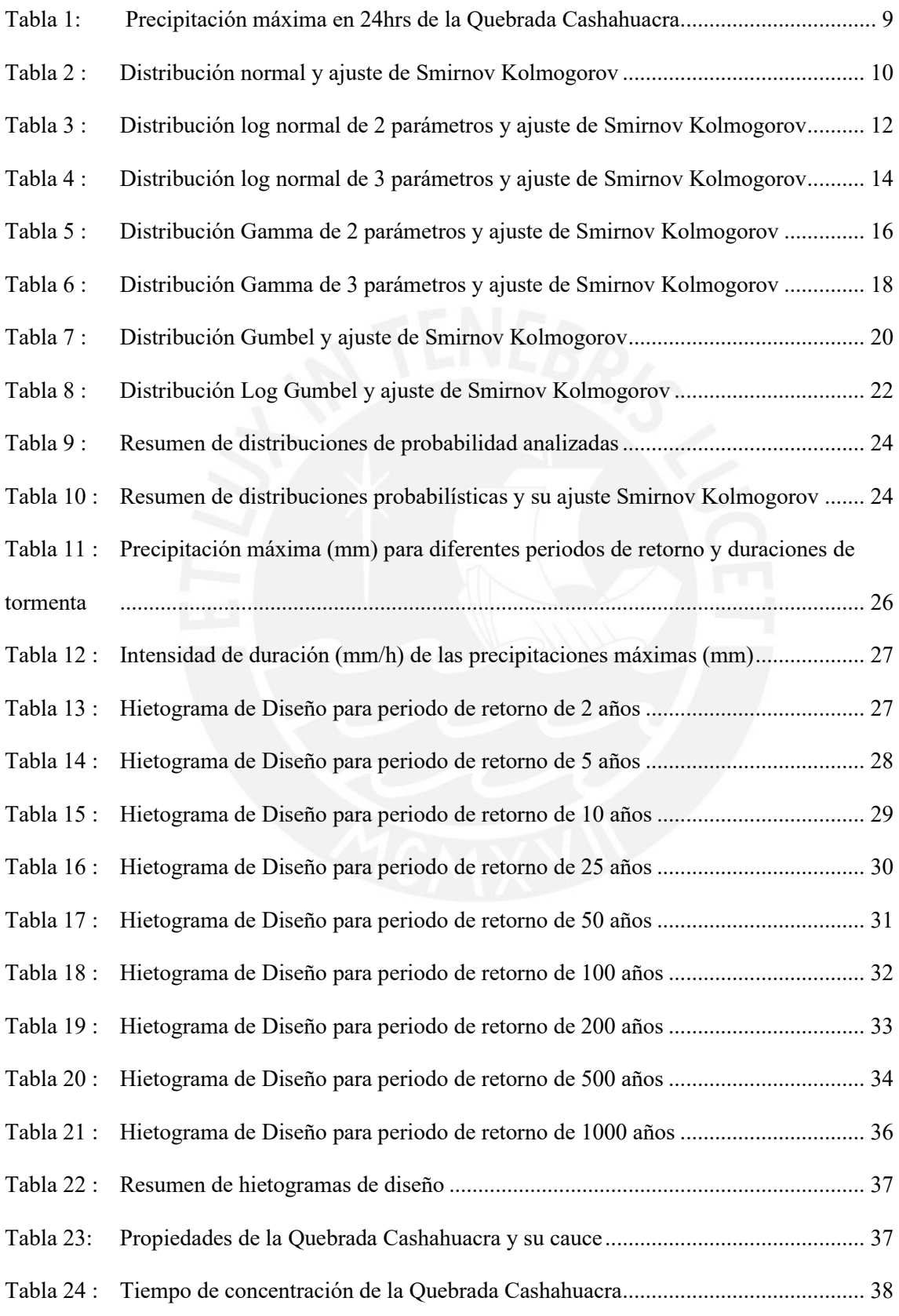

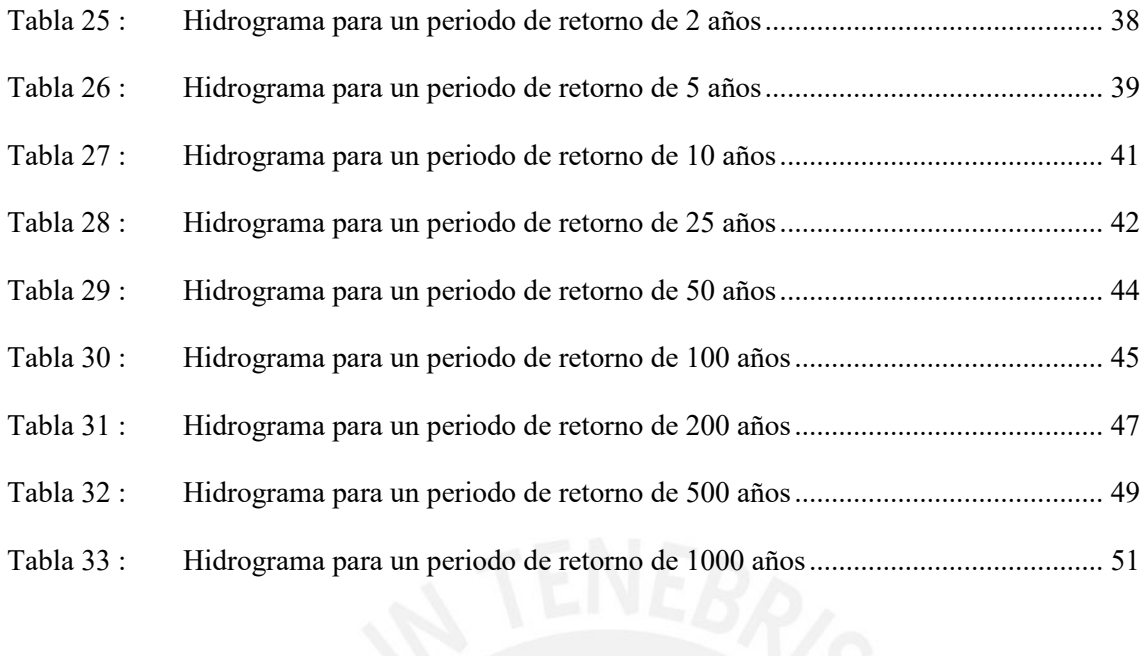

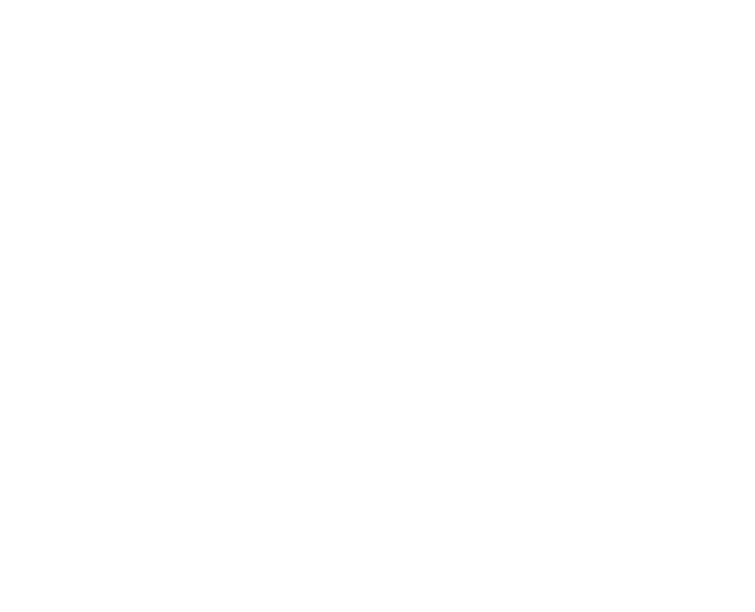

## <span id="page-136-0"></span>**A. ESTUDIO HIDROLÓGICO**

### <span id="page-136-1"></span>**A.1.Precipitación de Quebrada Cashahuacra**

Para determinar la precipitación a estudiar en la Quebrada Cashahuacra se debe usó el método del Polígono de Thiessen.

En [Tabla 1](#page-136-2) se observa la precipitación máxima en 24hr obtenida para la zona de estudio.

<span id="page-136-2"></span>Tabla 1: *Precipitación máxima en 24hrs de la Quebrada Cashahuacra*

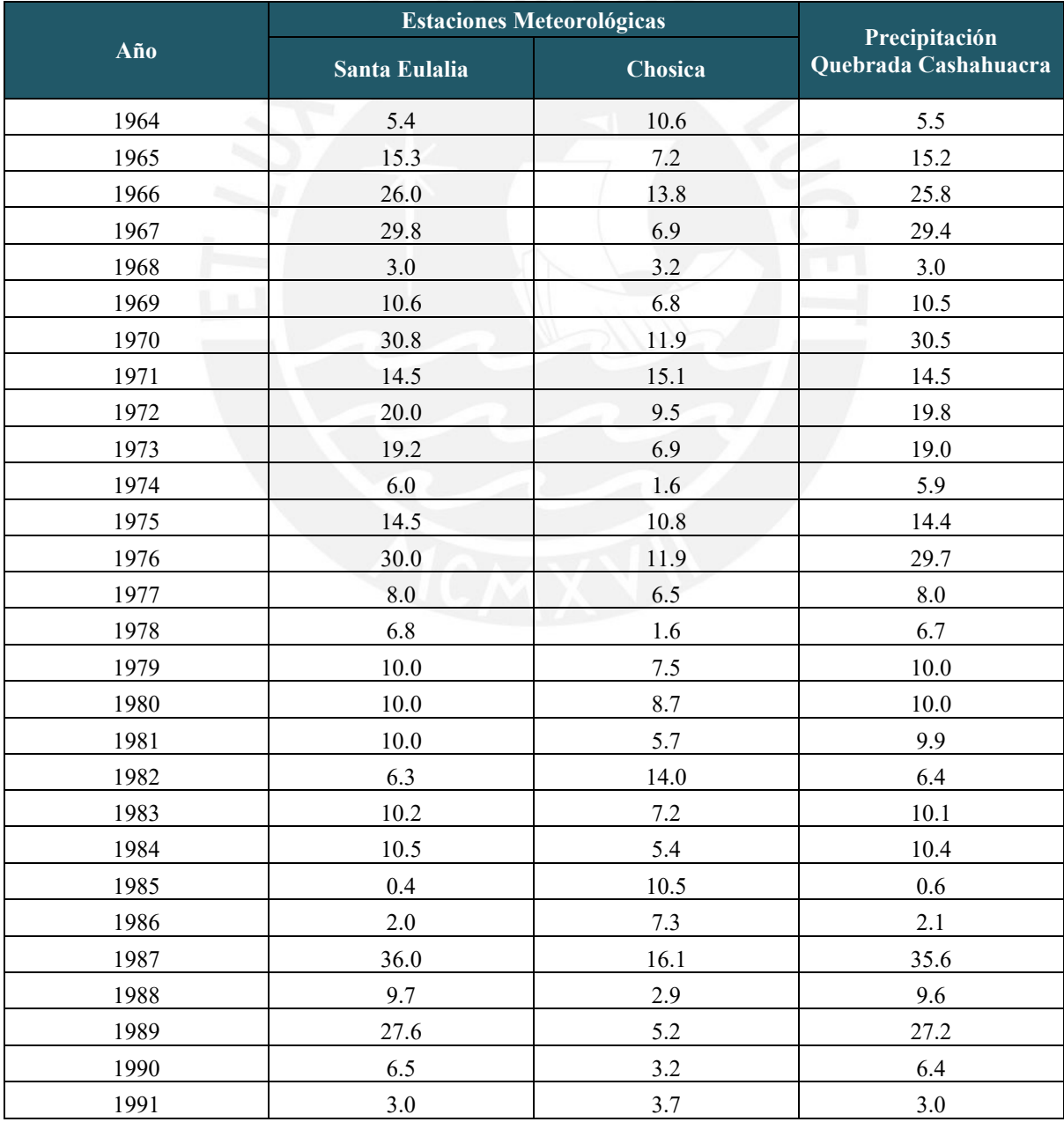

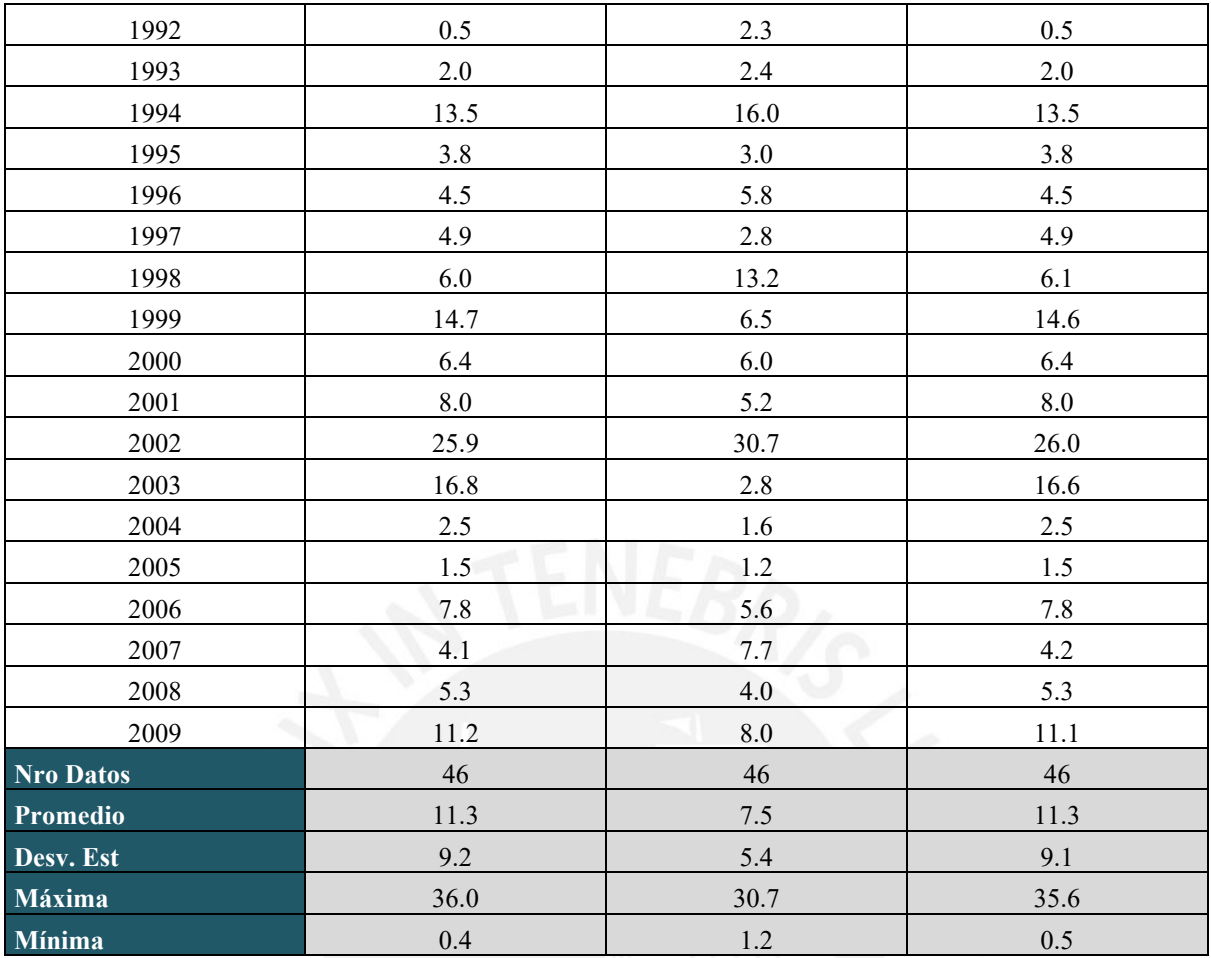

# <span id="page-137-0"></span>**A.2.Modelos de distribución de probabilidades**

## <span id="page-137-1"></span>**A.2.1. Normal**

<span id="page-137-2"></span>Tabla 2 : *Distribución normal y ajuste de Smirnov Kolmogorov* 

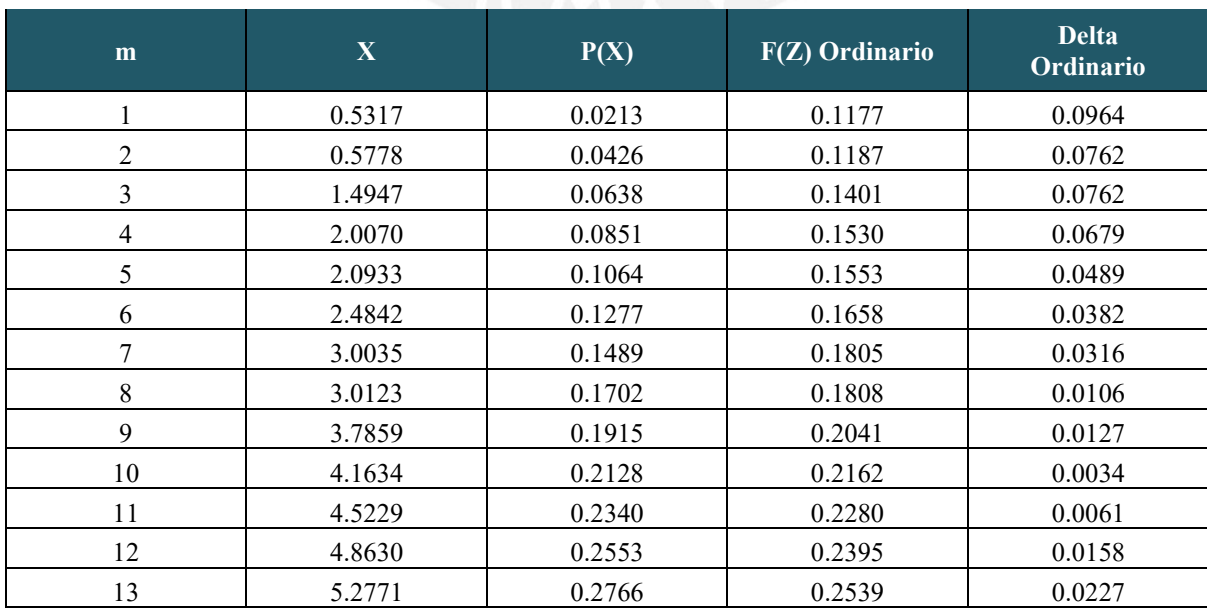

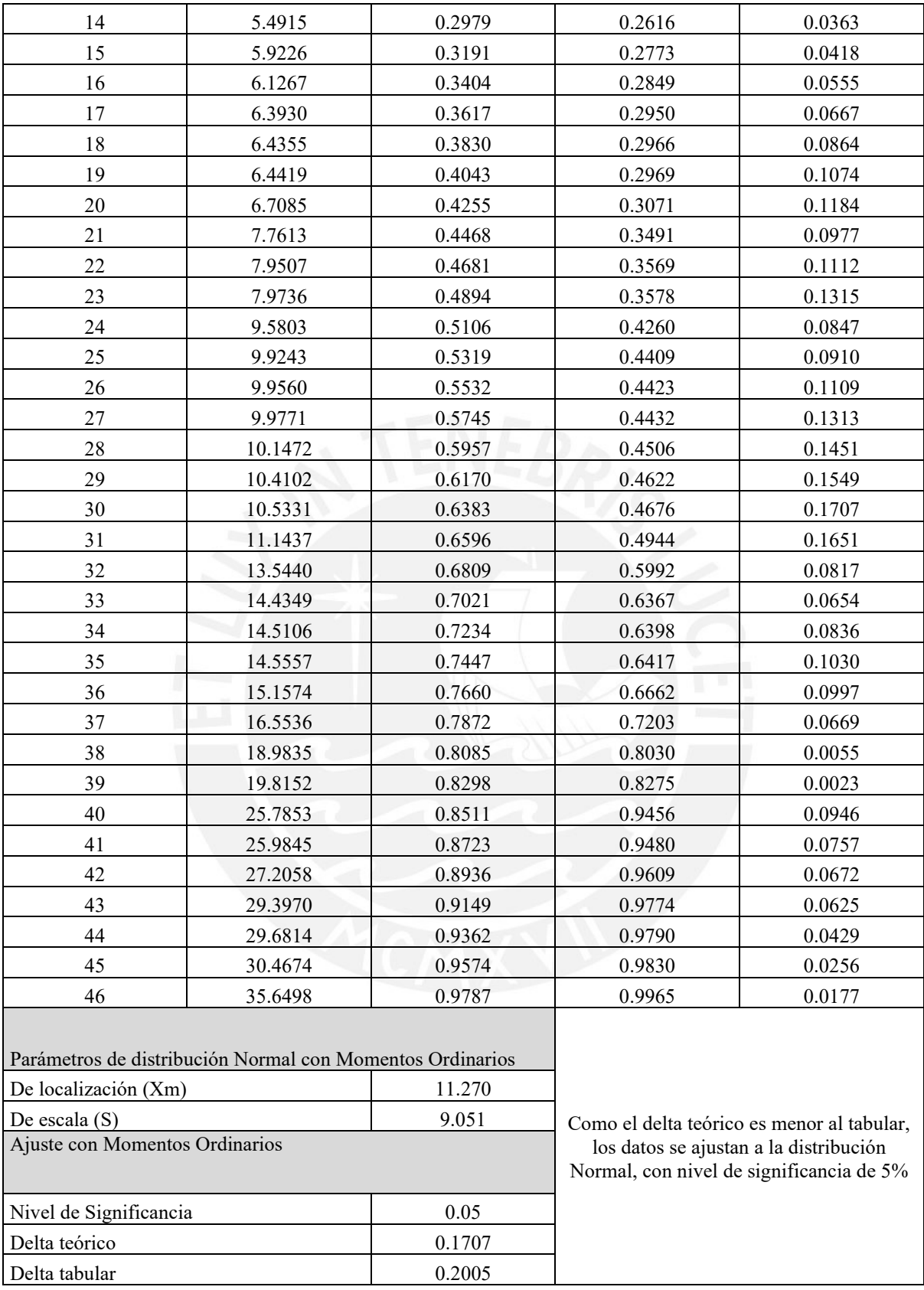

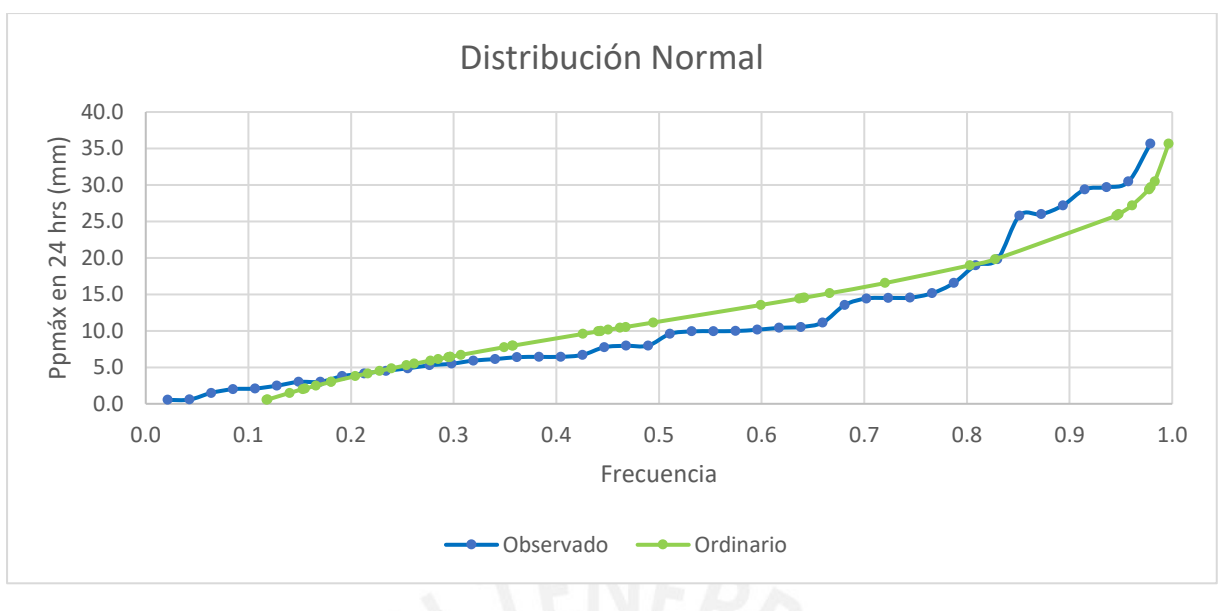

<span id="page-139-1"></span>*Figura 1 :* Ajuste gráfico de la distribución normal

## <span id="page-139-0"></span>**A.2.2. Log Normal de 2 parámetros**

<span id="page-139-2"></span>Tabla 3 : *Distribución log normal de 2 parámetros y ajuste de Smirnov Kolmogorov* 

| m       | $\mathbf X$ | P(X)   | F(Z) Ordinario | <b>Delta</b><br>Ordinario |
|---------|-------------|--------|----------------|---------------------------|
| 1.0000  | 0.5317      | 0.0213 | 0.0028         | 0.0185                    |
| 2.0000  | 0.5778      | 0.0426 | 0.0036         | 0.0389                    |
| 3.0000  | 1.4947      | 0.0638 | 0.0441         | 0.0197                    |
| 4.0000  | 2.0070      | 0.0851 | 0.0806         | 0.0045                    |
| 5.0000  | 2.0933      | 0.1064 | 0.0873         | 0.0190                    |
| 6.0000  | 2.4842      | 0.1277 | 0.1189         | 0.0088                    |
| 7.0000  | 3.0035      | 0.1489 | 0.1624         | 0.0134                    |
| 8.0000  | 3.0123      | 0.1702 | 0.1631         | 0.0071                    |
| 9.0000  | 3.7859      | 0.1915 | 0.2279         | 0.0364                    |
| 10.0000 | 4.1634      | 0.2128 | 0.2585         | 0.0458                    |
| 11.0000 | 4.5229      | 0.2340 | 0.2869         | 0.0529                    |
| 12.0000 | 4.8630      | 0.2553 | 0.3129         | 0.0576                    |
| 13.0000 | 5.2771      | 0.2766 | 0.3434         | 0.0668                    |
| 14.0000 | 5.4915      | 0.2979 | 0.3586         | 0.0607                    |
| 15.0000 | 5.9226      | 0.3191 | 0.3881         | 0.0690                    |
| 16.0000 | 6.1267      | 0.3404 | 0.4016         | 0.0612                    |
| 17.0000 | 6.3930      | 0.3617 | 0.4187         | 0.0570                    |
| 18.0000 | 6.4355      | 0.3830 | 0.4213         | 0.0384                    |
| 19.0000 | 6.4419      | 0.4043 | 0.4217         | 0.0175                    |
| 20.0000 | 6.7085      | 0.4255 | 0.4382         | 0.0126                    |
| 21.0000 | 7.7613      | 0.4468 | 0.4979         | 0.0511                    |
| 22.0000 | 7.9507      | 0.4681 | 0.5079         | 0.0398                    |
| 23.0000 | 7.9736      | 0.4894 | 0.5090         | 0.0197                    |

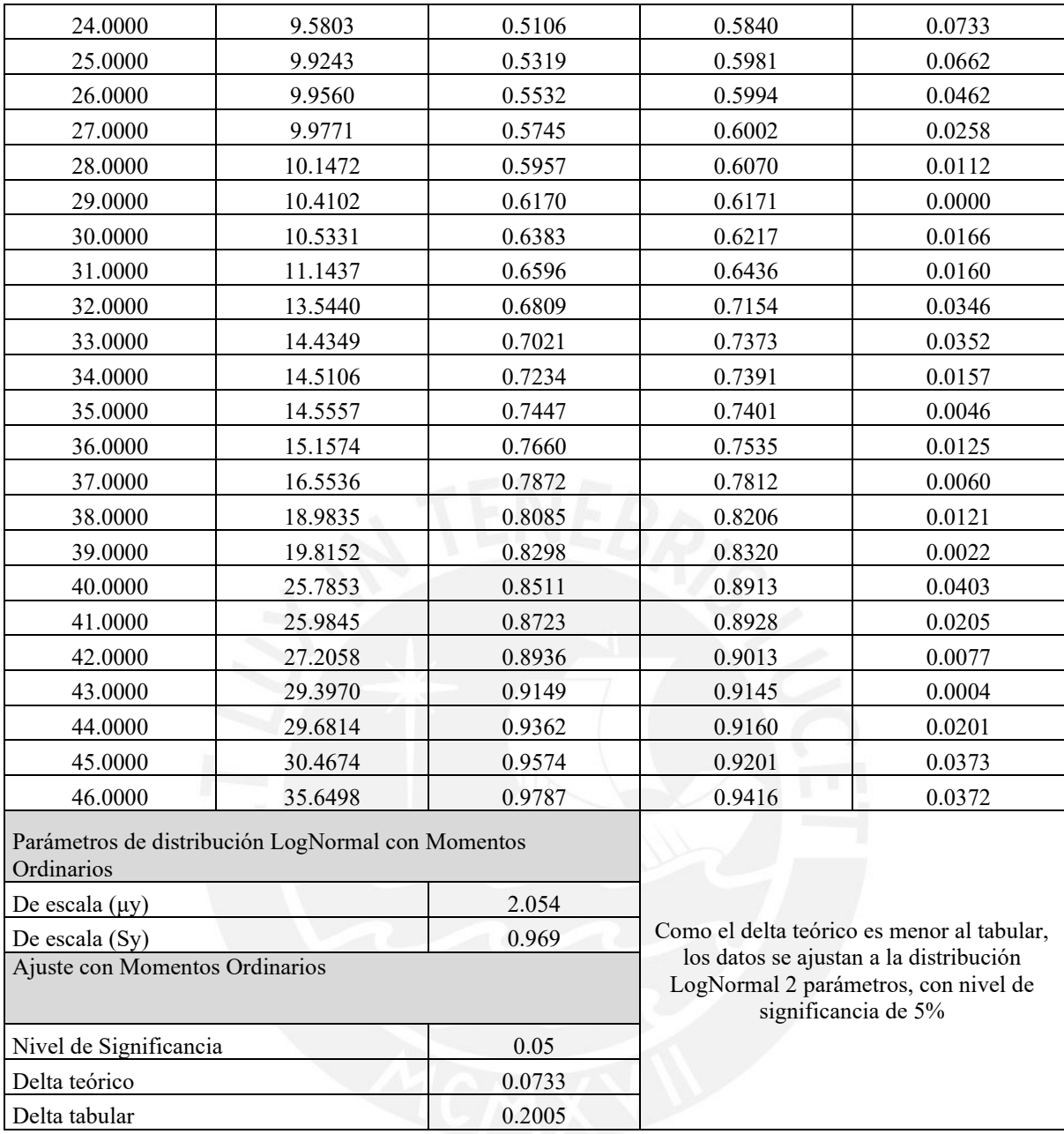

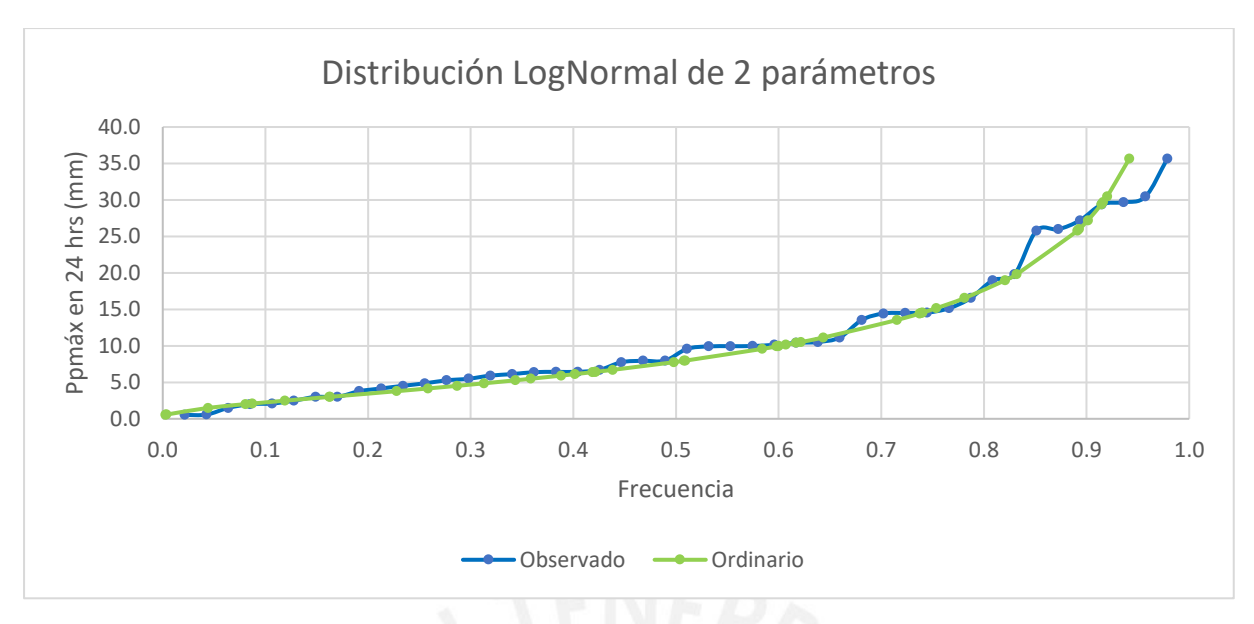

<span id="page-141-1"></span>*Figura 2 :* Ajuste gráfico de la distribución log normal de 2 parámetros

## <span id="page-141-0"></span>**A.2.3. Log Normal de 3 parámetros**

<span id="page-141-2"></span>Tabla 4 : *Distribución log normal de 3 parámetros y ajuste de Smirnov Kolmogorov*

| m       | $\mathbf X$ | P(X)   | $\mathbf{Z}$ | F(Z)   | <b>Delta</b> |
|---------|-------------|--------|--------------|--------|--------------|
| 1.0000  | 0.5317      | 0.0213 | $-1.9648$    | 0.0247 | 0.0034       |
| 2.0000  | 0.5778      | 0.0426 | $-1.9440$    | 0.0259 | 0.0166       |
| 3.0000  | 1.4947      | 0.0638 | $-1.5781$    | 0.0573 | 0.0066       |
| 4.0000  | 2.0070      | 0.0851 | $-1.4041$    | 0.0801 | 0.0050       |
| 5.0000  | 2.0933      | 0.1064 | $-1.3766$    | 0.0843 | 0.0221       |
| 6.0000  | 2.4842      | 0.1277 | $-1.2571$    | 0.1044 | 0.0233       |
| 7.0000  | 3.0035      | 0.1489 | $-1.1107$    | 0.1333 | 0.0156       |
| 8.0000  | 3.0123      | 0.1702 | $-1.1084$    | 0.1339 | 0.0364       |
| 9.0000  | 3.7859      | 0.1915 | $-0.9121$    | 0.1809 | 0.0106       |
| 10.0000 | 4.1634      | 0.2128 | $-0.8242$    | 0.2049 | 0.0079       |
| 11.0000 | 4.5229      | 0.2340 | $-0.7446$    | 0.2282 | 0.0058       |
| 12.0000 | 4.8630      | 0.2553 | $-0.6727$    | 0.2506 | 0.0048       |
| 13.0000 | 5.2771      | 0.2766 | $-0.5892$    | 0.2779 | 0.0013       |
| 14.0000 | 5.4915      | 0.2979 | $-0.5475$    | 0.2920 | 0.0059       |
| 15.0000 | 5.9226      | 0.3191 | $-0.4669$    | 0.3203 | 0.0011       |
| 16.0000 | 6.1267      | 0.3404 | $-0.4300$    | 0.3336 | 0.0068       |
| 17.0000 | 6.3930      | 0.3617 | $-0.3831$    | 0.3508 | 0.0109       |
| 18.0000 | 6.4355      | 0.3830 | $-0.3757$    | 0.3536 | 0.0294       |
| 19.0000 | 6.4419      | 0.4043 | $-0.3746$    | 0.3540 | 0.0503       |
| 20.0000 | 6.7085      | 0.4255 | $-0.3292$    | 0.3710 | 0.0545       |
| 21.0000 | 7.7613      | 0.4468 | $-0.1611$    | 0.4360 | 0.0108       |
| 22.0000 | 7.9507      | 0.4681 | $-0.1326$    | 0.4472 | 0.0208       |
| 23.0000 | 7.9736      | 0.4894 | $-0.1292$    | 0.4486 | 0.0408       |

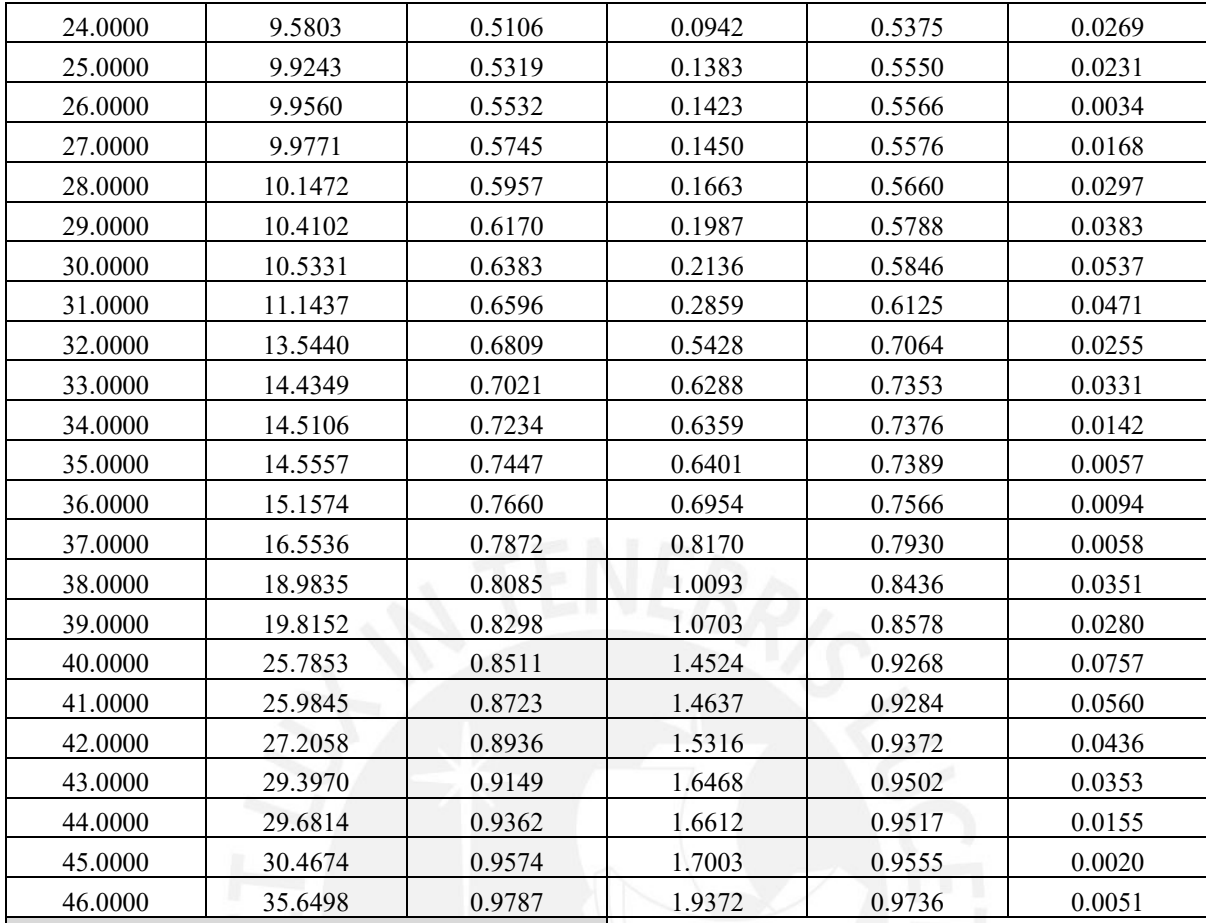

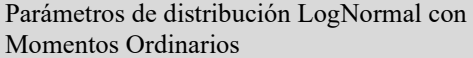

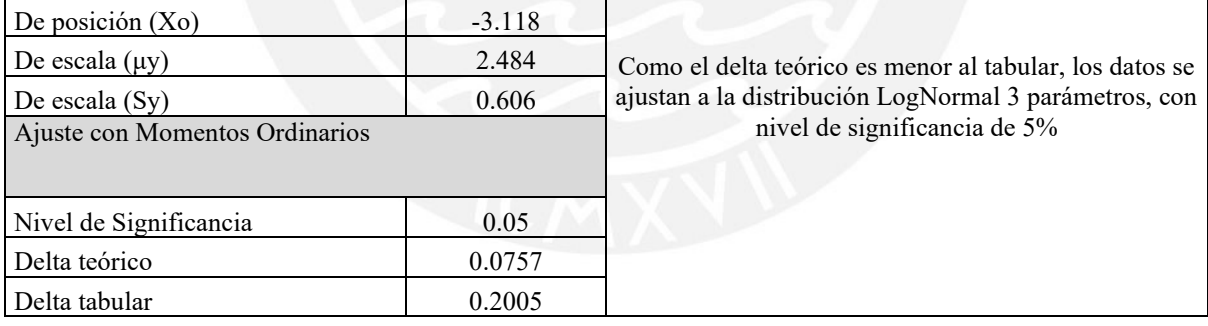

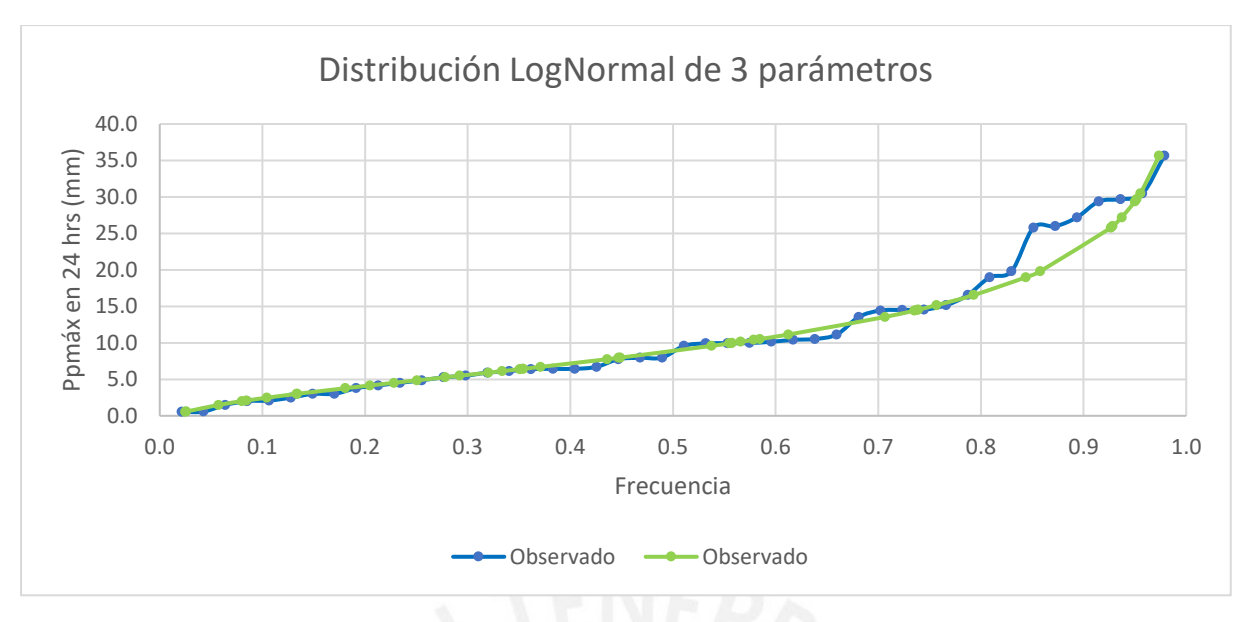

<span id="page-143-1"></span>*Figura 3 :* Ajuste gráfico de la distribución log normal de 3 parámetros

### <span id="page-143-0"></span>**A.2.4. Gamma de 2 parámetros**

<span id="page-143-2"></span>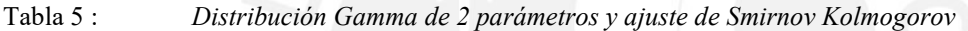

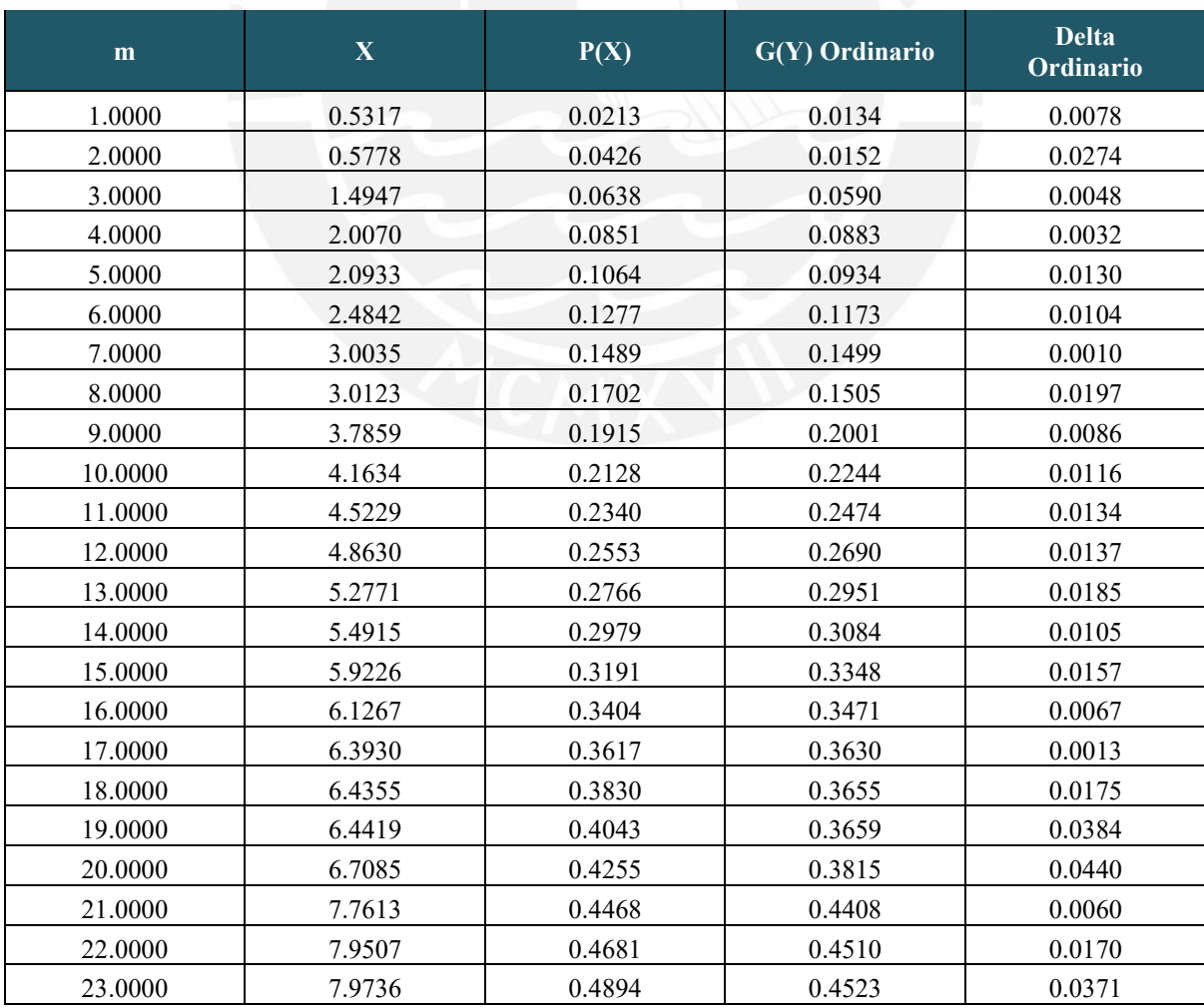
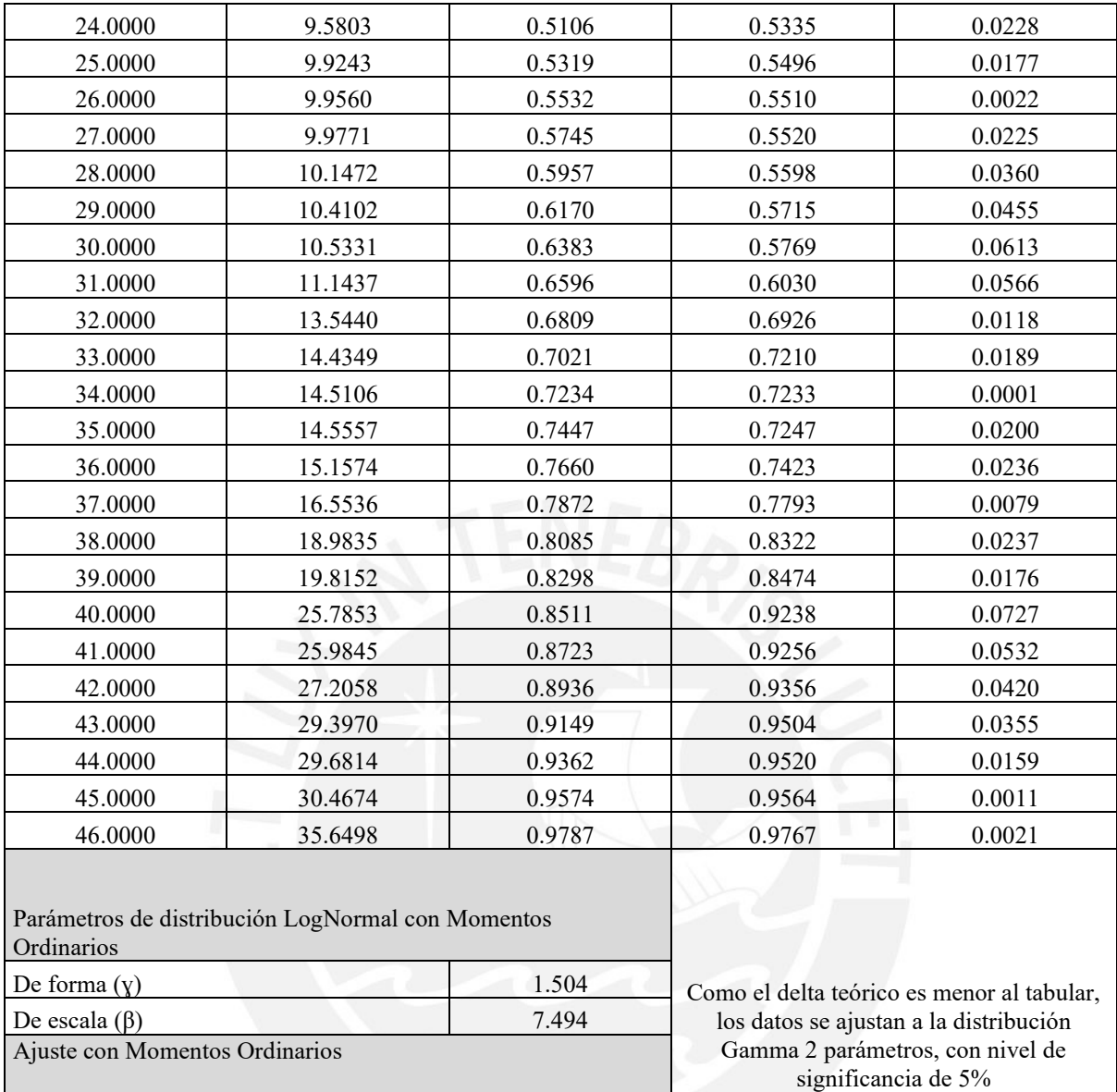

Nivel de Significancia 0.05 Delta teórico de 10.0727 Delta tabular 0.2005

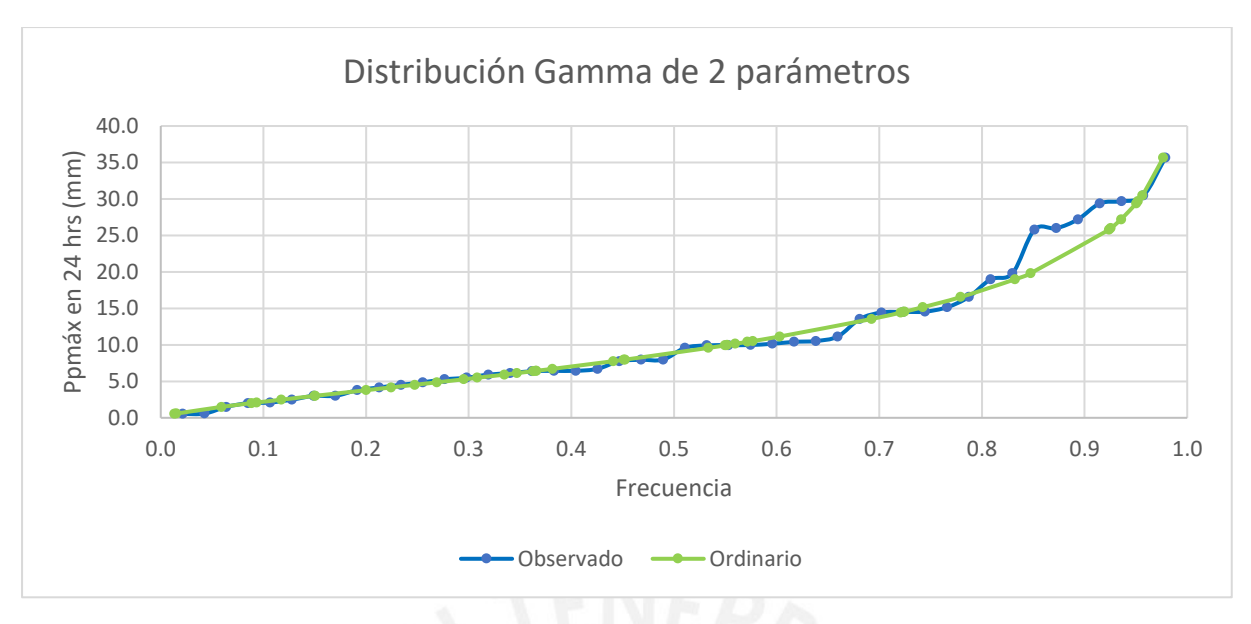

*Figura 4 :* Ajuste gráfico de la distribución Gamma de 2 parámetros

# **A.2.5.Gamma de 3 parámetros**

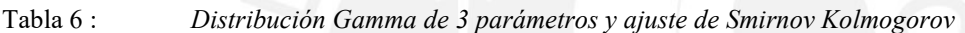

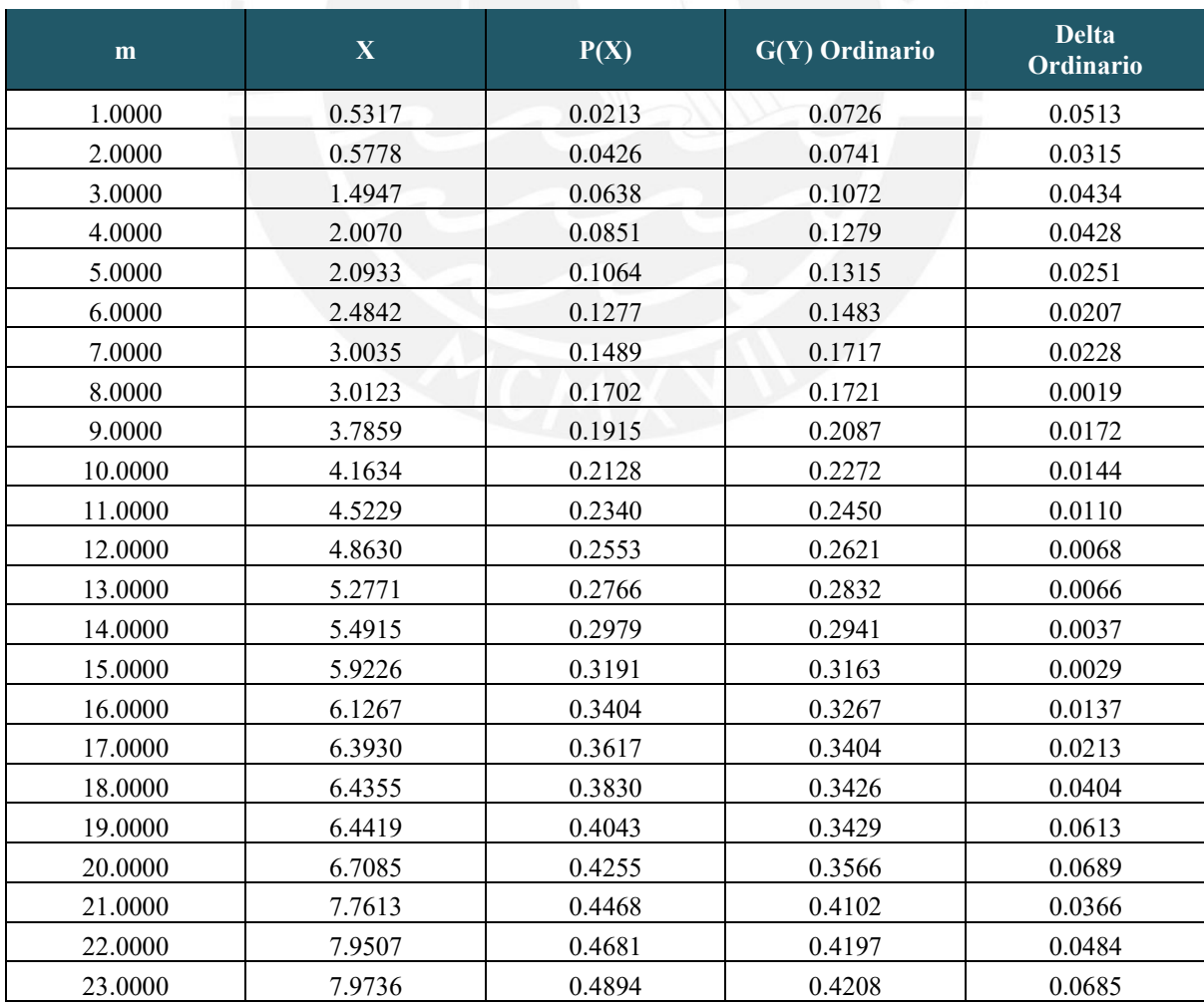

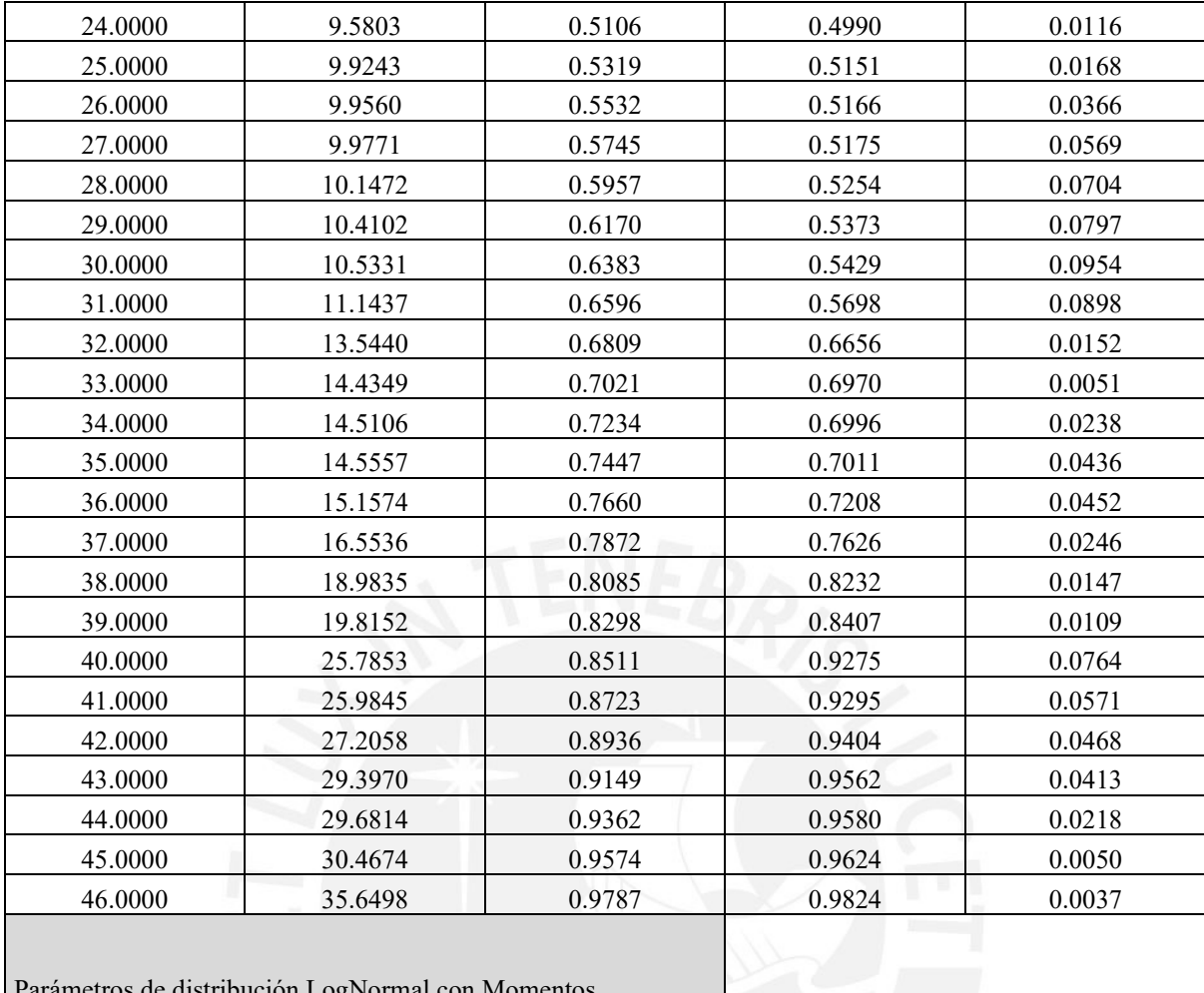

#### Parámetros de distribución LogNormal con Momentos Ordinarios

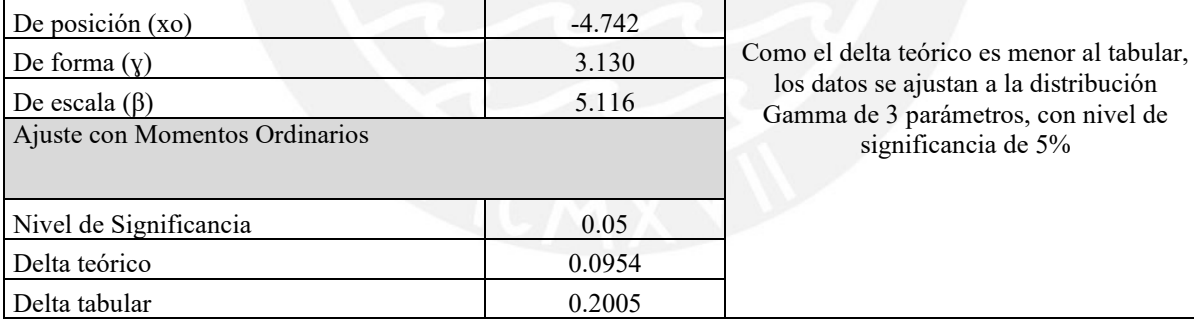

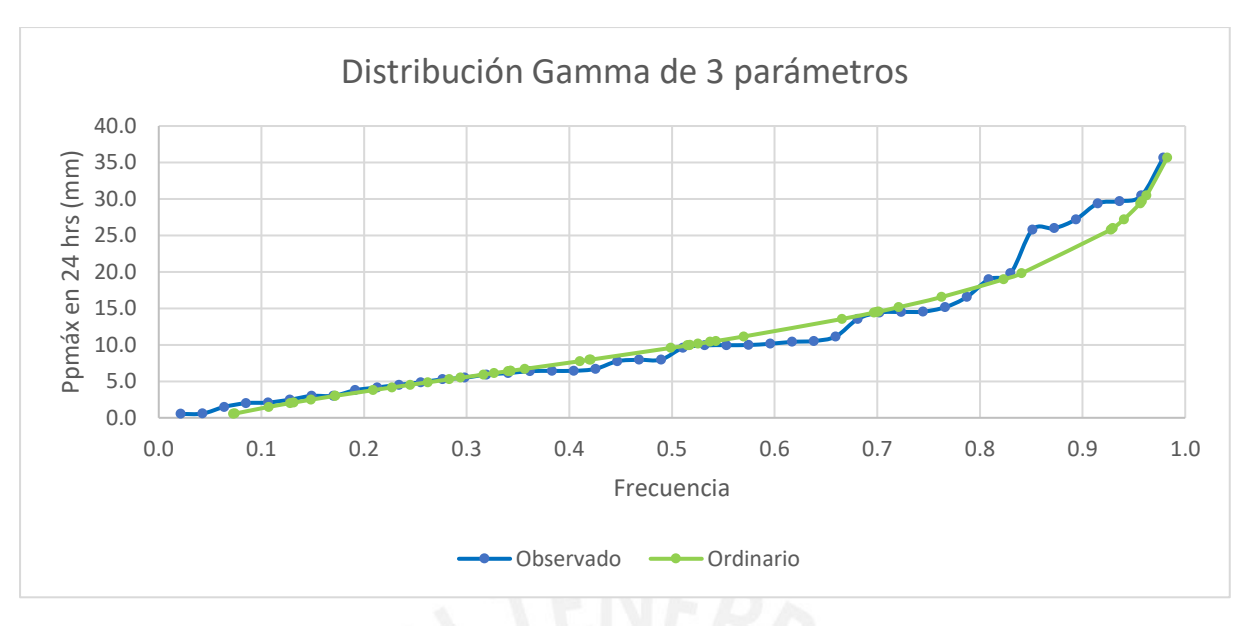

*Figura 5 :* Ajuste gráfico de la distribución Gamma de 3 parámetros

### **A.2.6. Gumbel**

Tabla 7 : *Distribución Gumbel y ajuste de Smirnov Kolmogorov*

| m       | $\mathbf X$ | P(X)   | <b>G(Y)</b> Ordinario | <b>Delta</b><br>Ordinario |
|---------|-------------|--------|-----------------------|---------------------------|
| 1.0000  | 0.5317      | 0.0213 | 0.0764                | 0.0551                    |
| 2.0000  | 0.5778      | 0.0426 | 0.0777                | 0.0352                    |
| 3.0000  | 1.4947      | 0.0638 | 0.1061                | 0.0423                    |
| 4.0000  | 2.0070      | 0.0851 | 0.1241                | 0.0390                    |
| 5.0000  | 2.0933      | 0.1064 | 0.1273                | 0.0209                    |
| 6.0000  | 2.4842      | 0.1277 | 0.1423                | 0.0146                    |
| 7.0000  | 3.0035      | 0.1489 | 0.1634                | 0.0145                    |
| 8.0000  | 3.0123      | 0.1702 | 0.1638                | 0.0065                    |
| 9.0000  | 3.7859      | 0.1915 | 0.1976                | 0.0061                    |
| 10.0000 | 4.1634      | 0.2128 | 0.2150                | 0.0023                    |
| 11.0000 | 4.5229      | 0.2340 | 0.2321                | 0.0020                    |
| 12.0000 | 4.8630      | 0.2553 | 0.2486                | 0.0067                    |
| 13.0000 | 5.2771      | 0.2766 | 0.2691                | 0.0075                    |
| 14.0000 | 5.4915      | 0.2979 | 0.2799                | 0.0180                    |
| 15.0000 | 5.9226      | 0.3191 | 0.3018                | 0.0173                    |
| 16.0000 | 6.1267      | 0.3404 | 0.3123                | 0.0281                    |
| 17.0000 | 6.3930      | 0.3617 | 0.3261                | 0.0356                    |
| 18.0000 | 6.4355      | 0.3830 | 0.3283                | 0.0547                    |
| 19.0000 | 6.4419      | 0.4043 | 0.3286                | 0.0756                    |
| 20.0000 | 6.7085      | 0.4255 | 0.3424                | 0.0831                    |
| 21.0000 | 7.7613      | 0.4468 | 0.3973                | 0.0495                    |
| 22.0000 | 7.9507      | 0.4681 | 0.4071                | 0.0610                    |
| 23.0000 | 7.9736      | 0.4894 | 0.4083                | 0.0811                    |

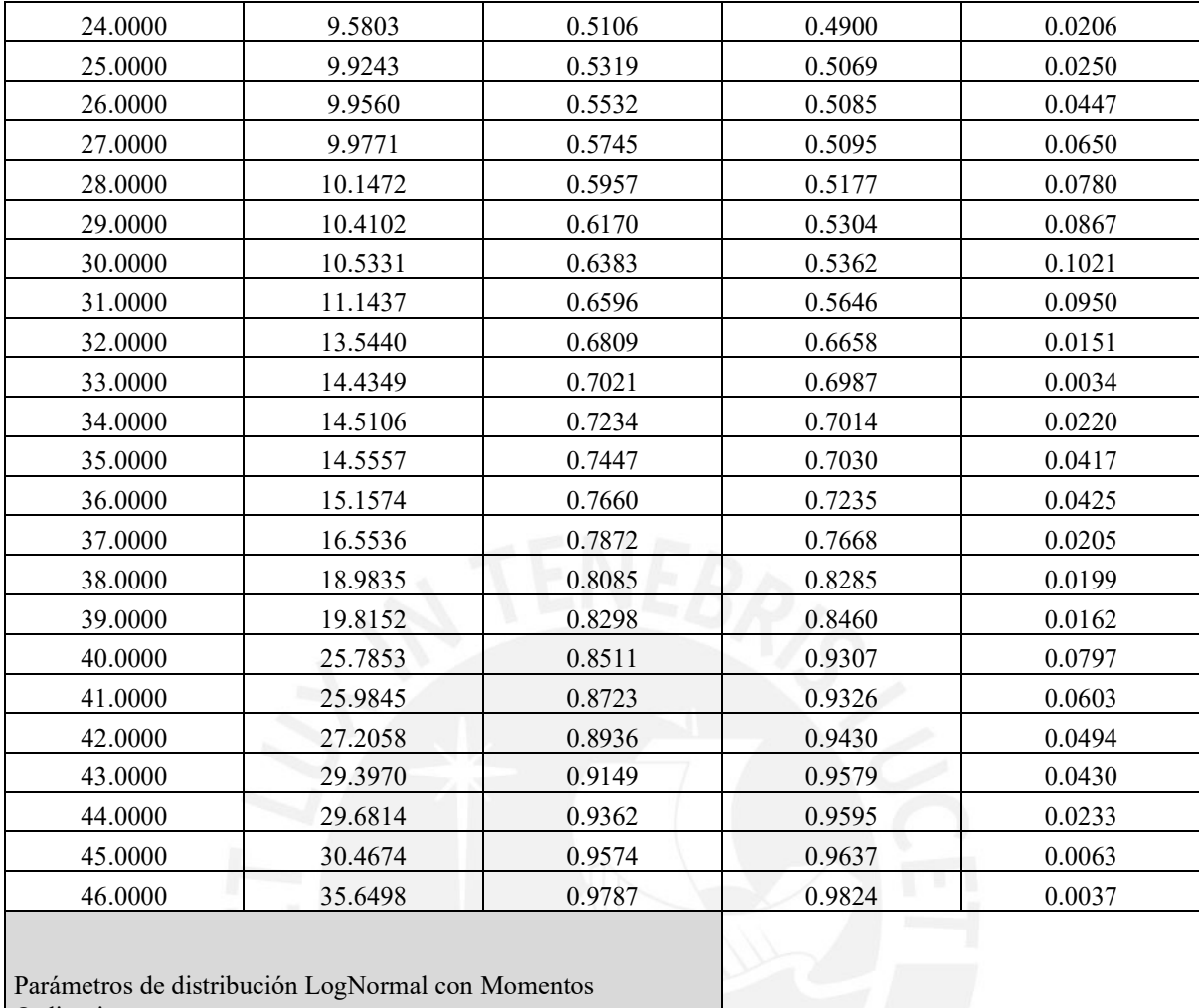

#### **Ordinarios** and the control of the control of the control of the control of the control of

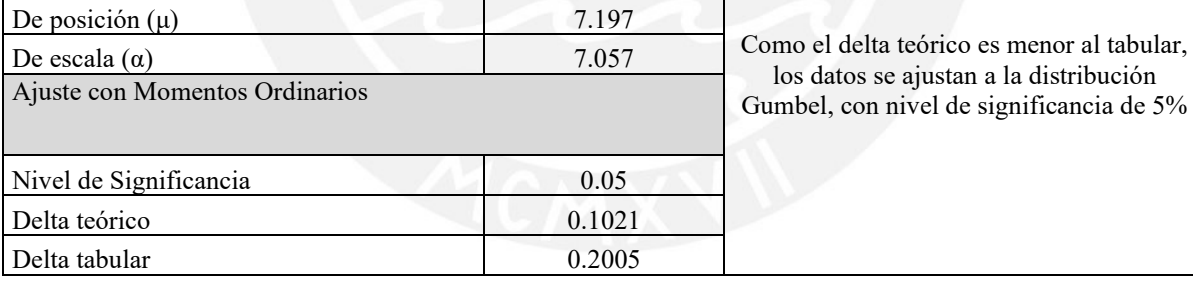

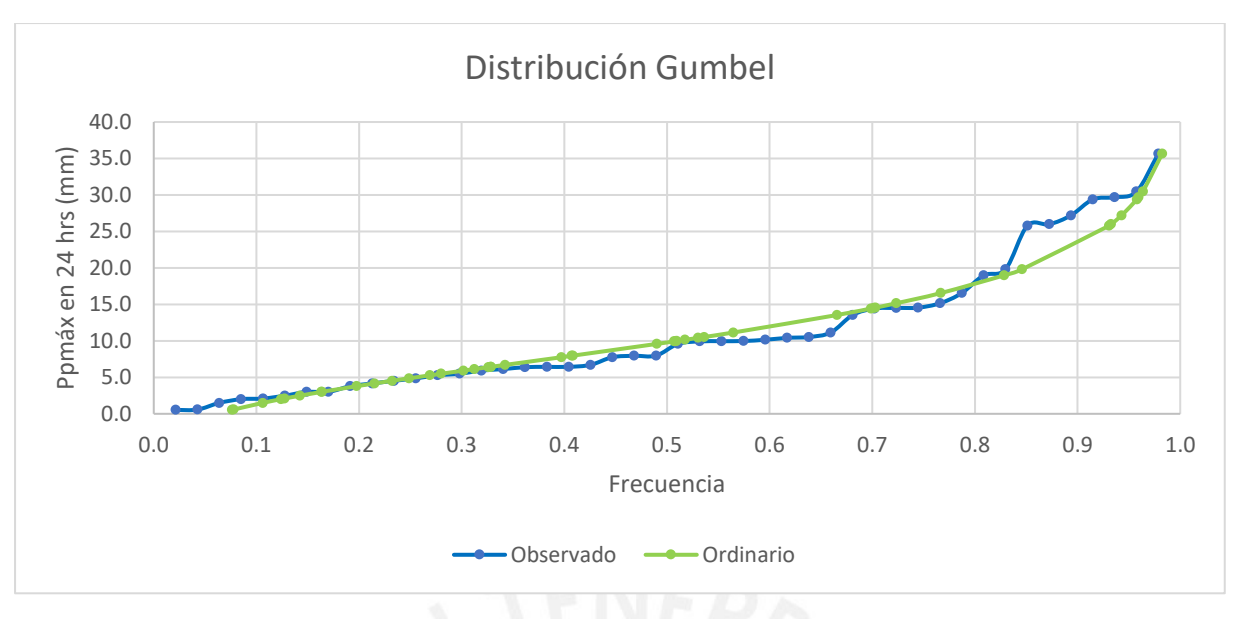

<span id="page-149-0"></span>*Figura 6 :* Ajuste gráfico de la distribución Gumbel

# **A.2.7. Log Gumbel**

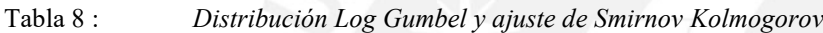

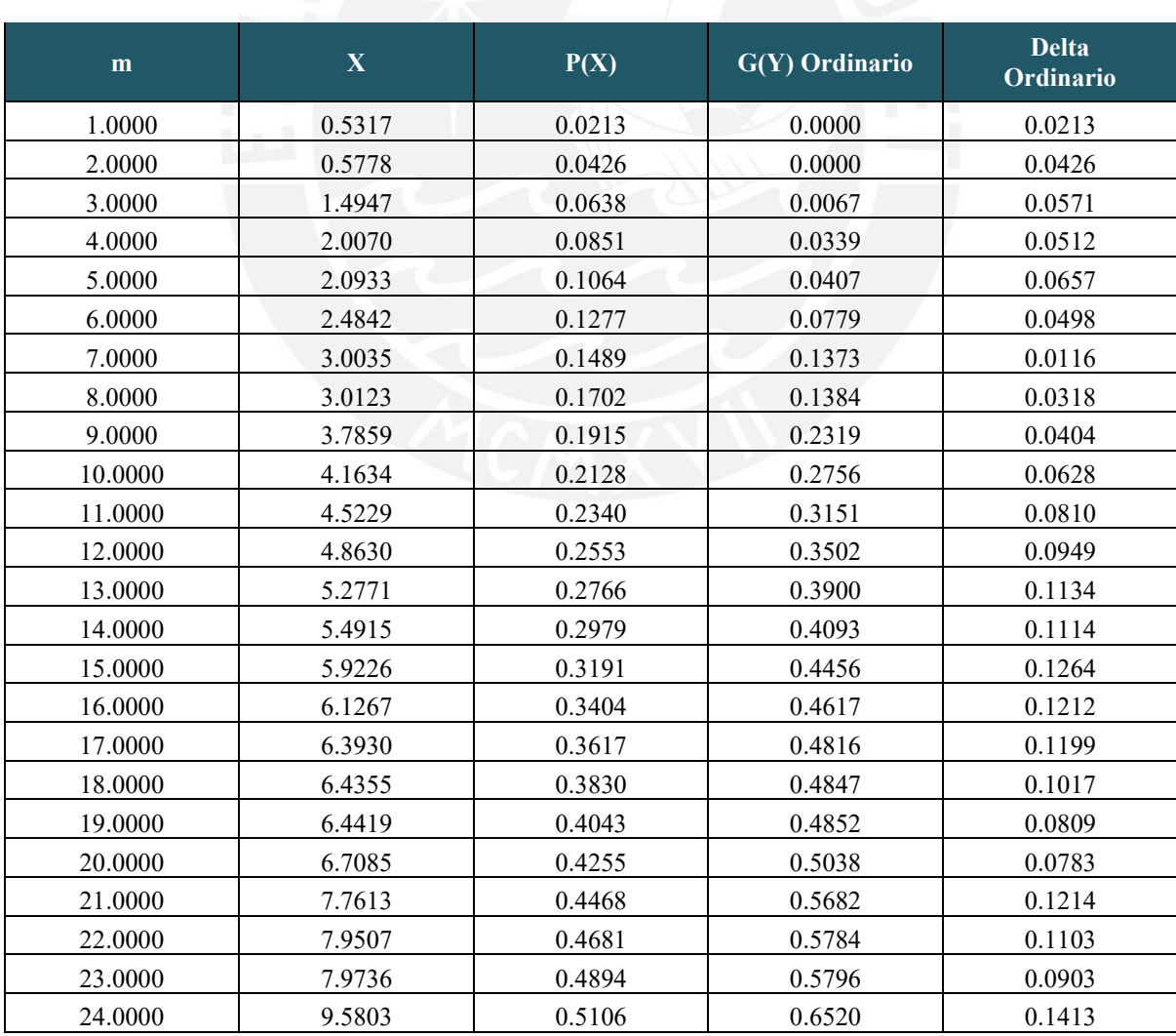

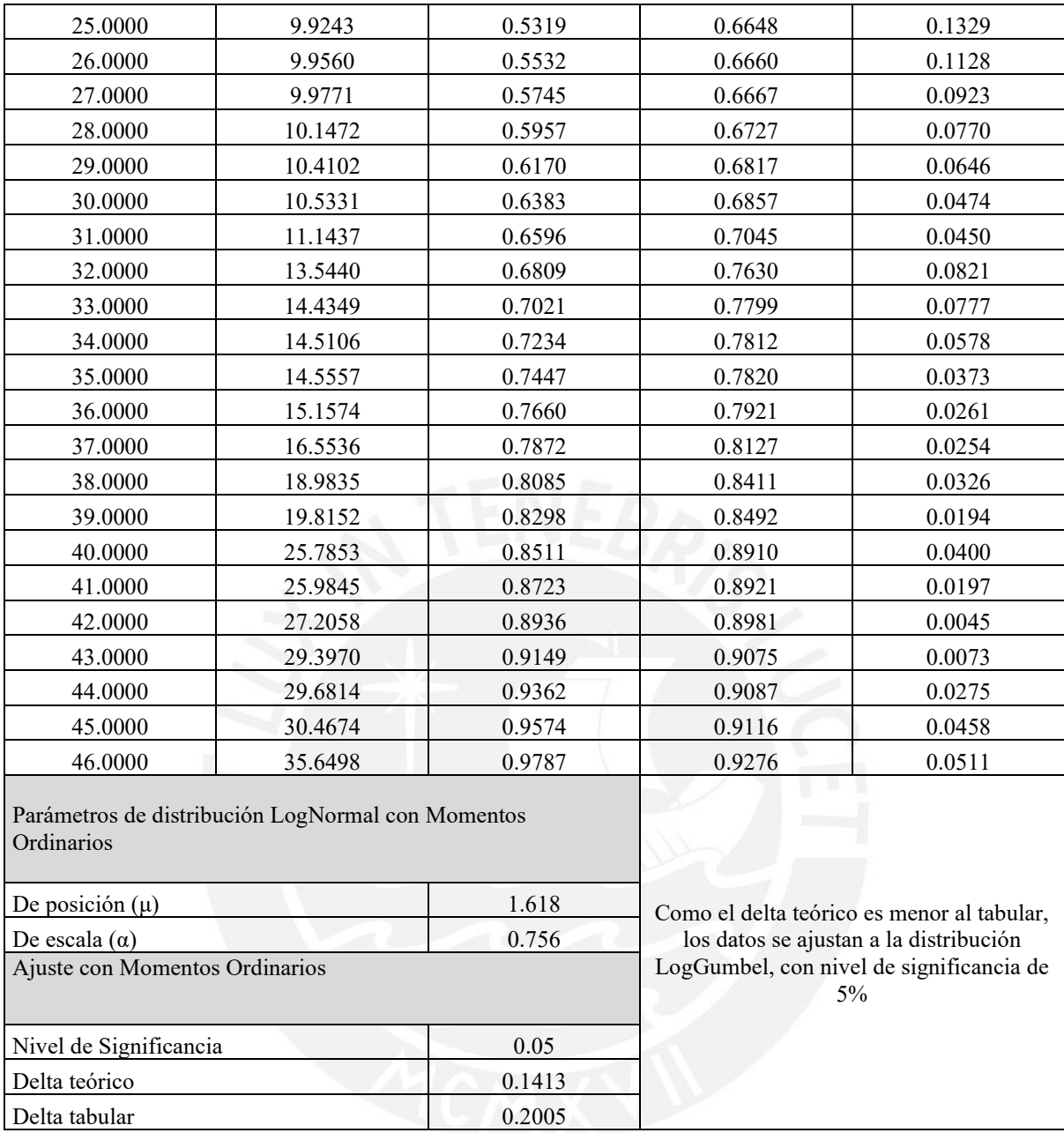

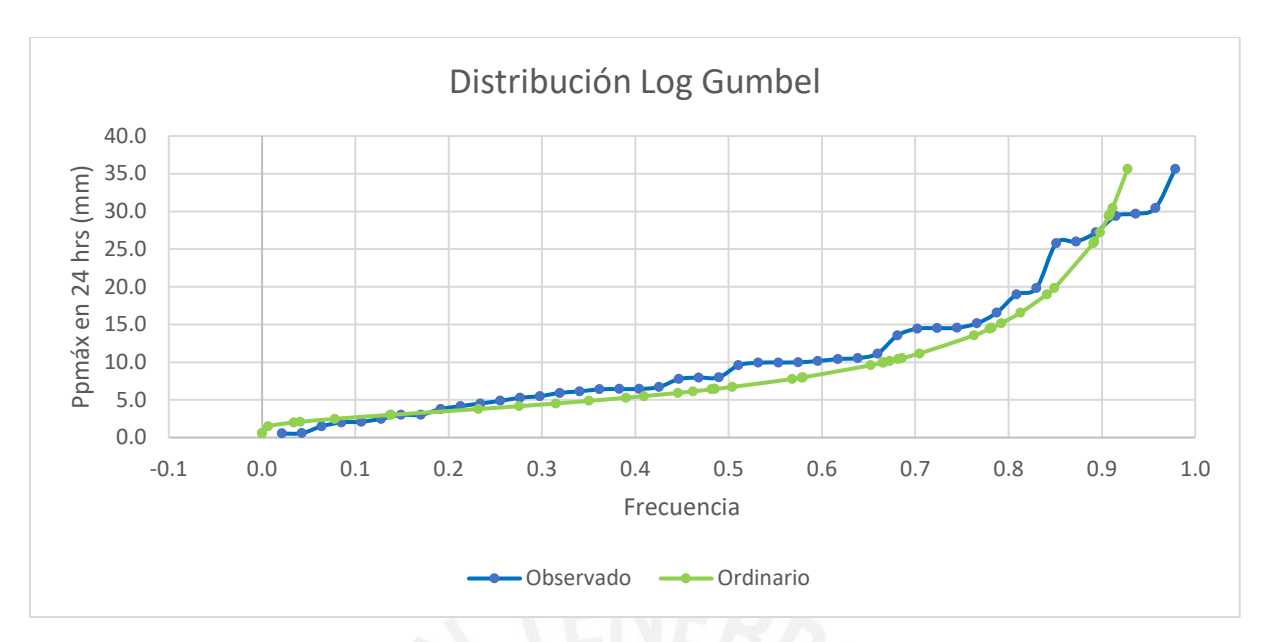

*Figura 7 :* Ajuste gráfico de la distribución Log Gumbel

# **A.2.8. Resumen de los Modelos de Distribuciones Probabilísticas**

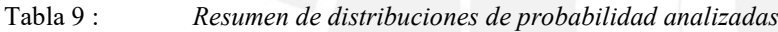

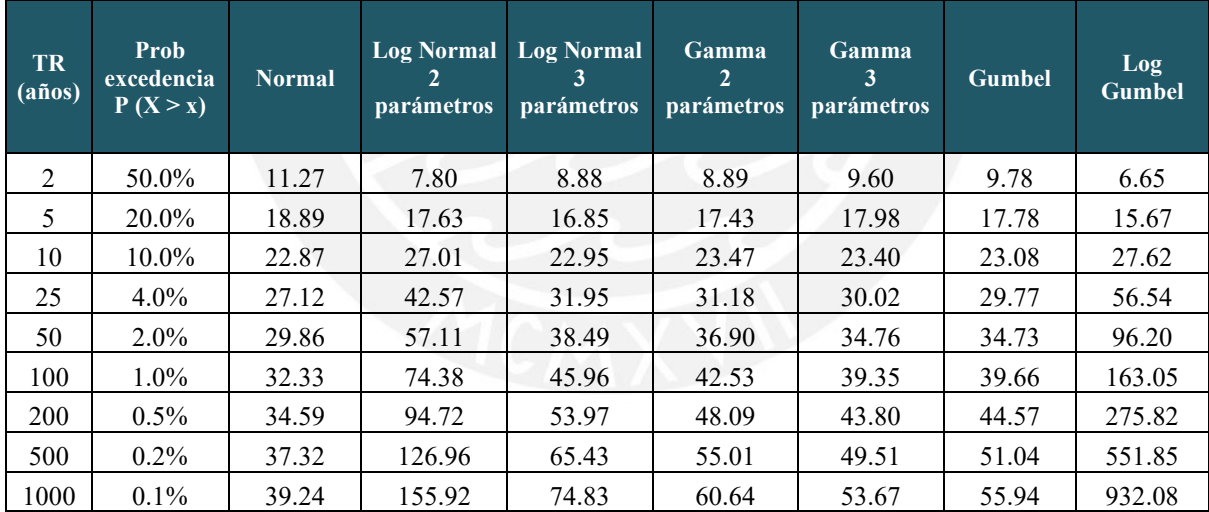

## **A.3.Prueba de bondad de ajuste**

### **A.3.1. Smirnov Kolmogorov**

Tabla 10 : *Resumen de distribuciones probabilísticas y su ajuste Smirnov Kolmogorov*

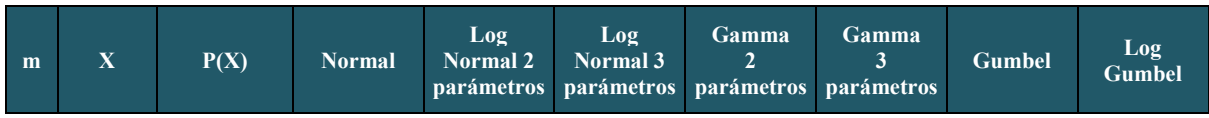

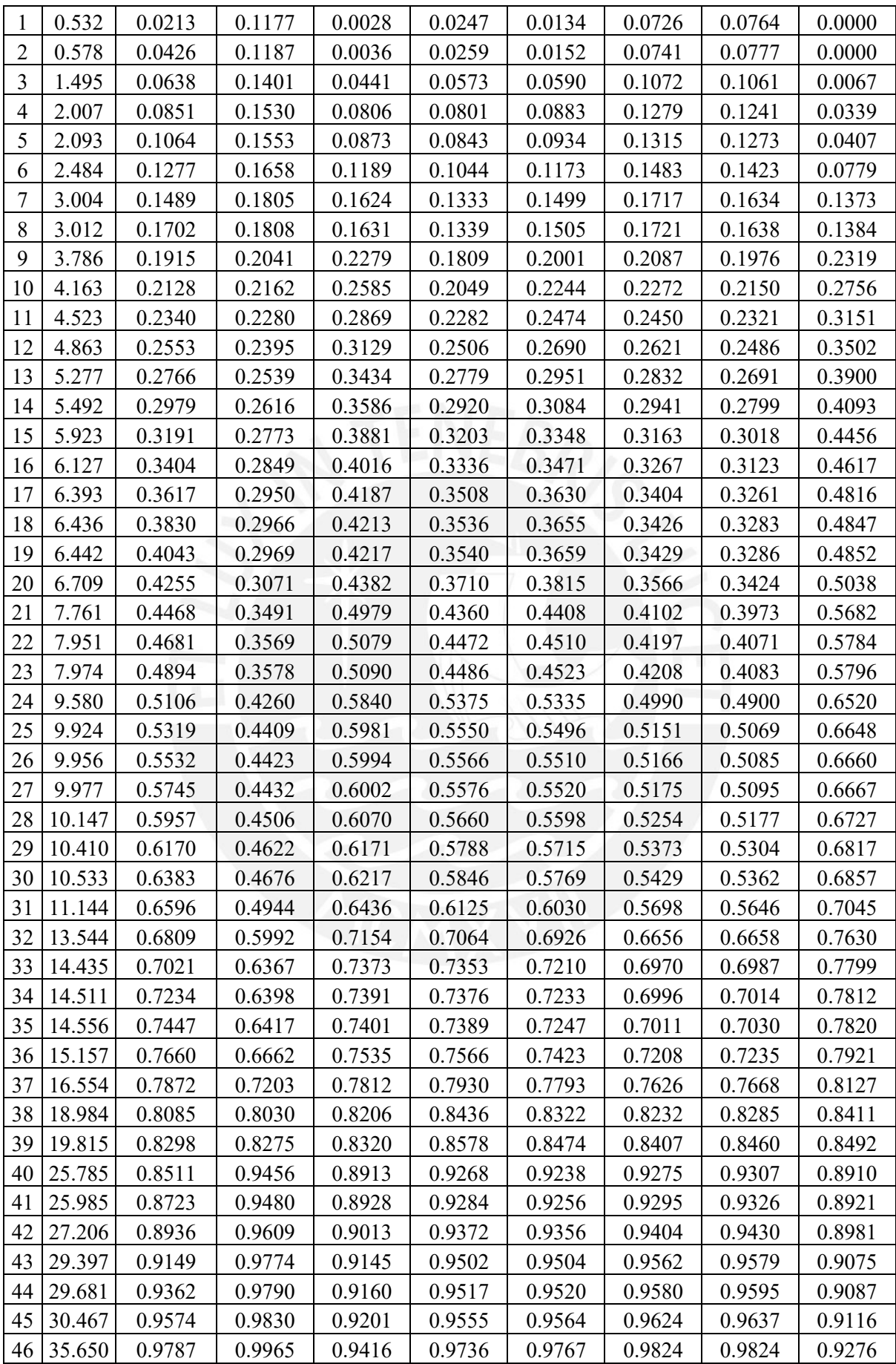

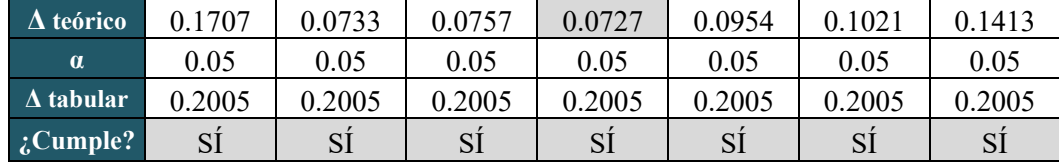

#### **A.3.2. Selección de distribución**

Según la evaluación del ajuste de la data, mediante la prueba de bondad de ajuste Smirnov-Kolmogorov para un nivel de significancia del 5% de probabilidad, se determinó que la función de distribución Gamma de 2 parámetros es la que más se ajusta a la data de las precipitaciones máximas en 24hrs para la Quebrada Cashahuacra. Esto se debe a que el error presentado entre la diferencia del Δ teórico con el Δ tabular (0.0721) es el menor en comparación con las demás distribuciones. En la [Figura 6](#page-149-0) se observa que la distribución escogida se acerca a la data registrada.

#### **A.4.Tormenta de Diseño**

#### **A.4.1. Curva de intensidad – duración – frecuencia**

Para estimar la precipitación para diferentes tiempos de duración de tormenta, se empleó el método de Dick Peschke, el cual se expresa mediante la siguiente relación:

La [Tabla 11](#page-153-0) detalla la precipitación obtenida mediante Dick Peschke para diferentes duraciones para los periodos de retorno de 2, 5, 10, 25, 50, 100, 200, 500 y 1000 años.

|      | <b>Duración</b> | Periodo de retorno (años) |      |       |       |       |       |            |       |       |
|------|-----------------|---------------------------|------|-------|-------|-------|-------|------------|-------|-------|
| (h)  | (min)           | $\overline{2}$            | 5    | 10    | 25    | 50    | 100   | <b>200</b> | 500   | 1000  |
| 0.17 | 10              | 2.57                      | 5.03 | 6.78  | 9.00  | 10.65 | 12.28 | 13.88      | 15.88 | 17.51 |
| 0.33 | 20              | 3.05                      | 5.98 | 8.06  | 10.70 | 12.67 | 14.60 | 16.51      | 18.88 | 20.82 |
| 0.50 | 30              | 3.38                      | 6.62 | 8.92  | 11.85 | 14.02 | 16.16 | 18.27      | 20.90 | 23.04 |
| 0.67 | 40              | 3.63                      | 7.12 | 9.58  | 12.73 | 15.06 | 17.36 | 19.63      | 22.46 | 24.76 |
| 0.83 | 50              | 3.84                      | 7.52 | 10.13 | 13.46 | 15.93 | 18.36 | 20.76      | 23.75 | 26.18 |
| 1.00 | 60              | 4.02                      | 7.87 | 10.60 | 14.09 | 16.67 | 19.22 | 21.73      | 24.85 | 27.40 |
| 1.50 | 90              | 4.45                      | 8.72 | 11.74 | 15.59 | 18.45 | 21.27 | 24.05      | 27.51 | 30.32 |
| 2.00 | 120             | 4.78                      | 9.36 | 12.61 | 16.75 | 19.83 | 22.85 | 25.84      | 29.56 | 32.58 |

<span id="page-153-0"></span>Tabla 11 : *Precipitación máxima (mm) para diferentes periodos de retorno y duraciones de tormenta*

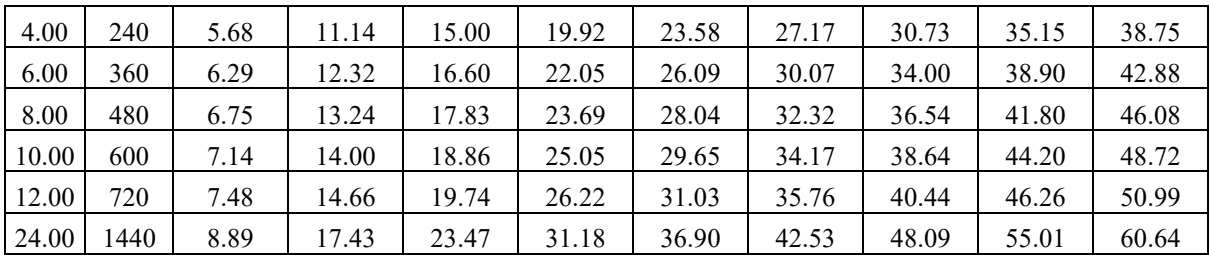

L[a Tabla 12](#page-154-0) detalla intensidad de las precipitaciones obtenidas previamente. Para ello, se divide la precipitación entre la duración de la tormenta.

**Duración Periodo de retorno (años) (h) (min) 2 5 10 25 50 100 200 500 1000** 0.17 | 10 | 15.40 | 30.19 | 40.65 | 54.01 | 63.91 | 73.66 | 83.29 | 95.28 | 105.03 0.33 | 20 | 9.16 | 17.95 | 24.17 | 32.11 | 38.00 | 43.80 | 49.53 | 56.65 | 62.45 0.50 30 6.75 13.24 17.83 23.69 28.04 32.32 36.54 41.80 46.08 0.67 40 5.44 10.67 14.37 19.09 22.60 26.04 29.45 33.69 37.13 0.83 50 4.61 9.03 12.16 16.15 19.11 22.03 24.91 28.50 31.41 1.00 | 60 | 4.02 | 7.87 | 10.60 | 14.09 | 16.67 | 19.22 | 21.73 | 24.85 | 27.40 1.50 90 2.96 5.81 7.82 10.39 12.30 14.18 16.03 18.34 20.21 2.00 120 2.39 4.68 6.31 8.38 9.91 11.43 12.92 14.78 16.29 4.00 240 1.42 2.78 3.75 4.98 5.89 6.79 7.68 8.79 9.69 6.00 | 360 | 1.05 | 2.05 | 2.77 | 3.67 | 4.35 | 5.01 | 5.67 | 6.48 | 7.15 8.00 480 0.84 1.66 2.23 2.96 3.50 4.04 4.57 5.22 5.76 10.00 600 0.71 1.40 1.89 2.51 2.96 3.42 3.86 4.42 4.87 12.00 720 0.62 1.22 1.64 2.18 2.59 2.98 3.37 3.85 4.25 24.00 1440 0.37 0.73 0.98 1.30 1.54 1.77 2.00 2.29 2.53

<span id="page-154-0"></span>Tabla 12 : *Intensidad de duración (mm/h) de las precipitaciones máximas (mm)*

#### **A.4.2.Hietogramas de diseño – Método de Bloque Alterno**

Tabla 13 : *Hietograma de Diseño para periodo de retorno de 2 años* 

|                          | Periodo de Retorno Tr (años)  |                        |                           | 2            |      |           |      |  |                 |
|--------------------------|-------------------------------|------------------------|---------------------------|--------------|------|-----------|------|--|-----------------|
| <b>Duración</b><br>(min) | <b>Intensidad</b><br>(mm/hrs) | Prof.<br>Acum.<br>(mm) | Prof.<br>Incremt.<br>(mm) | Tiempo (min) |      |           |      |  | Precip.<br>(mm) |
| 5                        | 37.35                         | 3.11                   | 3.11                      | 0.0          | 5.0  | $0 - 5$   | 0.08 |  |                 |
| 10                       | 22.21                         | 3.70                   | 0.59                      | 5.0          | 10.0 | $5 - 10$  | 0.08 |  |                 |
| 15                       | 16.39                         | 4.10                   | 0.39                      | 10.0         | 15.0 | $10 - 15$ | 0.09 |  |                 |
| 20                       | 13.21                         | 4.40                   | 0.31                      | 15.0         | 20.0 | $15 - 20$ | 0.10 |  |                 |
| 25                       | 11.17                         | 4.65                   | 0.25                      | 20.0         | 25.0 | $20 - 25$ | 0.10 |  |                 |
| 30                       | 9.74                          | 4.87                   | 0.22                      | 25.0         | 30.0 | $25 - 30$ | 0.12 |  |                 |
| 35                       | 8.68                          | 5.06                   | 0.19                      | 30.0         | 35.0 | $30 - 35$ | 0.13 |  |                 |

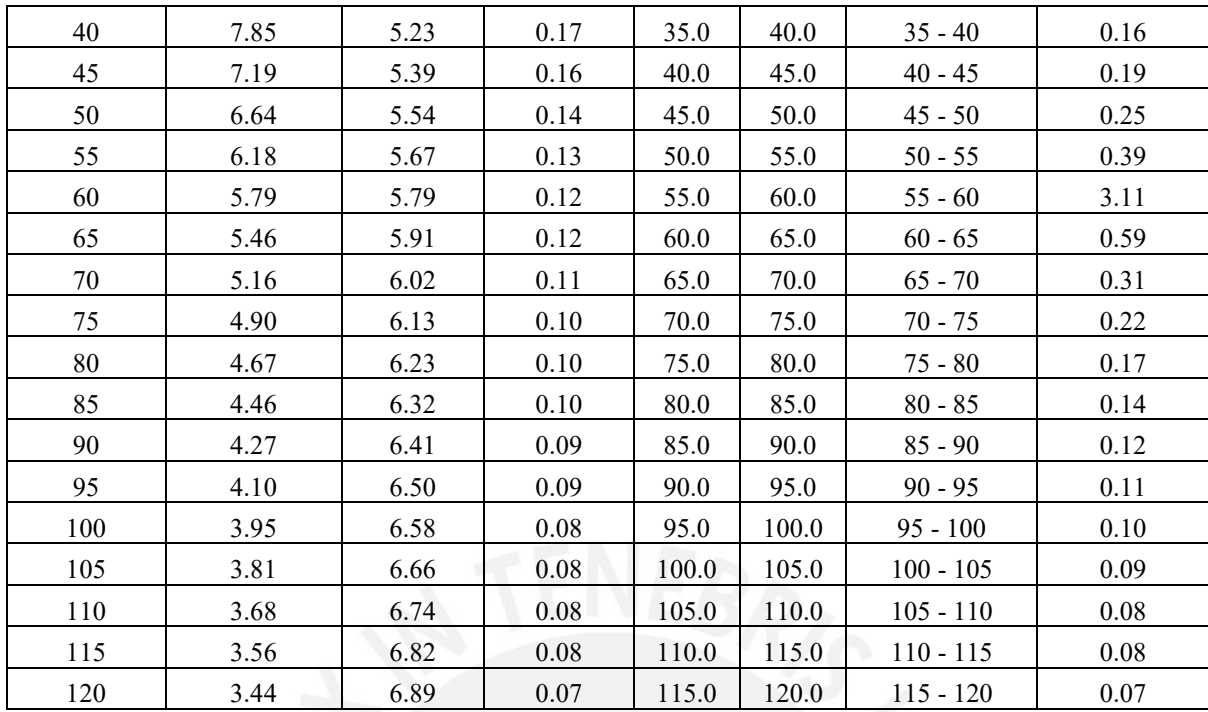

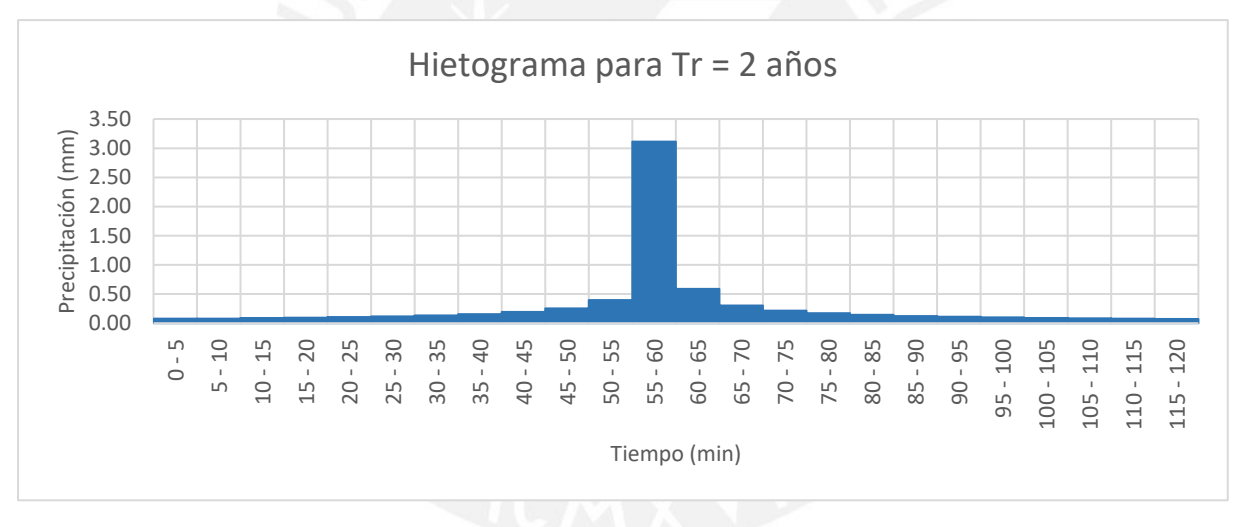

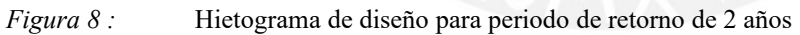

Tabla 14 : *Hietograma de Diseño para periodo de retorno de 5 años*

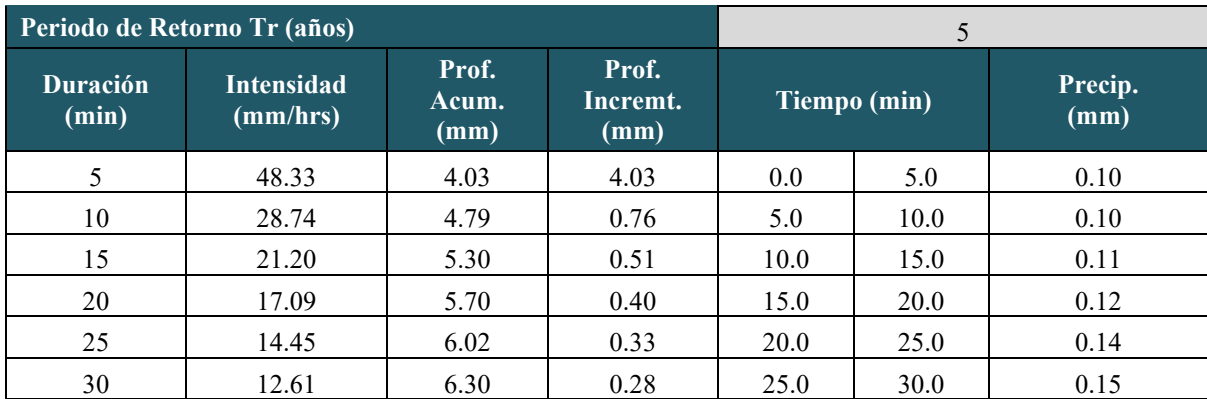

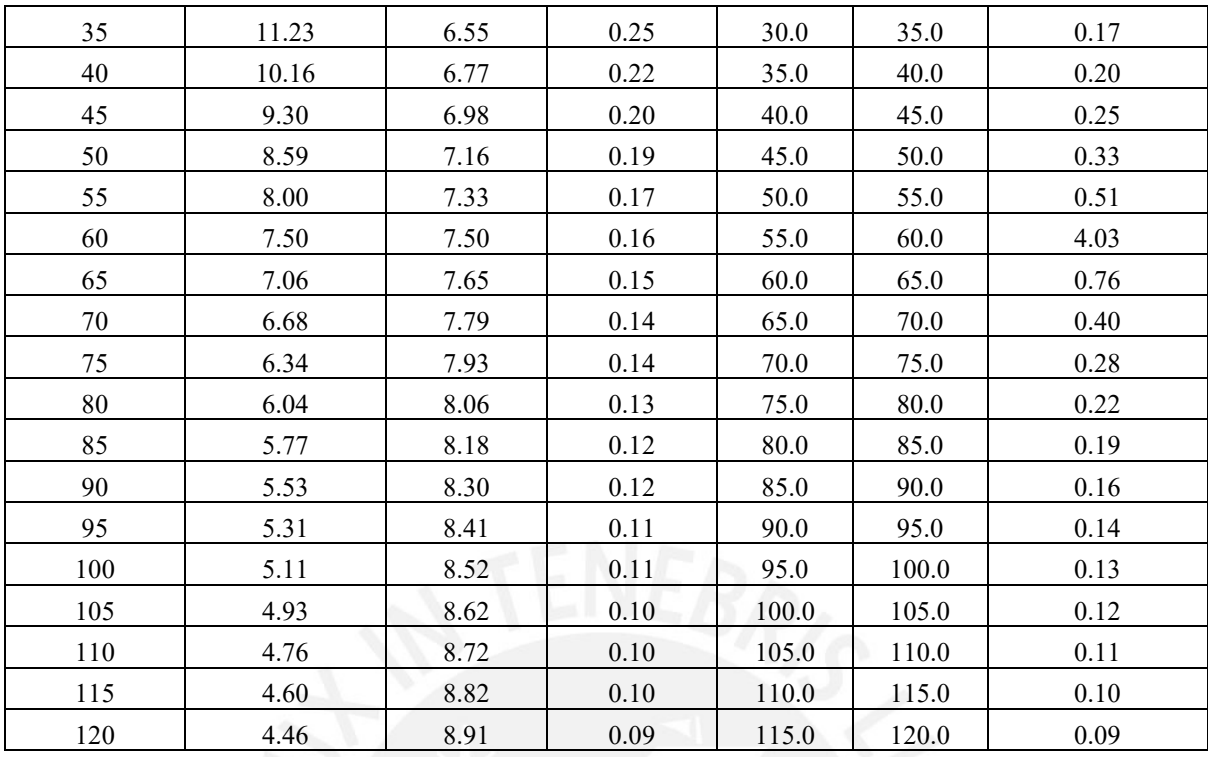

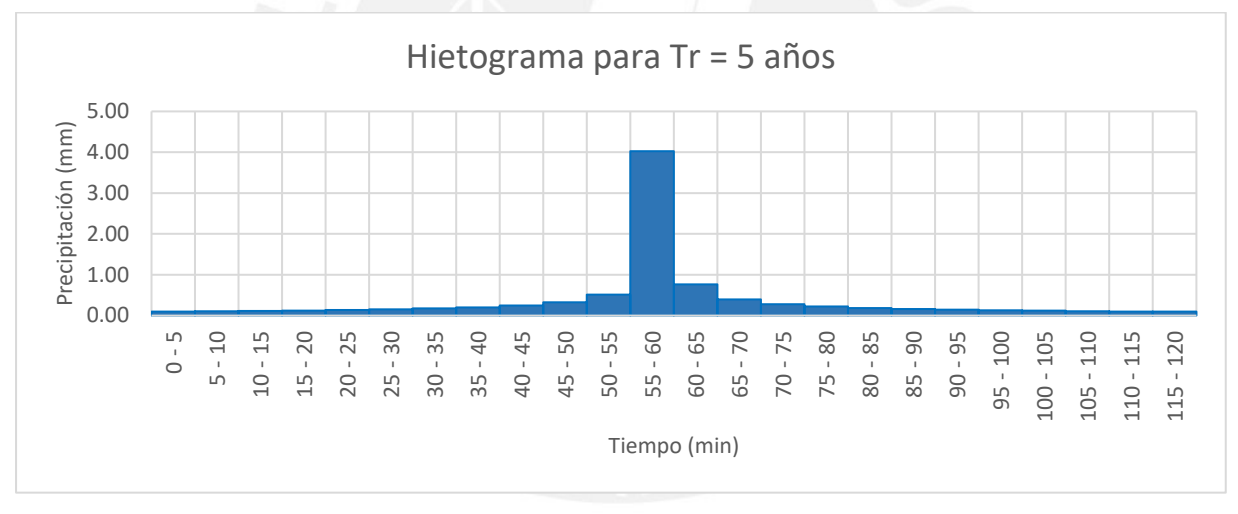

*Figura 9 :* Hietograma de diseño para periodo de retorno de 5 años

Tabla 15 : *Hietograma de Diseño para periodo de retorno de 10 años*

|                   | Periodo de Retorno Tr (años)  |                        |                           |              |      | 10              |  |  |  |
|-------------------|-------------------------------|------------------------|---------------------------|--------------|------|-----------------|--|--|--|
| Duración<br>(min) | <b>Intensidad</b><br>(mm/hrs) | Prof.<br>Acum.<br>(mm) | Prof.<br>Incremt.<br>(mm) | Tiempo (min) |      | Precip.<br>(mm) |  |  |  |
|                   | 58.73                         | 4.89                   | 4.89                      | 0.0          | 5.0  | 0.12            |  |  |  |
| 10                | 34.92                         | 5.82                   | 0.93                      | 5.0          | 10.0 | 0.13            |  |  |  |
| 15                | 25.77                         | 6.44                   | 0.62                      | 10.0         | 15.0 | 0.14            |  |  |  |
| 20                | 20.77                         | 6.92                   | 0.48                      | 15.0         | 20.0 | 0.15            |  |  |  |
| 25                | 17.57                         | 7.32                   | 0.40                      | 20.0         | 25.0 | 0.16            |  |  |  |

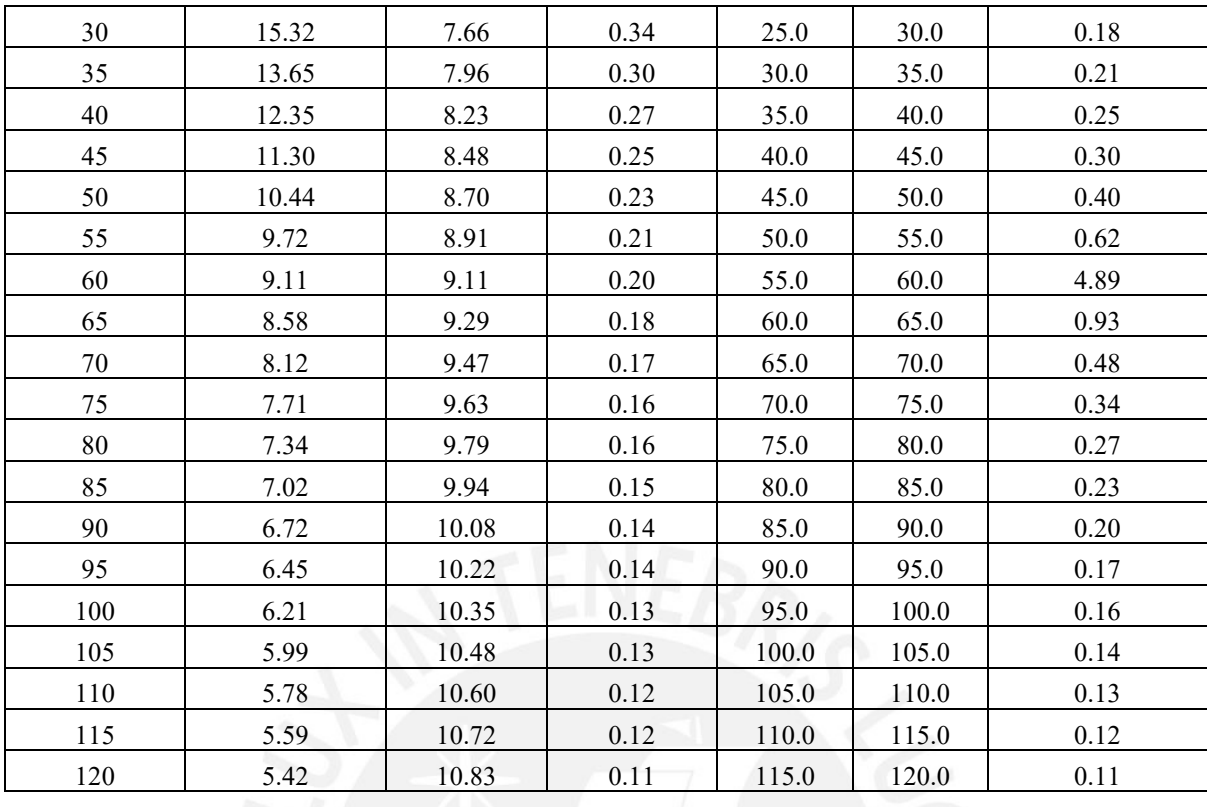

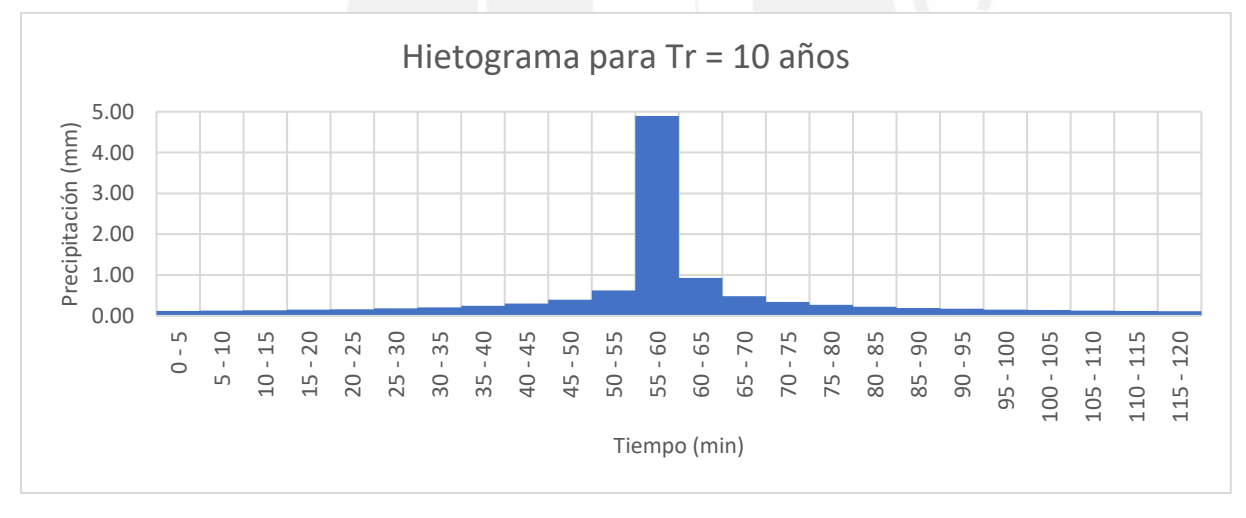

*Figura 10 :* Hietograma de diseño para periodo de retorno de 10 años

Tabla 16 : *Hietograma de Diseño para periodo de retorno de 25 años* 

|                          | Periodo de Retorno Tr (años) |                        |                           |      |              | 25              |  |  |  |
|--------------------------|------------------------------|------------------------|---------------------------|------|--------------|-----------------|--|--|--|
| <b>Duración</b><br>(min) | Intensidad<br>(mm/hrs)       | Prof.<br>Acum.<br>(mm) | Prof.<br>Incremt.<br>(mm) |      | Tiempo (min) | Precip.<br>(mm) |  |  |  |
| 5                        | 76.00                        | 6.33                   | 6.33                      | 0.0  | 5.0          | 0.15            |  |  |  |
| 10                       | 45.19                        | 7.53                   | 1.20                      | 5.0  | 10.0         | 0.16            |  |  |  |
| 15                       | 33.34                        | 8.33                   | 0.80                      | 10.0 | 15.0         | 0.18            |  |  |  |
| 20                       | 26.87                        | 8.96                   | 0.62                      | 15.0 | 20.0         | 0.19            |  |  |  |

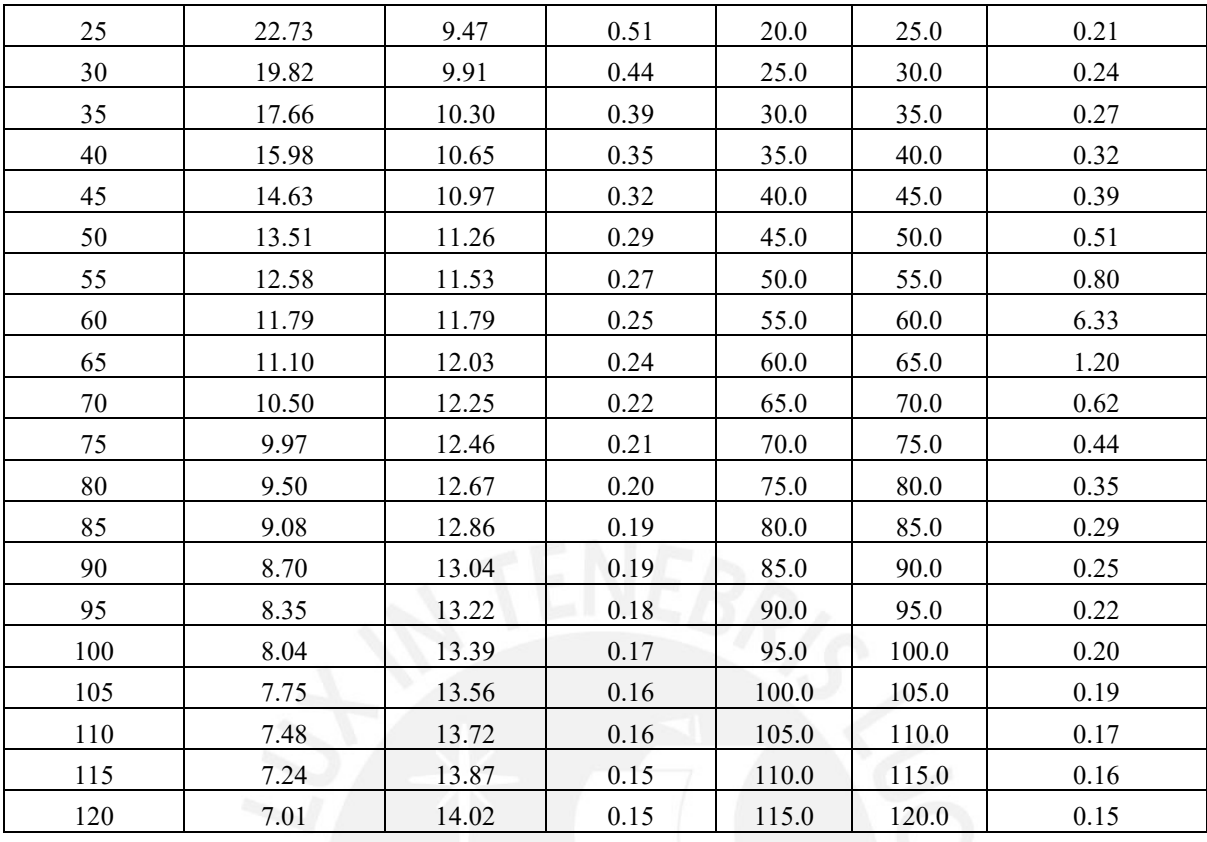

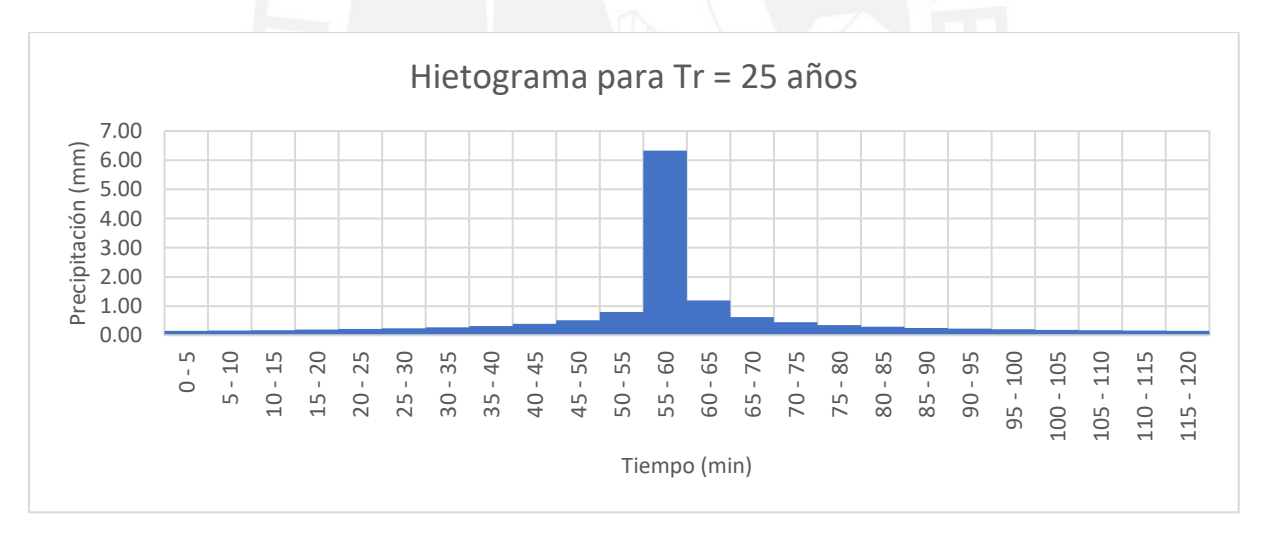

*Figura 11 :* Hietograma de diseño para periodo de retorno de 25 años

Tabla 17 : *Hietograma de Diseño para periodo de retorno de 50 años*

| Periodo de Retorno Tr (años) | 50                            |                        |                           |            |              |                 |
|------------------------------|-------------------------------|------------------------|---------------------------|------------|--------------|-----------------|
| <b>Duración</b><br>(min)     | <b>Intensidad</b><br>(mm/hrs) | Prof.<br>Acum.<br>(mm) | Prof.<br>Incremt.<br>(mm) |            | Tiempo (min) | Precip.<br>(mm) |
|                              | 92.35                         | 7.70                   | 7.70                      | 0.0<br>5.0 |              | 0.19            |
| 10                           | 54.91                         | 9.15                   | 1.46                      | 5.0        | 10.0         | 0.20            |
| 15                           | 40.51                         | 10.13                  | 0.98                      | 10.0       | 15.0         | 0.22            |

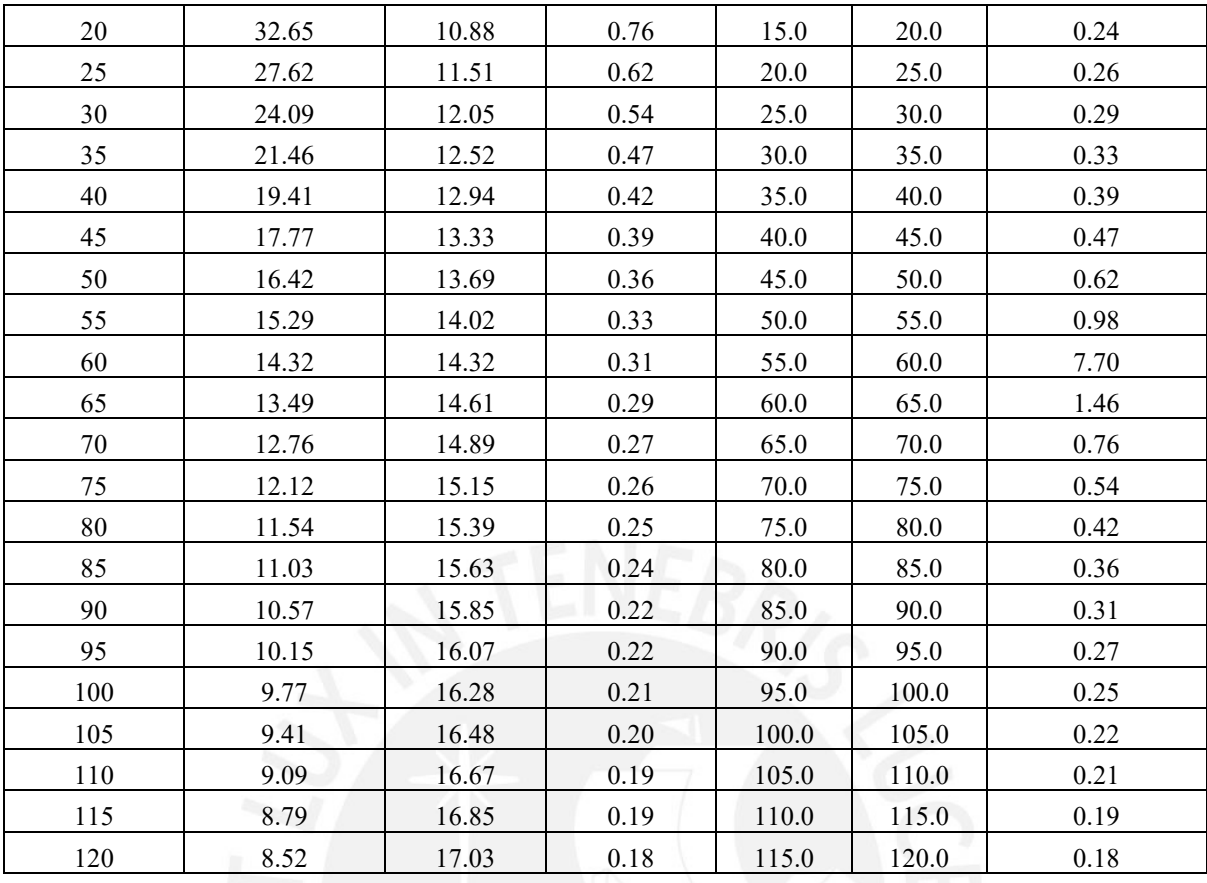

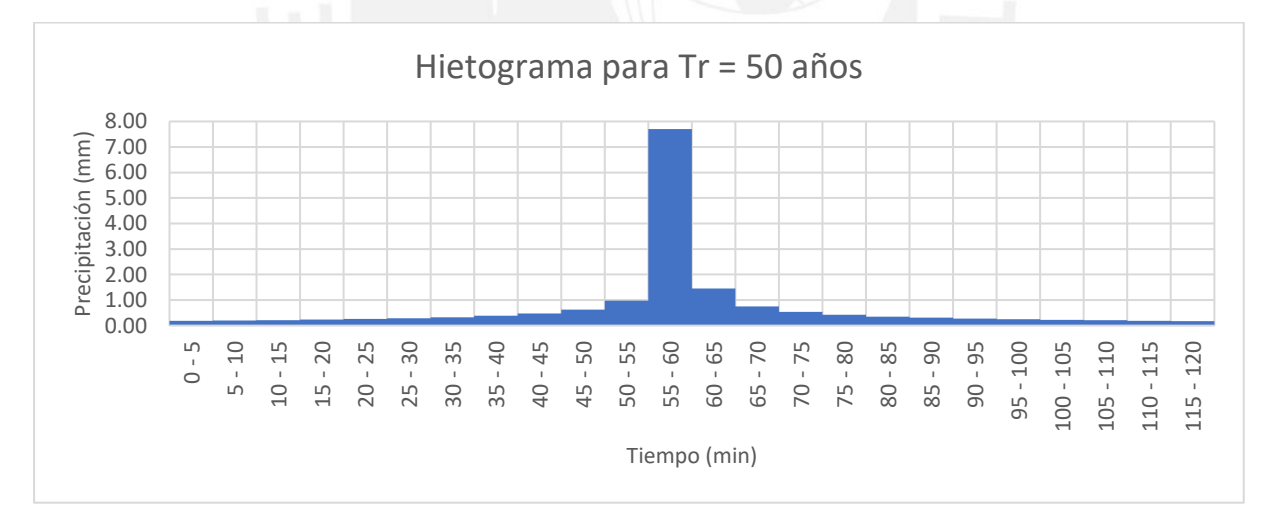

*Figura 12 :* Hietograma de diseño para periodo de retorno de 50 años

Tabla 18 : *Hietograma de Diseño para periodo de retorno de 100 años*

| Periodo de Retorno Tr (años) | 100                           |                        |                           |              |      |                 |
|------------------------------|-------------------------------|------------------------|---------------------------|--------------|------|-----------------|
| <b>Duración</b><br>(min)     | <b>Intensidad</b><br>(mm/hrs) | Prof.<br>Acum.<br>(mm) | Prof.<br>Incremt.<br>(mm) | Tiempo (min) |      | Precip.<br>(mm) |
|                              | 112.23                        | 9.35                   | 9.35                      | 0.0          | 5.0  | 0.23            |
| 10                           | 66.73                         | 11.12                  | 1.77                      | 5.0          | 10.0 | 0.24            |

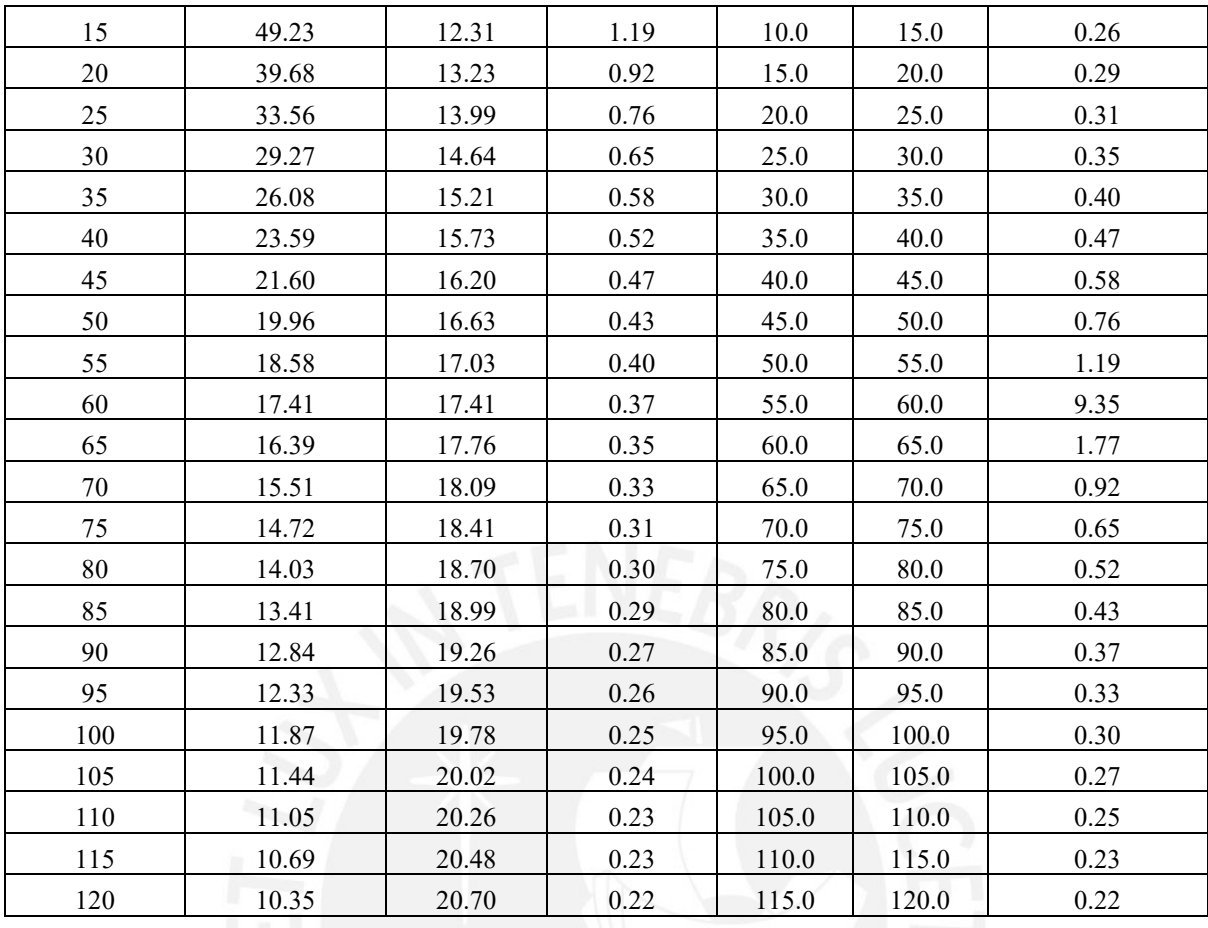

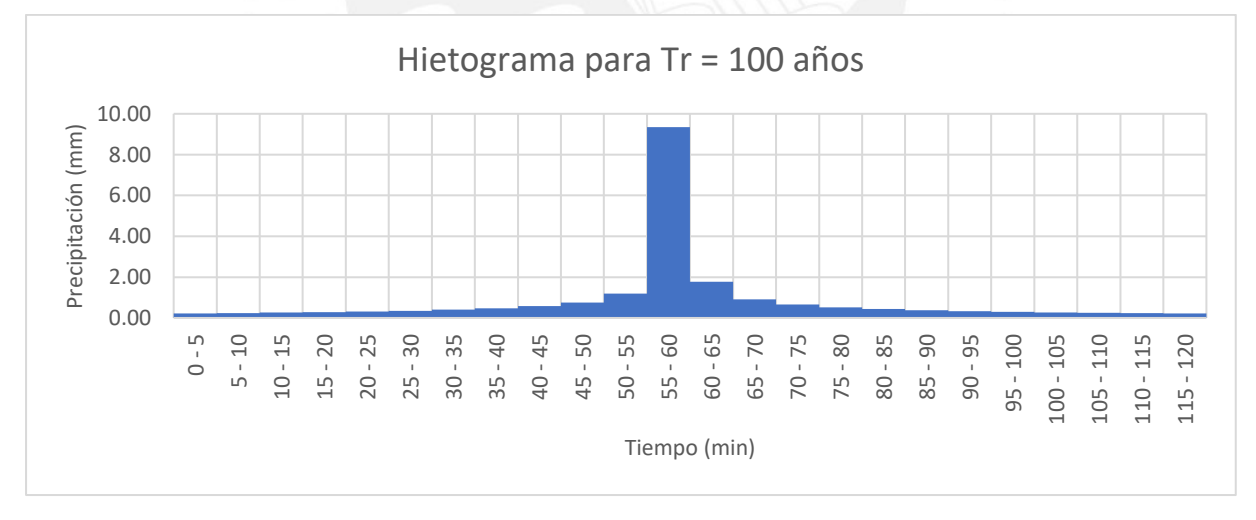

*Figura 13 :* Hietograma de diseño para periodo de retorno de 100 años

Tabla 19 : *Hietograma de Diseño para periodo de retorno de 200 años*

| Periodo de Retorno Tr (años) | 200                           |                        |                           |              |     |                 |
|------------------------------|-------------------------------|------------------------|---------------------------|--------------|-----|-----------------|
| <b>Duración</b><br>(min)     | <b>Intensidad</b><br>(mm/hrs) | Prof.<br>Acum.<br>(mm) | Prof.<br>Incremt.<br>(mm) | Tiempo (min) |     | Precip.<br>(mm) |
|                              | 136.38                        | 11.37                  | 11.37                     | 0.0          | 5.0 | 0.28            |

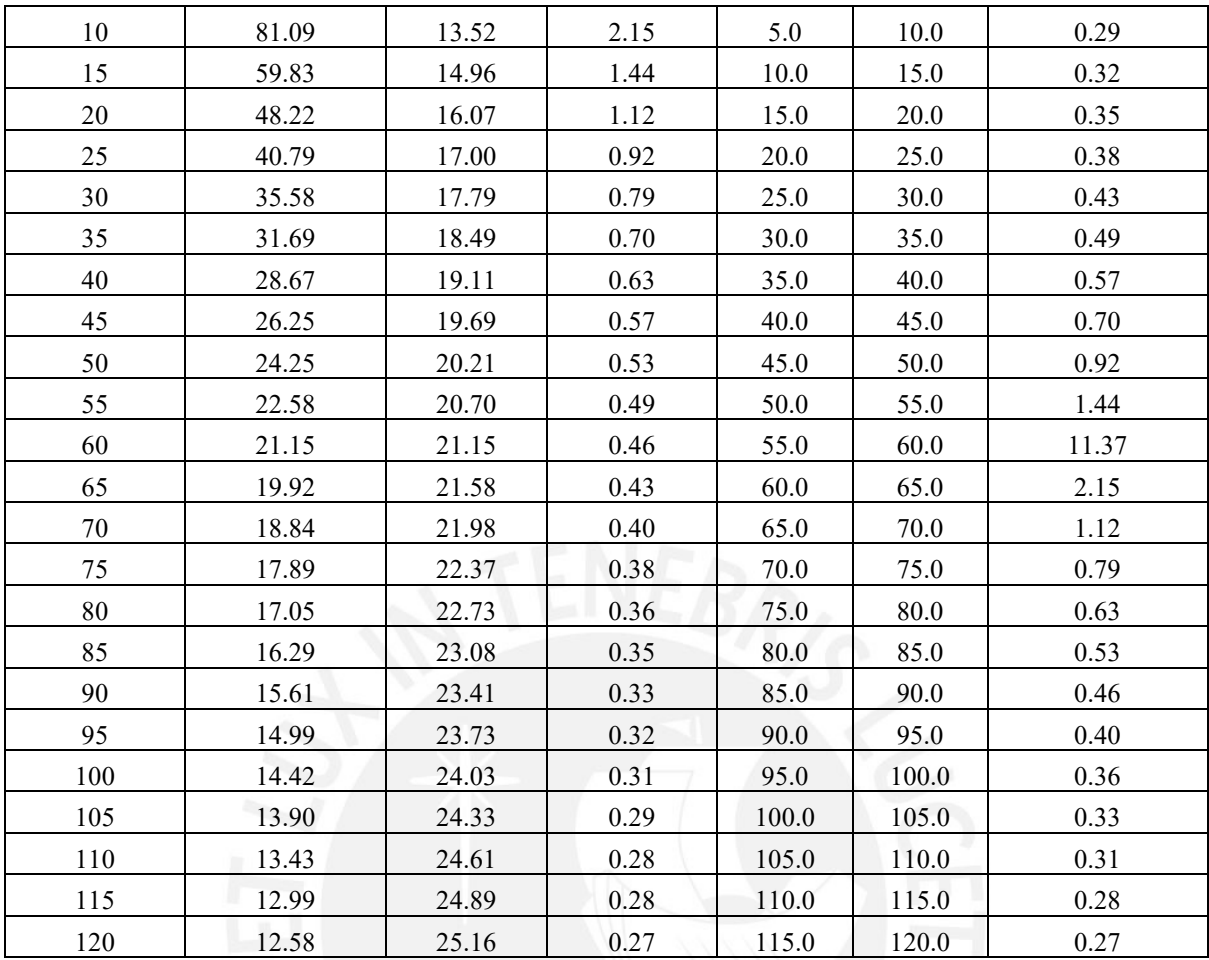

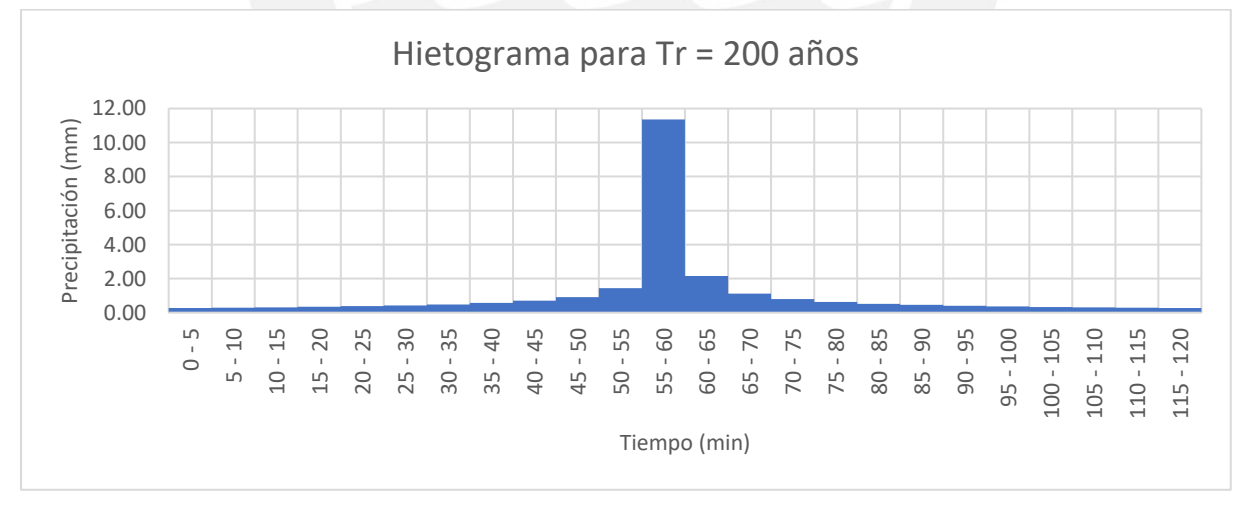

*Figura 14 :* Hietograma de diseño para periodo de retorno de 200 años

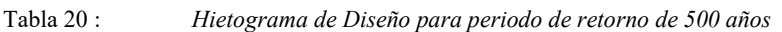

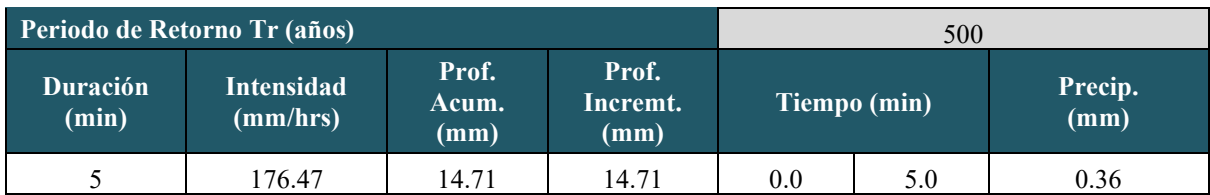

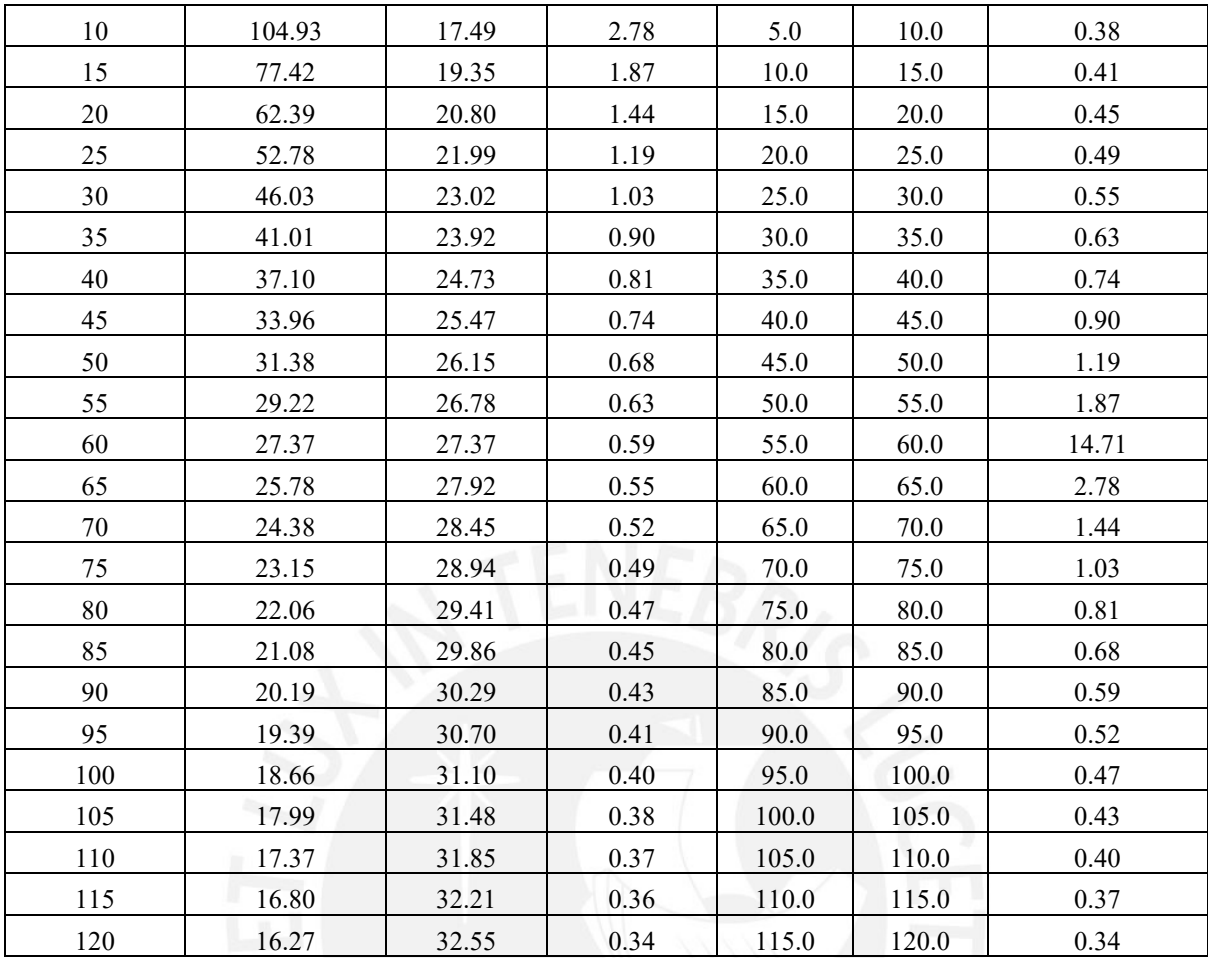

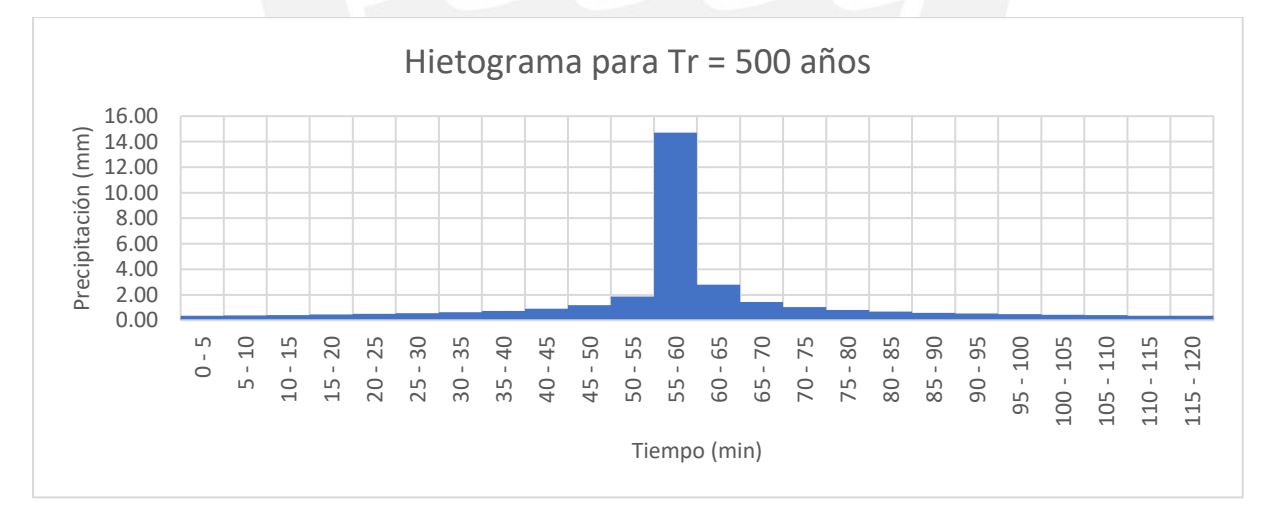

*Figura 15 :* Hietograma de diseño para periodo de retorno de 500 años

|                          | Periodo de Retorno Tr (años)  |                        |                           | 1000         |       |                 |  |
|--------------------------|-------------------------------|------------------------|---------------------------|--------------|-------|-----------------|--|
| <b>Duración</b><br>(min) | <b>Intensidad</b><br>(mm/hrs) | Prof.<br>Acum.<br>(mm) | Prof.<br>Incremt.<br>(mm) | Tiempo (min) |       | Precip.<br>(mm) |  |
| 5                        | 214.45                        | 17.87                  | 17.87                     | 0.0          | 5.0   | 0.43            |  |
| $10\,$                   | 127.51                        | 21.25                  | 3.38                      | 5.0          | 10.0  | 0.46            |  |
| 15                       | 94.08                         | 23.52                  | 2.27                      | 10.0         | 15.0  | 0.50            |  |
| 20                       | 75.82                         | 25.27                  | 1.75                      | 15.0         | 20.0  | 0.55            |  |
| 25                       | 64.14                         | 26.72                  | 1.45                      | 20.0         | 25.0  | 0.60            |  |
| 30                       | 55.94                         | 27.97                  | 1.25                      | 25.0         | 30.0  | 0.67            |  |
| 35                       | 49.83                         | 29.07                  | 1.10                      | 30.0         | 35.0  | 0.77            |  |
| 40                       | 45.08                         | 30.06                  | 0.99                      | 35.0         | 40.0  | 0.90            |  |
| 45                       | 41.27                         | 30.95                  | 0.90                      | 40.0         | 45.0  | 1.10            |  |
| 50                       | 38.14                         | 31.78                  | 0.83                      | 45.0         | 50.0  | 1.45            |  |
| 55                       | 35.50                         | 32.55                  | 0.77                      | 50.0         | 55.0  | 2.27            |  |
| 60                       | 33.26                         | 33.26                  | 0.72                      | 55.0         | 60.0  | 17.87           |  |
| 65                       | 31.32                         | 33.93                  | 0.67                      | 60.0         | 65.0  | 3.38            |  |
| 70                       | 29.63                         | 34.57                  | 0.63                      | 65.0         | 70.0  | 1.75            |  |
| $75\,$                   | 28.14                         | 35.17                  | 0.60                      | 70.0         | 75.0  | 1.25            |  |
| 80                       | 26.81                         | 35.74                  | 0.57                      | 75.0         | 80.0  | 0.99            |  |
| 85                       | 25.62                         | 36.29                  | 0.55                      | 80.0         | 85.0  | 0.83            |  |
| 90                       | 24.54                         | 36.81                  | 0.52                      | 85.0         | 90.0  | 0.72            |  |
| 95                       | 23.56                         | 37.31                  | 0.50                      | 90.0         | 95.0  | 0.63            |  |
| 100                      | 22.68                         | 37.79                  | 0.48                      | 95.0         | 100.0 | 0.57            |  |
| 105                      | 21.86                         | 38.26                  | 0.46                      | 100.0        | 105.0 | 0.52            |  |
| 110                      | 21.11                         | 38.70                  | 0.45                      | 105.0        | 110.0 | 0.48            |  |
| 115                      | 20.42                         | 39.14                  | 0.43                      | 110.0        | 115.0 | 0.45            |  |
| 120                      | 19.78                         | 39.56                  | 0.42                      | 115.0        | 120.0 | 0.42            |  |

Tabla 21 : *Hietograma de Diseño para periodo de retorno de 1000 años*

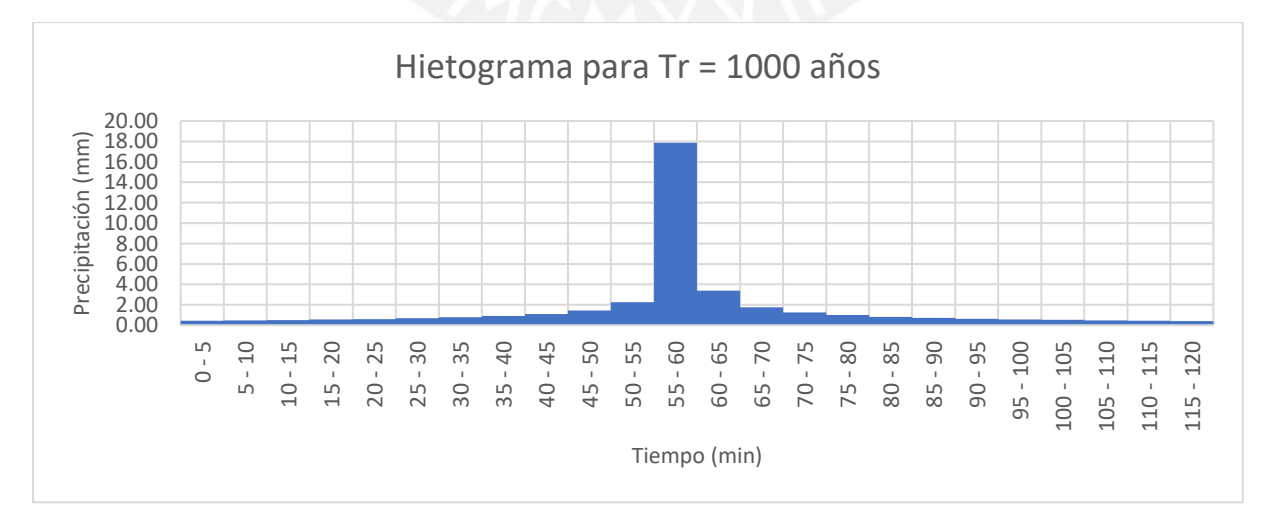

*Figura 16 :* Hietograma de diseño para periodo de retorno de 1000 años

|       |              |                  |                  |                      |                      | Precipitación (mm)   |                       |                       |                       |                        |
|-------|--------------|------------------|------------------|----------------------|----------------------|----------------------|-----------------------|-----------------------|-----------------------|------------------------|
|       | Tiempo (min) | $Tr = 2$<br>años | $Tr = 5$<br>años | $Tr =$<br>10<br>años | $Tr =$<br>25<br>años | $Tr =$<br>50<br>años | $Tr =$<br>100<br>años | $Tr =$<br>200<br>años | $Tr =$<br>500<br>años | $Tr =$<br>1000<br>años |
| 0.0   | 5.0          | 0.08             | 0.10             | 0.12                 | 0.15                 | 0.19                 | 0.23                  | 0.28                  | 0.36                  | 0.43                   |
| 5.0   | 10.0         | 0.08             | 0.10             | 0.13                 | 0.16                 | 0.20                 | 0.24                  | 0.29                  | 0.38                  | 0.46                   |
| 10.0  | 15.0         | 0.09             | 0.11             | 0.14                 | 0.18                 | 0.22                 | 0.26                  | 0.32                  | 0.41                  | 0.50                   |
| 15.0  | 20.0         | 0.10             | 0.12             | 0.15                 | 0.19                 | 0.24                 | 0.29                  | 0.35                  | 0.45                  | 0.55                   |
| 20.0  | 25.0         | 0.10             | 0.14             | 0.16                 | 0.21                 | 0.26                 | 0.31                  | 0.38                  | 0.49                  | 0.60                   |
| 25.0  | 30.0         | 0.12             | 0.15             | 0.18                 | 0.24                 | 0.29                 | 0.35                  | 0.43                  | 0.55                  | 0.67                   |
| 30.0  | 35.0         | 0.13             | 0.17             | 0.21                 | 0.27                 | 0.33                 | 0.40                  | 0.49                  | 0.63                  | 0.77                   |
| 35.0  | 40.0         | 0.16             | 0.20             | 0.25                 | 0.32                 | 0.39                 | 0.47                  | 0.57                  | 0.74                  | 0.90                   |
| 40.0  | 45.0         | 0.19             | 0.25             | 0.30                 | 0.39                 | 0.47                 | 0.58                  | 0.70                  | 0.90                  | 1.10                   |
| 45.0  | 50.0         | 0.25             | 0.33             | 0.40                 | 0.51                 | 0.62                 | 0.76                  | 0.92                  | 1.19                  | 1.45                   |
| 50.0  | 55.0         | 0.39             | 0.51             | 0.62                 | 0.80                 | 0.98                 | 1.19                  | 1.44                  | 1.87                  | 2.27                   |
| 55.0  | 60.0         | 3.11             | 4.03             | 4.89                 | 6.33                 | 7.70                 | 9.35                  | 11.37                 | 14.71                 | 17.87                  |
| 60.0  | 65.0         | 0.59             | 0.76             | 0.93                 | 1.20                 | 1.46                 | 1.77                  | 2.15                  | 2.78                  | 3.38                   |
| 65.0  | 70.0         | 0.31             | 0.40             | 0.48                 | 0.62                 | 0.76                 | 0.92                  | 1.12                  | 1.44                  | 1.75                   |
| 70.0  | 75.0         | 0.22             | 0.28             | 0.34                 | 0.44                 | 0.54                 | 0.65                  | 0.79                  | 1.03                  | 1.25                   |
| 75.0  | 80.0         | 0.17             | 0.22             | 0.27                 | 0.35                 | 0.42                 | 0.52                  | 0.63                  | 0.81                  | 0.99                   |
| 80.0  | 85.0         | 0.14             | 0.19             | 0.23                 | 0.29                 | 0.36                 | 0.43                  | 0.53                  | 0.68                  | 0.83                   |
| 85.0  | 90.0         | 0.12             | 0.16             | 0.20                 | 0.25                 | 0.31                 | 0.37                  | 0.46                  | 0.59                  | 0.72                   |
| 90.0  | 95.0         | 0.11             | 0.14             | 0.17                 | 0.22                 | 0.27                 | 0.33                  | 0.40                  | 0.52                  | 0.63                   |
| 95.0  | 100.0        | 0.10             | 0.13             | 0.16                 | 0.20                 | 0.25                 | 0.30                  | 0.36                  | 0.47                  | 0.57                   |
| 100.0 | 105.0        | 0.09             | 0.12             | 0.14                 | 0.19                 | 0.22                 | 0.27                  | 0.33                  | 0.43                  | 0.52                   |
| 105.0 | 110.0        | 0.08             | 0.11             | 0.13                 | 0.17                 | 0.21                 | 0.25                  | 0.31                  | 0.40                  | 0.48                   |
| 110.0 | 115.0        | 0.08             | 0.10             | 0.12                 | 0.16                 | 0.19                 | 0.23                  | 0.28                  | 0.37                  | 0.45                   |
| 115.0 | 120.0        | $0.07\,$         | 0.09             | 0.11                 | 0.15                 | 0.18                 | 0.22                  | 0.27                  | 0.34                  | 0.42                   |

Tabla 22 : *Resumen de hietogramas de diseño*

# **A.5.Descripción de Quebrada Cashahuacra y propiedades**

# **A.5.1. Propiedades de la Cuenca**

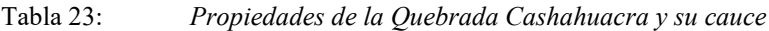

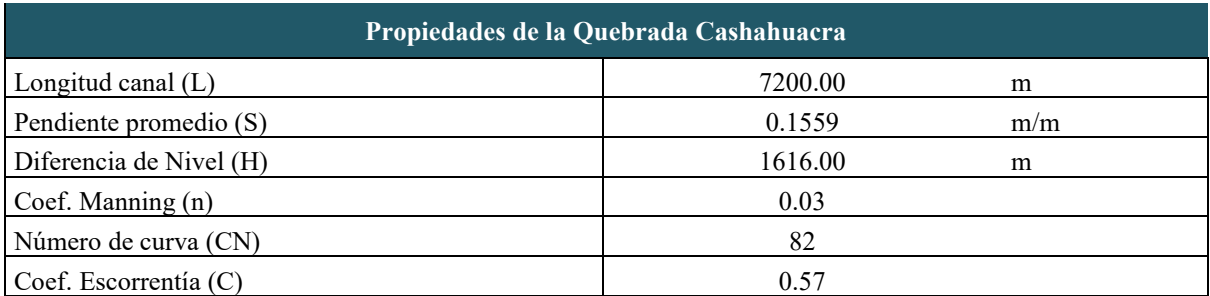

### **A.5.2. Tiempo de concentración**

| <b>Método</b>                                    | Fórmula                                                                       | Tiempo de Concentración<br>(min) |
|--------------------------------------------------|-------------------------------------------------------------------------------|----------------------------------|
| Kirpich<br>(1940)                                | $t_c = 0.01947.L^{0.77}.S^{-0.385}$                                           | 37.172                           |
| California Culvets Practice<br>(1942)            | $t_c = 0.0195 \left(\frac{L^3}{H}\right)^{0.38}$                              | 32.360                           |
| <b>Federal Aviation Administration</b><br>(1940) | $t_c = 0.7035 \frac{(1.1 - C)L^{0.50}}{S^{0.333}}$                            | 58.450                           |
| Ec. de retardo SCS<br>(1973)                     | $t_c = \frac{0.0136 L^{0.8} \left(\frac{1000}{CN} - 9\right)^{0.8}}{S^{0.5}}$ | 94.636                           |
|                                                  | <b>Promedio</b>                                                               | 42.661                           |

Tabla 24 : *Tiempo de concentración de la Quebrada Cashahuacra*

## **A.6.Hidrograma de Diseño**

El hidrograma de avenida para los periodos de retorno de 2, 5, 10, 25, 50, 100, 200, 500 y 1000 años se determinó empleando el modelo hidrológico Hydrologic Modeling System (HEC-HMS).

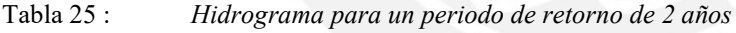

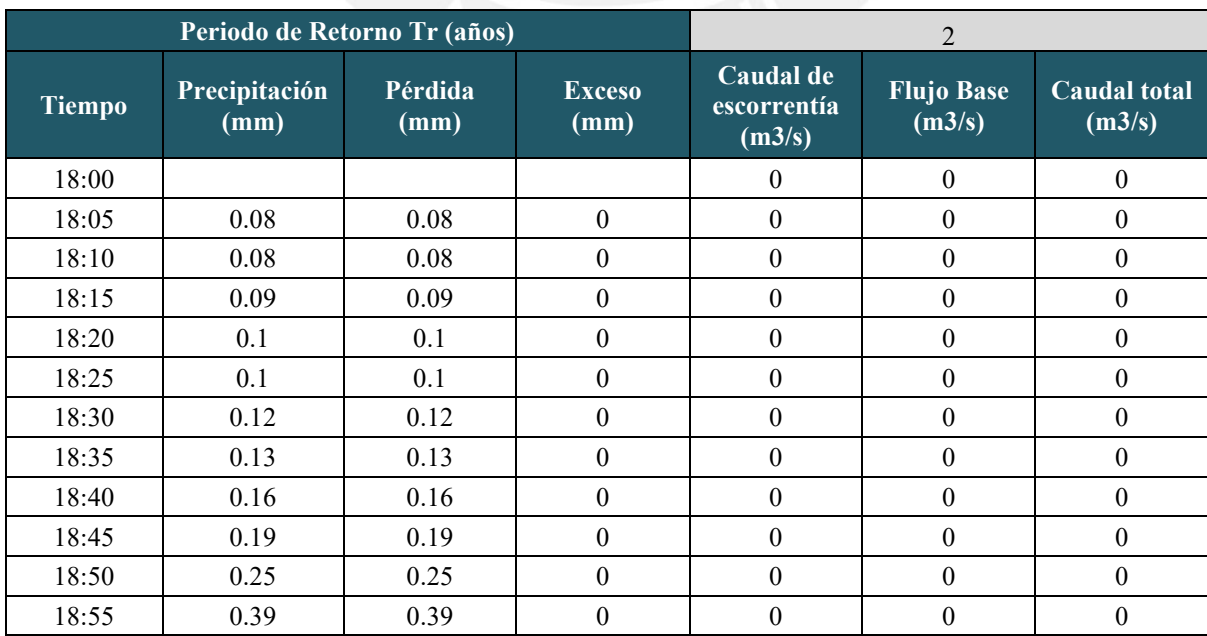

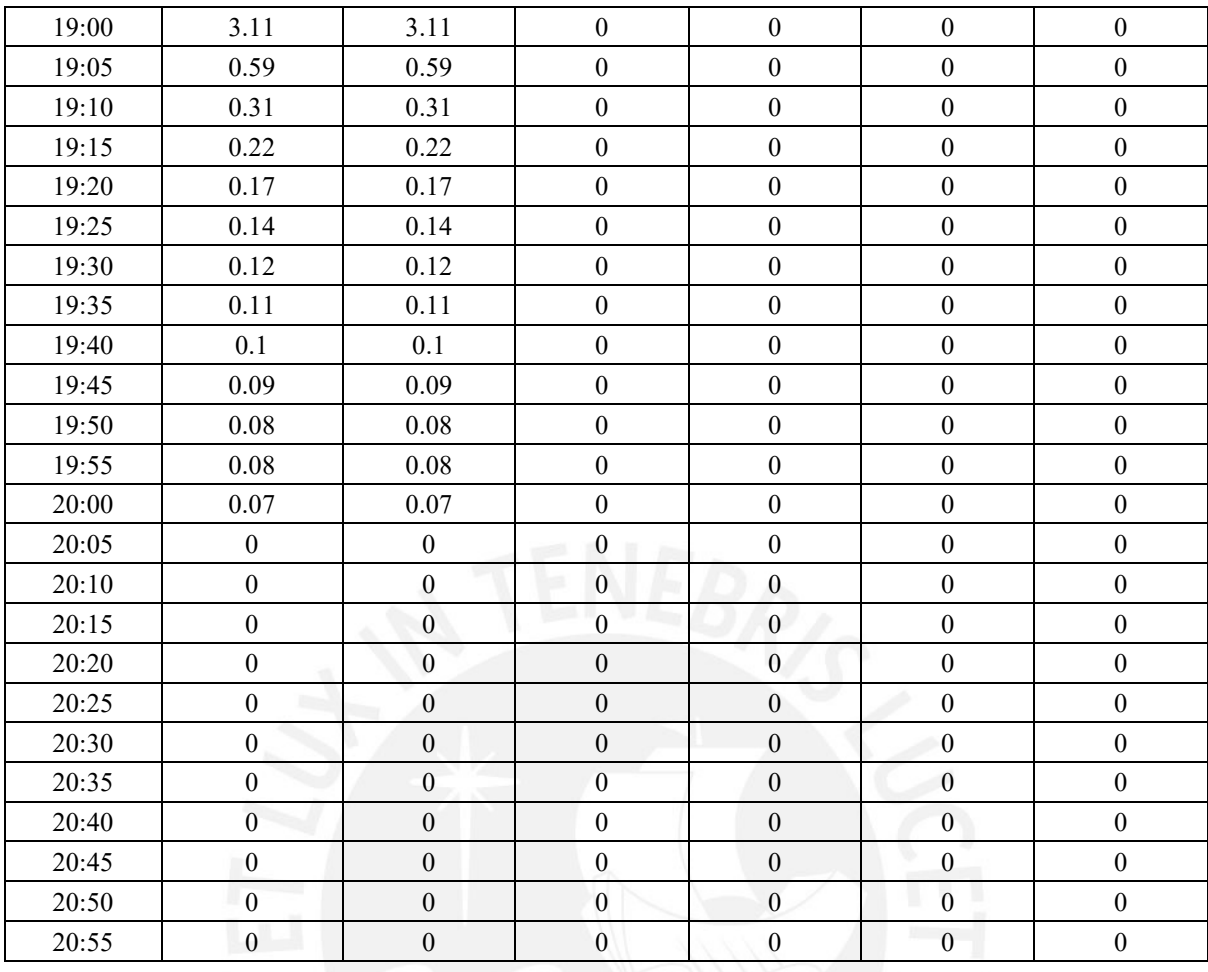

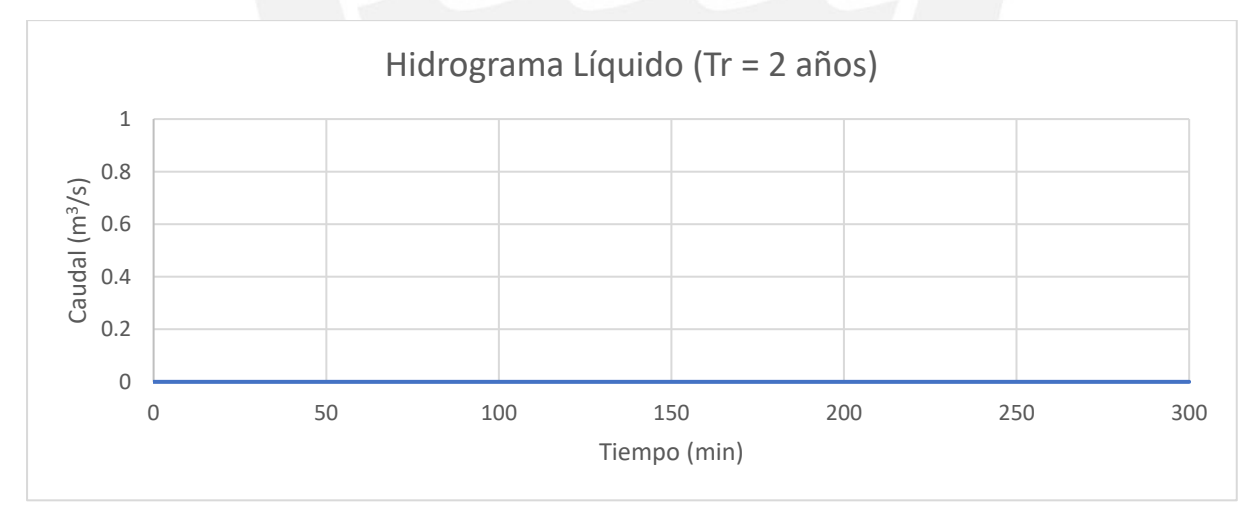

*Figura 17:* Hidrograma de avenida para Tr = 2 años

Tabla 26 : *Hidrograma para un periodo de retorno de 5 años*

|        |                       | Periodo de Retorno Tr (años) |                       |                                    |                             |                               |
|--------|-----------------------|------------------------------|-----------------------|------------------------------------|-----------------------------|-------------------------------|
| Tiempo | Precipitación<br>(mm) | Pérdida<br>(mm)              | <b>Exceso</b><br>(mm) | Caudal de<br>escorrentía<br>(m3/s) | <b>Flujo Base</b><br>(m3/s) | <b>Caudal total</b><br>(m3/s) |
| 18:00  |                       |                              |                       |                                    |                             |                               |

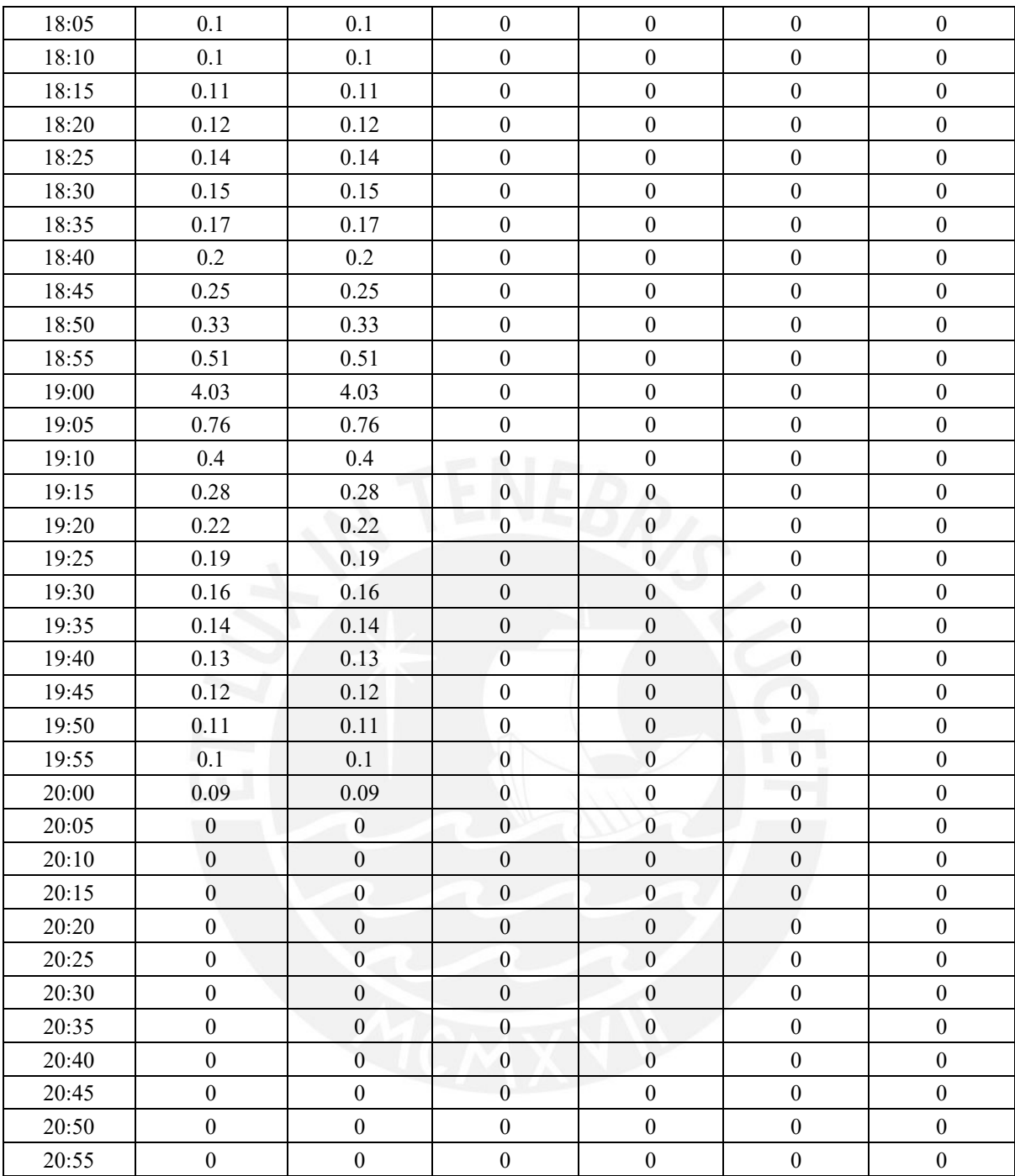

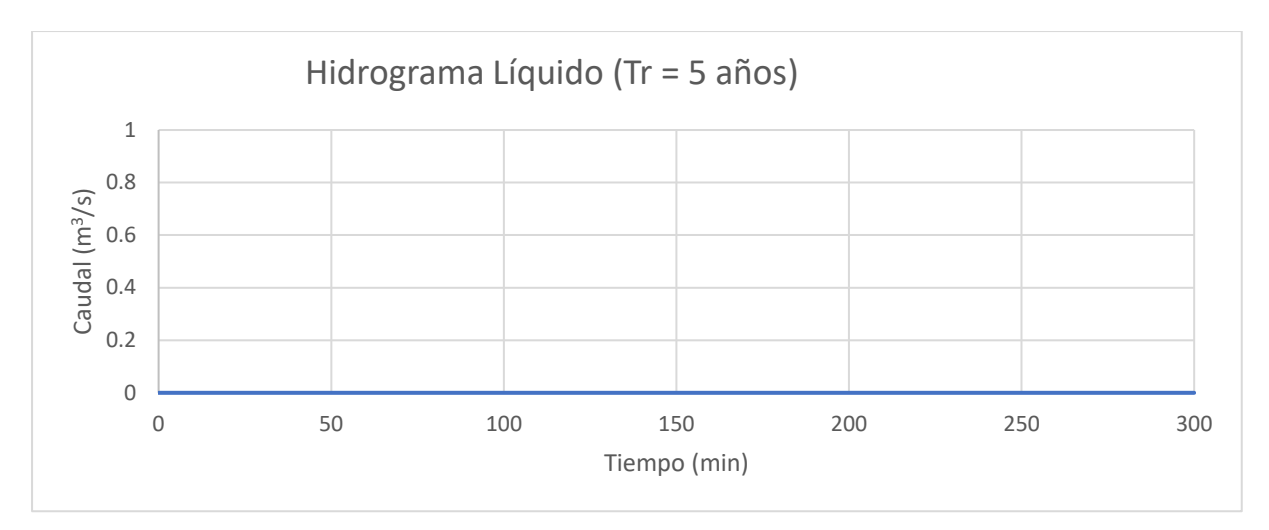

*Figura 18:* Hidrograma de avenida para Tr = 5 años

| Periodo de Retorno Tr (años) |                       |                  |                       | 10                                 |                             |                               |  |
|------------------------------|-----------------------|------------------|-----------------------|------------------------------------|-----------------------------|-------------------------------|--|
| <b>Tiempo</b>                | Precipitación<br>(mm) | Pérdida<br>(mm)  | <b>Exceso</b><br>(mm) | Caudal de<br>escorrentía<br>(m3/s) | <b>Flujo Base</b><br>(m3/s) | <b>Caudal</b> total<br>(m3/s) |  |
| 18:00                        |                       |                  |                       | $\boldsymbol{0}$                   | $\overline{0}$              | $\boldsymbol{0}$              |  |
| 18:05                        | 0.12                  | 0.12             | $\boldsymbol{0}$      | $\boldsymbol{0}$                   | $\mathbf{0}$                | $\boldsymbol{0}$              |  |
| 18:10                        | 0.13                  | 0.13             | $\mathbf{0}$          | $\mathbf{0}$                       | $\mathbf{0}$                | $\boldsymbol{0}$              |  |
| 18:15                        | 0.14                  | 0.14             | $\mathbf{0}$          | $\mathbf{0}$                       | $\boldsymbol{0}$            | $\boldsymbol{0}$              |  |
| 18:20                        | 0.15                  | 0.15             | $\boldsymbol{0}$      | $\boldsymbol{0}$                   | $\boldsymbol{0}$            | $\boldsymbol{0}$              |  |
| 18:25                        | 0.16                  | 0.16             | $\boldsymbol{0}$      | $\boldsymbol{0}$                   | $\boldsymbol{0}$            | $\boldsymbol{0}$              |  |
| 18:30                        | 0.18                  | 0.18             | $\boldsymbol{0}$      | $\mathbf{0}$                       | $\overline{0}$              | $\boldsymbol{0}$              |  |
| 18:35                        | 0.21                  | 0.21             | $\boldsymbol{0}$      | $\mathbf{0}$                       | $\mathbf{0}$                | $\boldsymbol{0}$              |  |
| 18:40                        | 0.25                  | 0.25             | $\boldsymbol{0}$      | $\boldsymbol{0}$                   | $\boldsymbol{0}$            | $\boldsymbol{0}$              |  |
| 18:45                        | 0.3                   | 0.3              | $\boldsymbol{0}$      | $\overline{0}$                     | $\boldsymbol{0}$            | $\mathbf{0}$                  |  |
| 18:50                        | 0.4                   | 0.4              | $\boldsymbol{0}$      | $\boldsymbol{0}$                   | $\mathbf{0}$                | $\boldsymbol{0}$              |  |
| 18:55                        | 0.62                  | 0.62             | $\boldsymbol{0}$      | $\overline{0}$                     | $\mathbf{0}$                | $\boldsymbol{0}$              |  |
| 19:00                        | 4.89                  | 4.89             | $\overline{0}$        | $\overline{0}$                     | $\boldsymbol{0}$            | $\boldsymbol{0}$              |  |
| 19:05                        | 0.93                  | 0.93             | $\mathbf{0}$          | $\overline{0}$                     | $\mathbf{0}$                | $\boldsymbol{0}$              |  |
| 19:10                        | 0.48                  | 0.48             | $\boldsymbol{0}$      | $\mathbf{0}$                       | $\mathbf{0}$                | $\boldsymbol{0}$              |  |
| 19:15                        | 0.34                  | 0.34             | $\mathbf{0}$          | $\overline{0}$                     | $\mathbf{0}$                | $\boldsymbol{0}$              |  |
| 19:20                        | 0.27                  | 0.27             | $\mathbf{0}$          | $\overline{0}$                     | $\mathbf{0}$                | $\boldsymbol{0}$              |  |
| 19:25                        | 0.23                  | 0.23             | $\mathbf{0}$          | $\overline{0}$                     | $\mathbf{0}$                | $\boldsymbol{0}$              |  |
| 19:30                        | 0.2                   | 0.2              | $\boldsymbol{0}$      | $\boldsymbol{0}$                   | $\boldsymbol{0}$            | $\boldsymbol{0}$              |  |
| 19:35                        | 0.17                  | 0.17             | $\overline{0}$        | $\mathbf{0}$                       | $\boldsymbol{0}$            | $\mathbf{0}$                  |  |
| 19:40                        | 0.16                  | 0.16             | $\mathbf{0}$          | $\mathbf{0}$                       | $\boldsymbol{0}$            | $\boldsymbol{0}$              |  |
| 19:45                        | 0.14                  | 0.14             | $\mathbf{0}$          | $\boldsymbol{0}$                   | $\boldsymbol{0}$            | $\boldsymbol{0}$              |  |
| 19:50                        | 0.13                  | 0.13             | $\boldsymbol{0}$      | $\mathbf{0}$                       | $\boldsymbol{0}$            | $\boldsymbol{0}$              |  |
| 19:55                        | 0.12                  | 0.12             | $\mathbf{0}$          | $\overline{0}$                     | $\overline{0}$              | $\boldsymbol{0}$              |  |
| 20:00                        | 0.11                  | 0.11             | $\boldsymbol{0}$      | $\boldsymbol{0}$                   | $\boldsymbol{0}$            | $\boldsymbol{0}$              |  |
| 20:05                        | $\boldsymbol{0}$      | $\boldsymbol{0}$ | $\boldsymbol{0}$      | $\boldsymbol{0}$                   | $\boldsymbol{0}$            | $\boldsymbol{0}$              |  |

Tabla 27 : *Hidrograma para un periodo de retorno de 10 años*

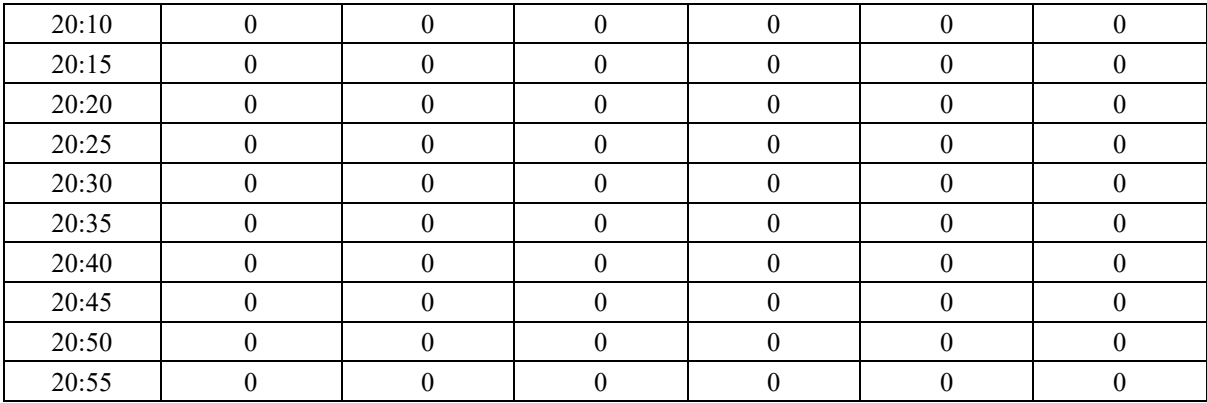

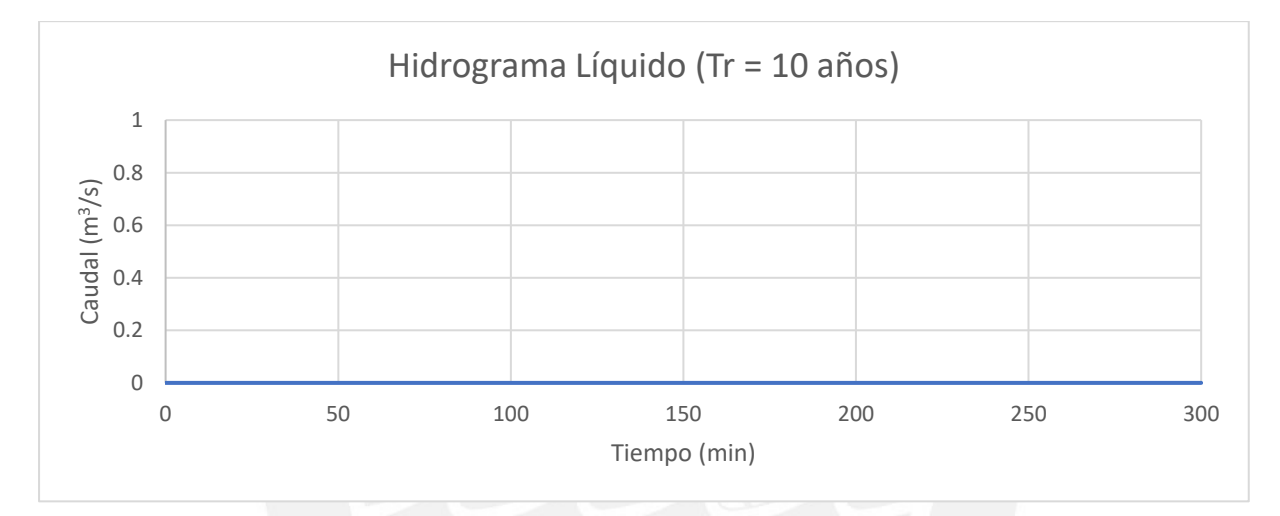

# *Figura 19:* Hidrograma de avenida para Tr = 10 años

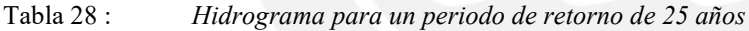

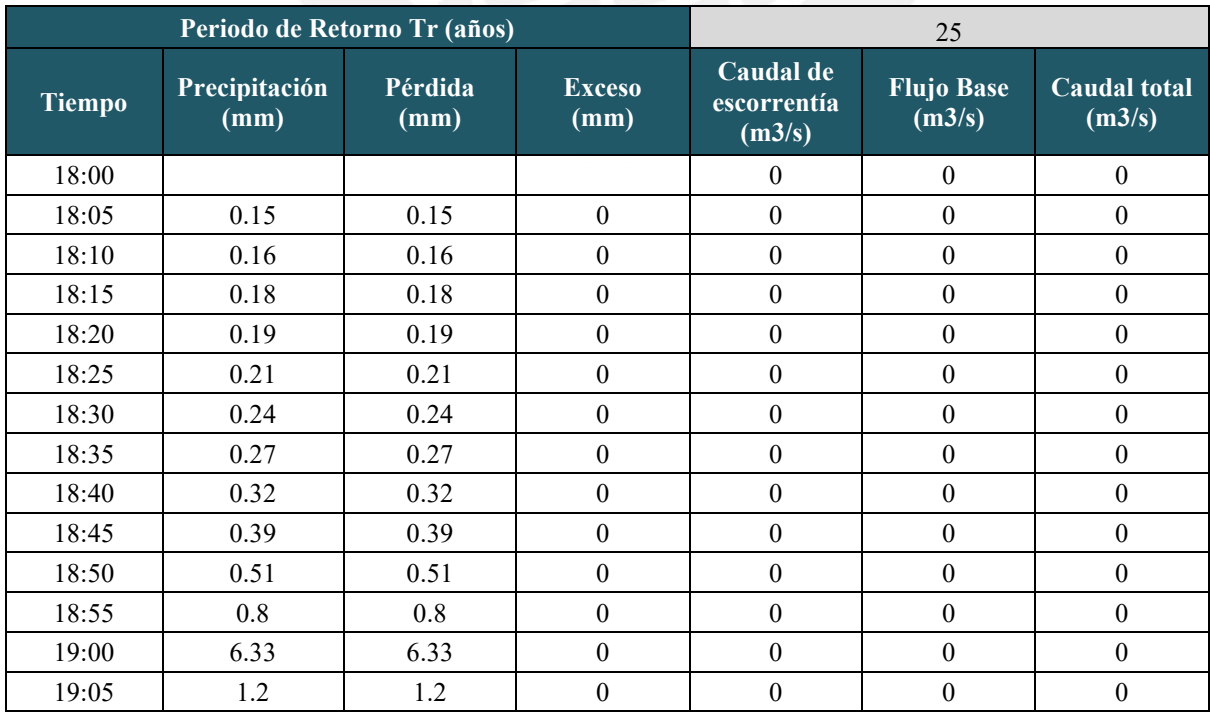

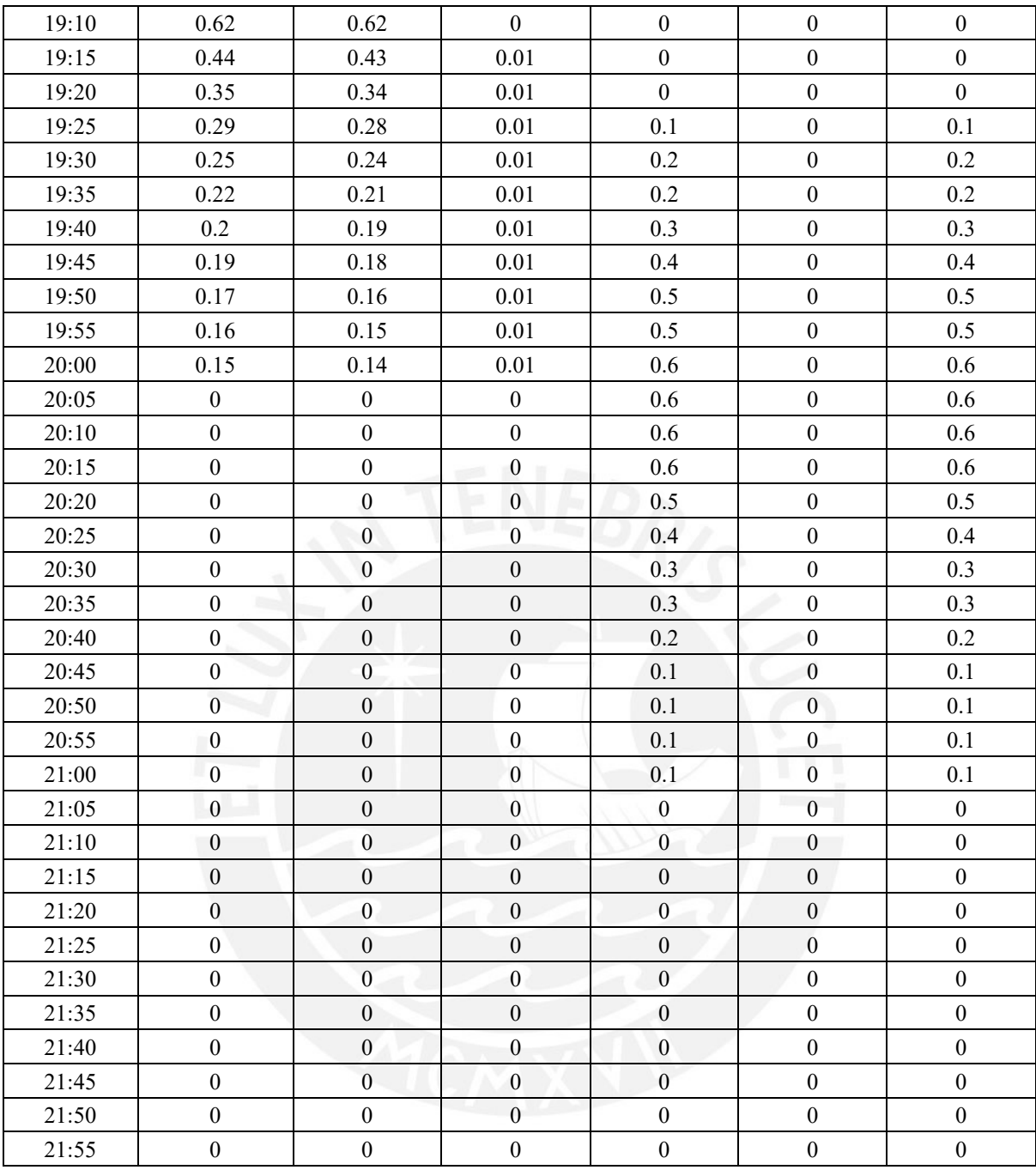

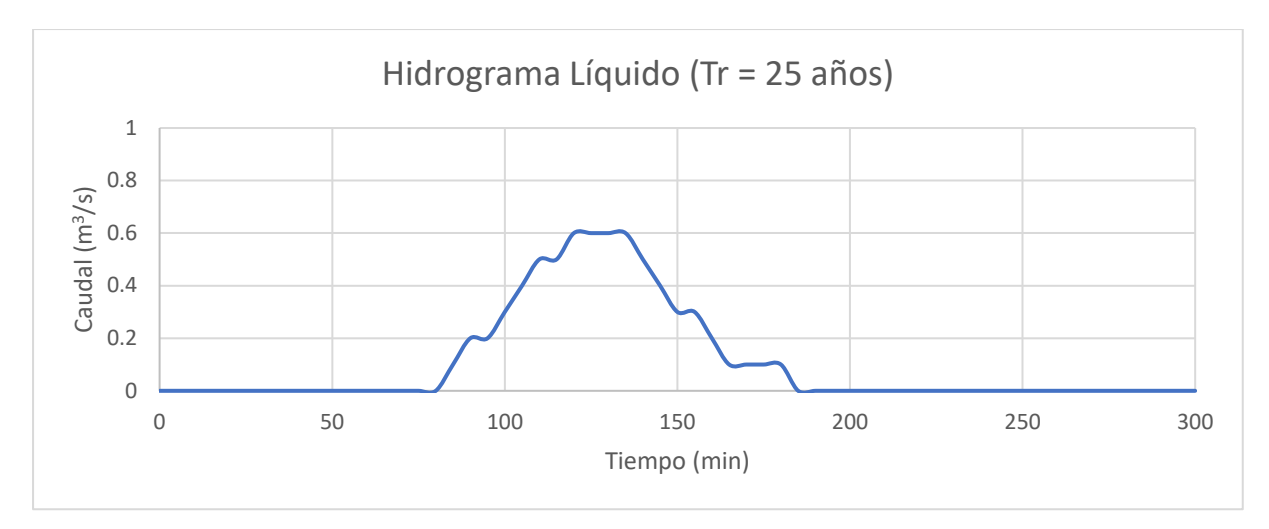

*Figura 20:* Hidrograma de avenida para Tr = 25 años

| Periodo de Retorno Tr (años) |                       |                 |                       | 50                                 |                             |                               |  |
|------------------------------|-----------------------|-----------------|-----------------------|------------------------------------|-----------------------------|-------------------------------|--|
| <b>Tiempo</b>                | Precipitación<br>(mm) | Pérdida<br>(mm) | <b>Exceso</b><br>(mm) | Caudal de<br>escorrentía<br>(m3/s) | <b>Flujo Base</b><br>(m3/s) | <b>Caudal</b> total<br>(m3/s) |  |
| 18:00                        |                       |                 |                       | $\boldsymbol{0}$                   | $\boldsymbol{0}$            | $\overline{0}$                |  |
| 18:05                        | 0.19                  | 0.19            | $\boldsymbol{0}$      | $\boldsymbol{0}$                   | $\overline{0}$              | $\boldsymbol{0}$              |  |
| 18:10                        | 0.2                   | 0.2             | $\overline{0}$        | $\overline{0}$                     | $\mathbf{0}$                | $\boldsymbol{0}$              |  |
| 18:15                        | 0.22                  | 0.22            | $\boldsymbol{0}$      | $\mathbf{0}$                       | $\boldsymbol{0}$            | $\boldsymbol{0}$              |  |
| 18:20                        | 0.24                  | 0.24            | $\overline{0}$        | $\boldsymbol{0}$                   | $\boldsymbol{0}$            | $\boldsymbol{0}$              |  |
| 18:25                        | 0.26                  | 0.26            | $\overline{0}$        | $\mathbf{0}$                       | $\mathbf{0}$                | $\boldsymbol{0}$              |  |
| 18:30                        | 0.29                  | 0.29            | $\overline{0}$        | $\boldsymbol{0}$                   | $\mathbf{0}$                | $\boldsymbol{0}$              |  |
| 18:35                        | 0.33                  | 0.33            | $\overline{0}$        | $\boldsymbol{0}$                   | $\mathbf{0}$                | $\overline{0}$                |  |
| 18:40                        | 0.39                  | 0.39            | $\mathbf{0}$          | $\boldsymbol{0}$                   | $\overline{0}$              | $\boldsymbol{0}$              |  |
| 18:45                        | 0.47                  | 0.47            | $\overline{0}$        | $\mathbf{0}$                       | $\overline{0}$              | $\overline{0}$                |  |
| 18:50                        | 0.62                  | 0.62            | $\mathbf{0}$          | $\mathbf{0}$                       | $\mathbf{0}$                | $\boldsymbol{0}$              |  |
| 18:55                        | 0.98                  | 0.98            | $\overline{0}$        | $\boldsymbol{0}$                   | $\boldsymbol{0}$            | $\boldsymbol{0}$              |  |
| 19:00                        | 7.7                   | 7.69            | 0.01                  | $\overline{0}$                     | $\boldsymbol{0}$            | $\boldsymbol{0}$              |  |
| 19:05                        | 1.46                  | 1.39            | 0.07                  | 0.1                                | $\boldsymbol{0}$            | 0.1                           |  |
| 19:10                        | 0.76                  | 0.69            | 0.07                  | 0.2                                | $\boldsymbol{0}$            | 0.2                           |  |
| 19:15                        | 0.54                  | 0.48            | 0.06                  | 0.5                                | $\boldsymbol{0}$            | 0.5                           |  |
| 19:20                        | 0.42                  | 0.37            | 0.05                  | 0.8                                | $\mathbf{0}$                | 0.8                           |  |
| 19:25                        | 0.36                  | 0.31            | 0.05                  | 1.3                                | $\boldsymbol{0}$            | 1.3                           |  |
| 19:30                        | 0.31                  | 0.27            | 0.04                  | 1.6                                | $\boldsymbol{0}$            | 1.6                           |  |
| 19:35                        | 0.27                  | 0.23            | 0.04                  | 1.9                                | $\overline{0}$              | 1.9                           |  |
| 19:40                        | 0.25                  | 0.21            | 0.04                  | 2.1                                | $\boldsymbol{0}$            | 2.1                           |  |
| 19:45                        | 0.22                  | 0.18            | 0.04                  | 2.1                                | $\boldsymbol{0}$            | 2.1                           |  |
| 19:50                        | 0.21                  | 0.17            | 0.04                  | 2.1                                | $\boldsymbol{0}$            | 2.1                           |  |
| 19:55                        | 0.19                  | 0.16            | 0.03                  | 2.1                                | $\boldsymbol{0}$            | 2.1                           |  |
| 20:00                        | 0.18                  | 0.15            | 0.03                  | 2.1                                | $\boldsymbol{0}$            | 2.1                           |  |

Tabla 29 : *Hidrograma para un periodo de retorno de 50 años*

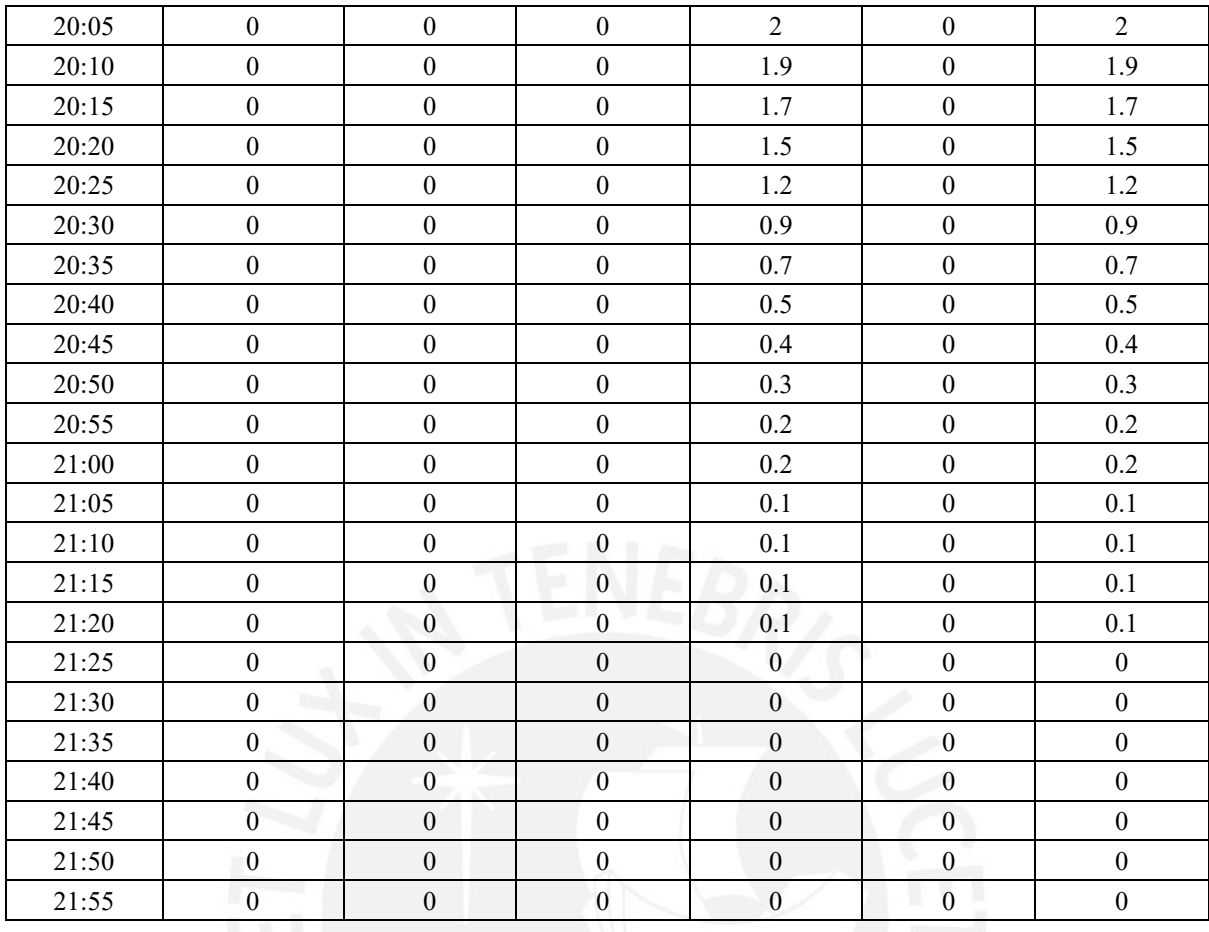

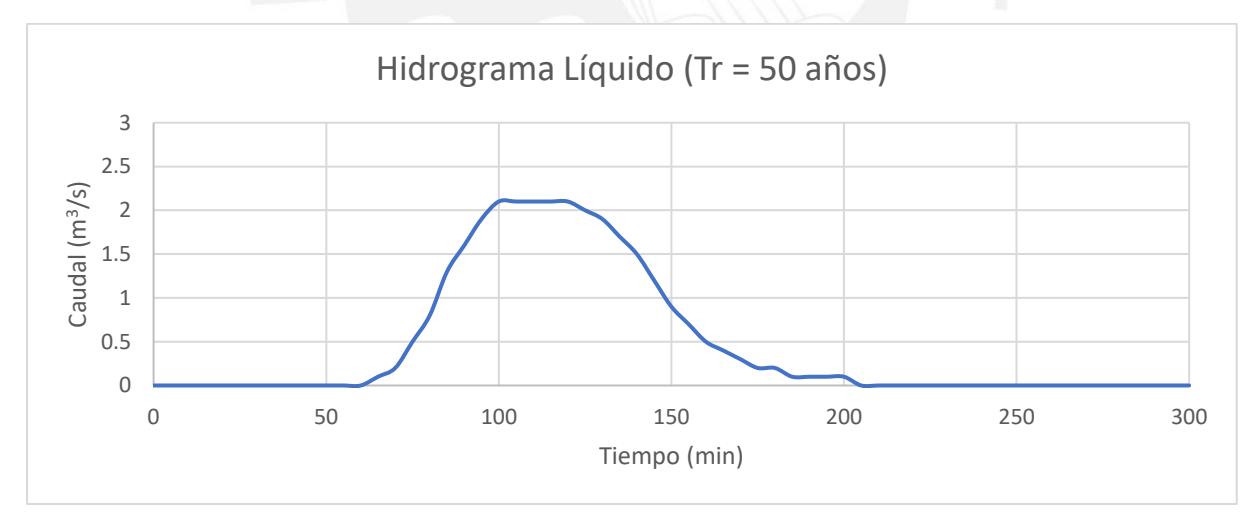

*Figura 21:* Hidrograma de avenida para Tr = 50 años

Tabla 30 : *Hidrograma para un periodo de retorno de 100 años*

| Periodo de Retorno Tr (años) |                       |                 |                       | 100                                |                             |                               |
|------------------------------|-----------------------|-----------------|-----------------------|------------------------------------|-----------------------------|-------------------------------|
| Tiempo                       | Precipitación<br>(mm) | Pérdida<br>(mm) | <b>Exceso</b><br>(mm) | Caudal de<br>escorrentía<br>(m3/s) | <b>Flujo Base</b><br>(m3/s) | <b>Caudal</b> total<br>(m3/s) |
| 18:00                        |                       |                 |                       | 0                                  |                             |                               |

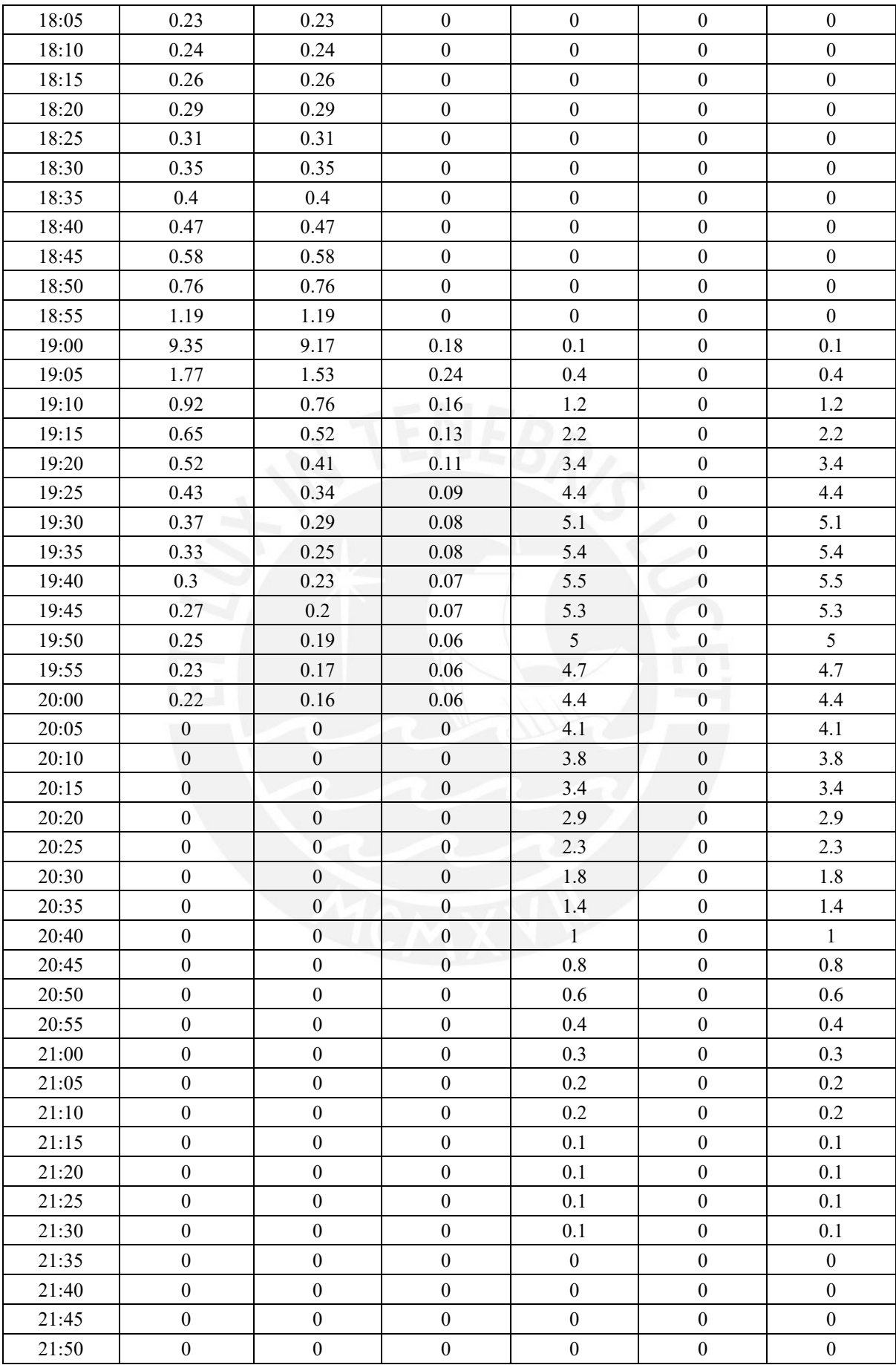

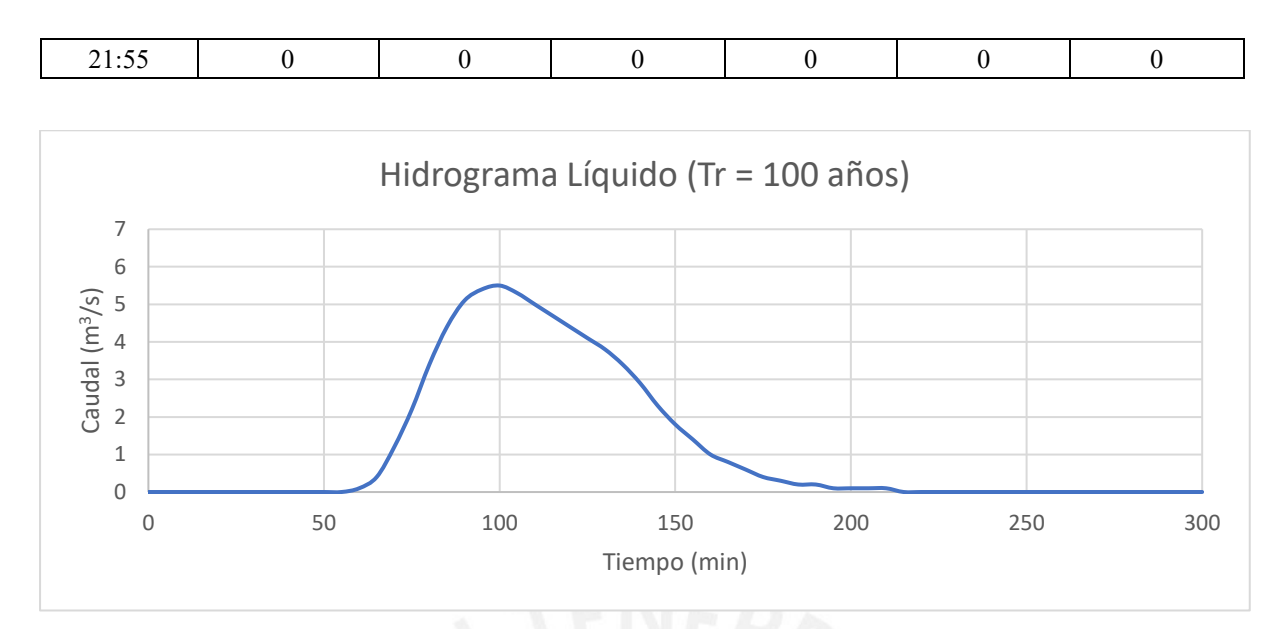

*Figura 22:* Hidrograma de avenida para Tr = 100 años

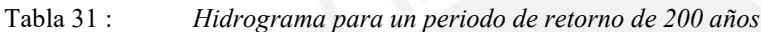

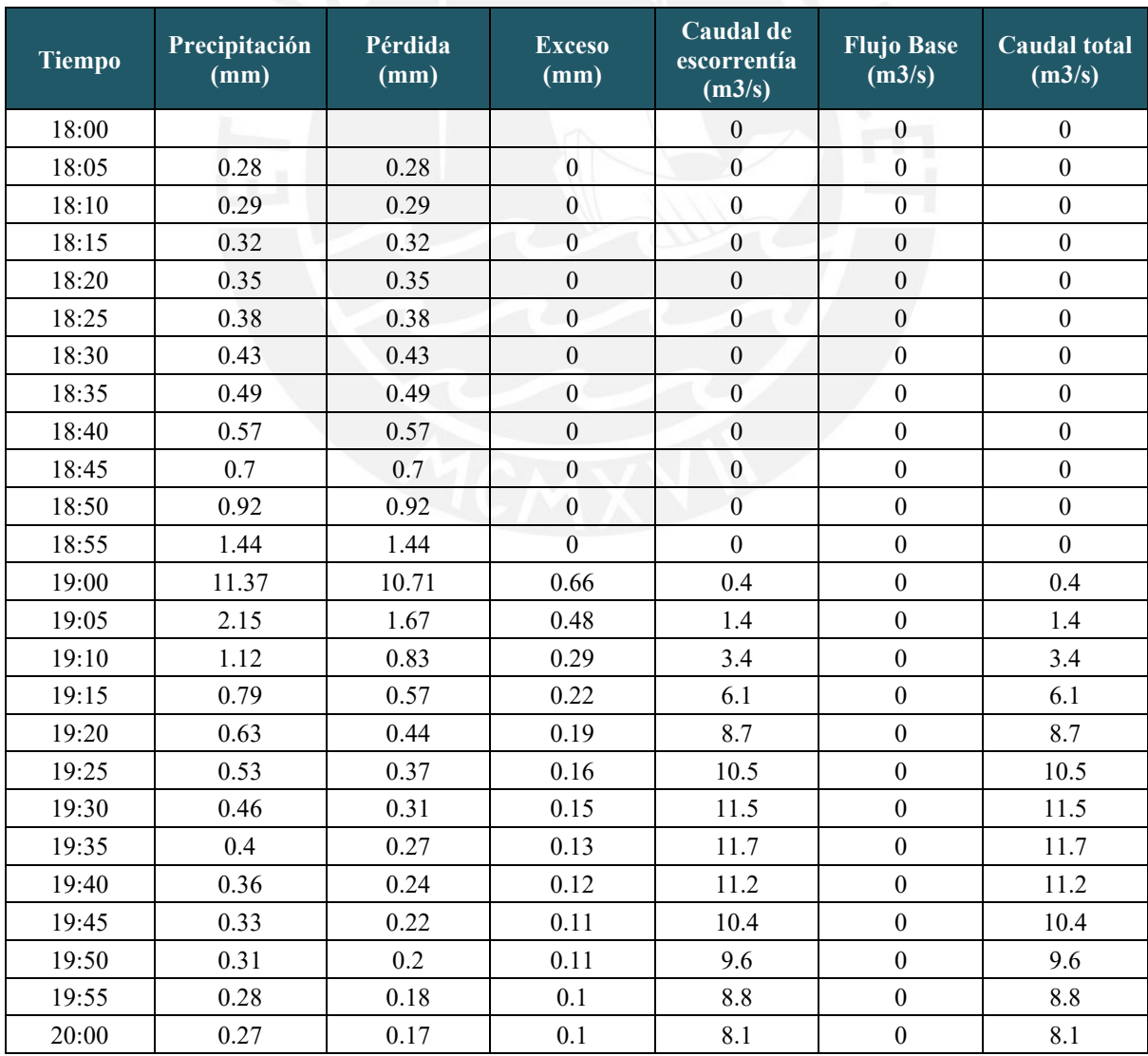

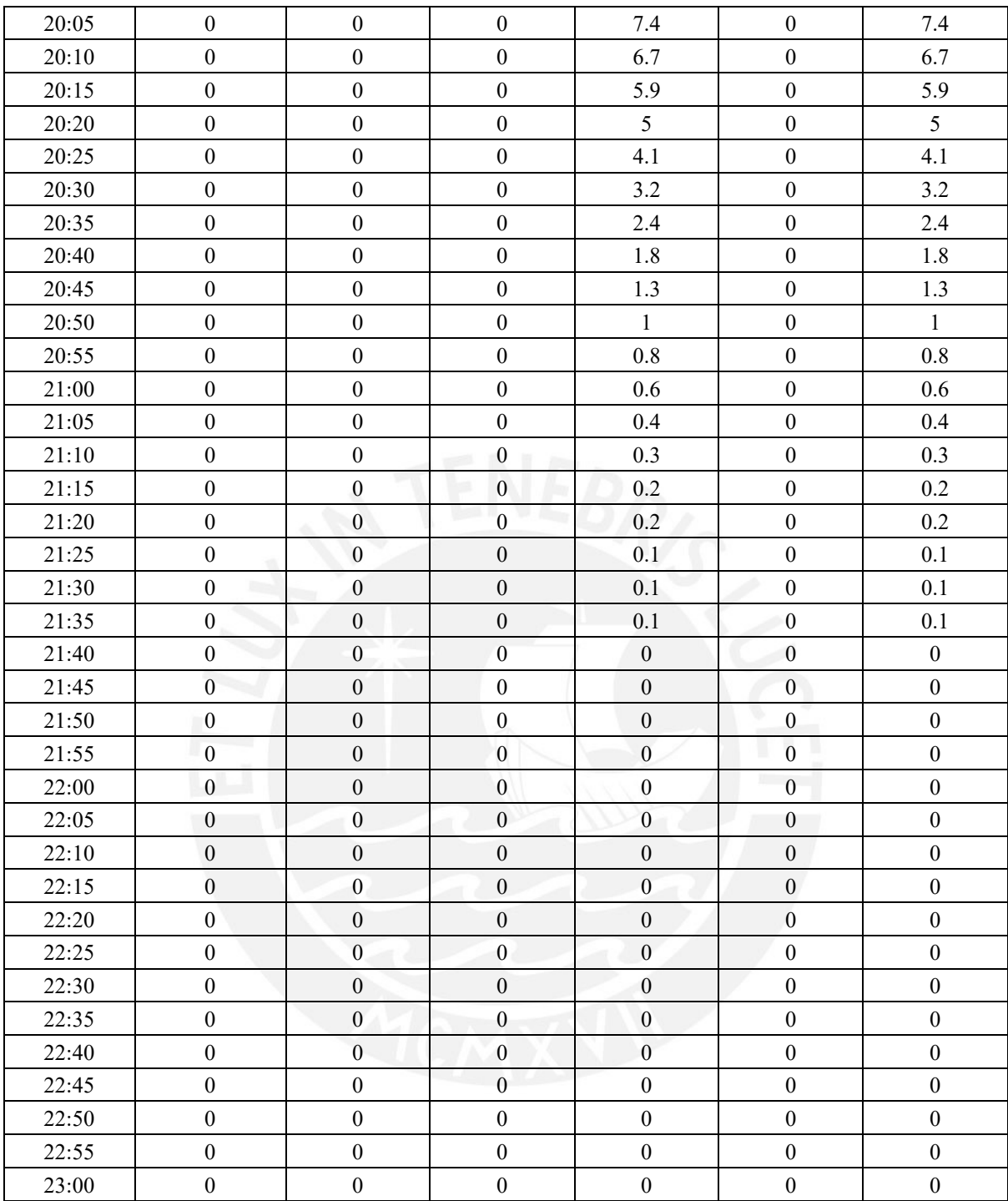

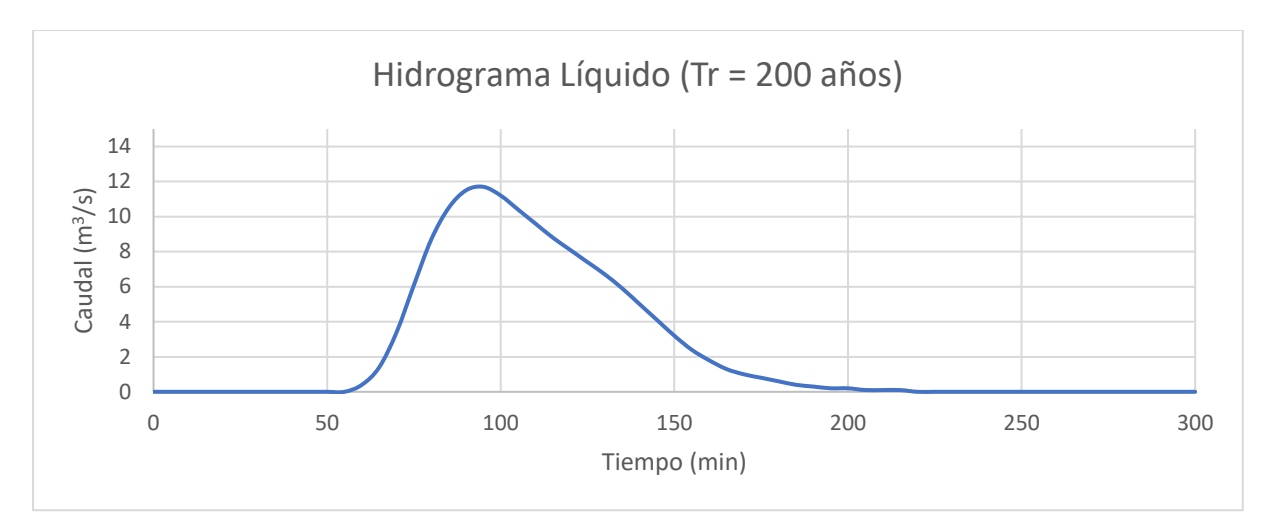

*Figura 23:* Hidrograma de avenida para Tr = 200 años

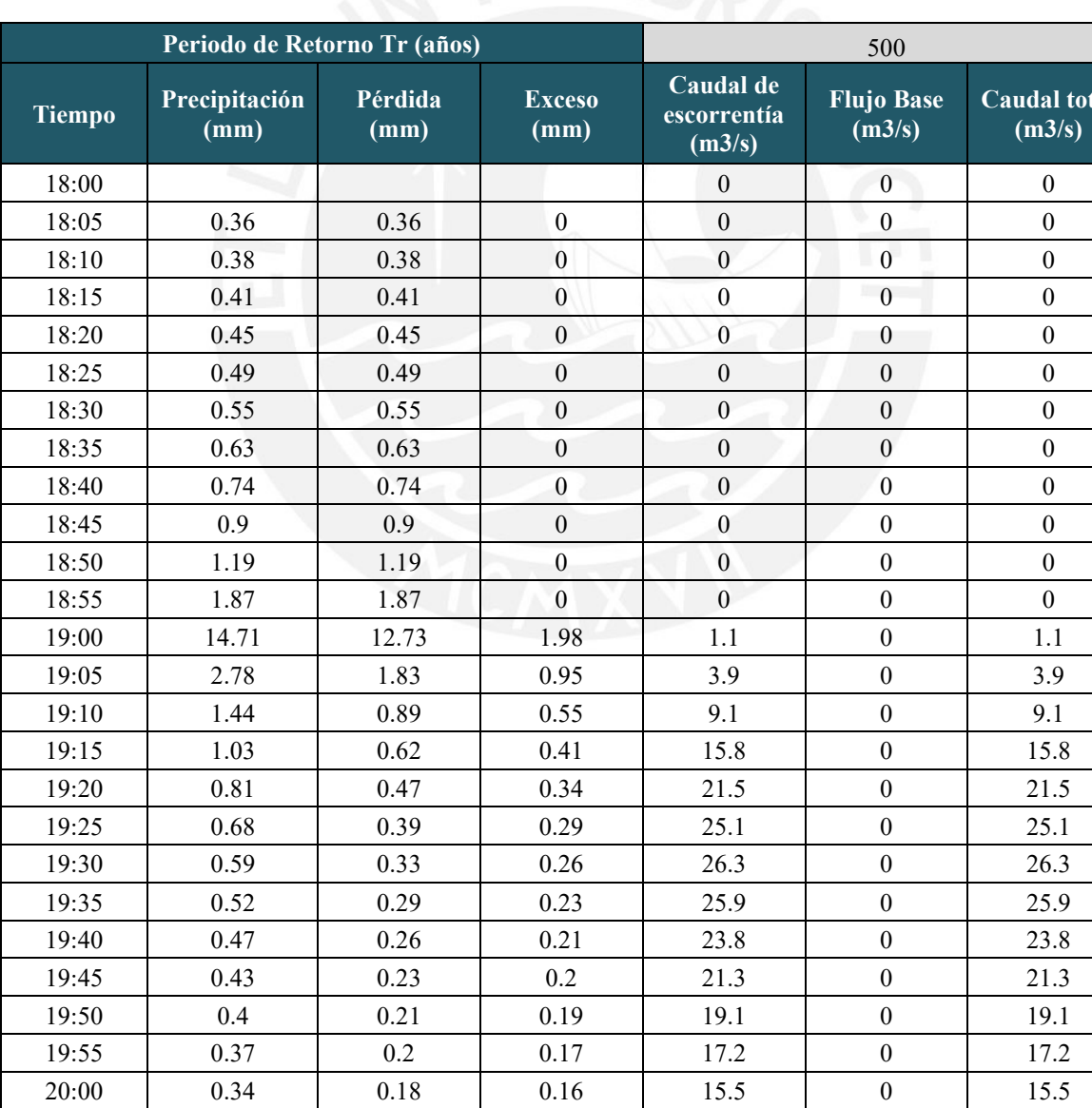

20:05 0 0 0 0 14 0 14

Tabla 32 : *Hidrograma para un periodo de retorno de 500 años*

**c**total

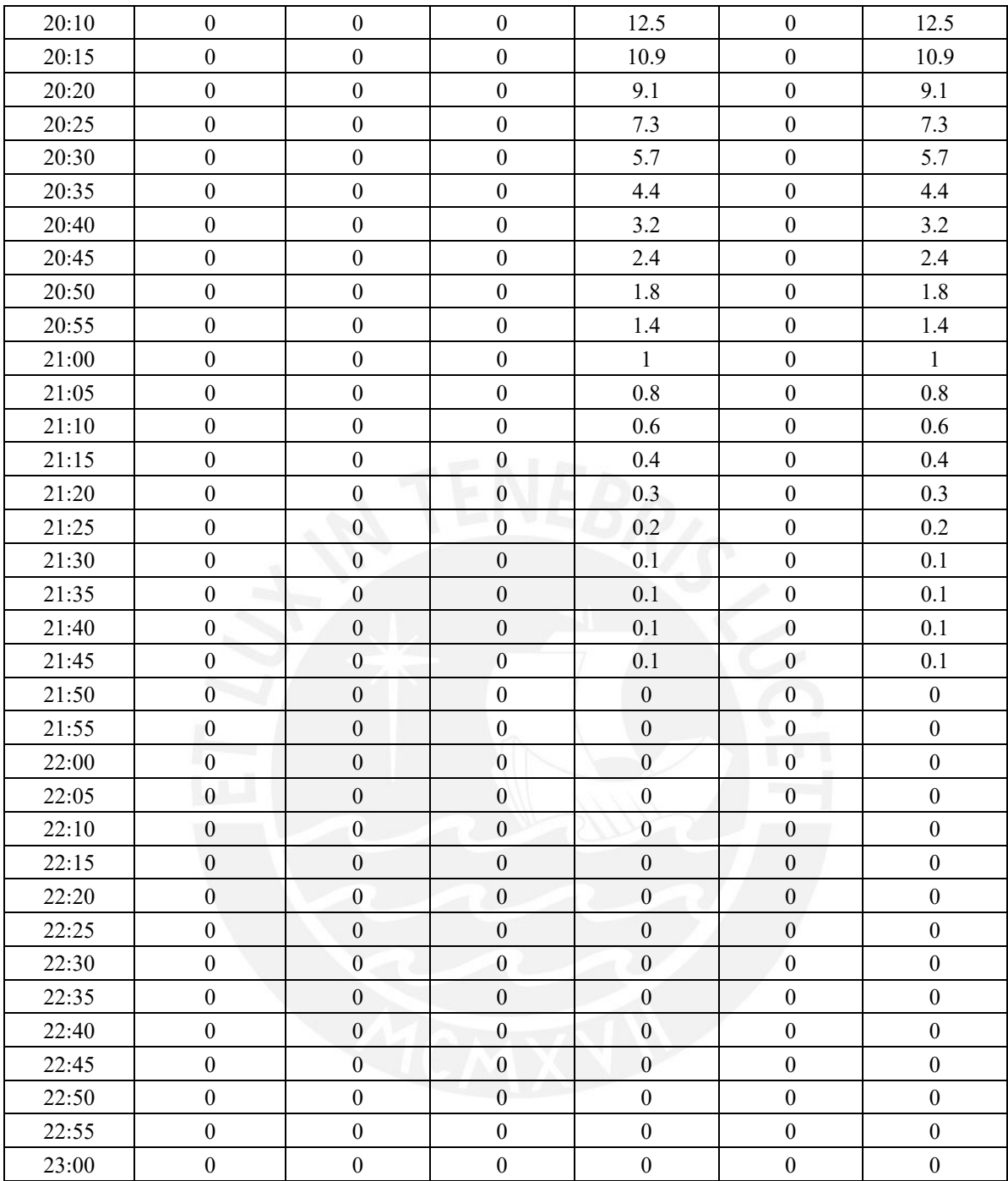

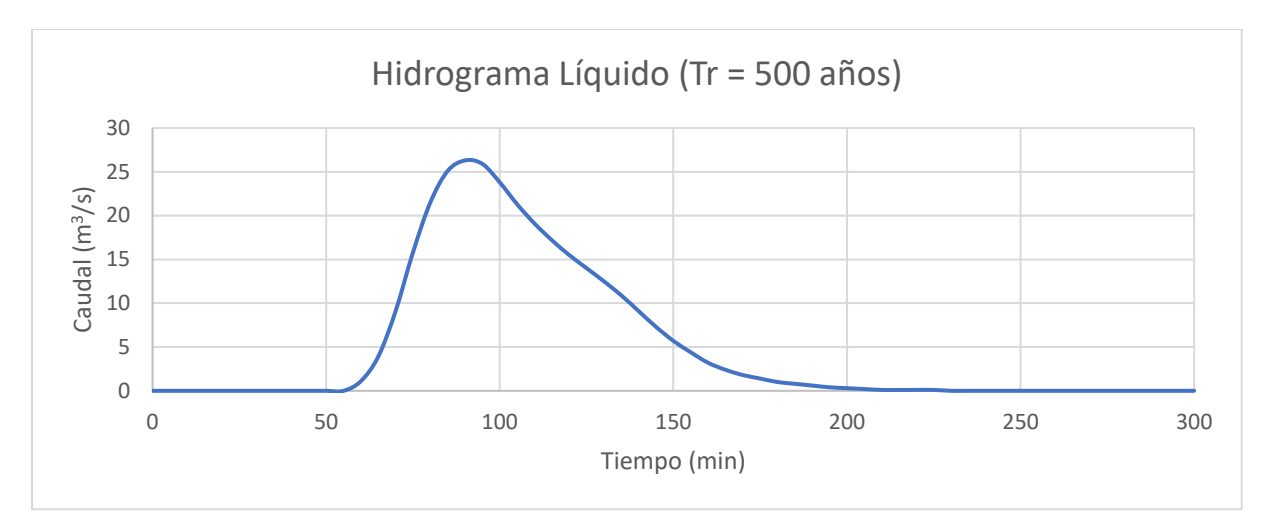

*Figura 24:* Hidrograma de avenida para Tr = 500 años

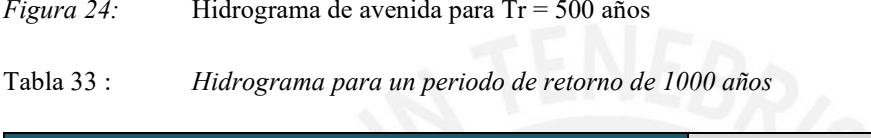

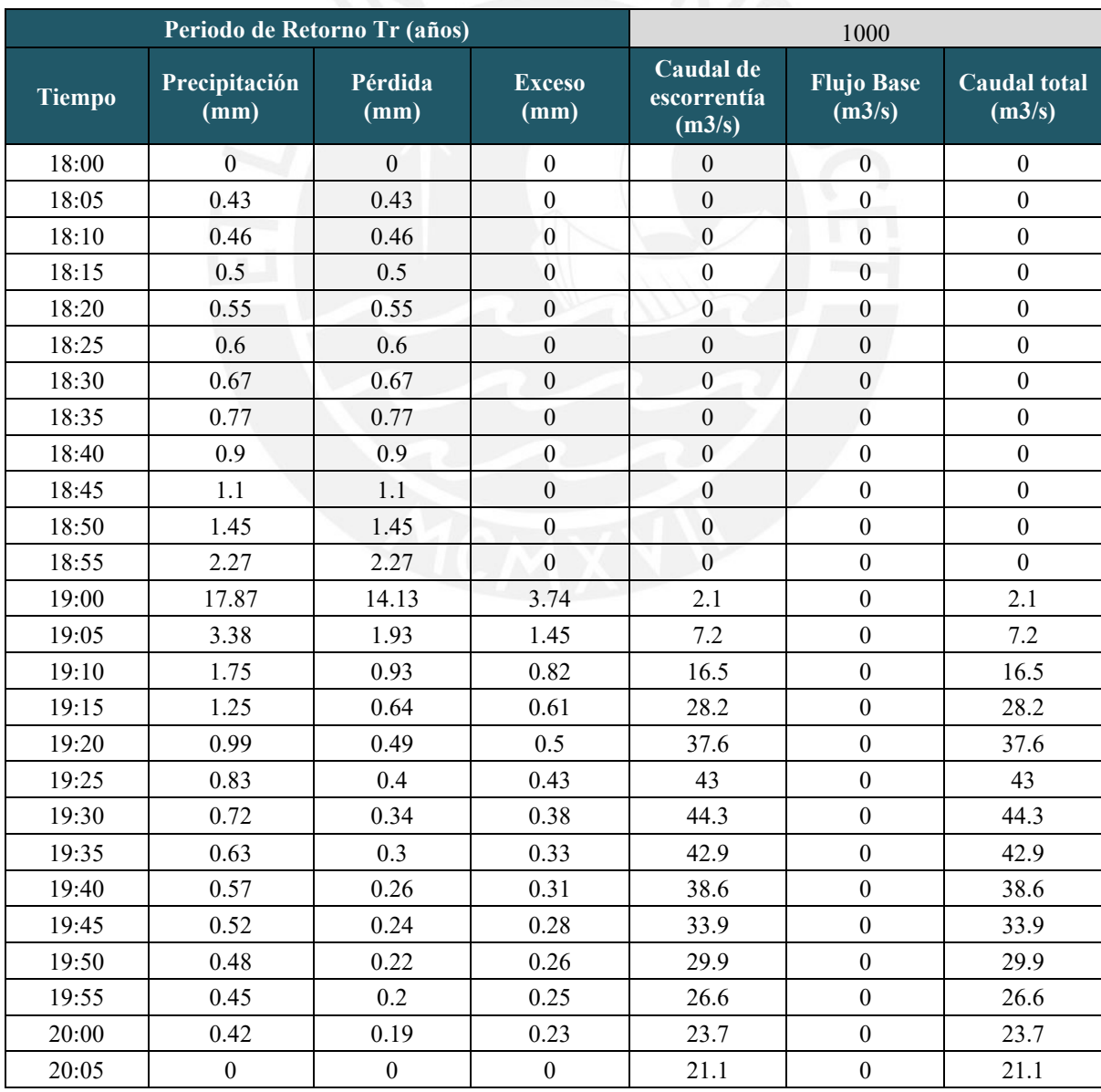

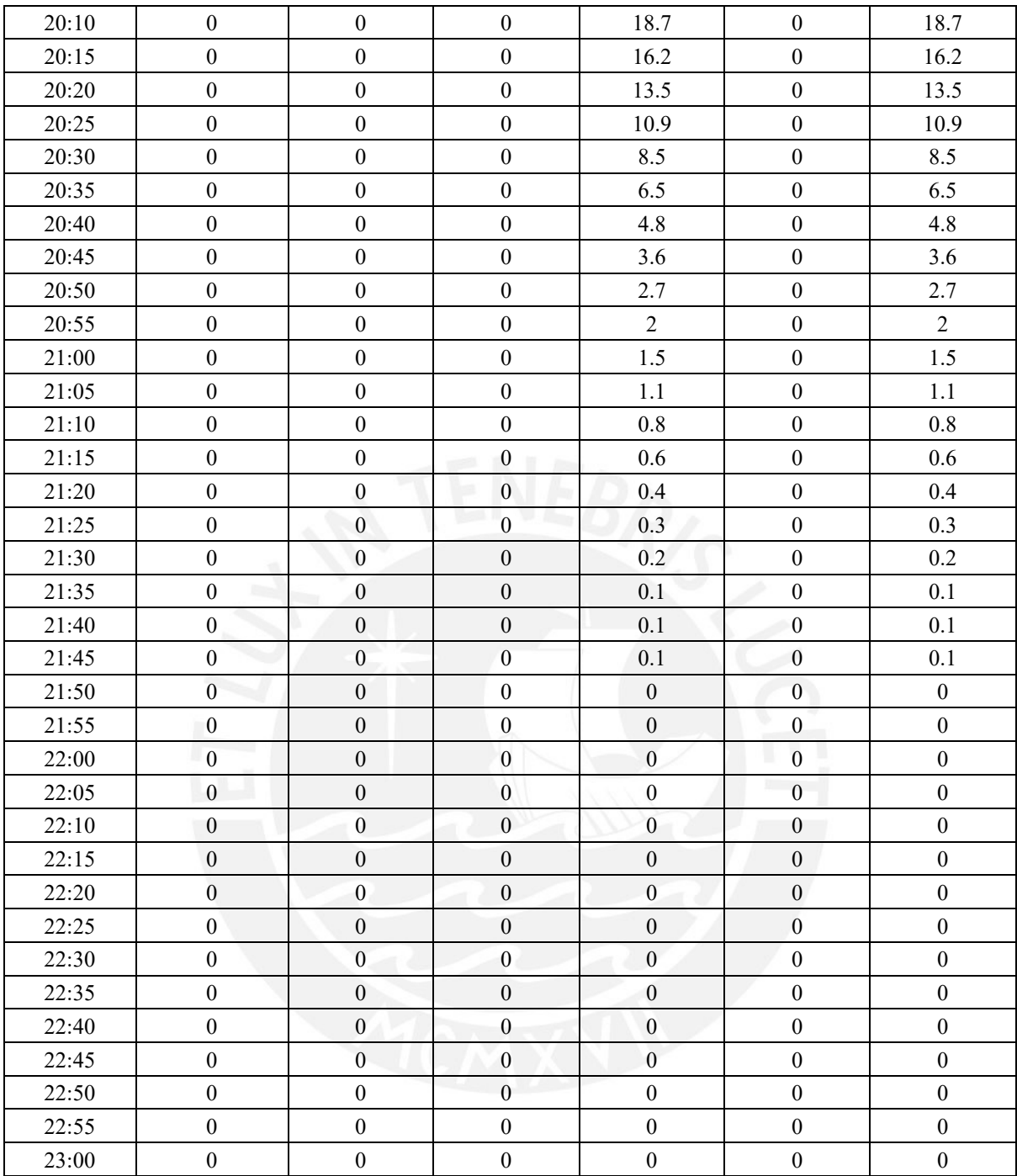
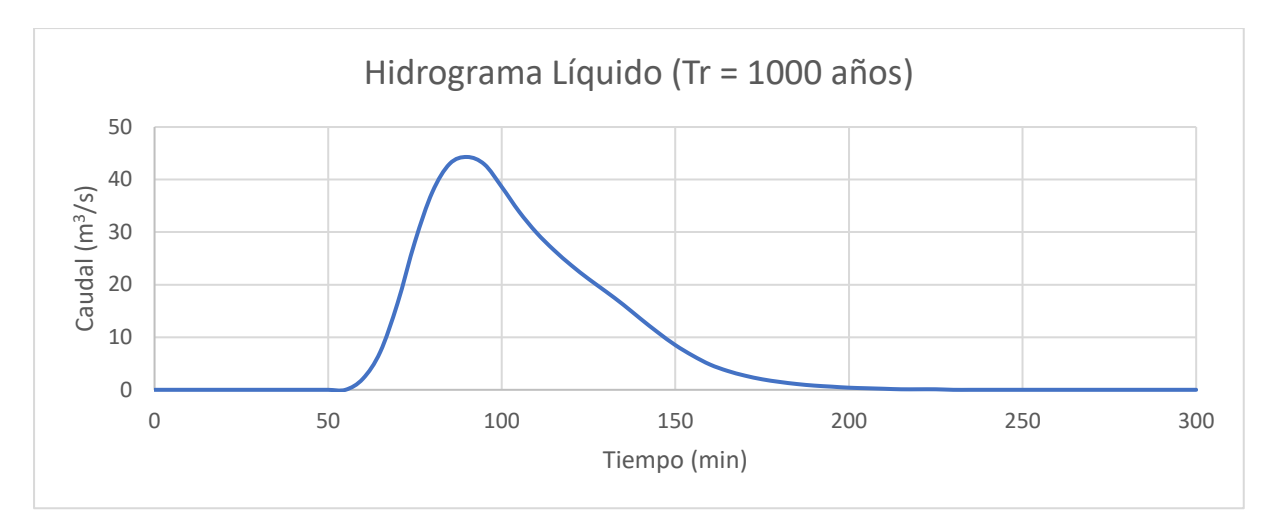

*Figura 25:* Hidrograma de avenida para Tr = 1000 años

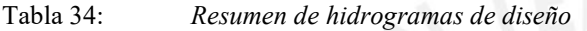

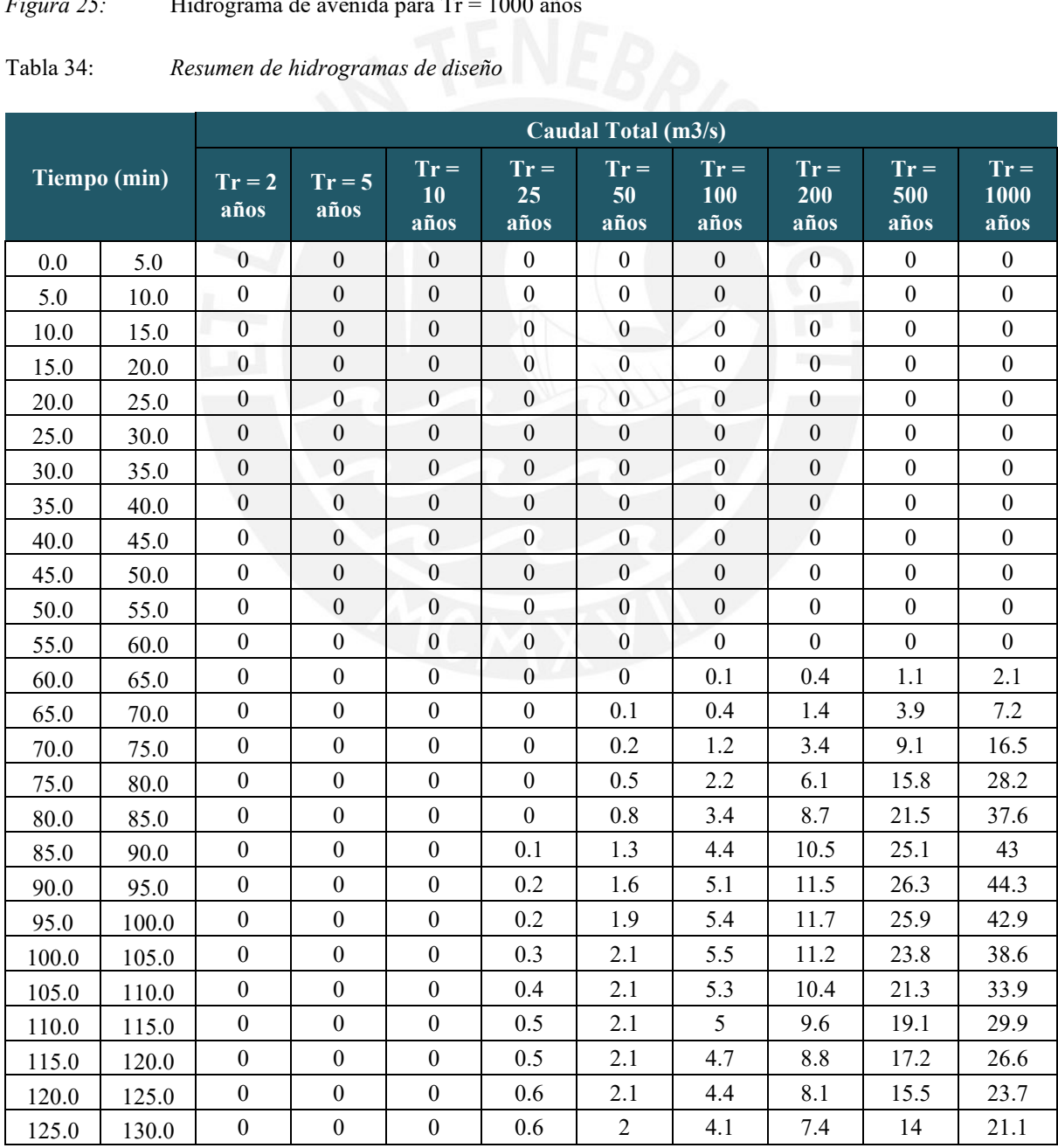

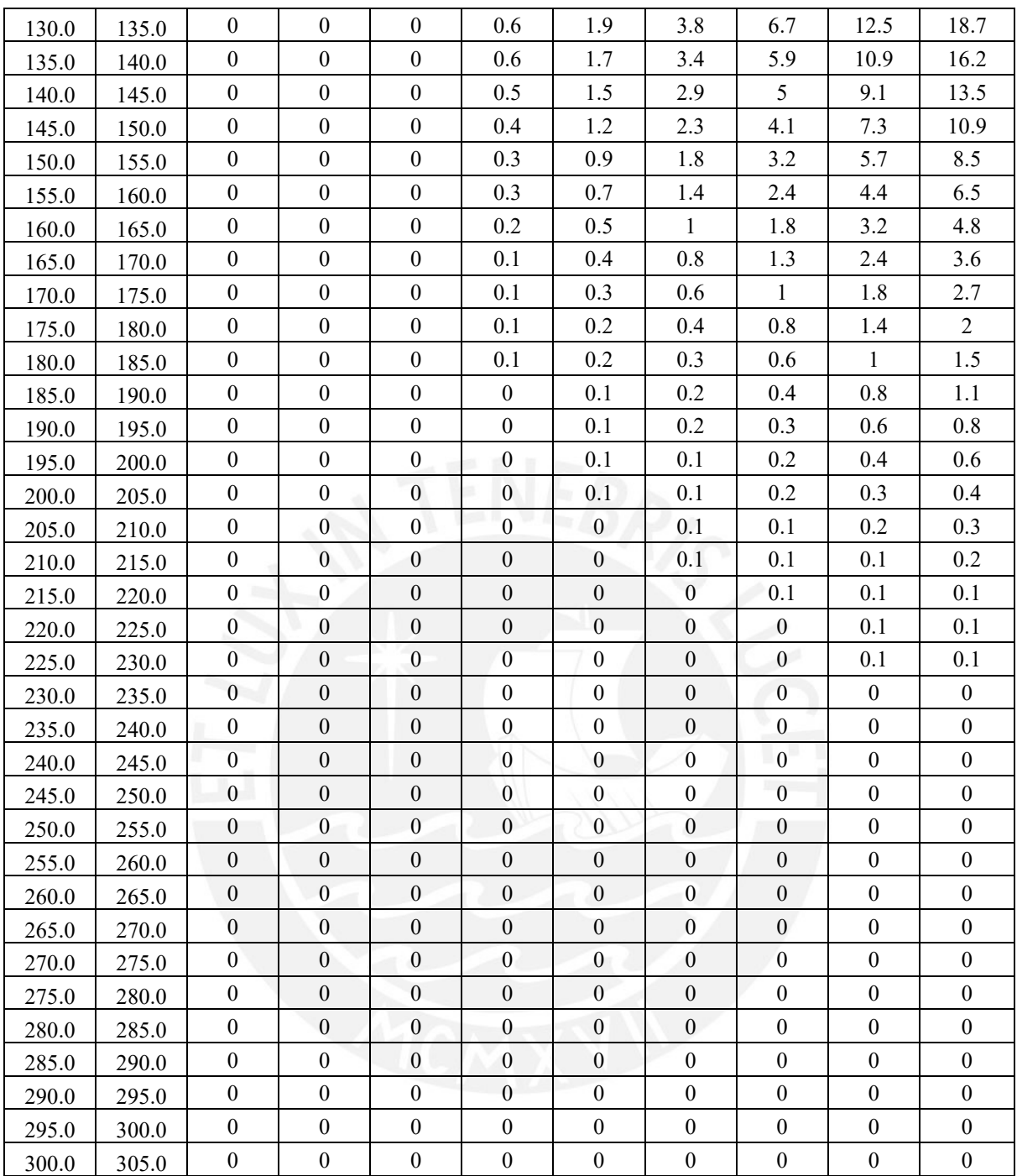

# **B. MAPAS GEOLÓGICO - GEOTÉCNICOS**

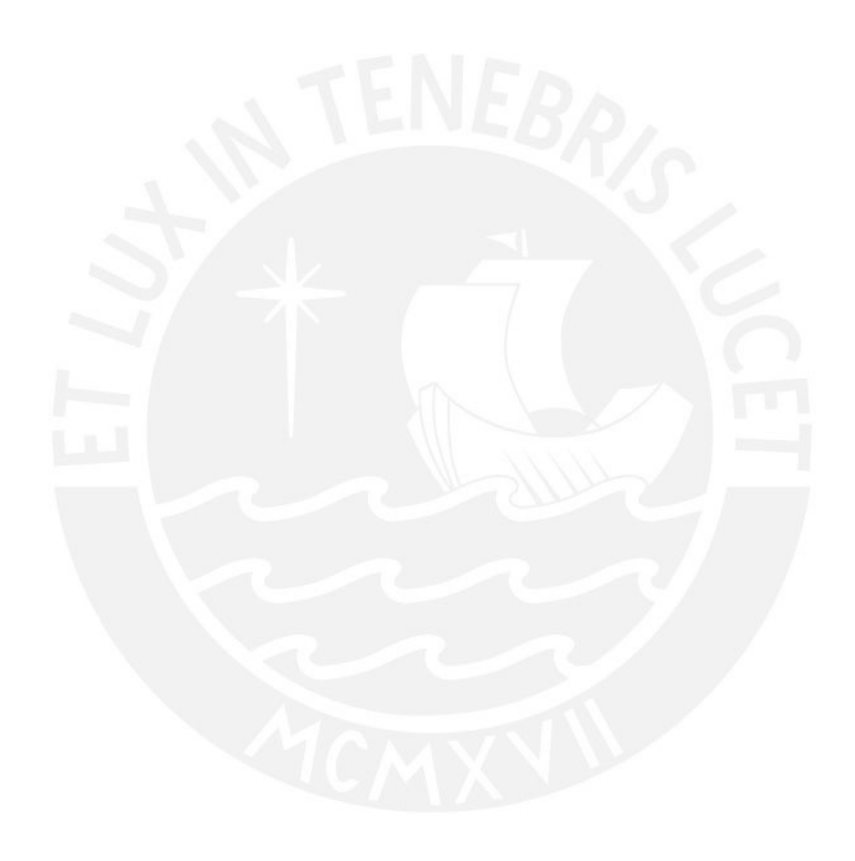

CARTA GEOLOGICA DEL PERU

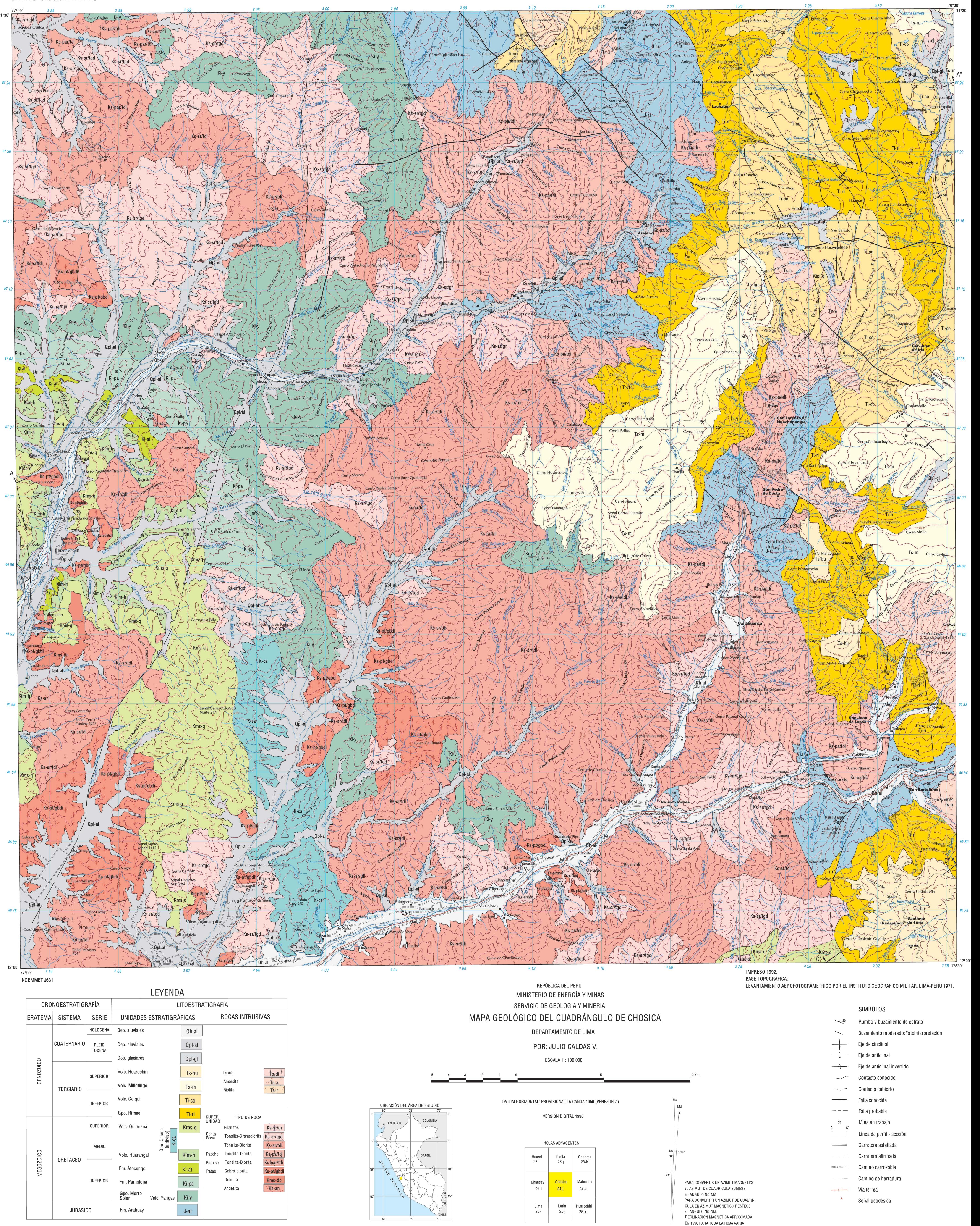

- 
- 

Hoja 24-j

- 
- 
- 

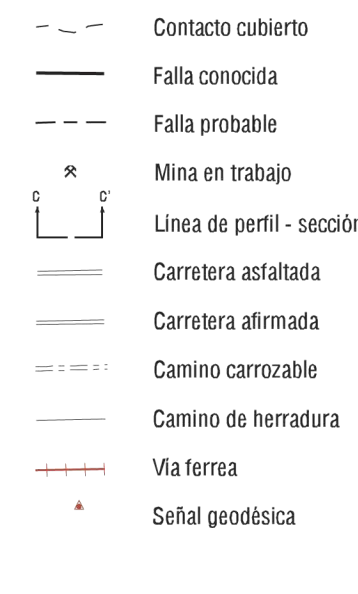

ANUAL MENTE 10%' OFSTE

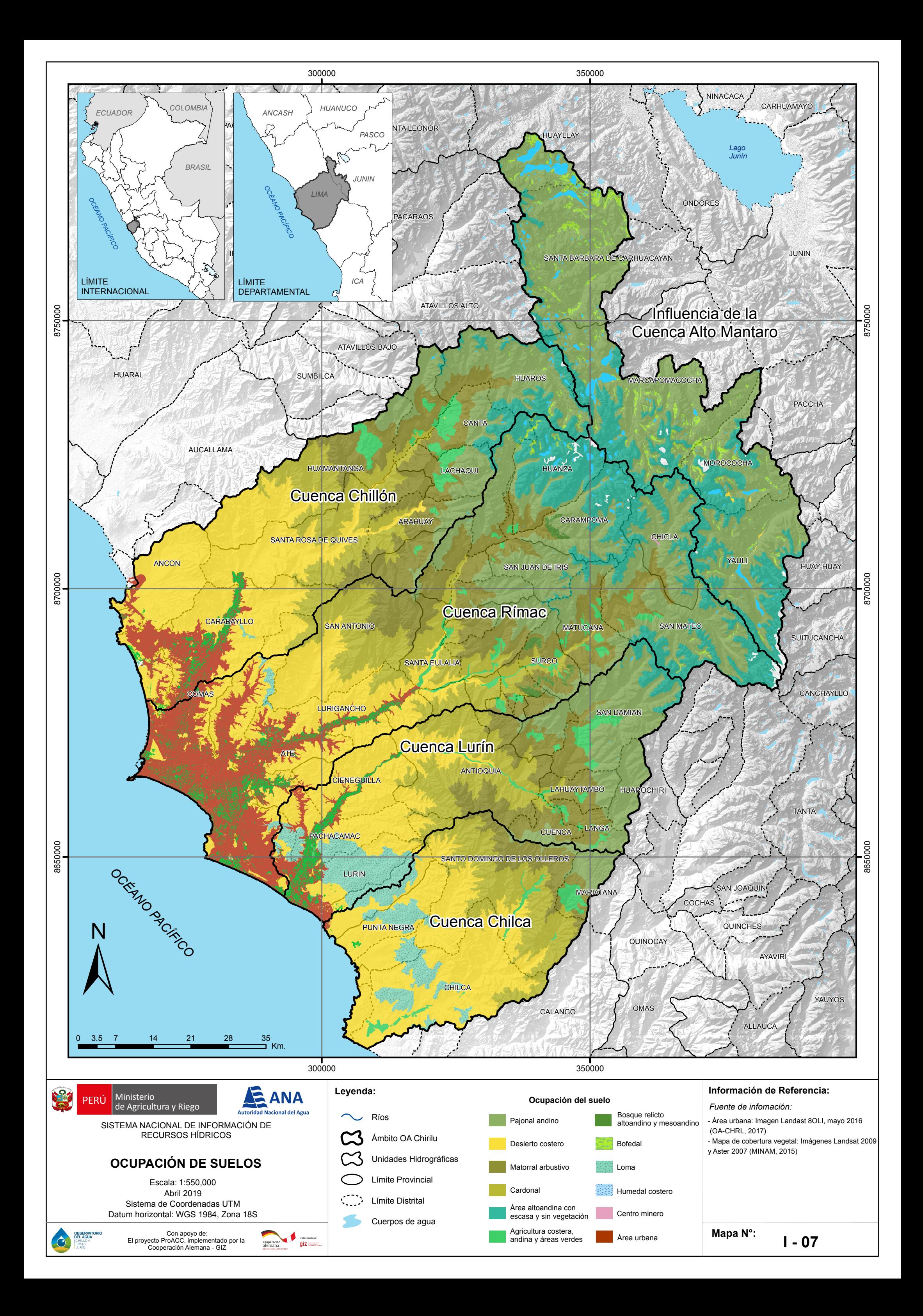

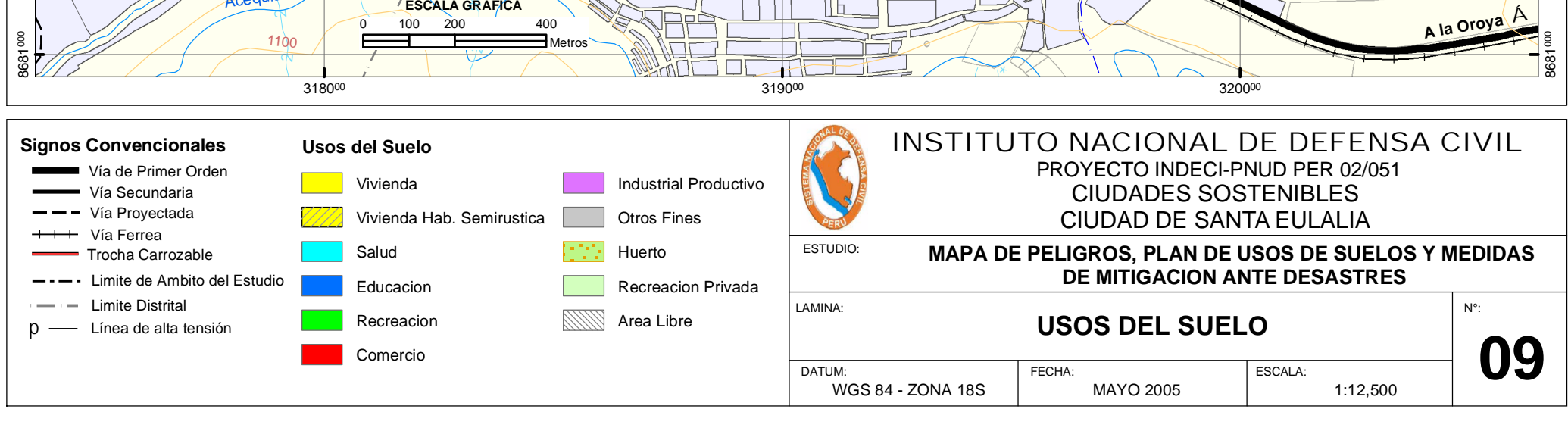

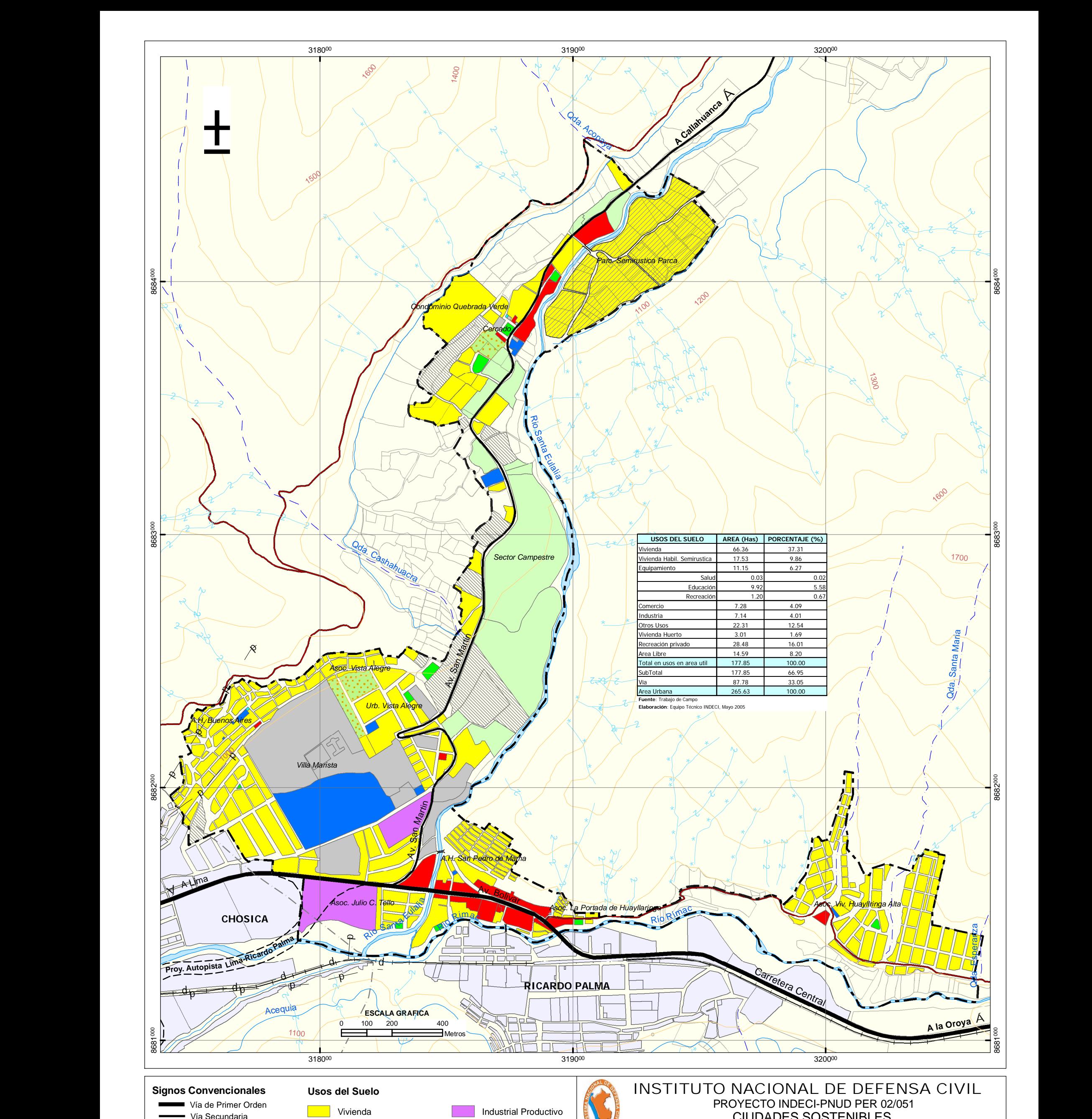

#### **C. MAPAS GENERADOS DEL MODELAMIENTO EN FLO-2D**

#### **C.1.Simulación de flujos de escombros para Tr = 25 años**

#### **C.1.1. Mapas del tirante de los flujos de escombros**

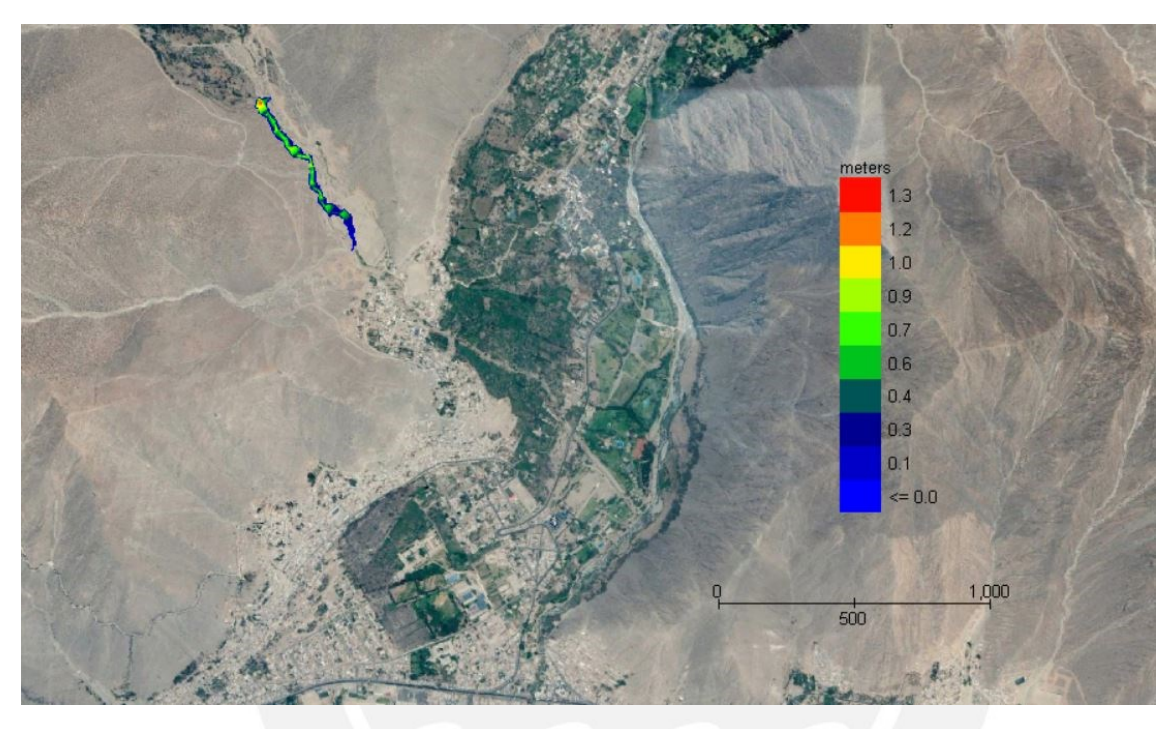

*Figura 26:* Mapa de tirante máximo para Tr = 25 años

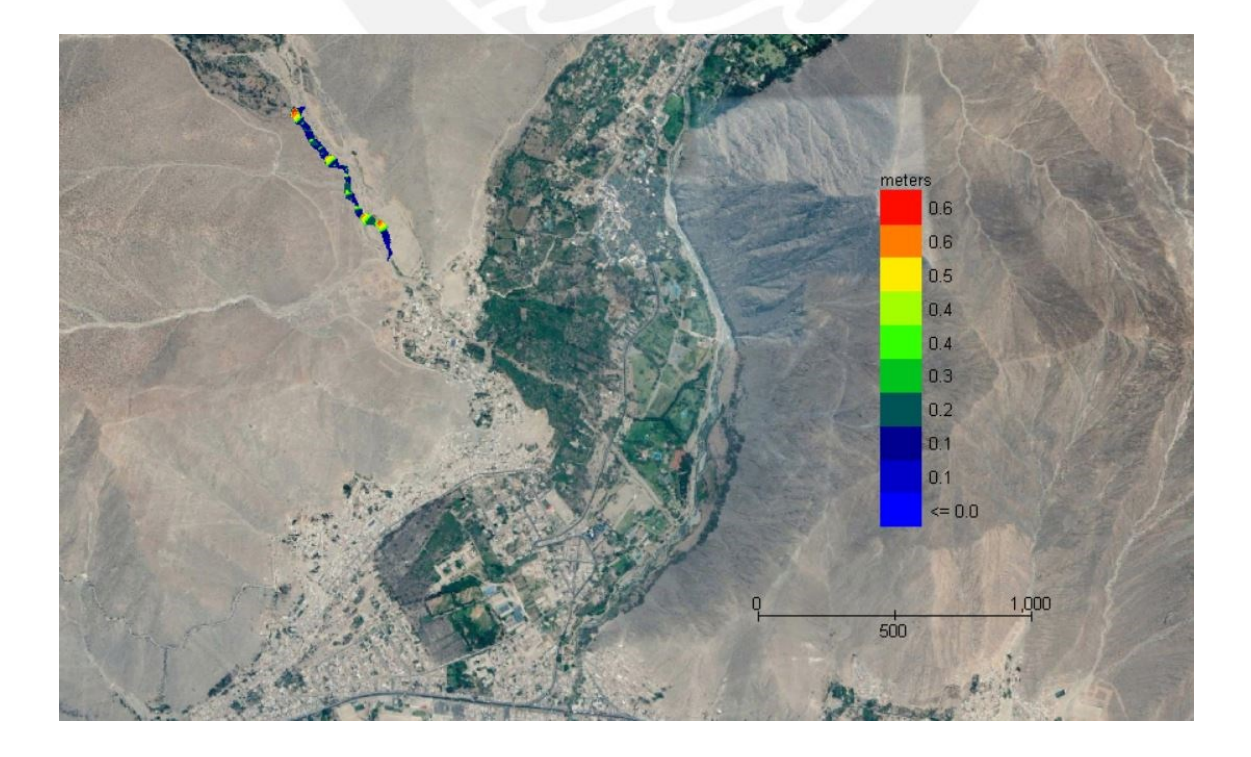

*Figura 27: Mapa de tirante final para Tr = 25 años*

#### **C.1.2. Mapa de la velocidad del flujo**

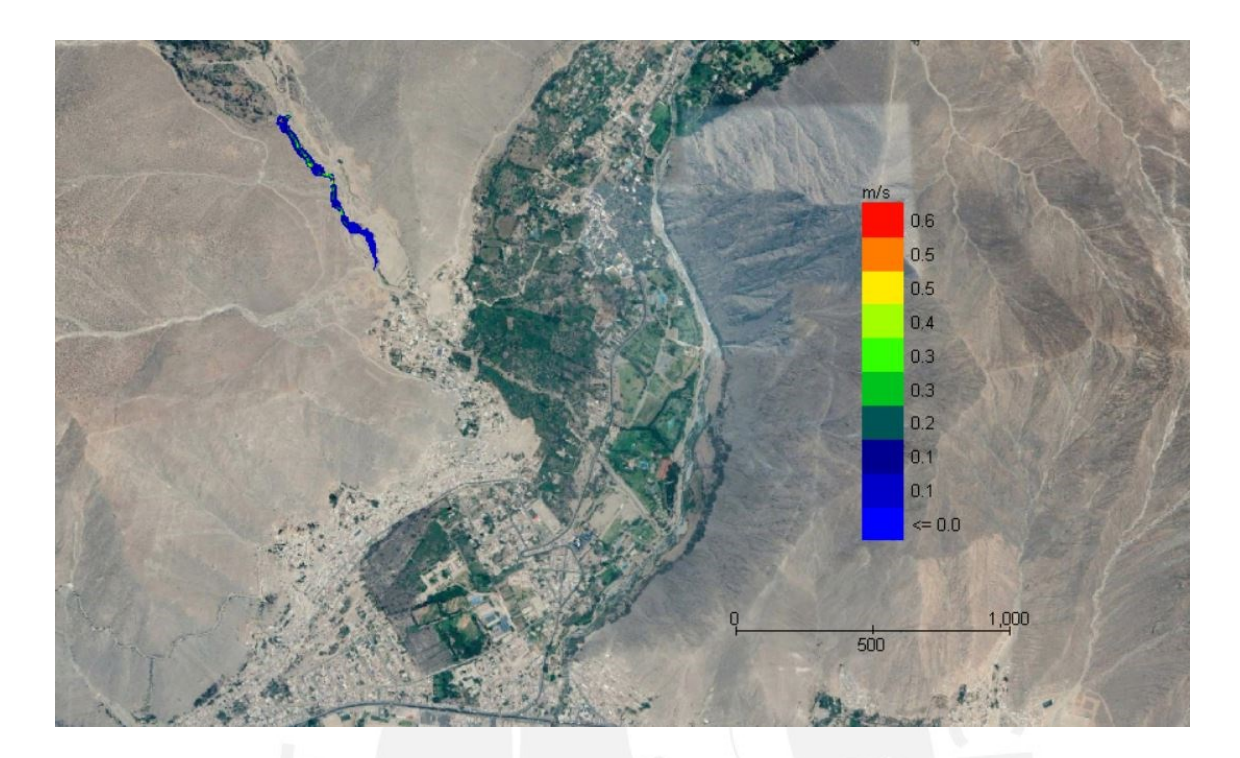

*Figura 28: Mapa de velocidad máxima para Tr = 25 años*

# $N/m$ 2,098.7 1,865.5 1,632.3 1,399.1 1,165.9 932.8 699.6 466.4 233.2  $= 0.0$  $1,000$  $500$  $-4$

## **C.1.3. Mapas de energía del flujo**

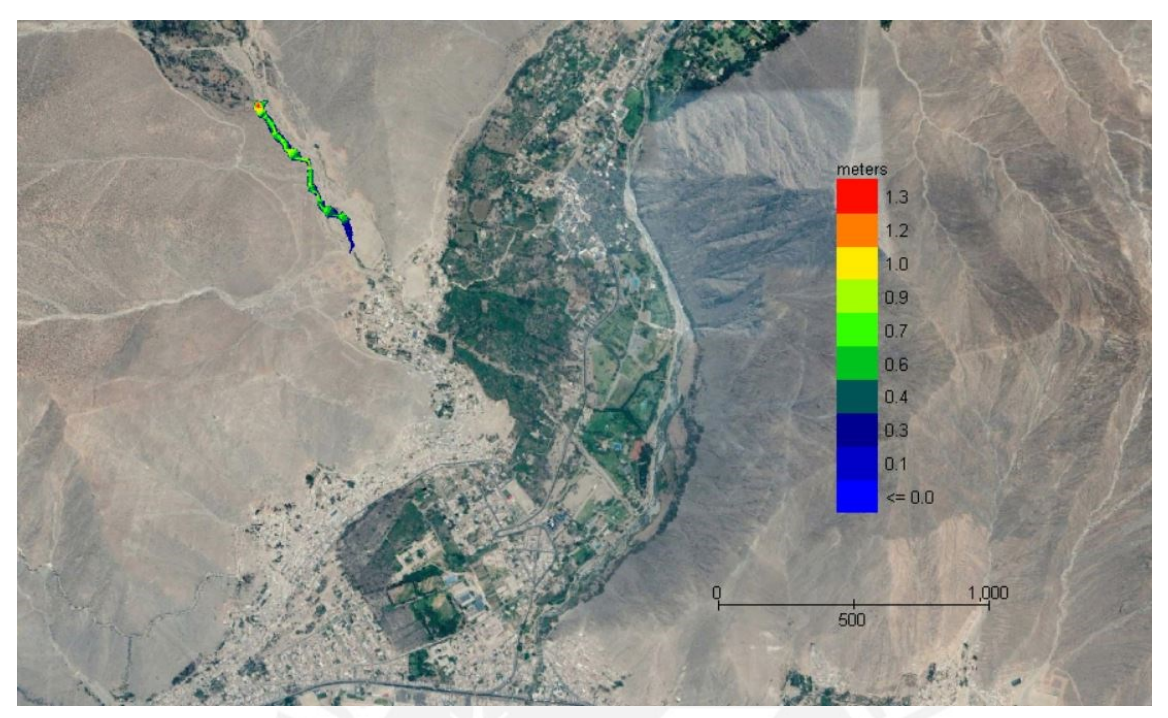

*Figura 29: Mapa de fuerza de impacto para Tr = 25 años*

*Figura 30: Mapa de energía específica para Tr = 25 años*

#### **C.1.4.Mapas del tiempo requerido para tirante específico**

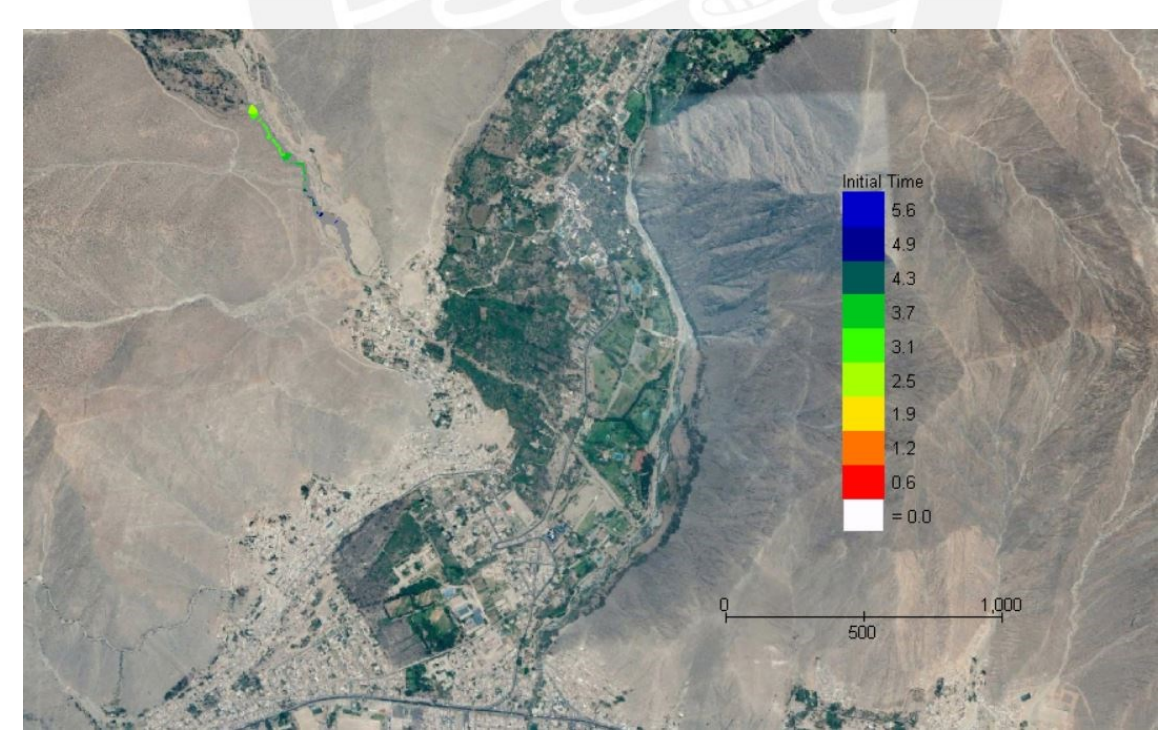

*Figura 31: Mapa de tiempo requerido para que el flujo alcance un tirante de 1 pie (0.305m)*

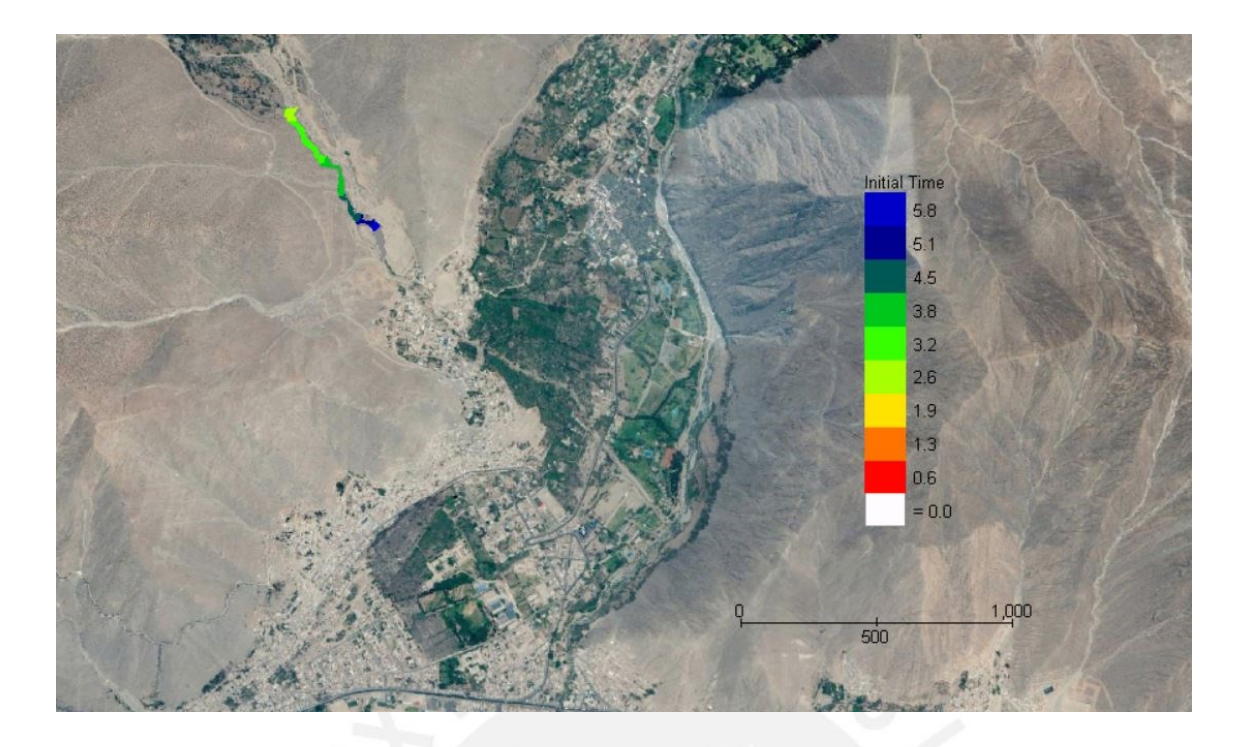

*Figura 32: Mapa de tiempo requerido para que el flujo alcance un tirante de 2 pies (0.61m)*

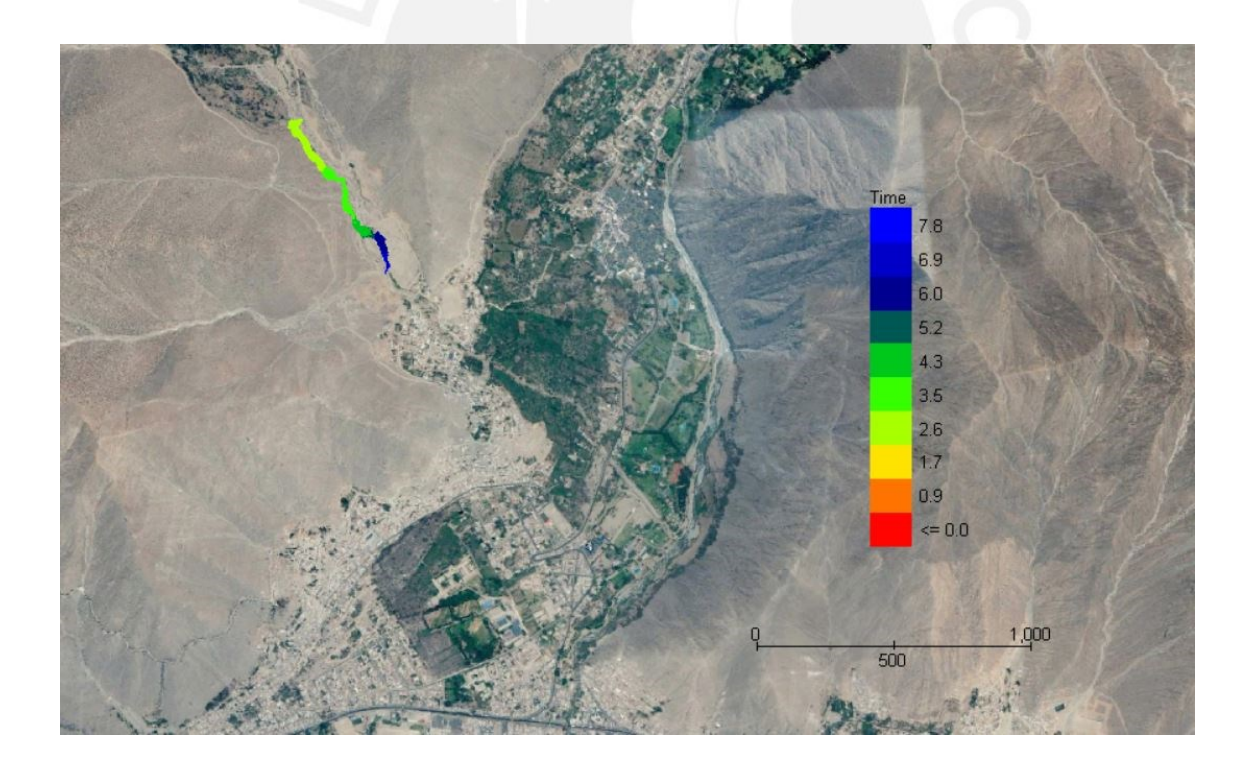

*Figura 33: Mapa de tiempo requerido para que el flujo alcance su tirante final*

#### **C.2.Simulación de flujos de escombros para Tr = 50 años**

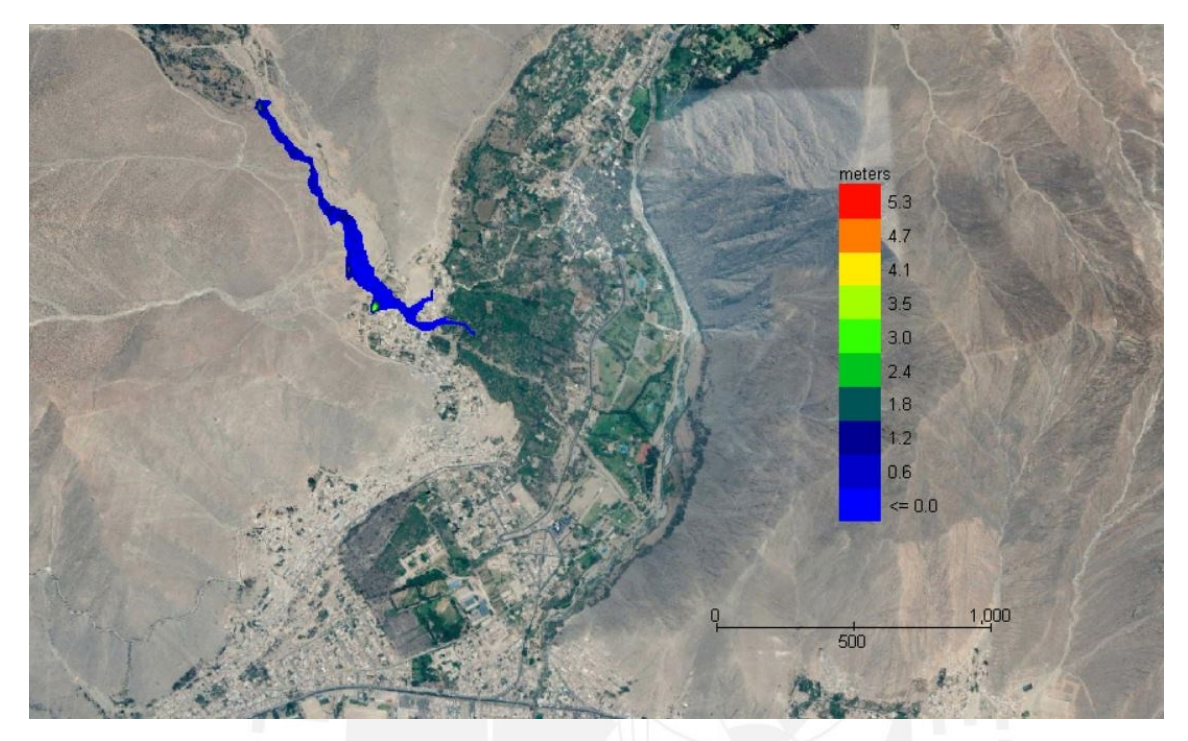

#### **C.2.1. Mapas del tirante de los flujos de escombros**

*Figura 34: Mapa de tirante máximo para Tr = 50 años*

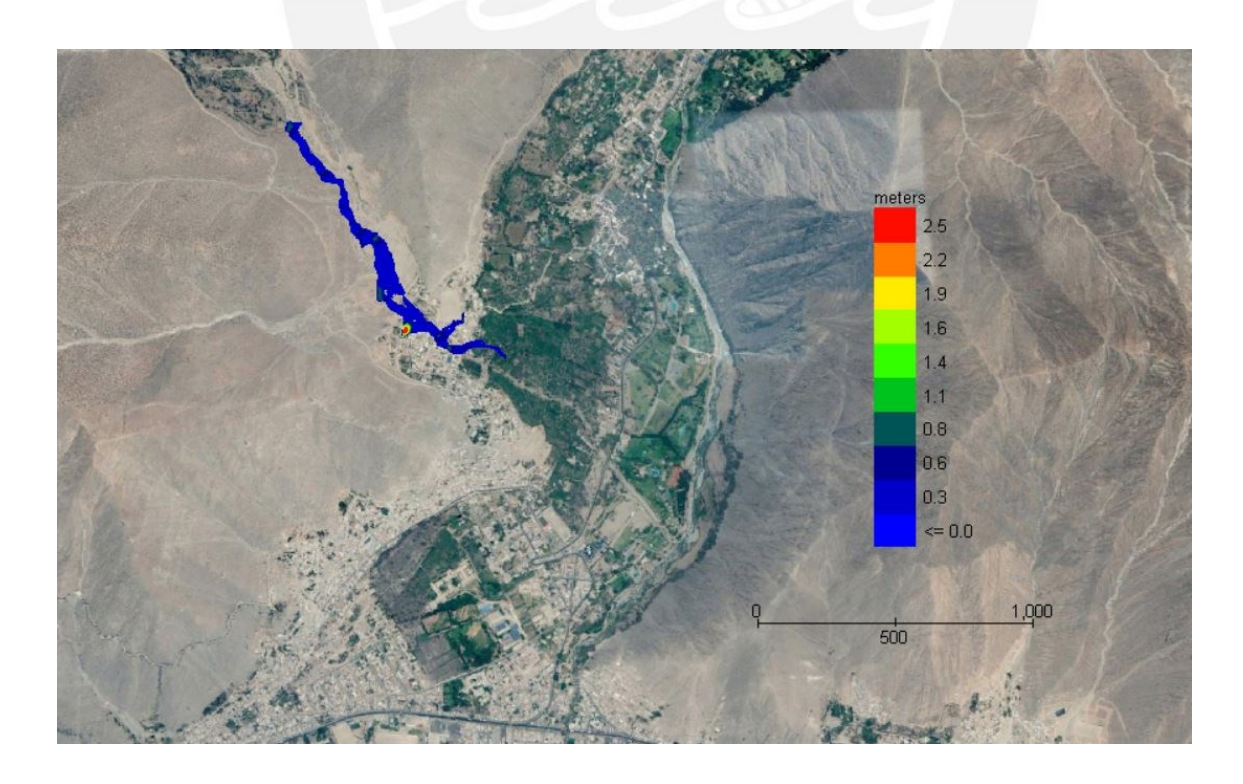

*Figura 35: Mapa de tirante final para Tr = 50 años*

## **C.2.2.Mapa de la velocidad del flujo**

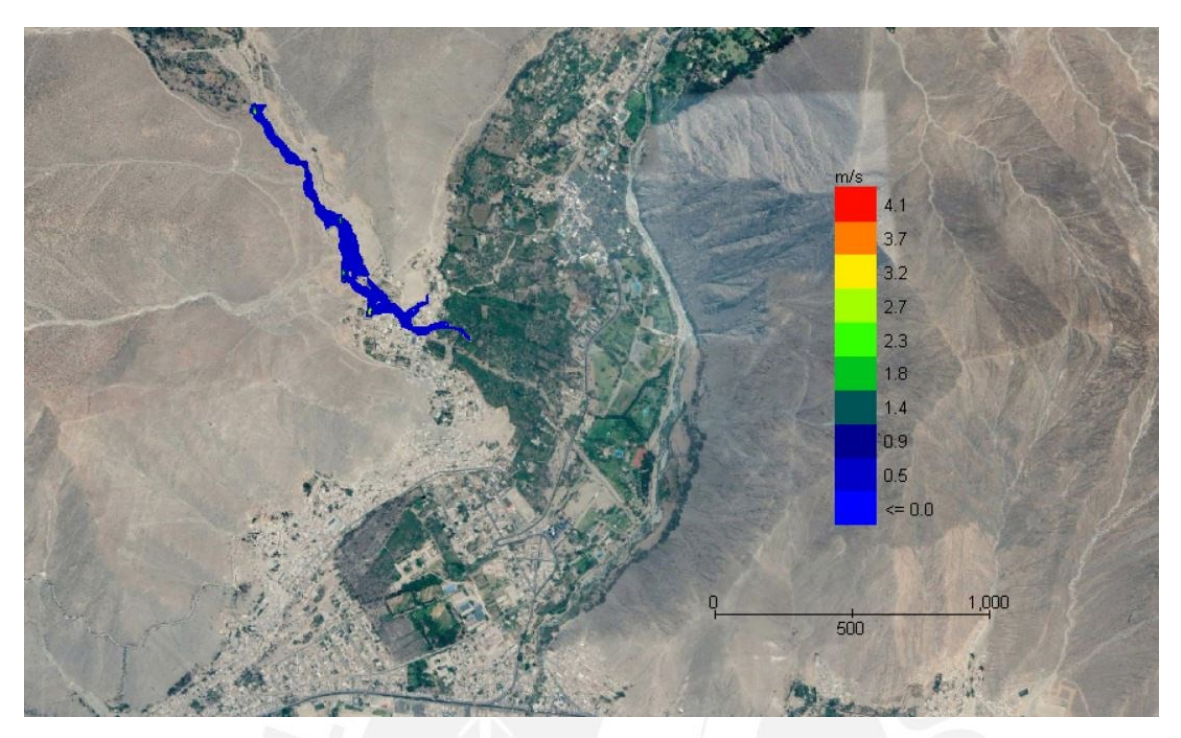

*Figura 36: Mapa de velocidad máxima para Tr = 50 años*

# **C.2.3. Mapas de energía del flujo**

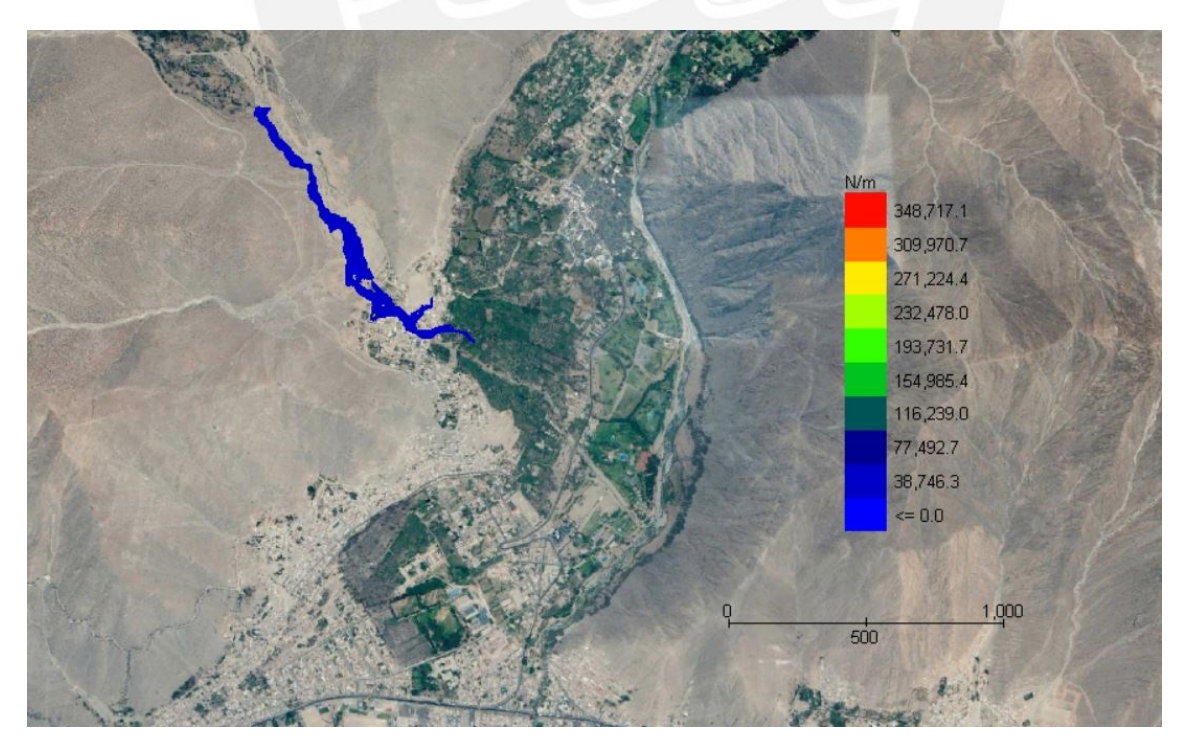

*Figura 37: Mapa de fuerza de impacto para Tr = 50 años*

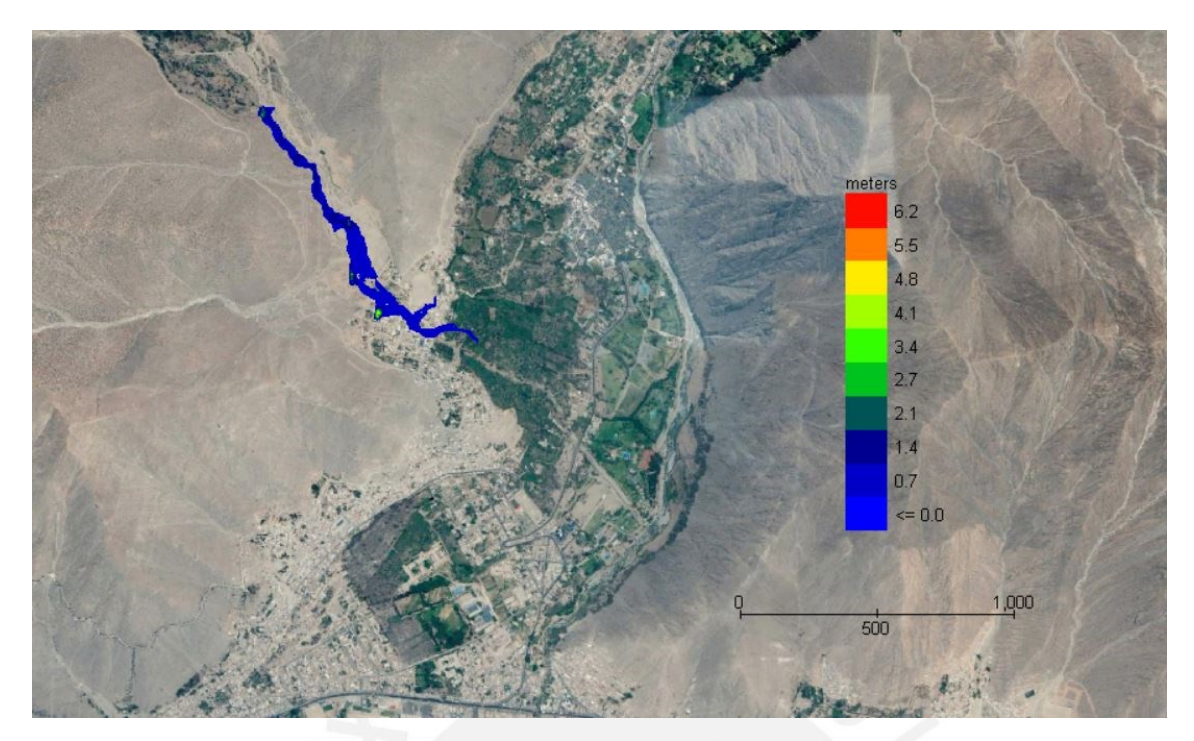

*Figura 38: Mapa de energía específica para Tr = 50 años*

#### **C.2.4.Mapas del tiempo requerido para tirante específico**

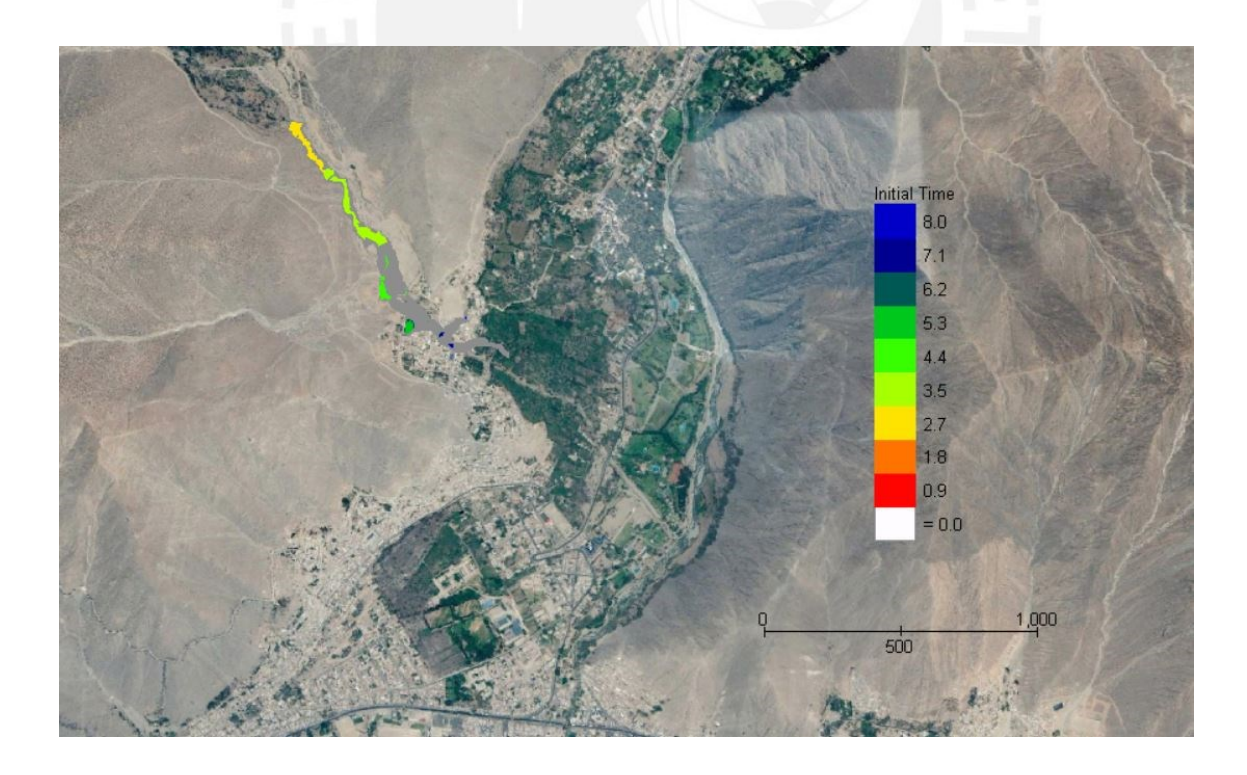

*Figura 39: Mapa de tiempo requerido para que el flujo alcance un tirante de 1 pie (0.305m)*

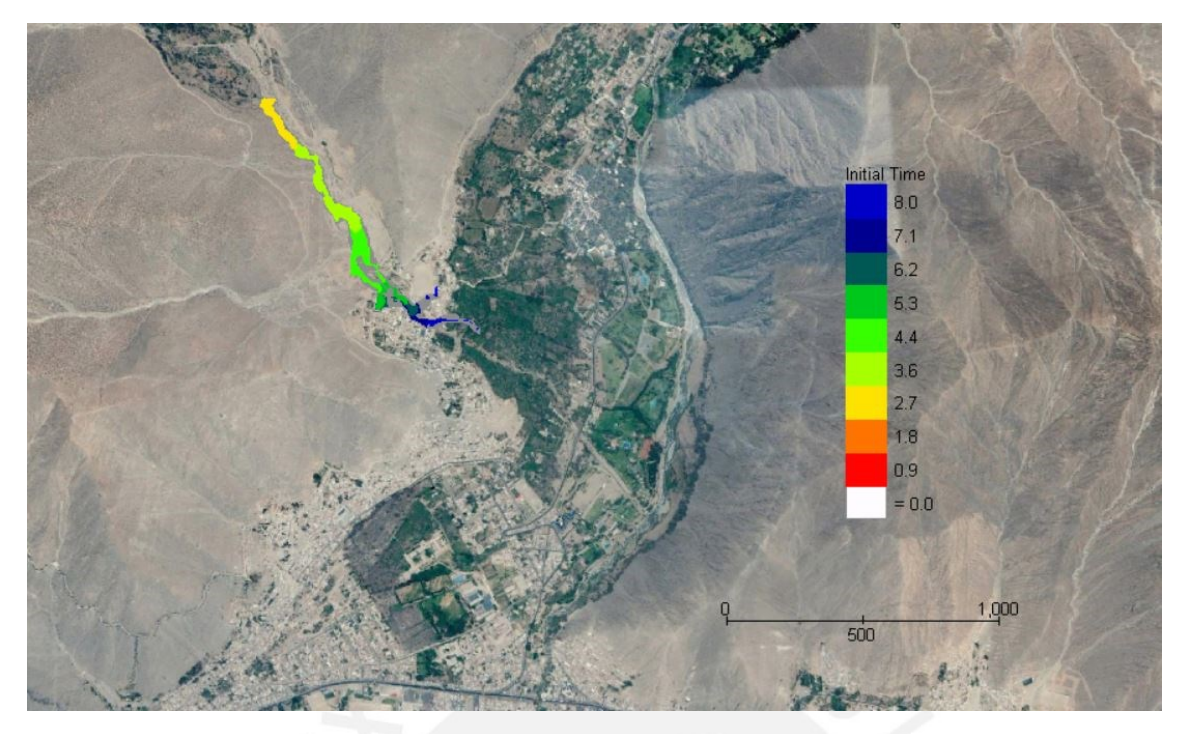

*Figura 40: Mapa de tiempo requerido para que el flujo alcance un tirante de 2 pies (0.61m)*

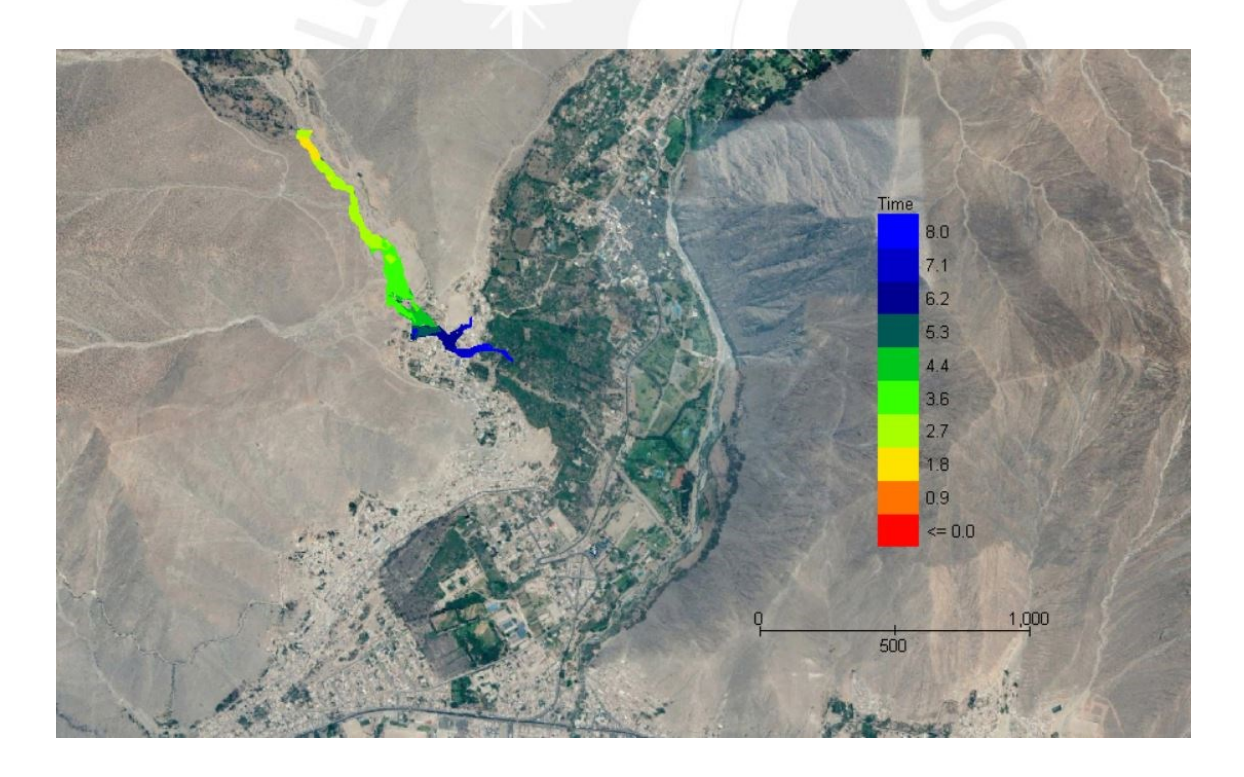

*Figura 41: Mapa de tiempo requerido para que el flujo alcance su tirante final*

#### **C.3.Simulación de flujos de escombros para Tr = 100 años**

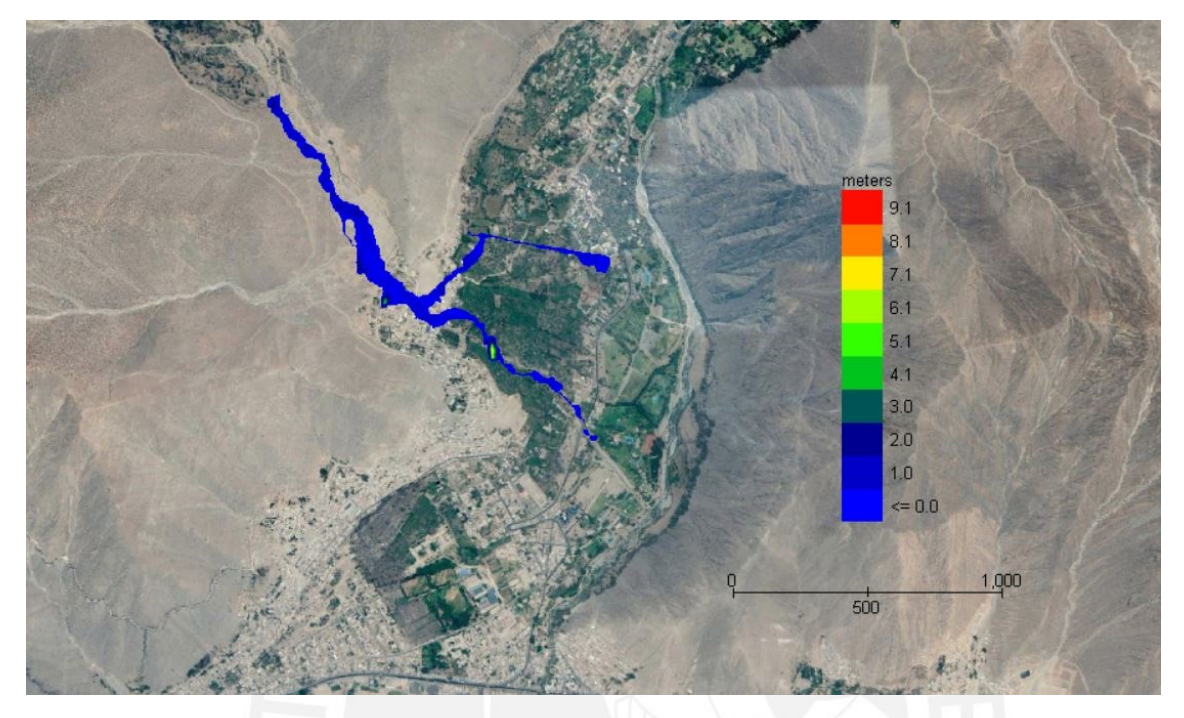

#### **C.3.1. Mapas del tirante de los flujos de escombros**

*Figura 42: Mapa de tirante máximo para Tr = 100 años*

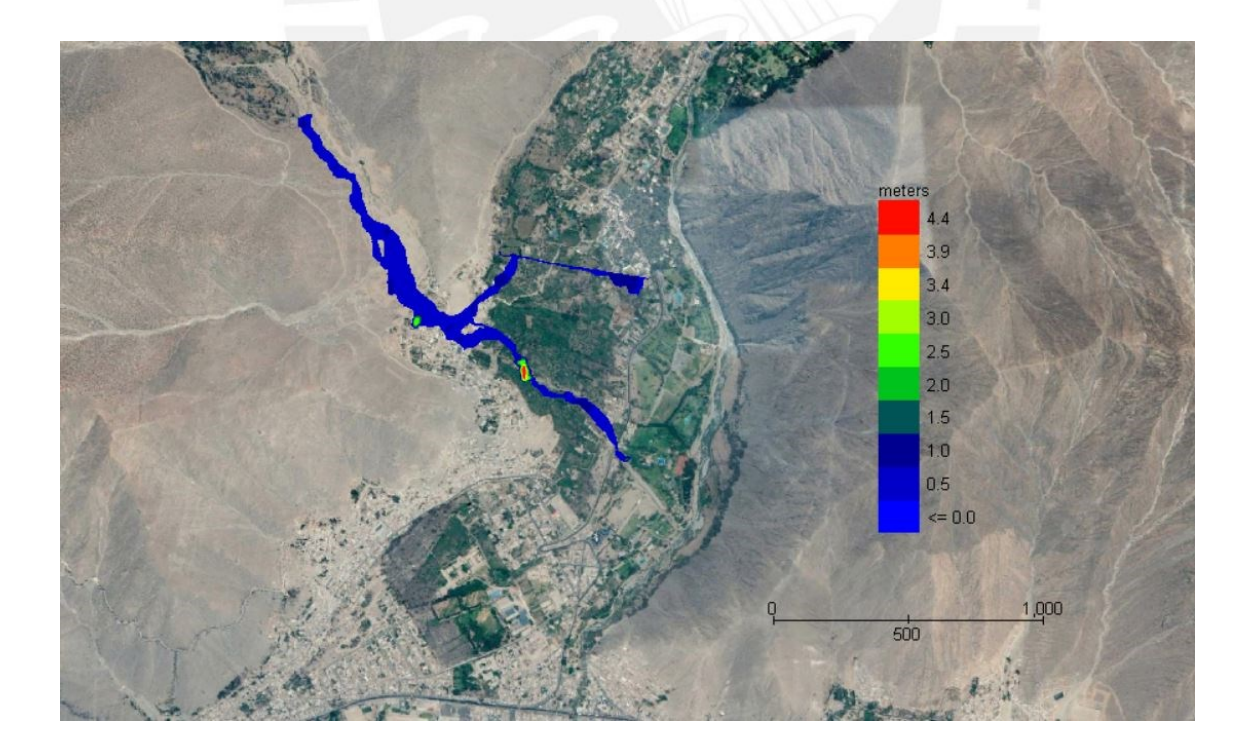

*Figura 43: Mapa de tirante final para Tr = 100 años*

## **C.3.2. Mapa de la velocidad del flujo**

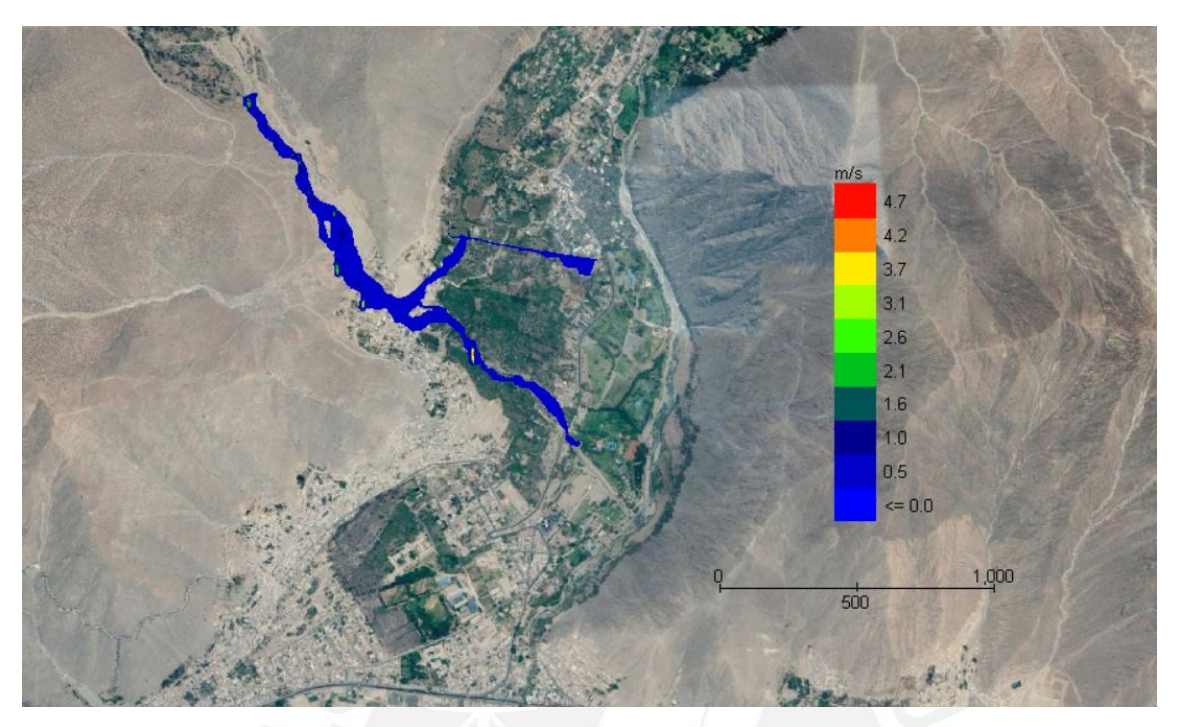

*Figura 44: Mapa de velocidad máxima para Tr = 100 años*

#### **C.3.3.Mapas de energía del flujo**

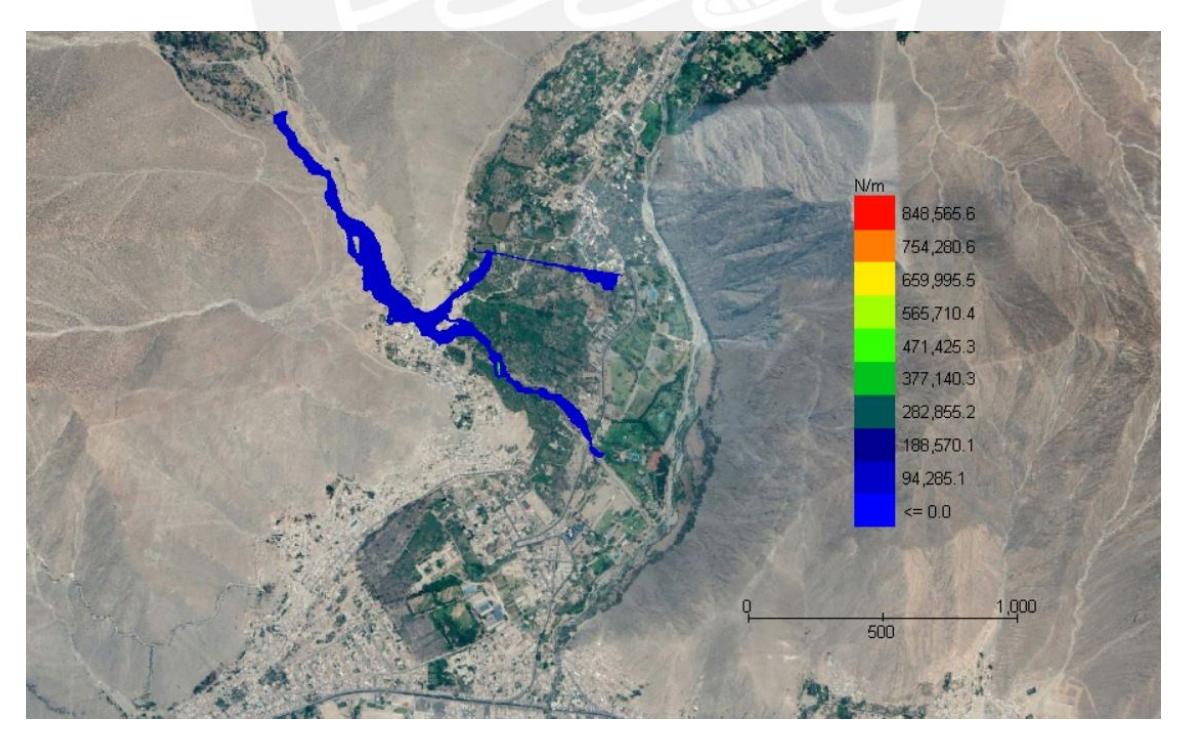

*Figura 45: Mapa de fuerza de impacto para Tr = 100 años*

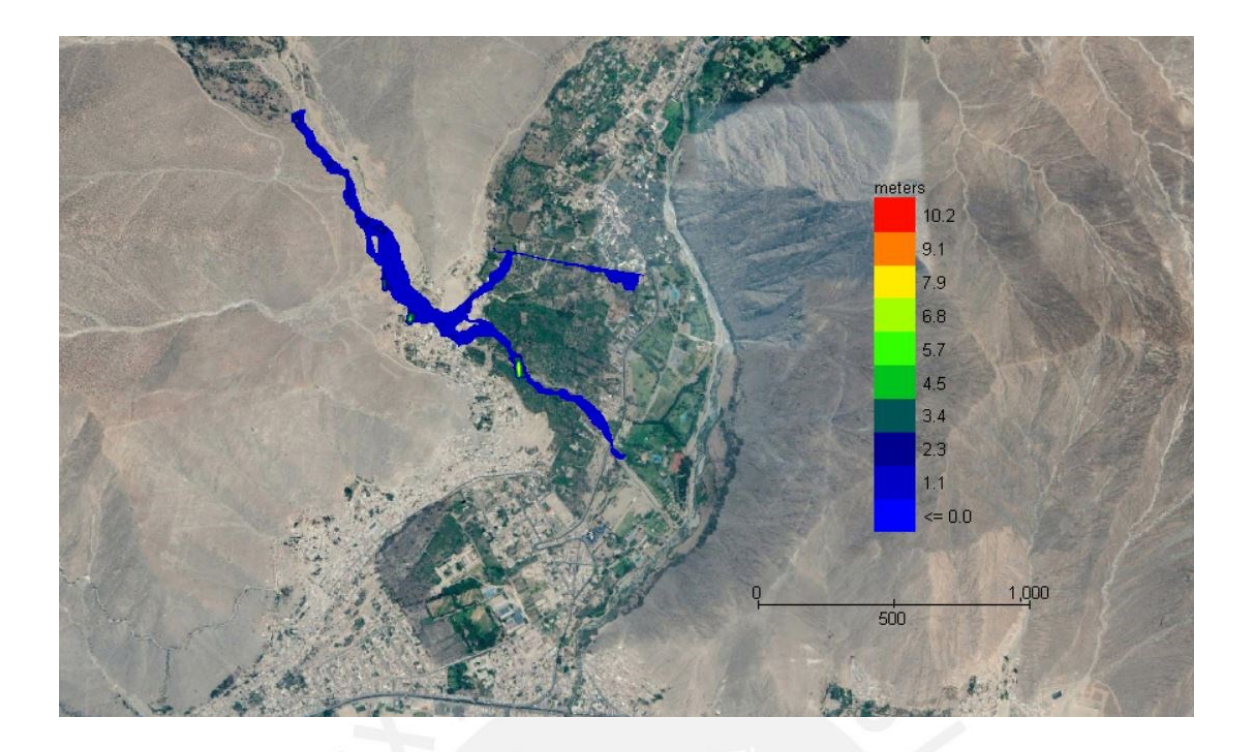

*Figura 46: Mapa de energía específica para Tr = 100 años*

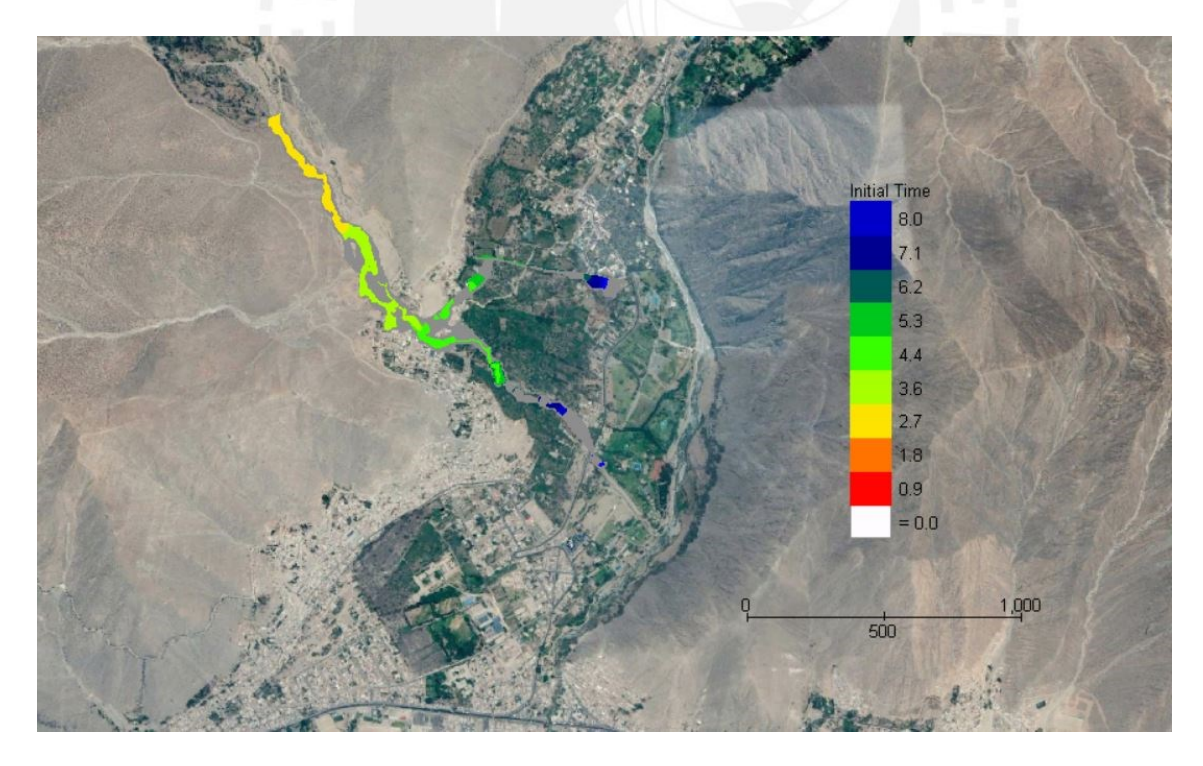

#### **C.3.4. Mapas del tiempo requerido para tirante específico**

*Figura 47: Mapa de tiempo requerido para que el flujo alcance un tirante de 1 pie (0.305m)*

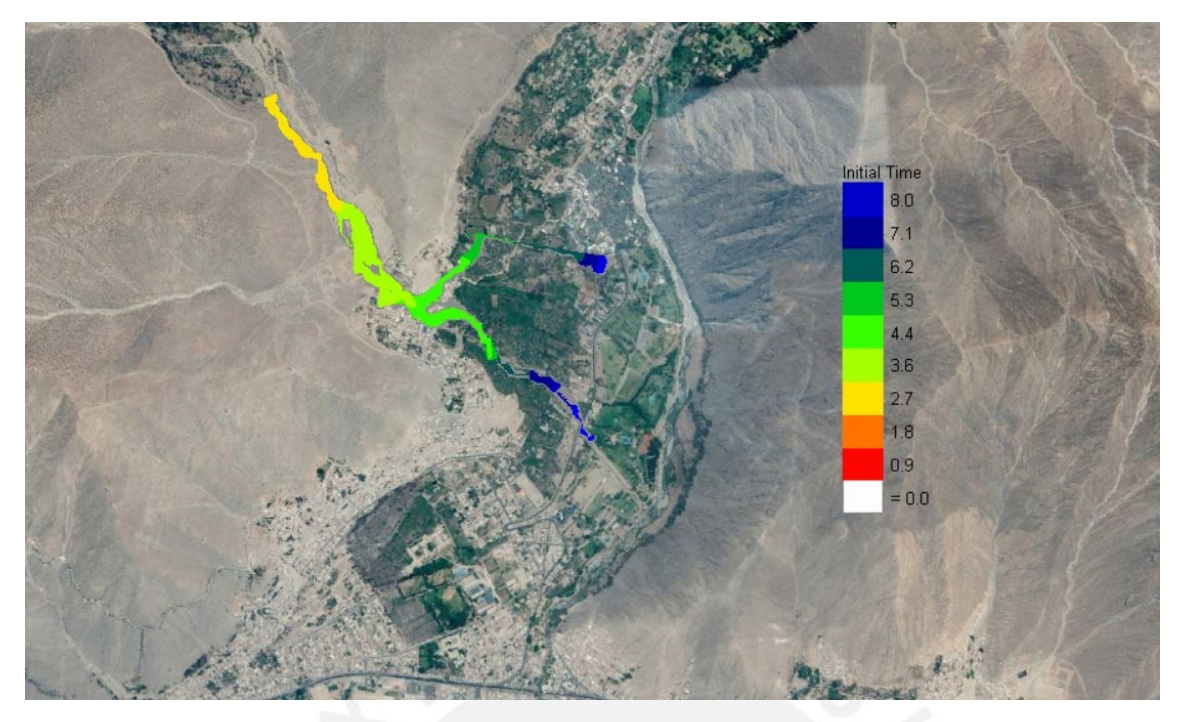

*Figura 48: Mapa de tiempo requerido para que el flujo alcance un tirante de 2 pies (0.61m)*

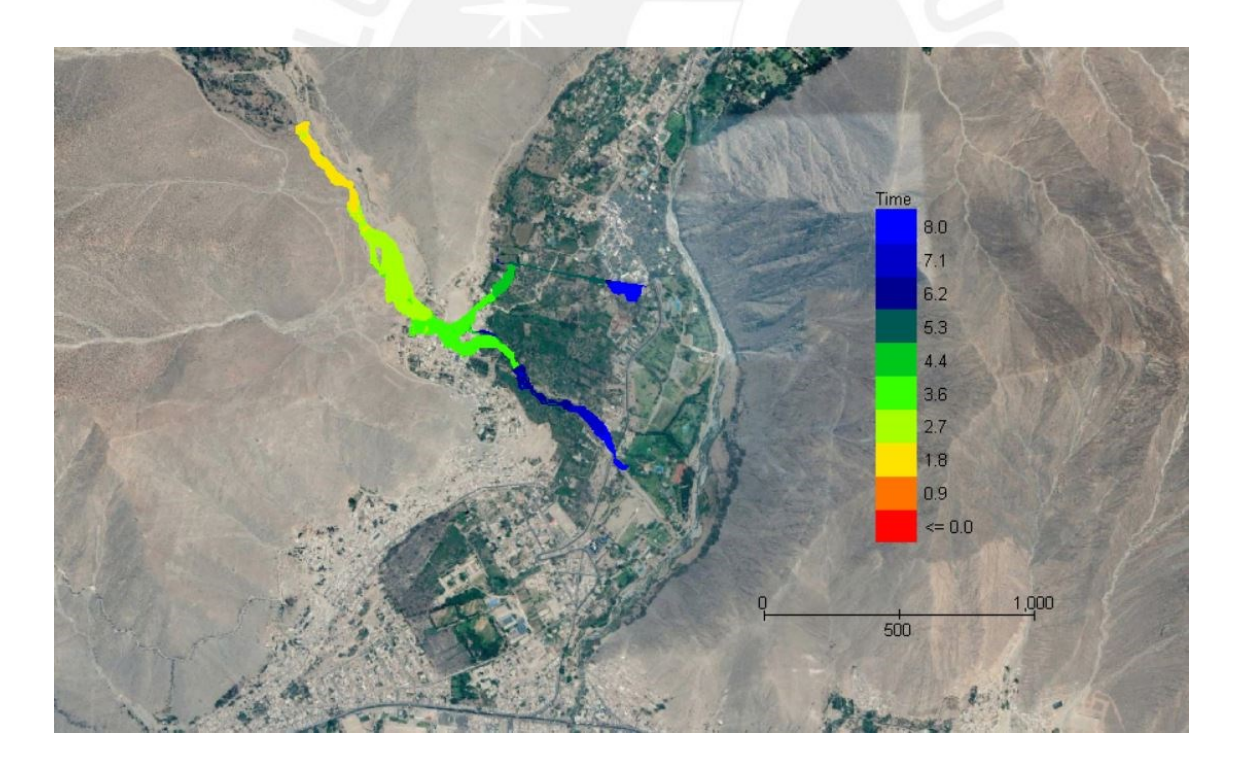

*Figura 49: Mapa de tiempo requerido para que el flujo alcance su tirante final*

## **C.4.Simulación de flujos de escombros para Tr = 200 años**

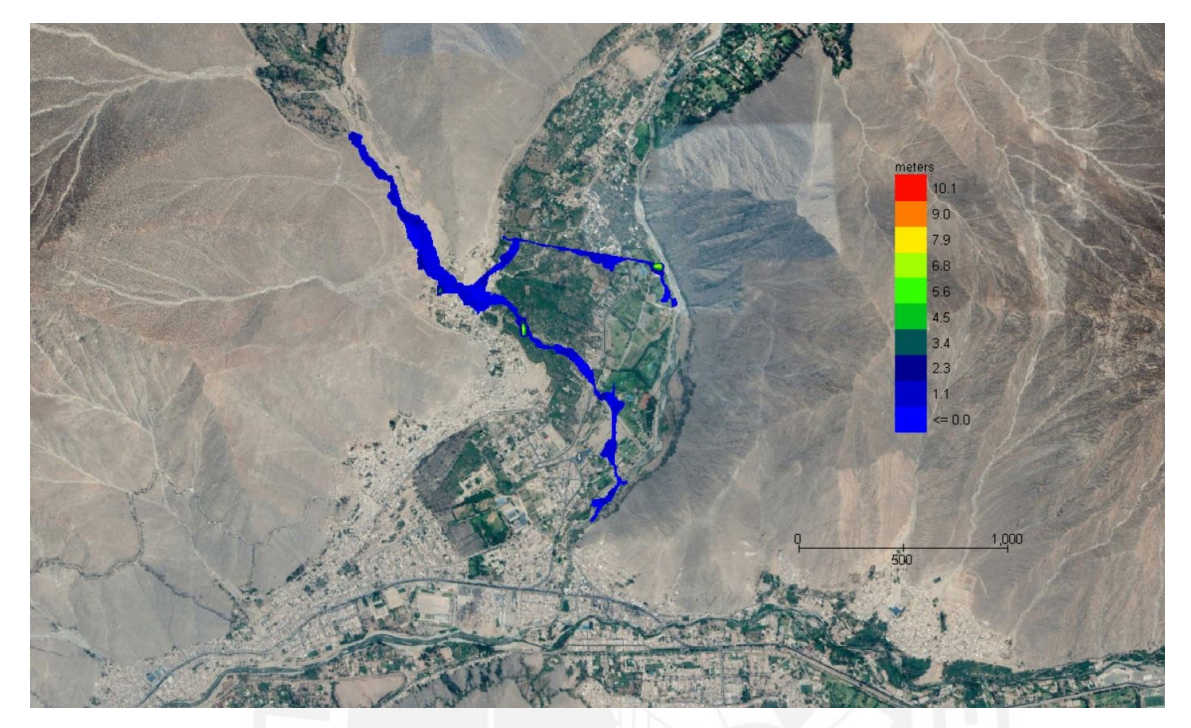

#### **C.4.1. Mapas del tirante de los flujos de escombros**

*Figura 50: Mapa de tirante máximo para Tr = 200 años*

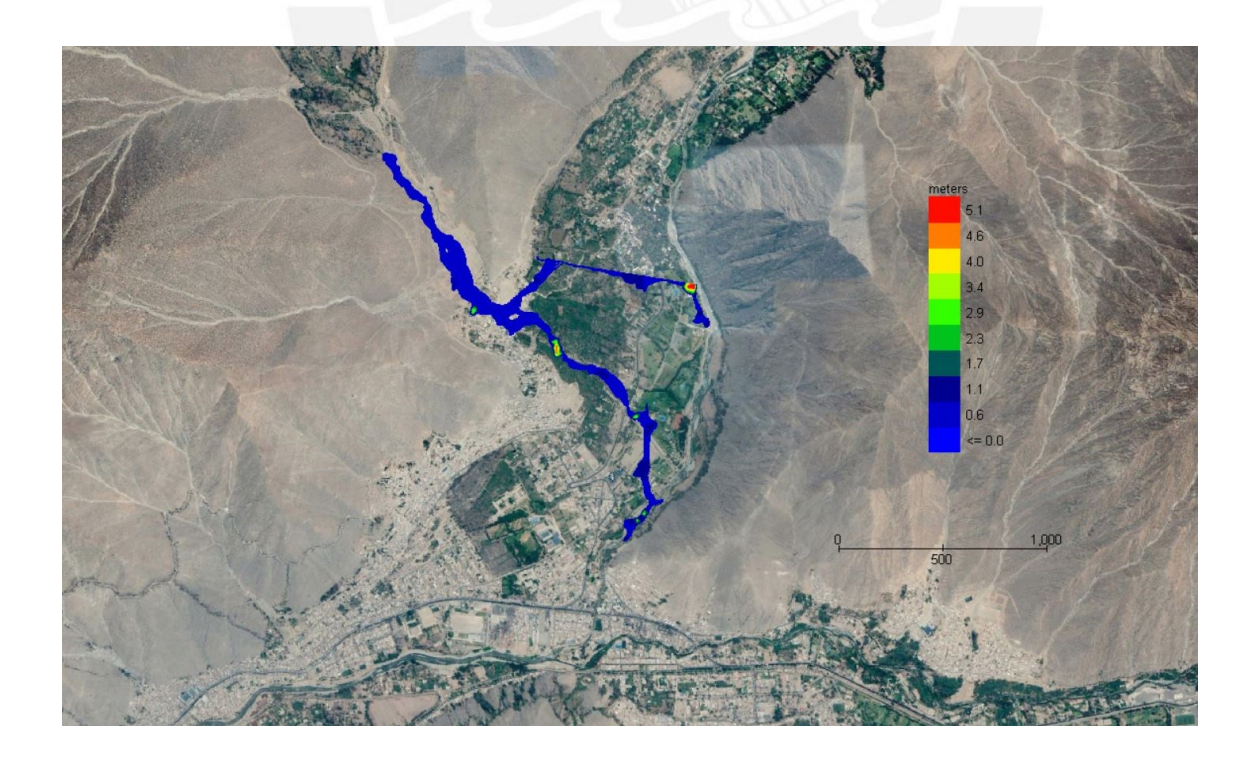

*Figura 51: Mapa de tirante final para Tr = 200 años*

## **C.4.2.Mapa de la velocidad del flujo**

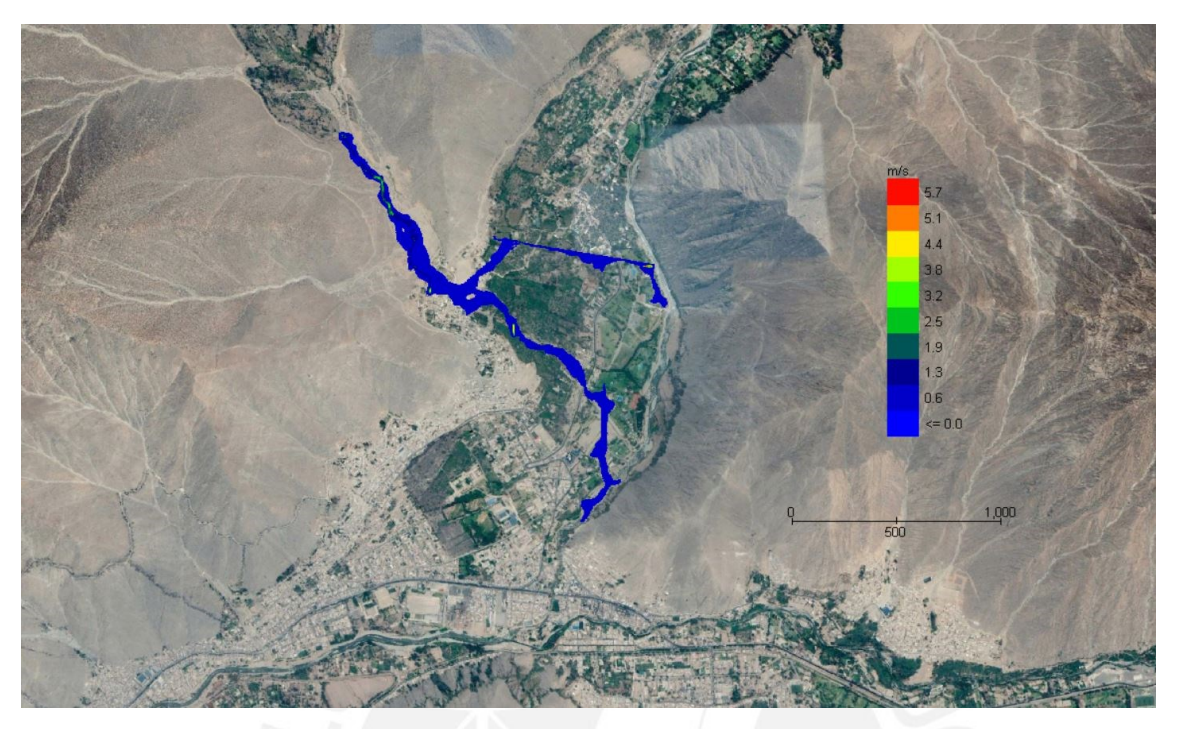

*Figura 52: Mapa de velocidad máxima para Tr = 200 años*

## **C.4.3. Mapas de energía del flujo**

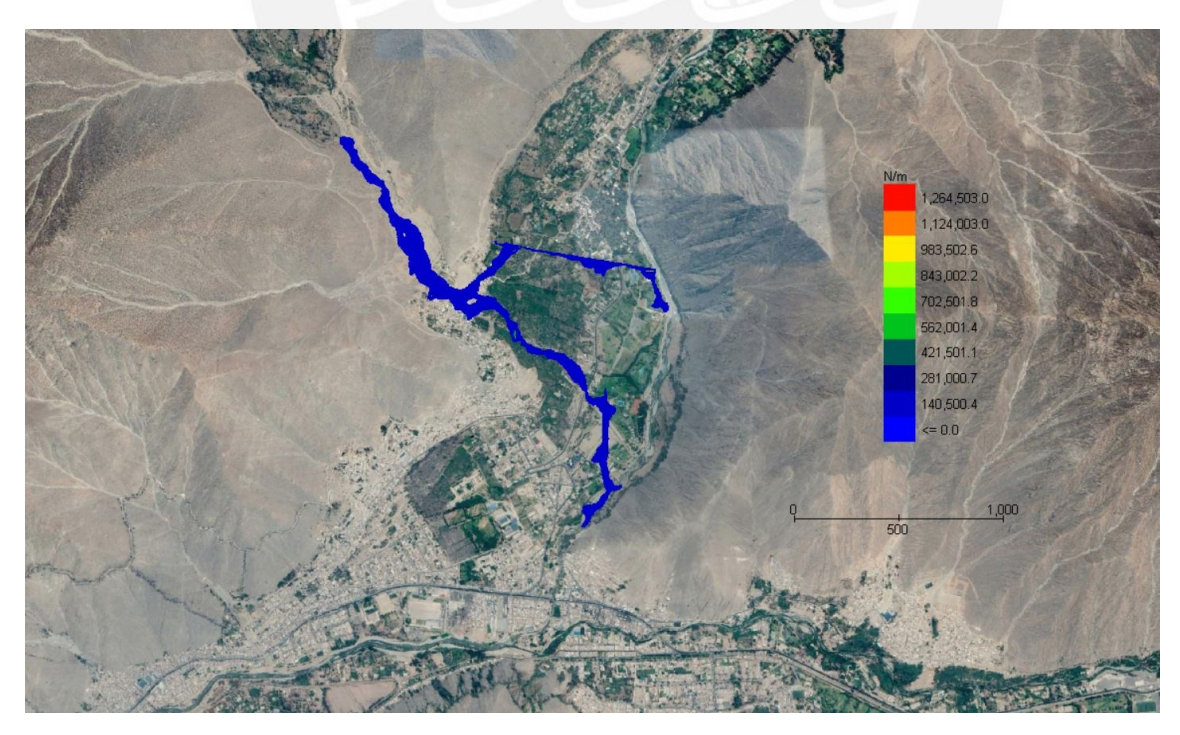

*Figura 53: Mapa de fuerza de impacto para Tr = 200 años*

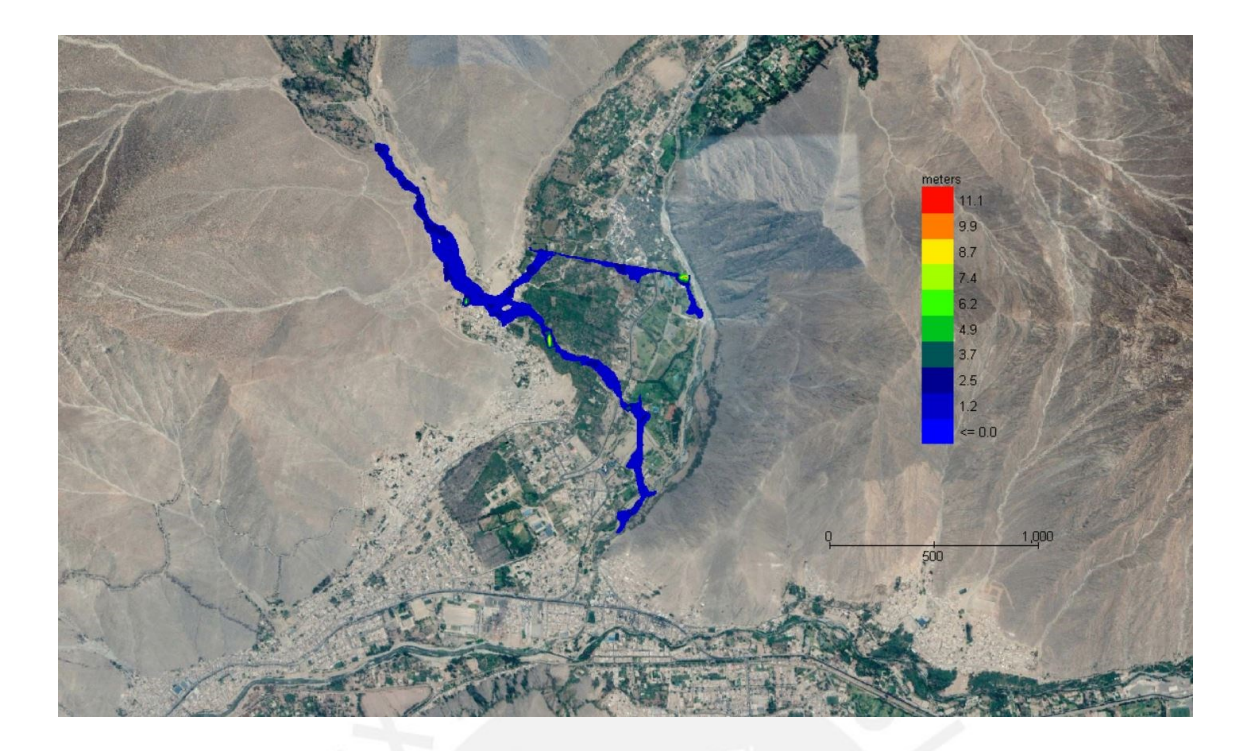

*Figura 54: Mapa de energía específica para Tr = 200 años*

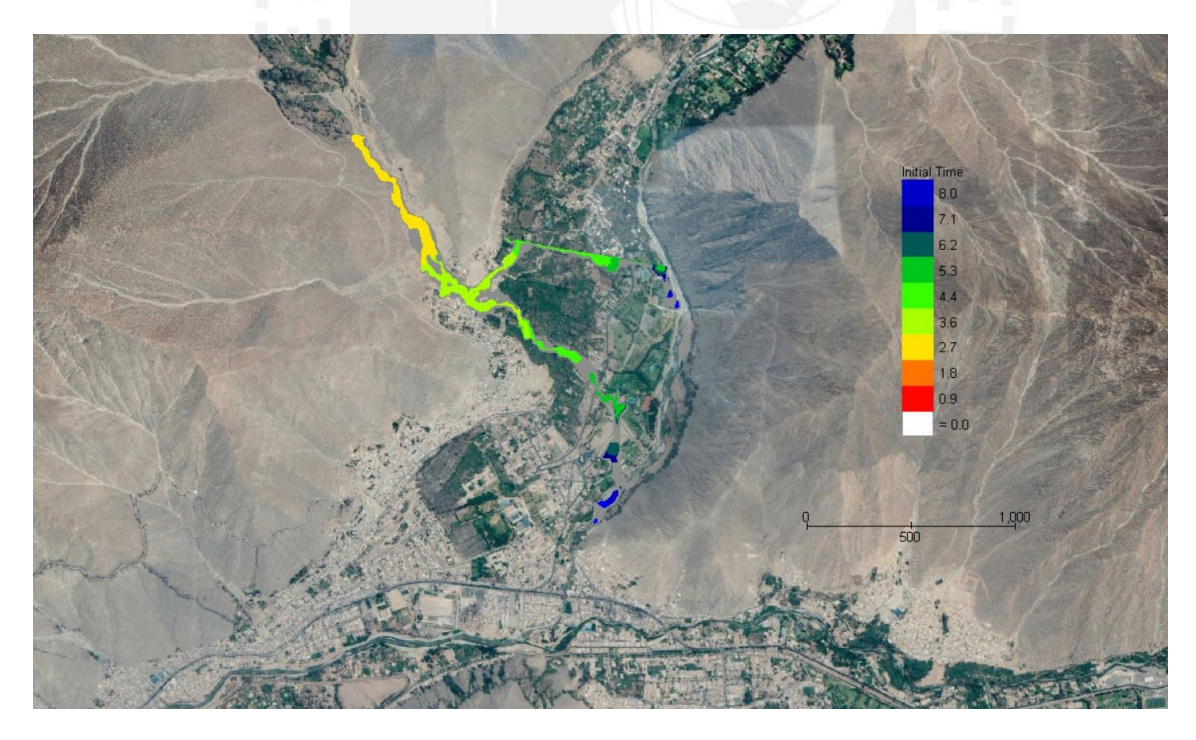

## **C.4.4. Mapas del tiempo requerido para tirante específico**

*Figura 55: Mapa de tiempo requerido para que el flujo alcance un tirante de 1 pie (0.305m)*

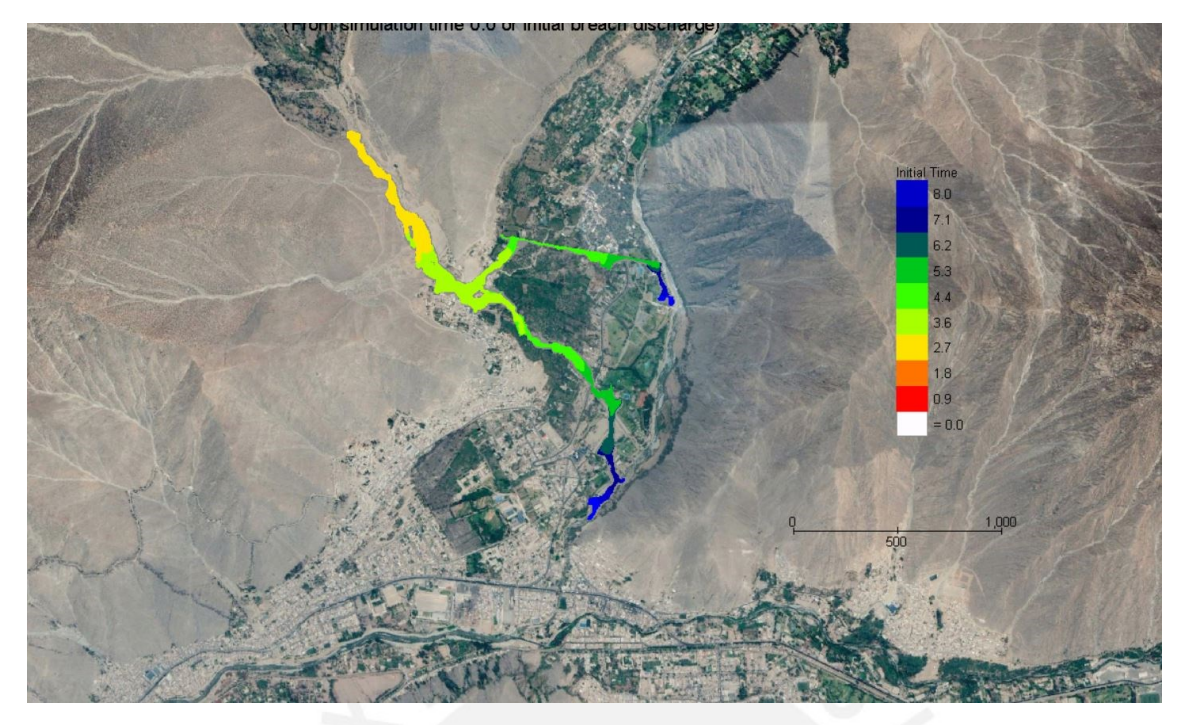

*Figura 56: Mapa de tiempo requerido para que el flujo alcance un tirante de 2 pies (0.61m)*

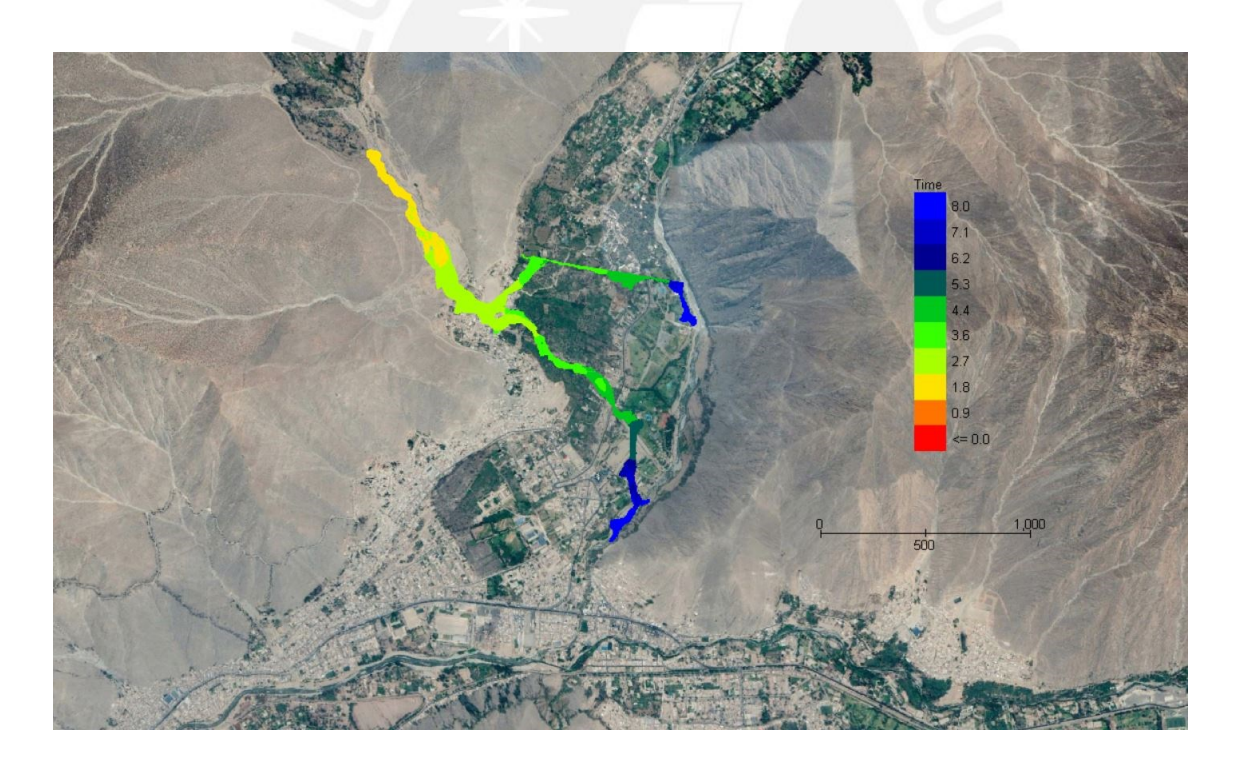

*Figura 57: Mapa de tiempo requerido para que el flujo alcance su tirante final*

## **C.5.Simulación de flujos de escombros para Tr = 500 años**

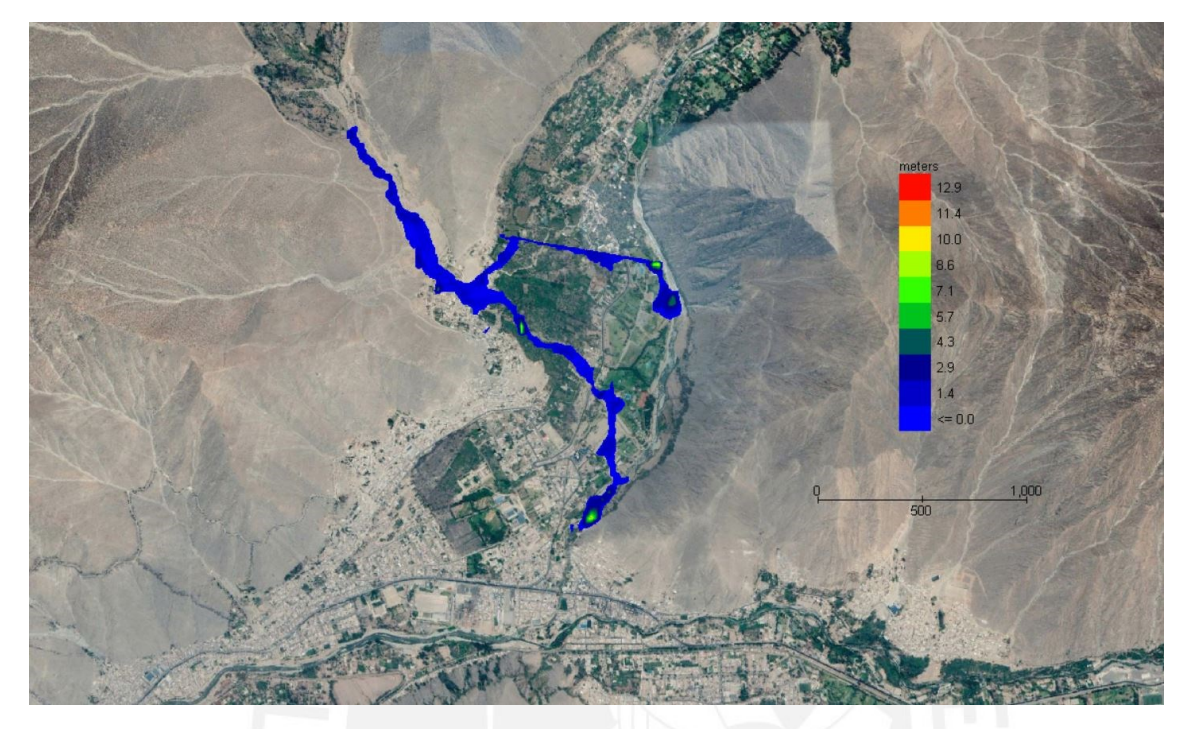

## **C.5.1.Mapas del tirante de los flujos de escombros**

*Figura 58: Mapa de tirante máximo para Tr = 500 años*

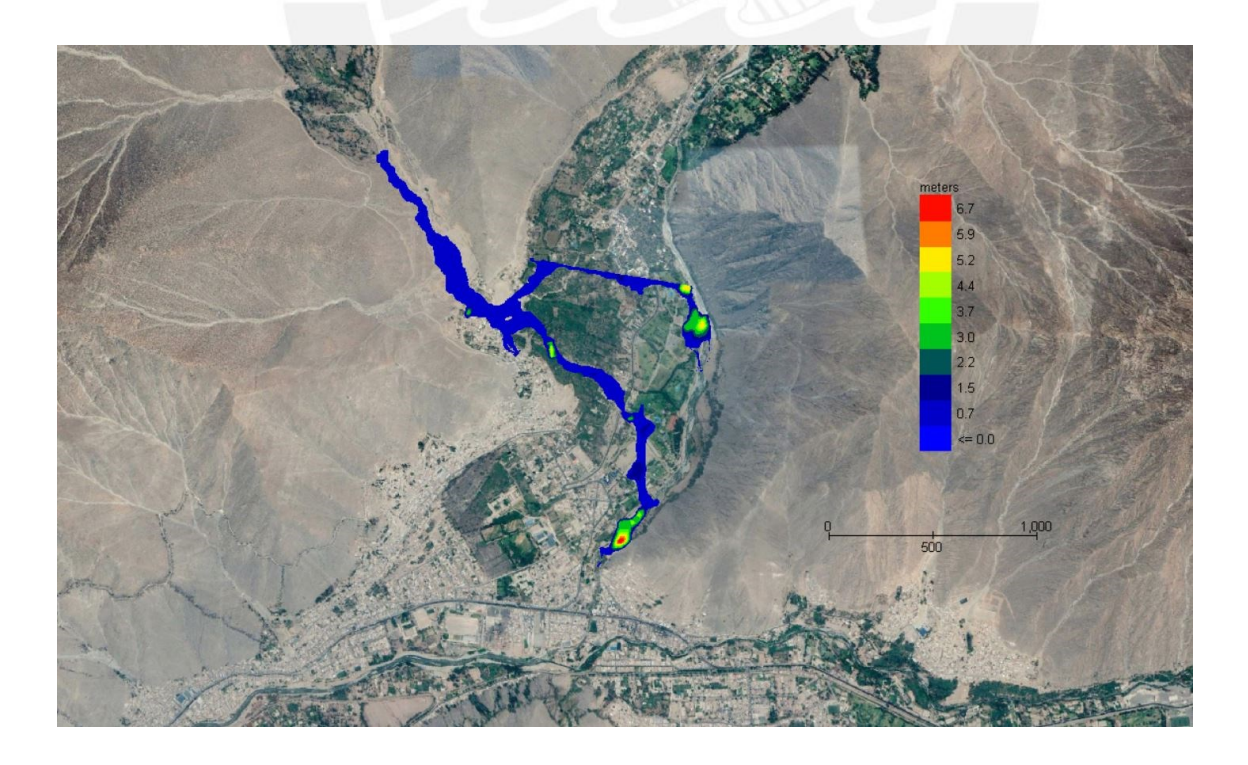

*Figura 59: Mapa de tirante final para Tr = 500 años*

## **C.5.2. Mapa de la velocidad del flujo**

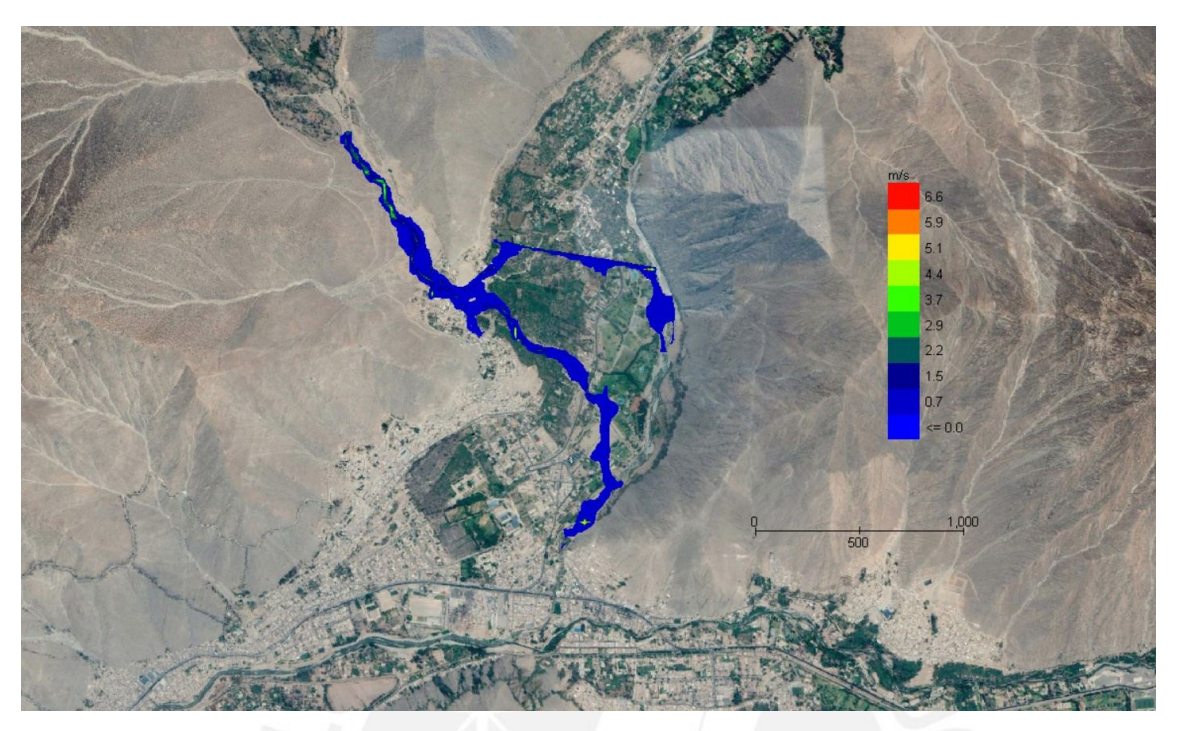

*Figura 60: Mapa de velocidad máxima para Tr = 500 años*

## **C.5.3. Mapas de energía del flujo**

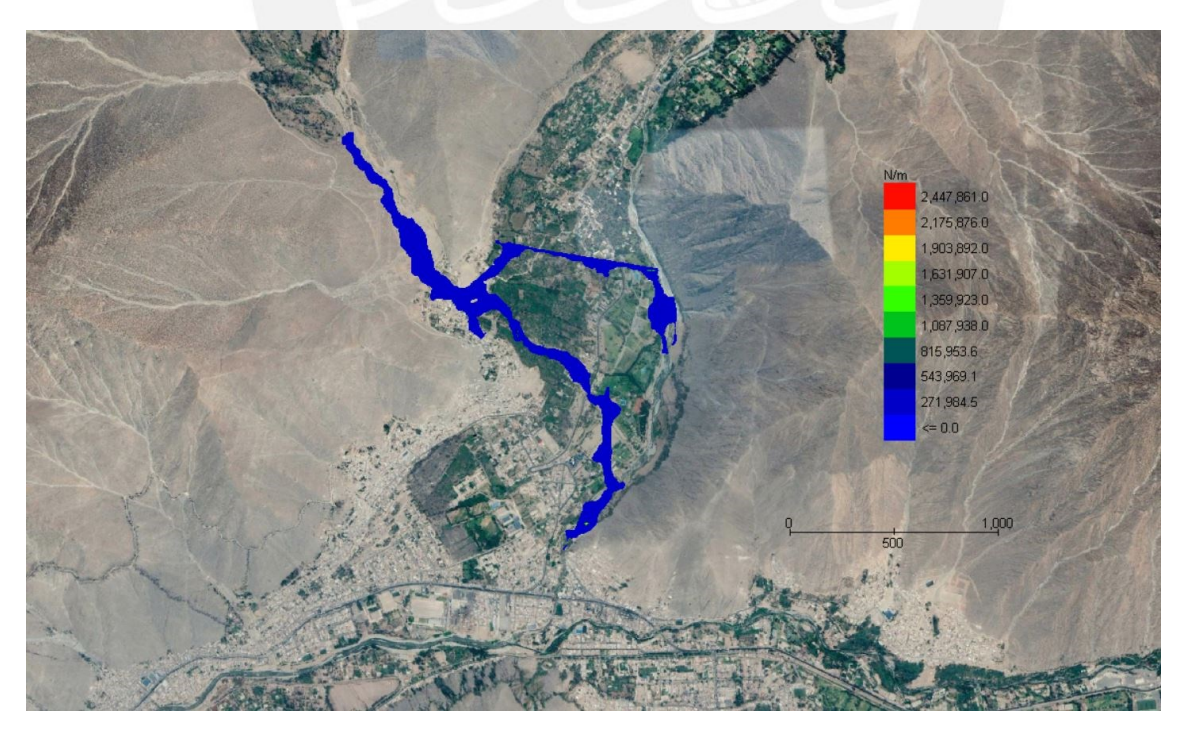

*Figura 61: Mapa de fuerza de impacto para Tr = 500 años*

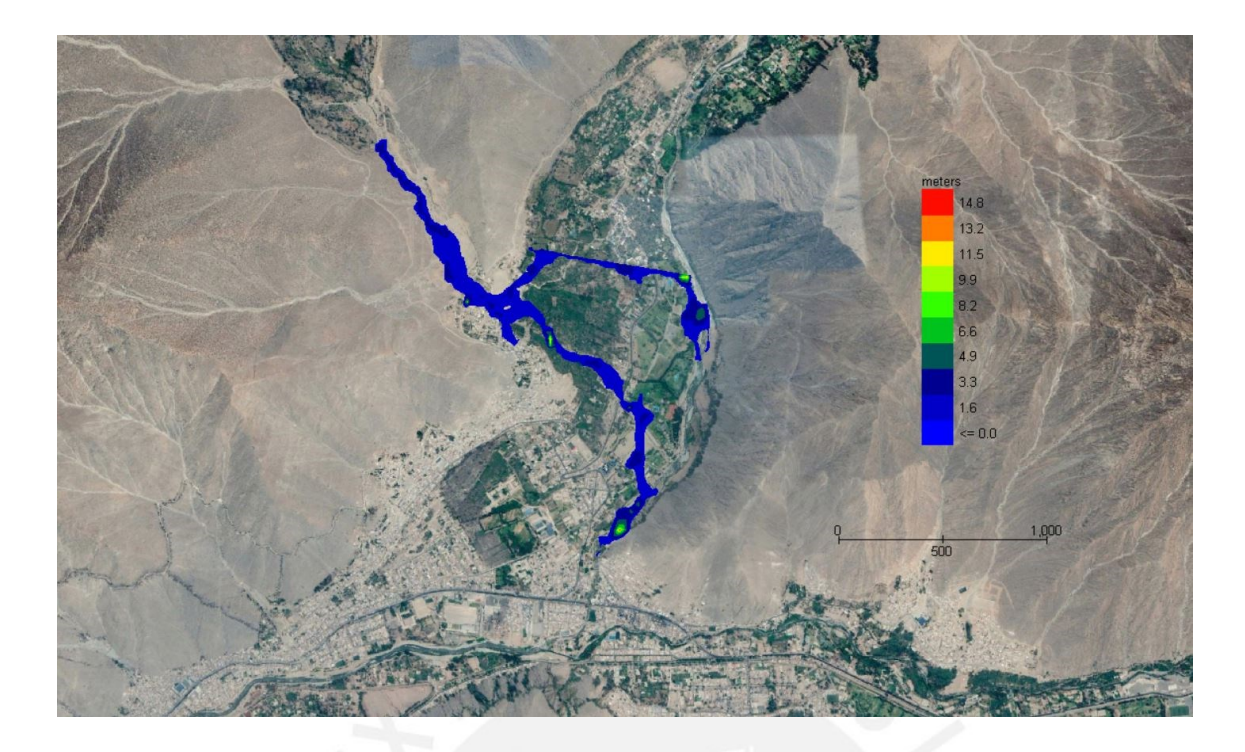

*Figura 62: Mapa de energía específica para Tr = 500 años*

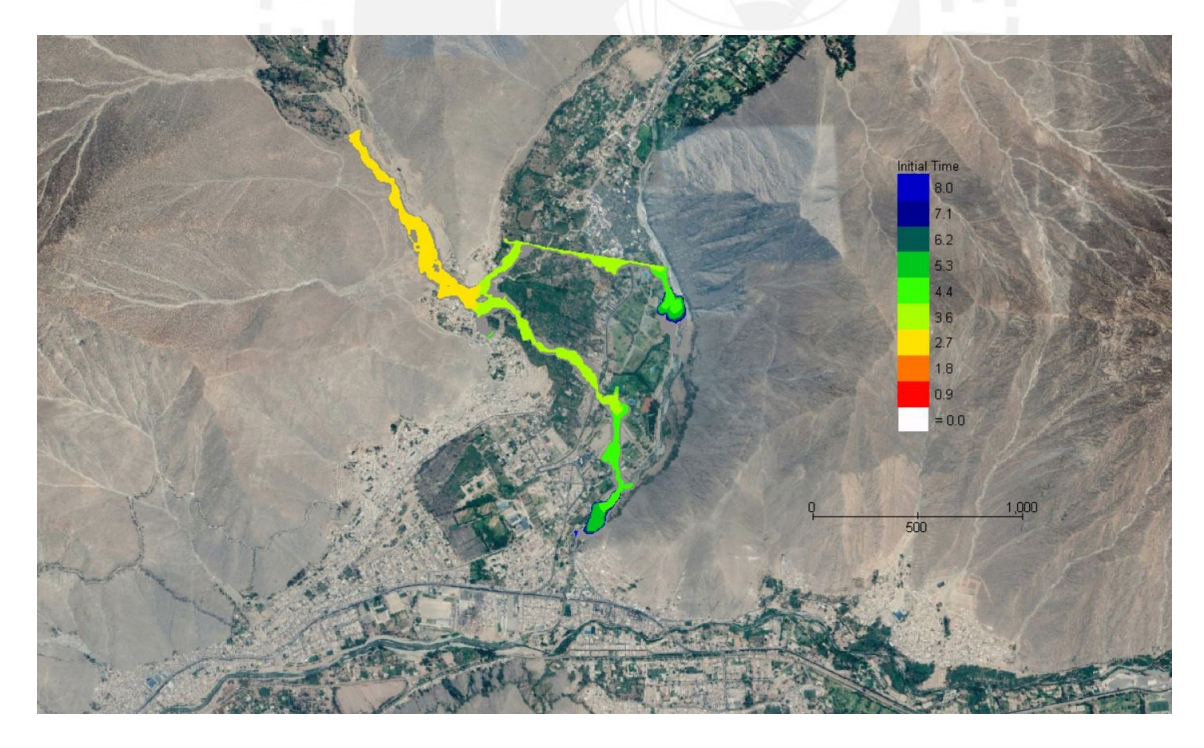

## **C.5.4. Mapas del tiempo requerido para tirante específico**

*Figura 63: Mapa de tiempo requerido para que el flujo alcance un tirante de 1 pie (0.305m)*

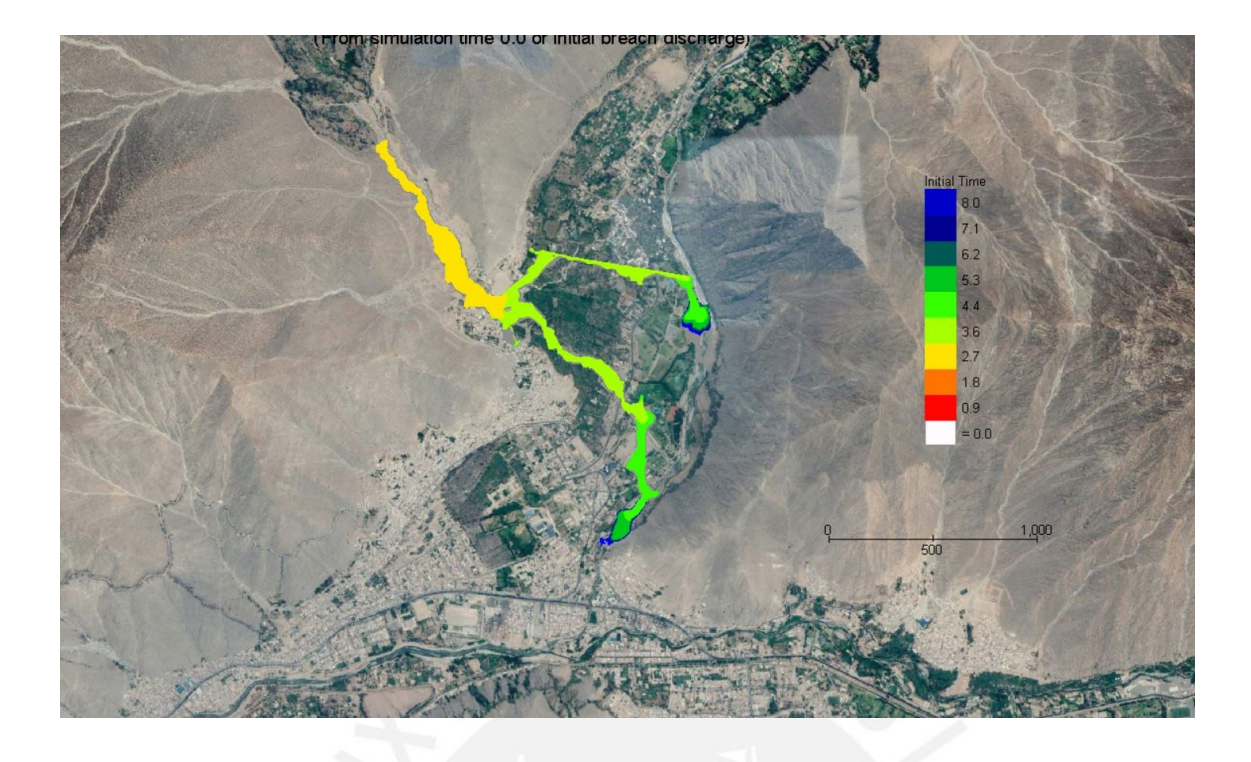

*Figura 64: Mapa de tiempo requerido para que el flujo alcance un tirante de 2 pies (0.61m)*

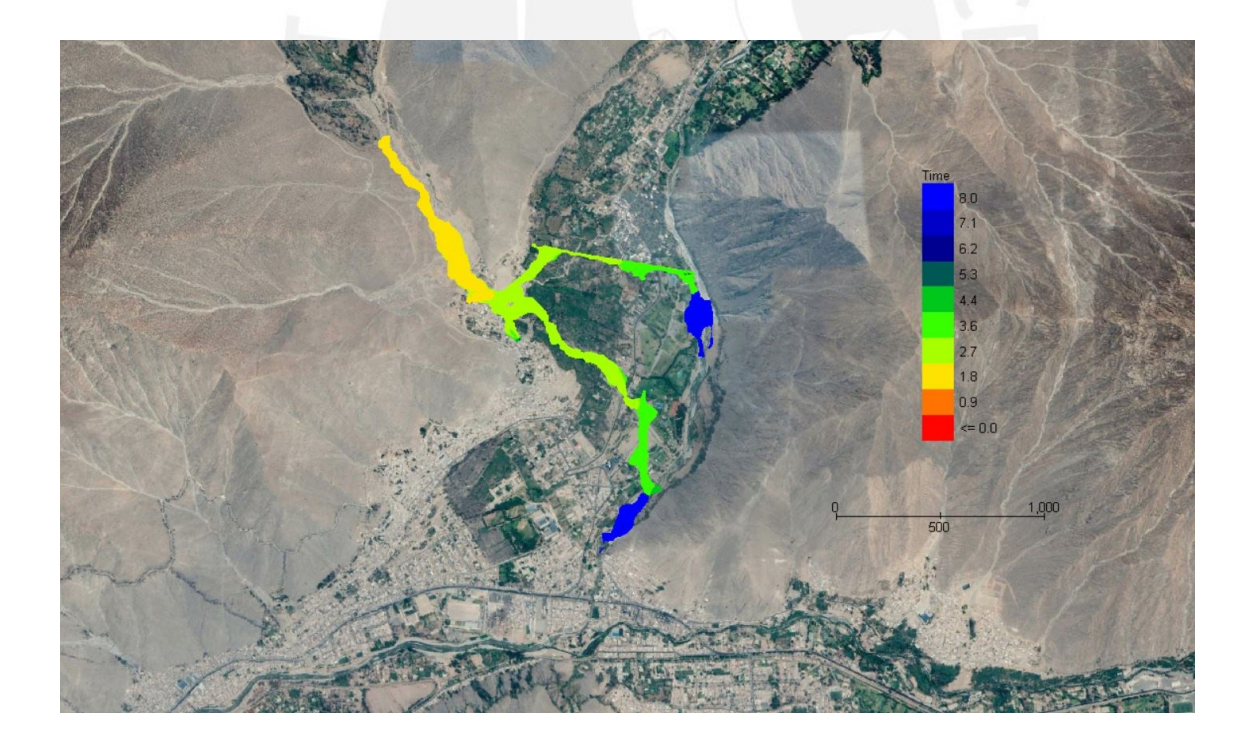

*Figura 65: Mapa de tiempo requerido para que el flujo alcance su tirante final*

## **C.6.Simulación de flujos de escombros para Tr = 1000 años**

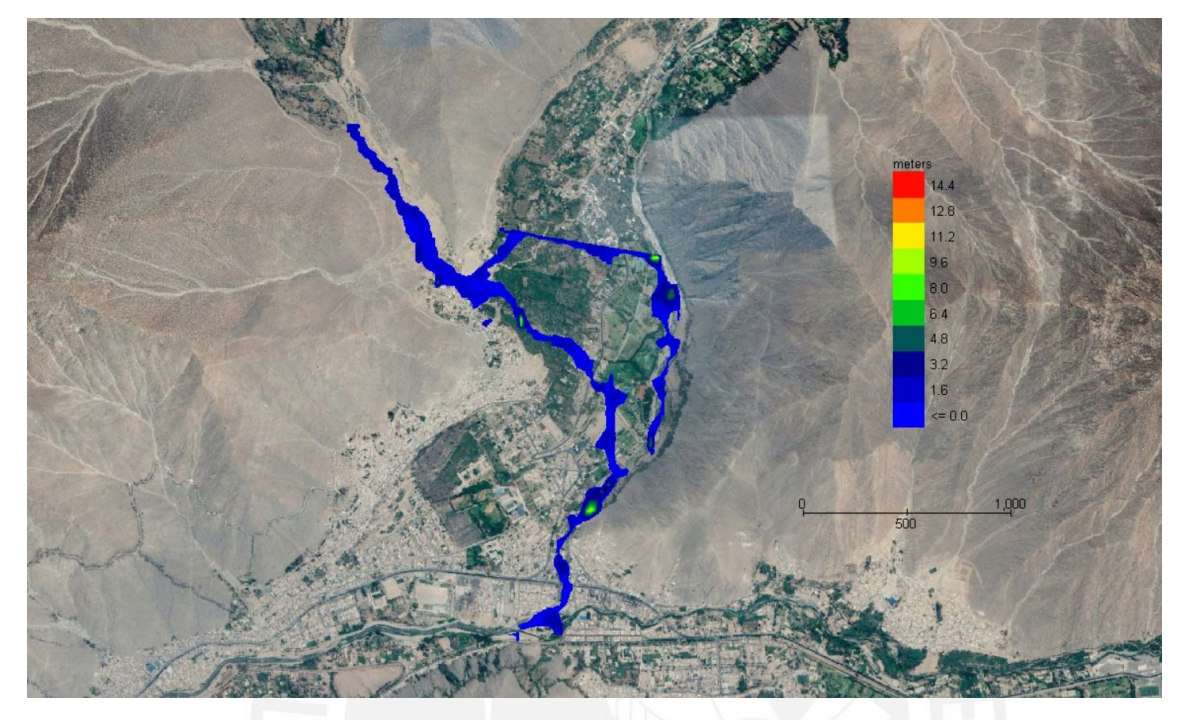

#### **C.6.1. Mapas del tirante de los flujos de escombros**

*Figura 66: Mapa de tirante máximo para Tr = 1000 años*

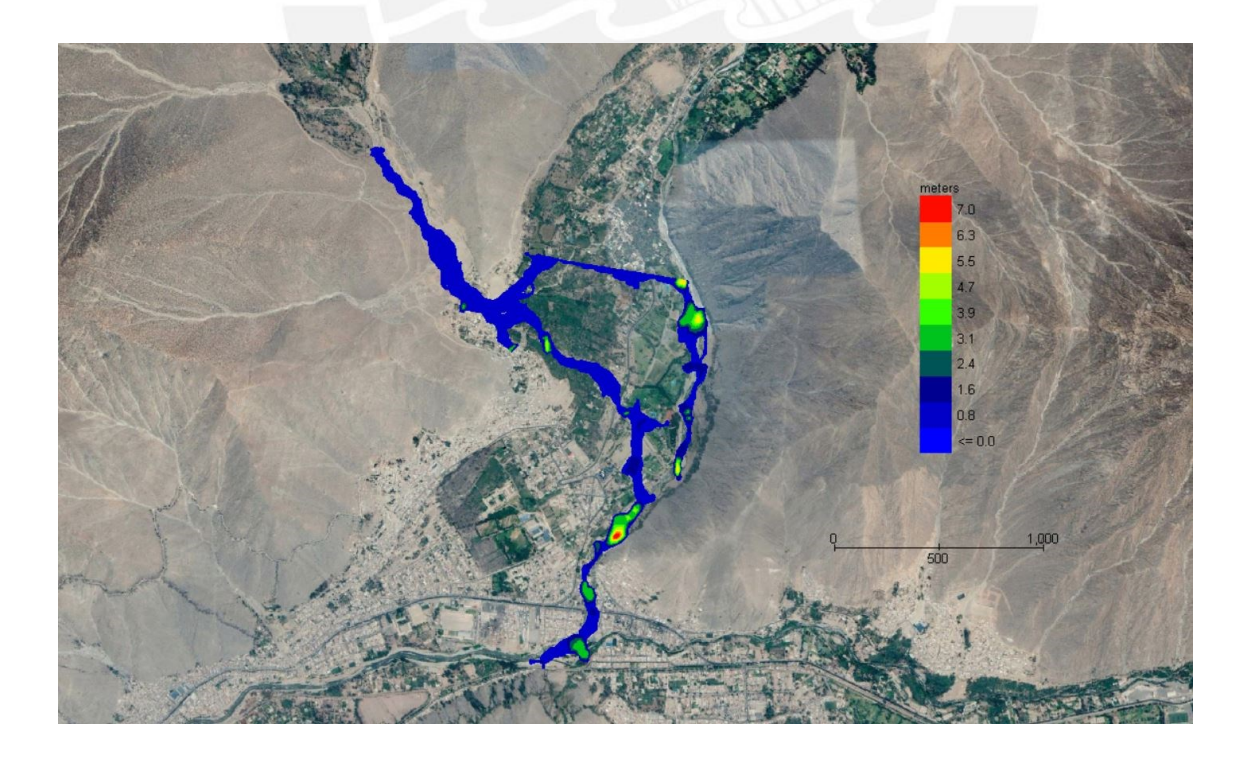

*Figura 67: Mapa de tirante final para Tr = 1000 años*

## **C.6.2. Mapa de la velocidad del flujo**

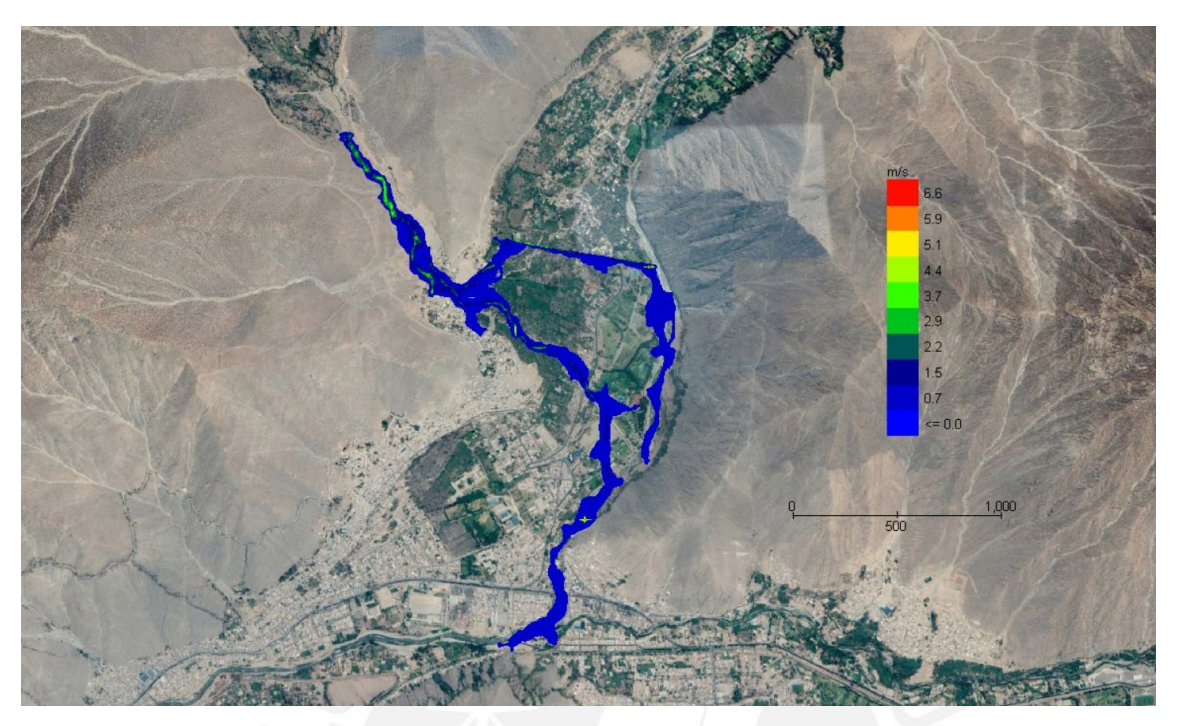

*Figura 68: Mapa de velocidad máxima para Tr = 1000 años*

#### **C.6.3. Mapas de energía del flujo**

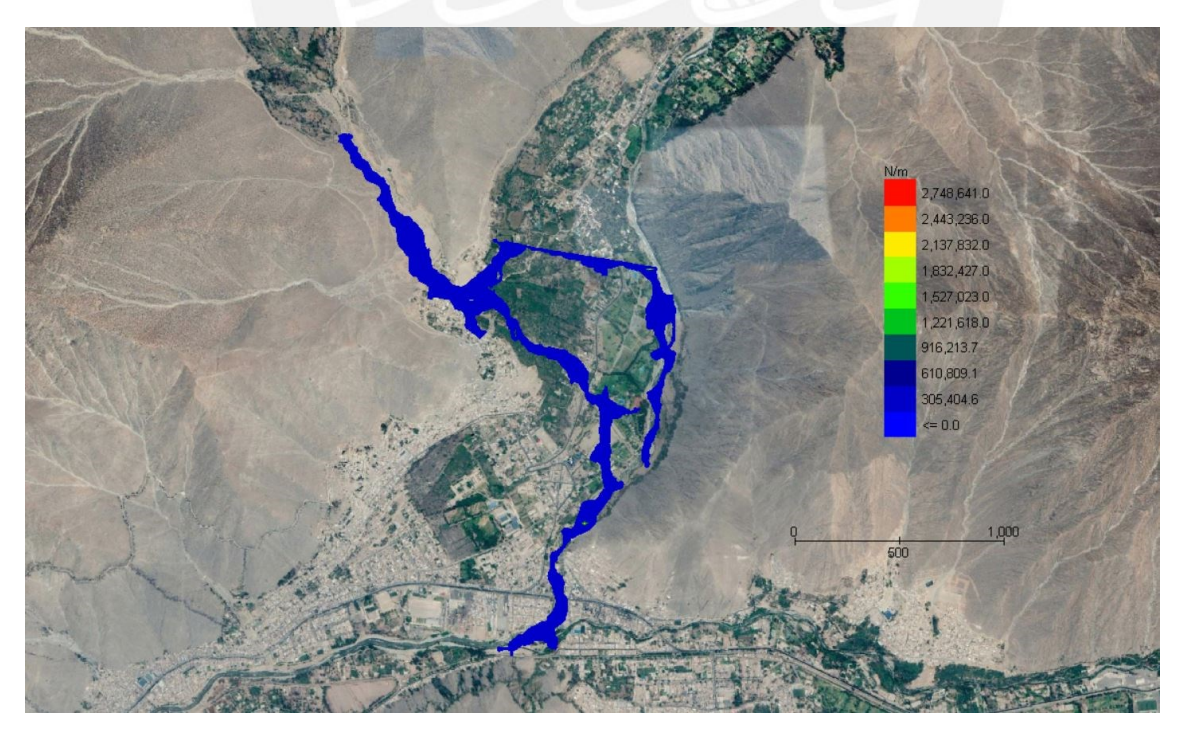

*Figura 69: Mapa de fuerza de impacto para Tr = 1000 años*

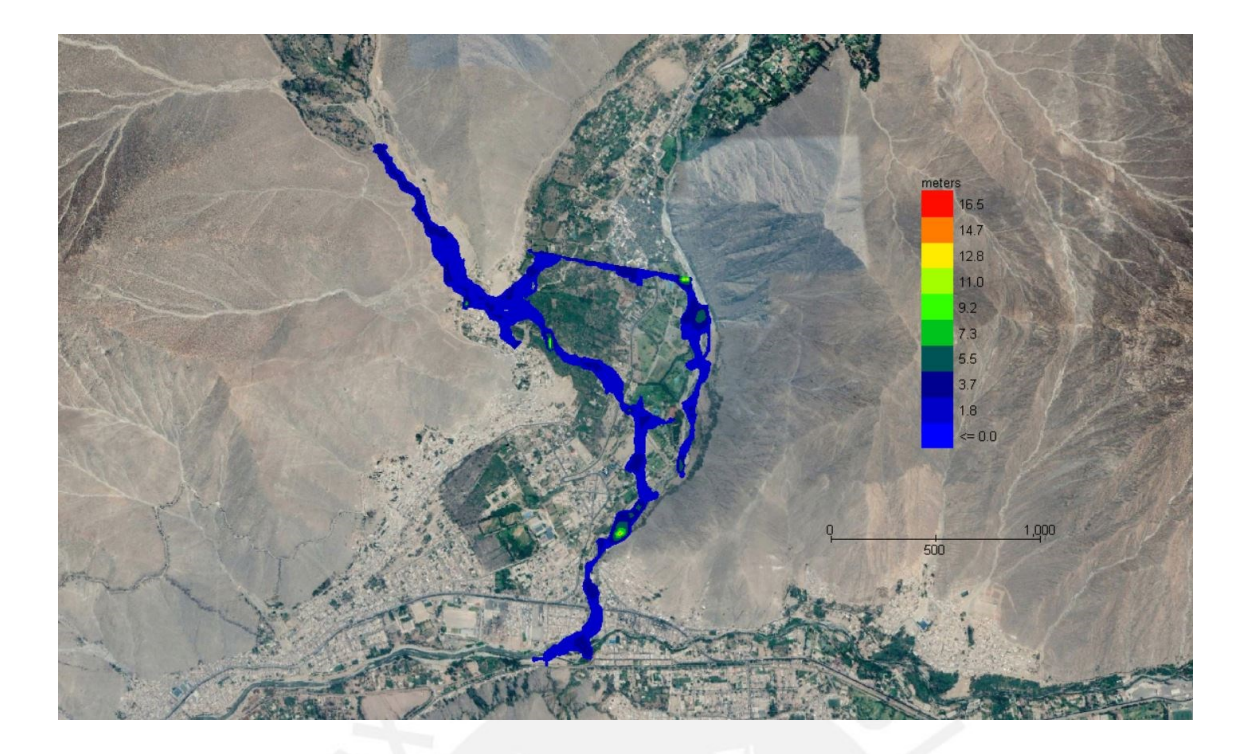

*Figura 70: Mapa de energía específica para Tr = 1000 años*

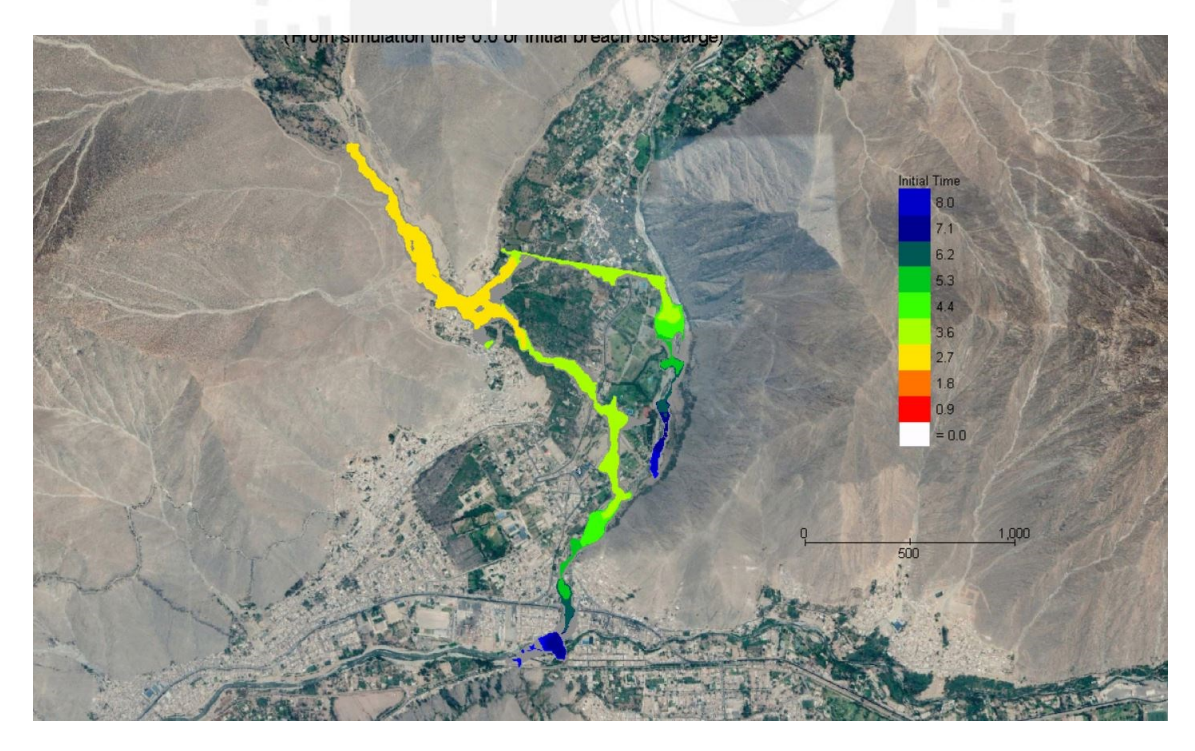

#### **C.6.4. Mapas del tiempo requerido para tirante específico**

*Figura 71: Mapa de tiempo requerido para que el flujo alcance un tirante de 1 pie (0.305m)*

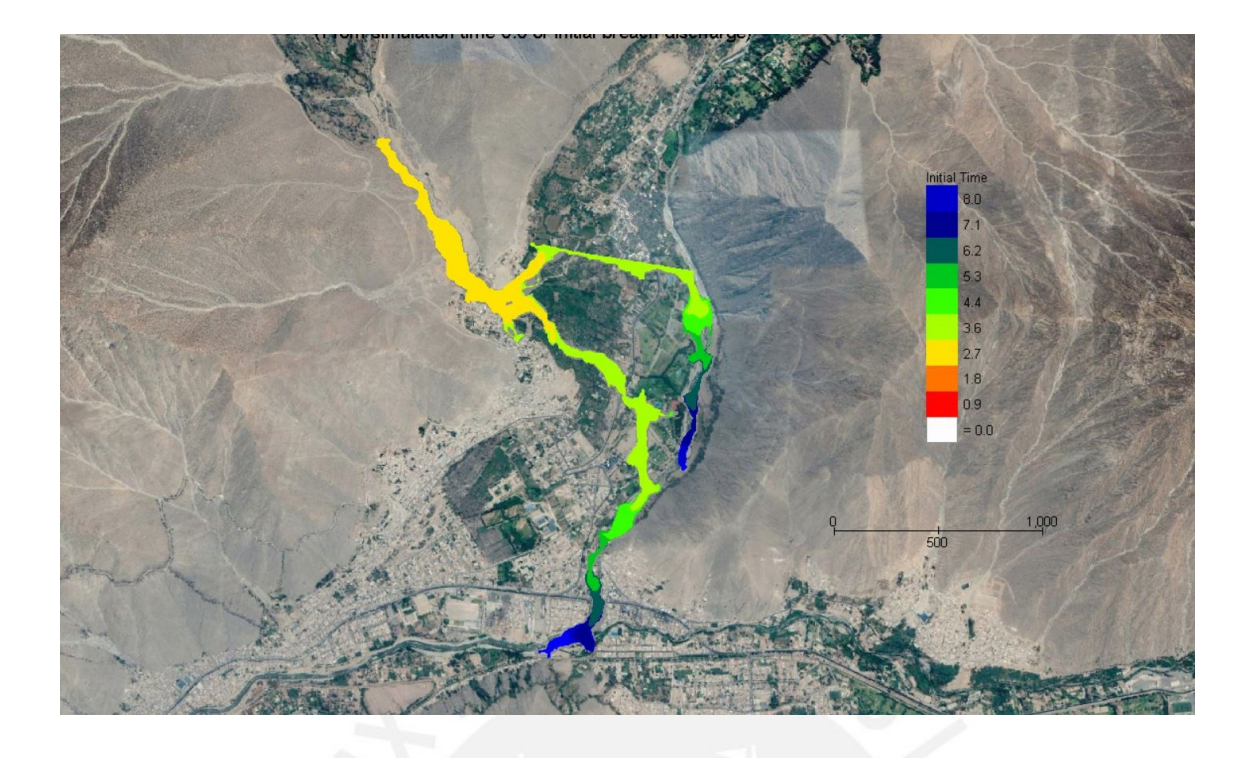

*Figura 72: Mapa de tiempo requerido para que el flujo alcance un tirante de 2 pies (0.61m)*

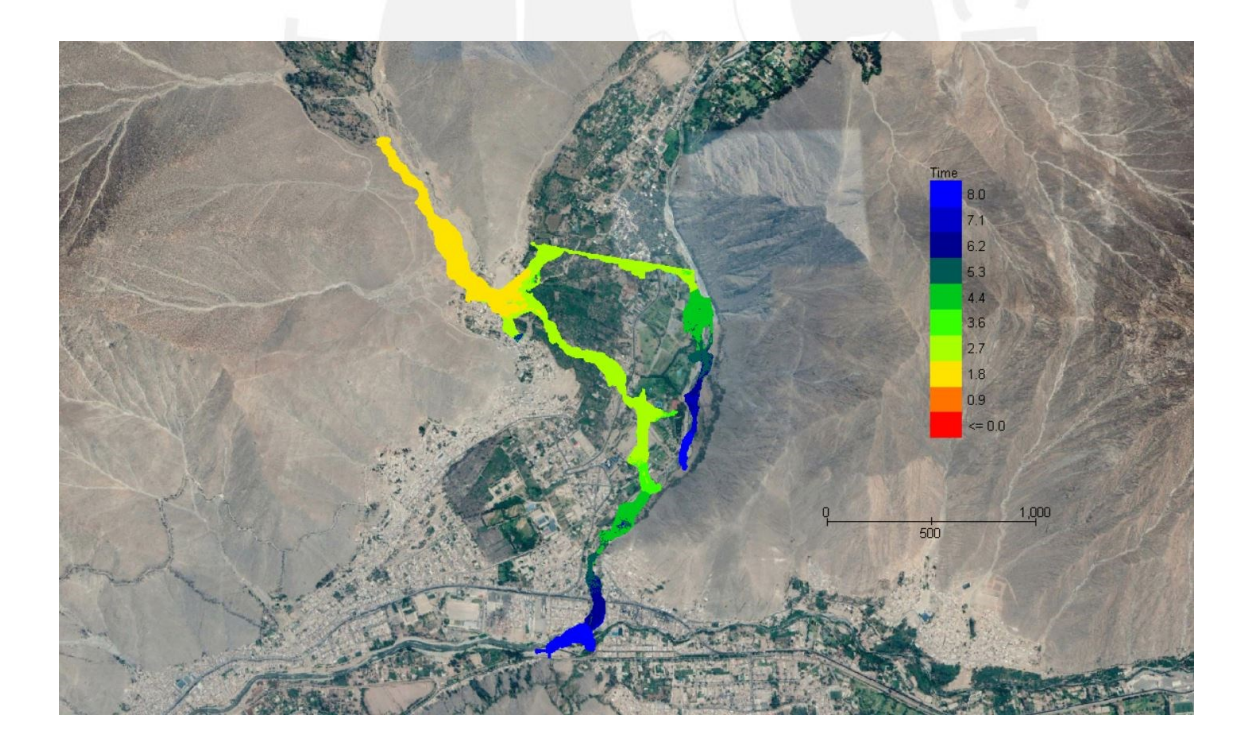

*Figura 73: Mapa de tiempo requerido para que el flujo alcance su tirante final*

## **D. MAPA TEMÁTICO DE PELIGRO HIDROLÓGICO**

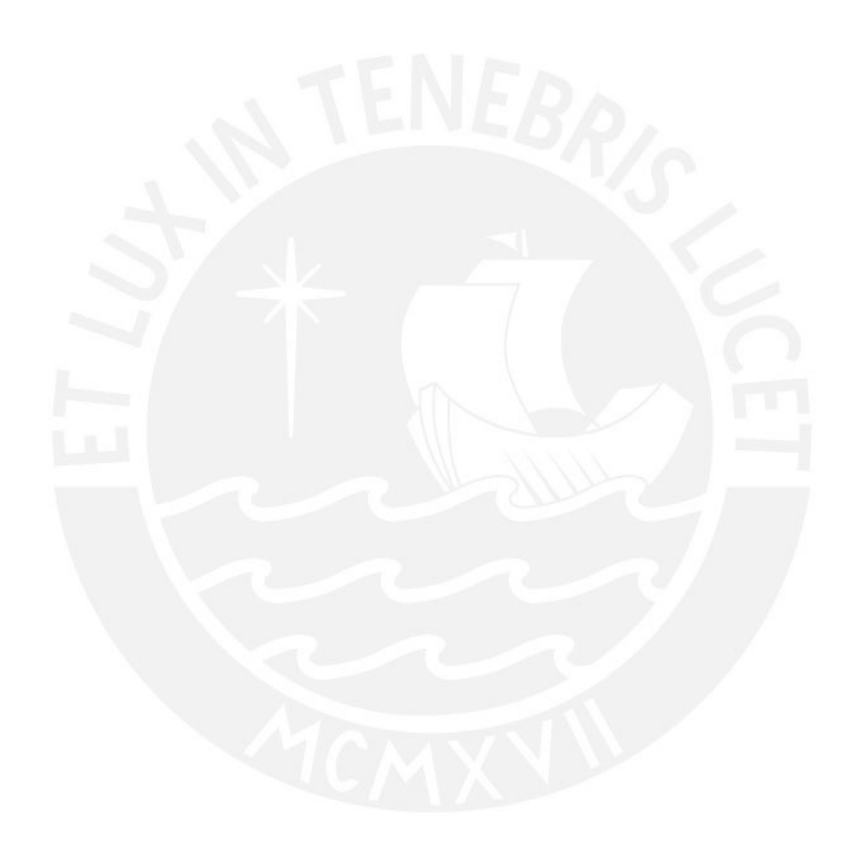

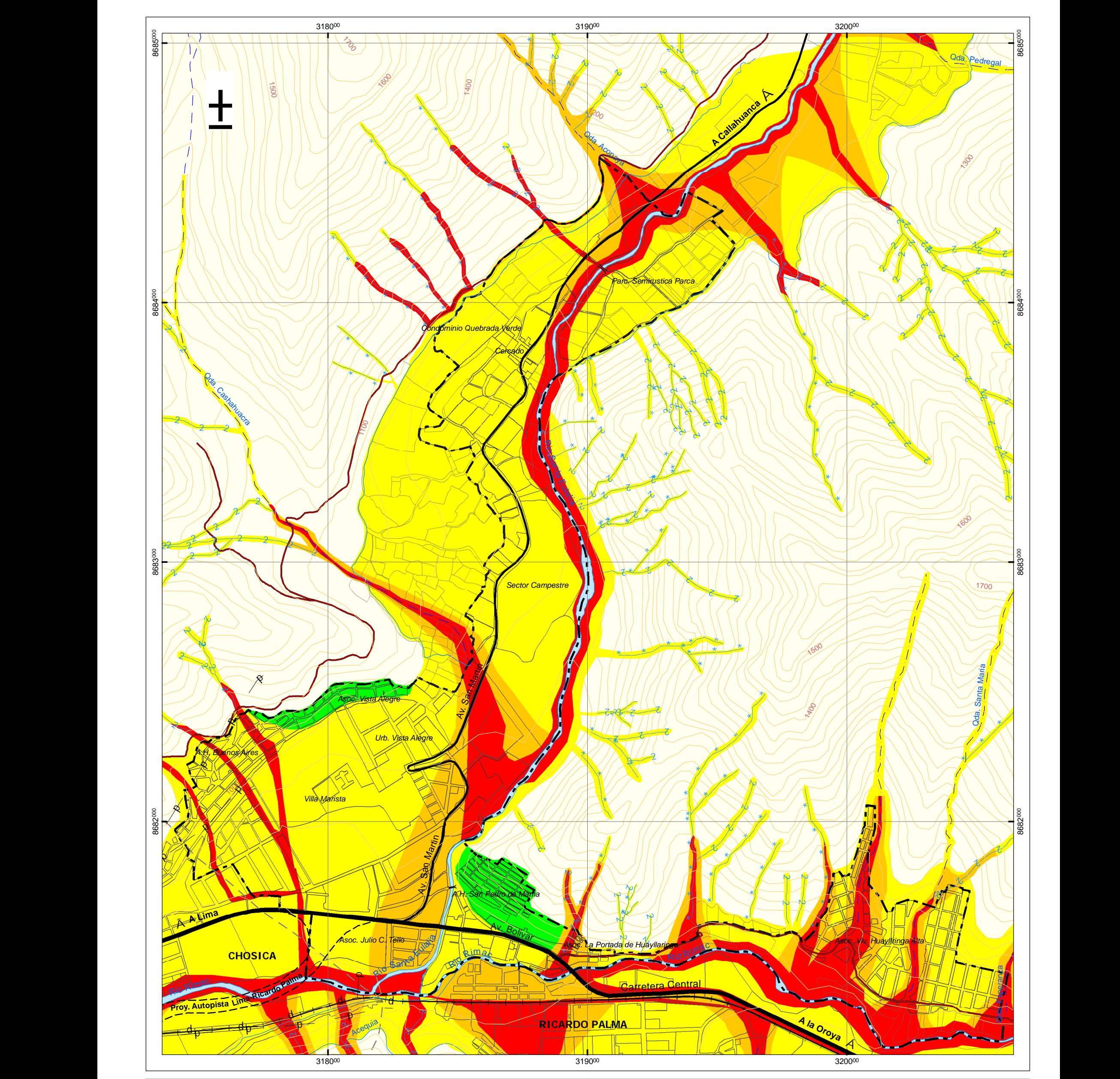

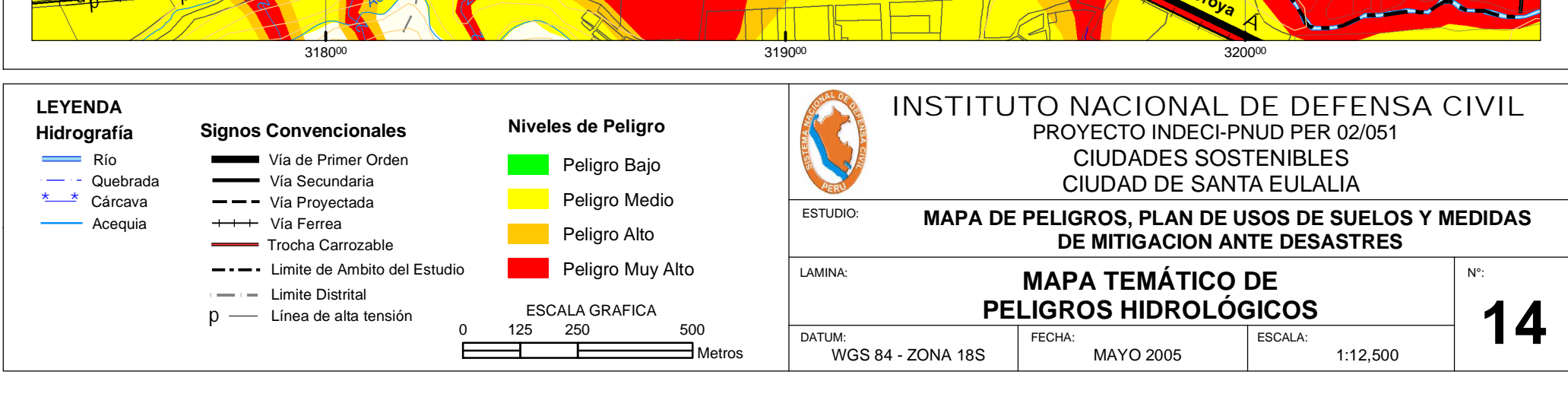